Desenvolvimento de esquema upwind para equações de conservação e implementação de modelagens URANS com aplicação em escoamentos incompressíveis

*Miguel Antonio Caro Candezano*

SERVIÇO DE PÓS-GRADUAÇÃO DO ICMC-USP

Data de Depósito:

Assinatura:\_\_\_\_\_\_\_\_\_\_\_\_\_\_\_\_\_\_\_\_\_\_\_\_

## Desenvolvimento de esquema upwind para equações de conservação e implementação de modelagens URANS com aplicação em escoamentos incompressíveis

## **Miguel Antonio Caro Candezano**

*Orientador:* **Prof. Dr. Valdemir Garcia Ferreira**

Tese apresentada ao Instituto de Ciências Matemáticas e de Computação - ICMC-USP, como parte dos requisitos para obtenção do título de Doutor em Ciências - Ciências de Computação e Matemática Computacional. *VERSÃO REVISADA*

**USP – São Carlos Dezembro de 2012**

#### Ficha catalográfica elaborada pela Biblioteca Prof. Achille Bassi e Seção Técnica de Informática, ICMC/USP, com os dados fornecidos pelo(a) autor(a)

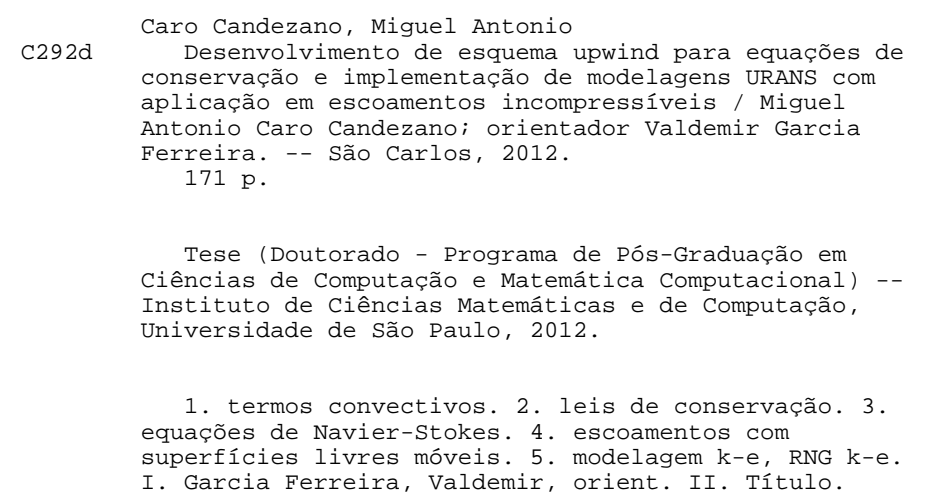

Dedico esta tese a minha esposa María e a meus filhos Mateo e Alejandro, pelos quase quatro anos em que tive de me fazer ausente de suas vidas nos momentos que mais me precisavam. A vocês, minhas des
ulpas e a minha eterna gratidão.

# **Agradecimentos**

Ao meu amigo e orientador Prof. Dr. Valdemir Garcia Ferreira pela disponibilidade, apoio, confiança, seus ensinamentos e orientações, e principalmente pela paciência.

Aos meus pais, Luz María e Miguel Antonio pelo grande amor, paciência, compreensão e grande apoio ao longo de todos os estudos. Também, aos meus irmãos J. Carlos, Sabas, Rebeca, Gladys, Luz Mary, Patri
ia, Julio e Luisa.

Ao meus amigos Alysson N. Silva, Alexandre De Lacassa e Rafael A. Figueiredo pelos conselhos, pela a juda e pela ompanhia nos momentos difí
eis.

Ao meu amigo Everton Alvares Cherman, por toda a juda nos momentos mais difí
eis da minha estadia no Brasil.

Aos meus amigos Lais, Patrí
ia, Josuel, Giseli, Larisa, Douglas, Juliana, Italo e Gabriela por toda a juda e ompreensão.

Aos meus amigos Alfredo, Henry, John, Ingrid, Edwin, Jeinny, Rodolfo e Miguel por sua amizade e ompanhia.

Aos fun
ionários do ICMC-USP por toda dedi
ação, em espe
ial ao Leonardo Martinussi por toda sua paciência e ajuda.

A todos os professores do LMACC-ICMC/USP, em espe
ial ao Prof. Dr. Gustavo Carlos Bus
aglia pelos ensinamentos e reflexões.

A CAPES com o programa PEC-PG, pelo suporte financeiro concedido para realização do meu pro jeto de pesquisa.

Finalmente, agradeço a todos que direta ou indiretamente ontribuíram para a realização deste trabalho.

A Deus!.

ii

## Resumo

Nesta tese é apresentado um esquema novo de alta resolução upwind (denominado TDPUS-C3) para reconstrução de fluxos numéricos para leis de conservação não lineares e problemas relacionados em DFC. O esquema é baseado nos ritérios de estabilidade CBC e TVD e desenvolvido utilizando condições de diferenciabilidade  $C^3$ . Além disso, é realizada a implementação da associação do esquema **TDPUS-C3** com a modelagem de turbulência  $RNG \kappa - \varepsilon$ . O propósito é obter soluções numéricas de sistemas hiperbólicos de leis de conservação para dinâmica dos gases e equações de Navier-Stokes para escoamento incompressível de fluidos newtonianos e não newtonianos (viscoelásticos). Fazendo o uso do esquema TDPUS-C3, a precisão global dos métodos numéricos é verificada acessando o erro em problemas teste (ben
hmark) 1D e 2D. Um estudo omparativo entre os resultados do esquema TDPUS-C3 e os de esquemas upwind convencionais para leis de conservação hiperbólicas complexas é também realizado. A associação das modelagens numéricas (upwinding mais RNG  $\kappa - \varepsilon$ ) é, então, examinada na simulação de escoamentos turbulentos de fluidos newtonianos envolvendo superfícies livres móveis, usando a metodologia URANS. No geral, em termos do comportamento global, concordância satisfatória é observada.

Palavras-chave:: termos convectivos, leis de conservação, captura de choque, equações de Navier-Stokes. escoamentos com superfícies livres móveis, modelagem  $\kappa - \varepsilon$  e RNG  $\kappa - \varepsilon$ .

# **Abstract**

In this thesis, a new high-resolution upwind scheme (named **TDPUS-C3**) for reconstruction of numerical fluxes for nonlinear conservation laws and related CFD problems is presented. The scheme is based on CBC and TVD stability criteria and developed by employing differentiability conditions  $(C^3)$ . In addition, the implementation of an association of the **TDPUS-C3** scheme with the RNG  $\kappa - \varepsilon$ turbulence modelling is also performed. The purpose is to obtain numerical solutions of systems of hyperbolic conservation laws for gas dynamics and Navier-Stokes equations for incompressible flow of Newtonian and non-Newtonian (viscoelastic) fluids. By using the **TDPUS-C3** scheme, the global accuracy of the numerical methods is verified by assessing the error on 1D and 2D benchmark test cases. A comparative study between the **TDPUS-C3** scheme and conventional upwind schemes to solve standard and complex hyperbolic conservation laws is also accomplished. The association of the numerical modelling (upwinding plus RNG  $\kappa - \varepsilon$ ) is then examined in the simulation of turbulent Newtonian fluid flows involving moving free surfaces, by using URANS methodology. Overall, satisfactory agreement is found in terms of the overall behaviour.

Key words: onve
tive terms, onservation laws, sho
k apturing, Navier-Stokes equations, moving free surface flows,  $\kappa - \varepsilon$  turbulence modelling, RNG  $\kappa - \varepsilon$ .

vi

# Sumário

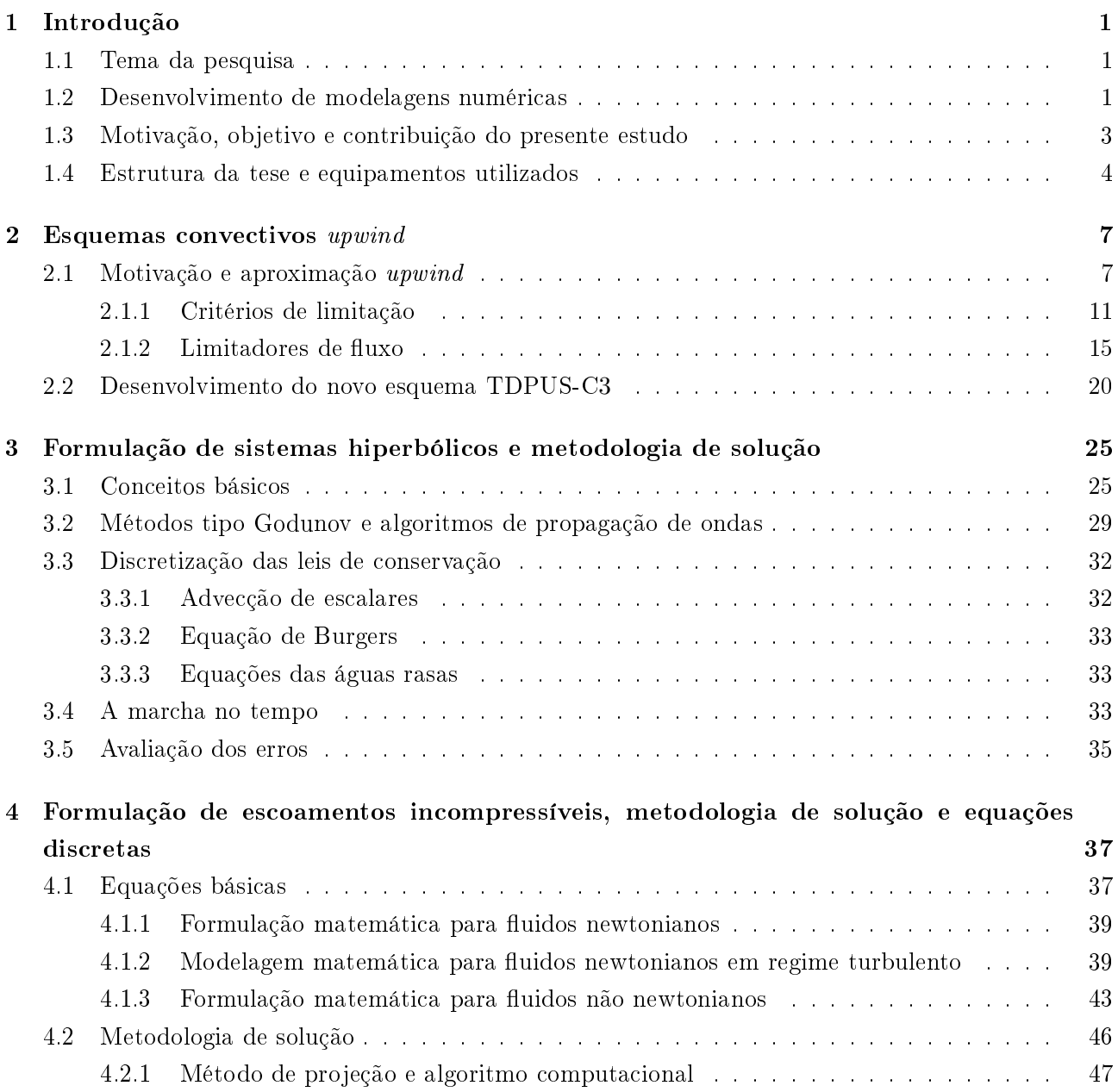

### Sumário

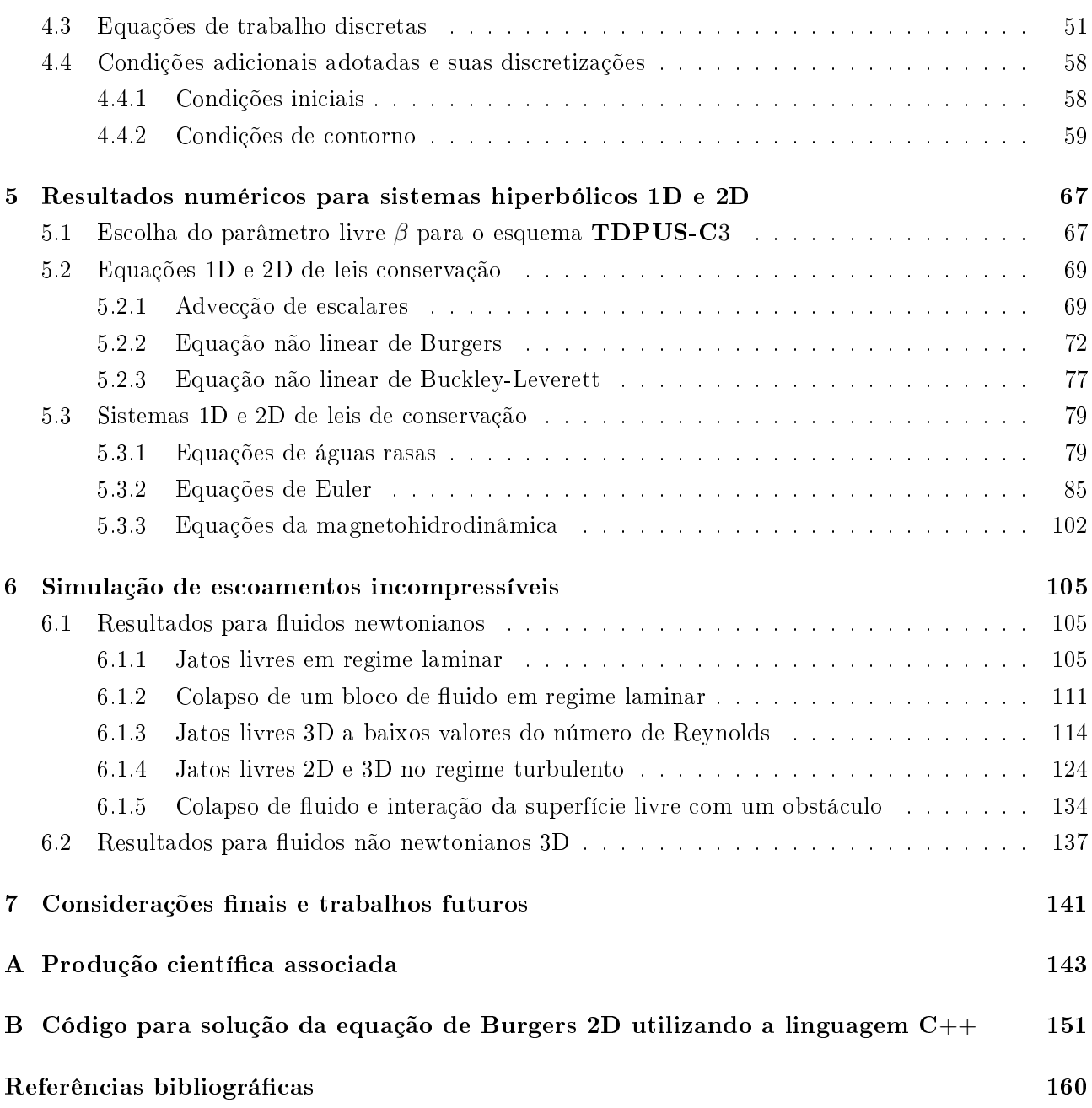

# Lista de Figuras

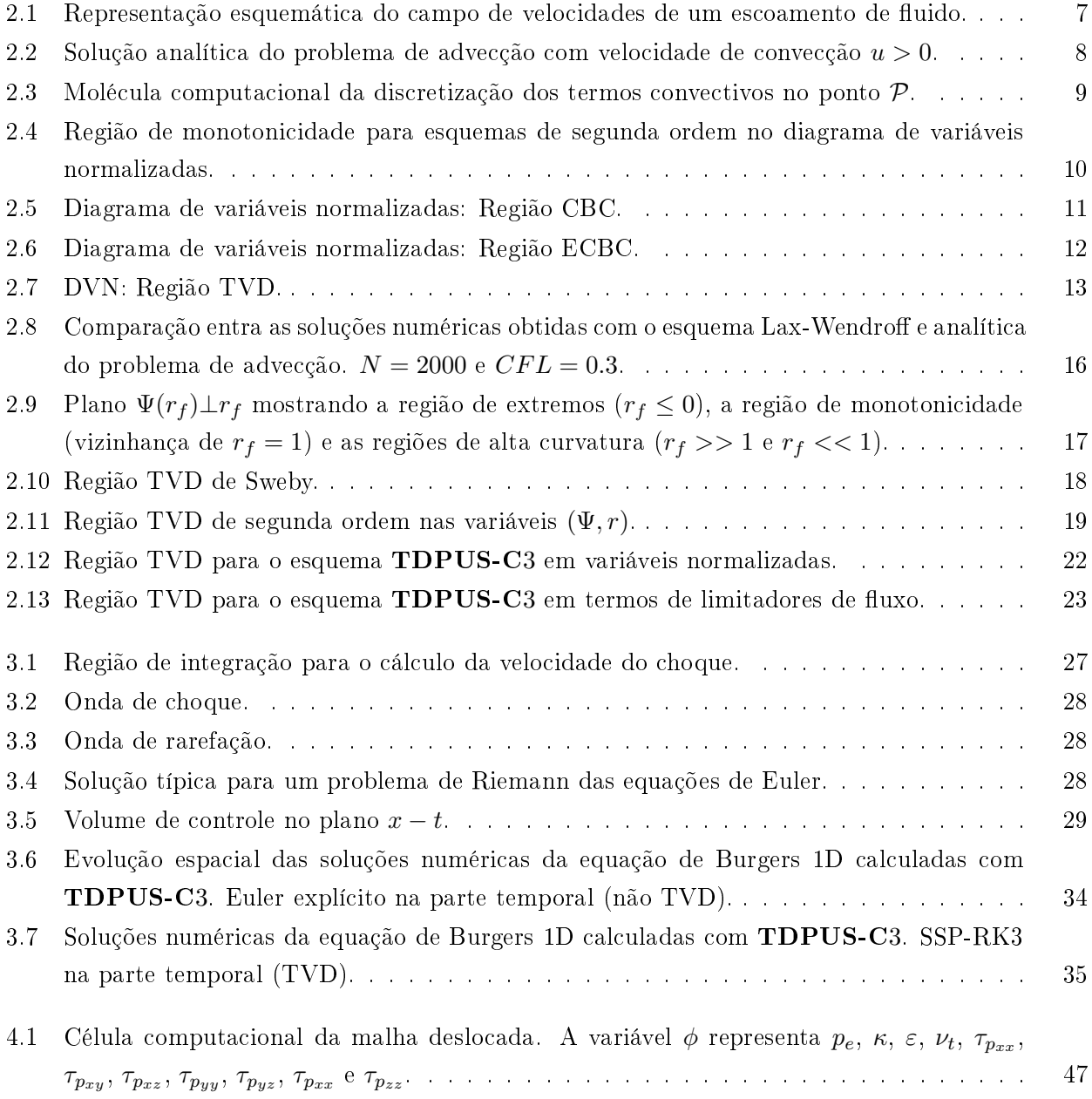

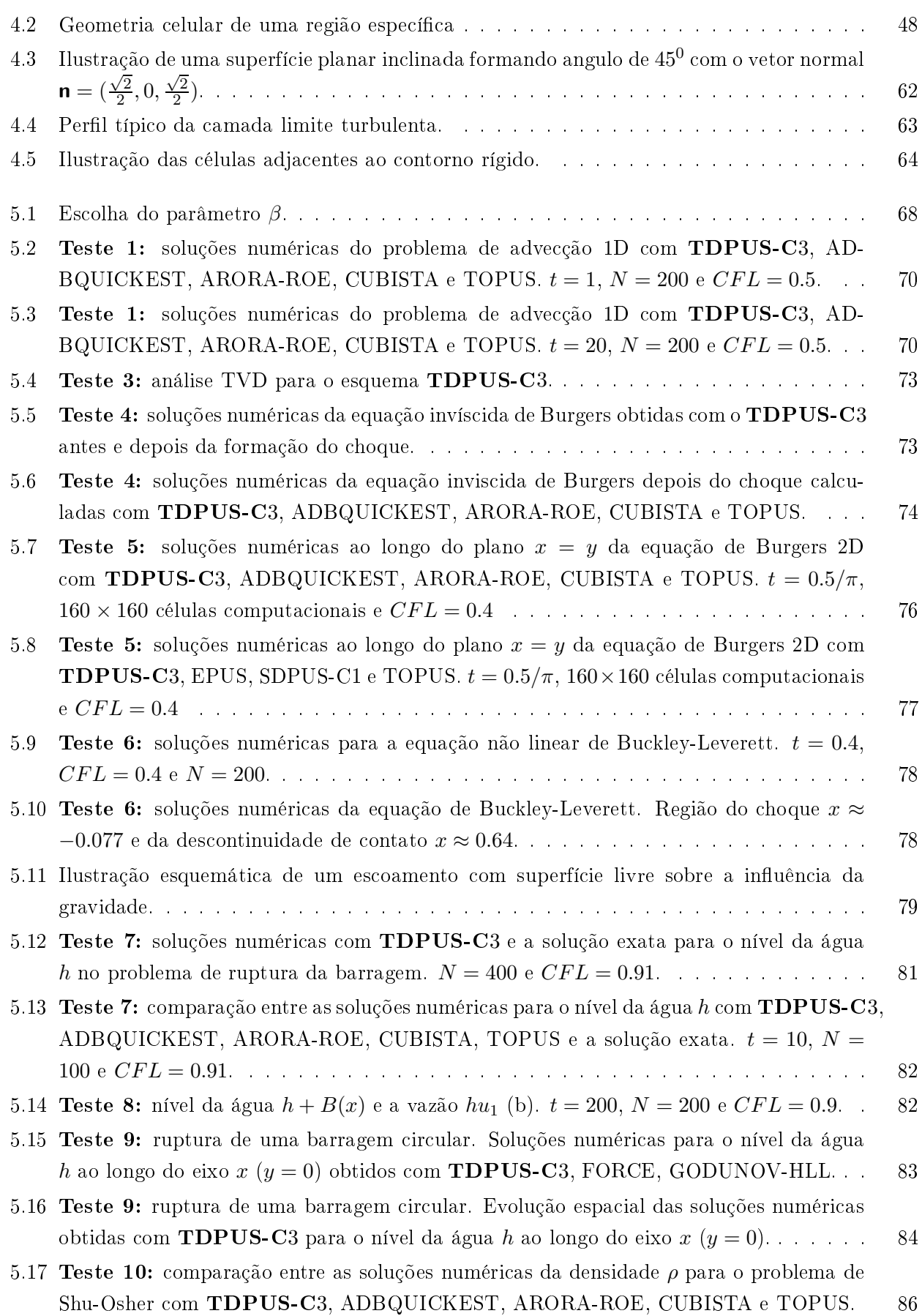

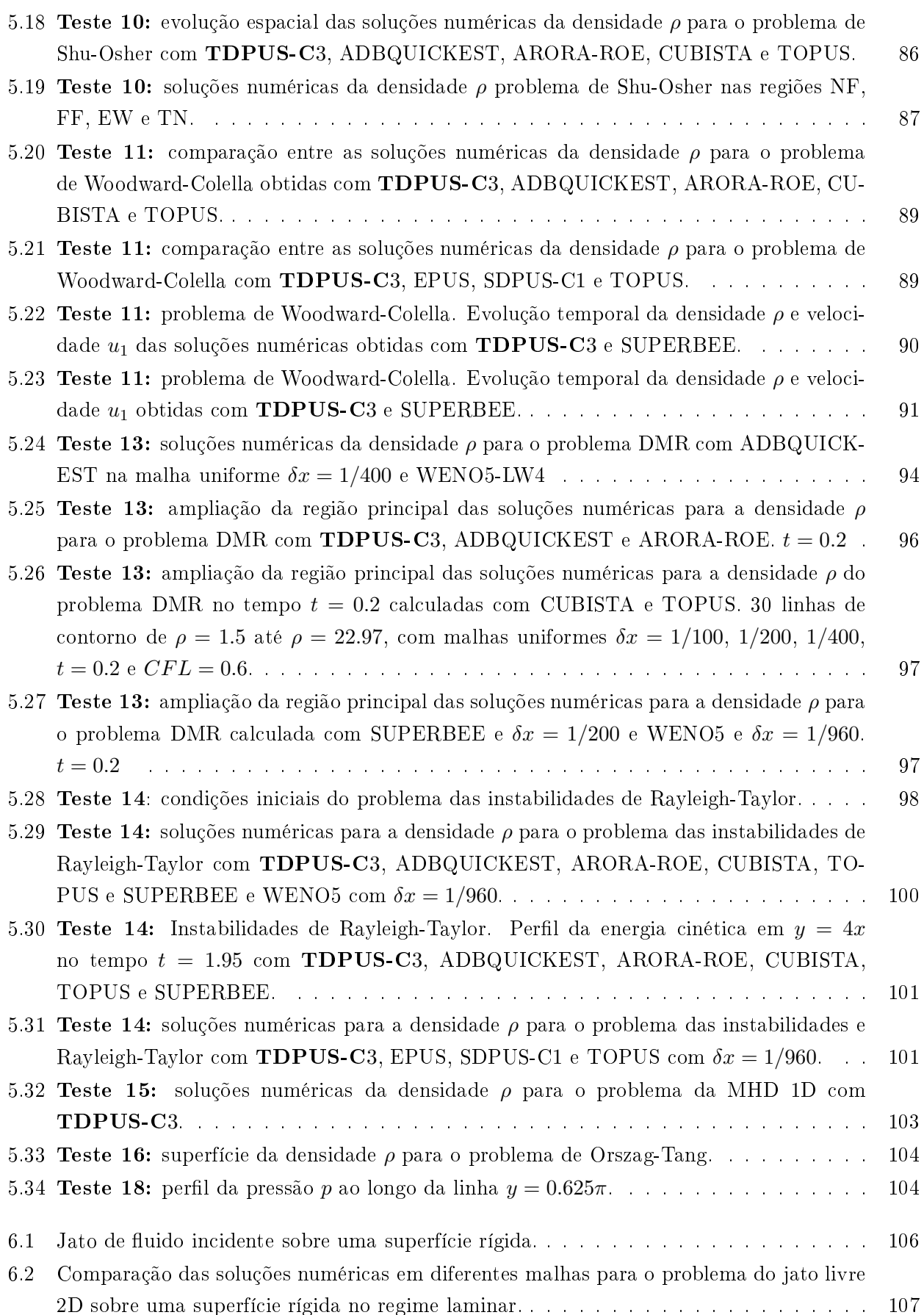

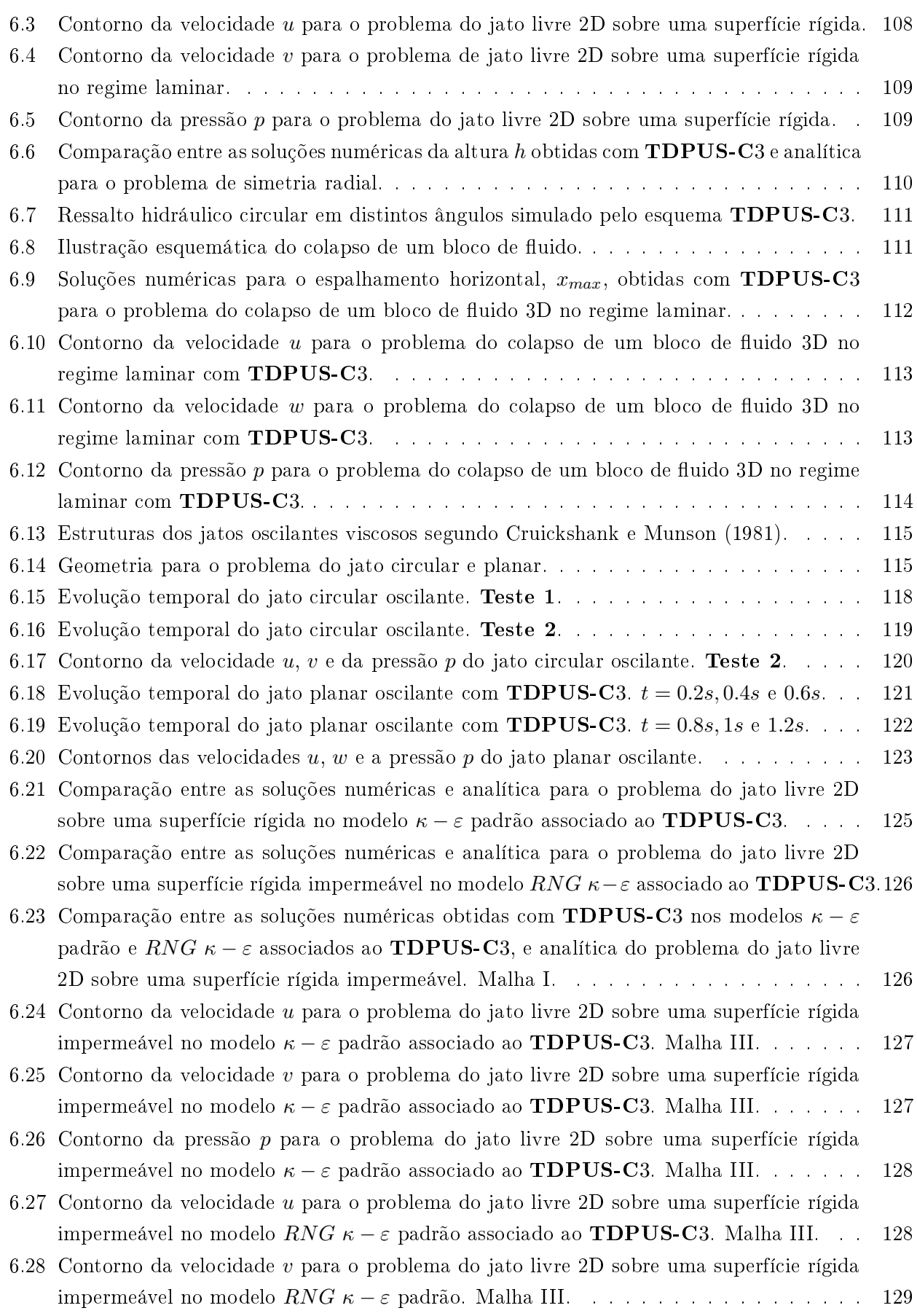

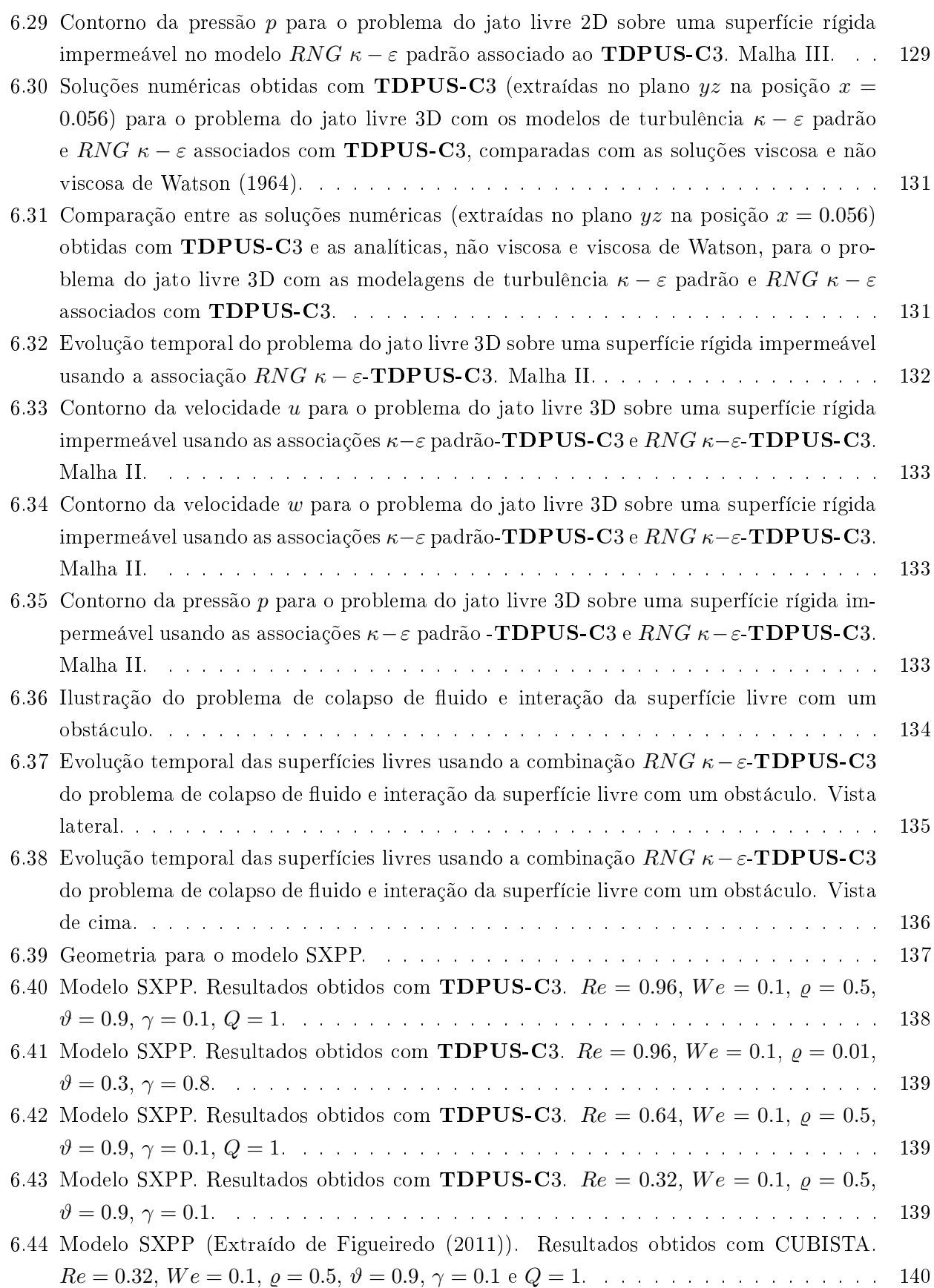

Lista de Figuras

# Lista de Tabelas

ř.

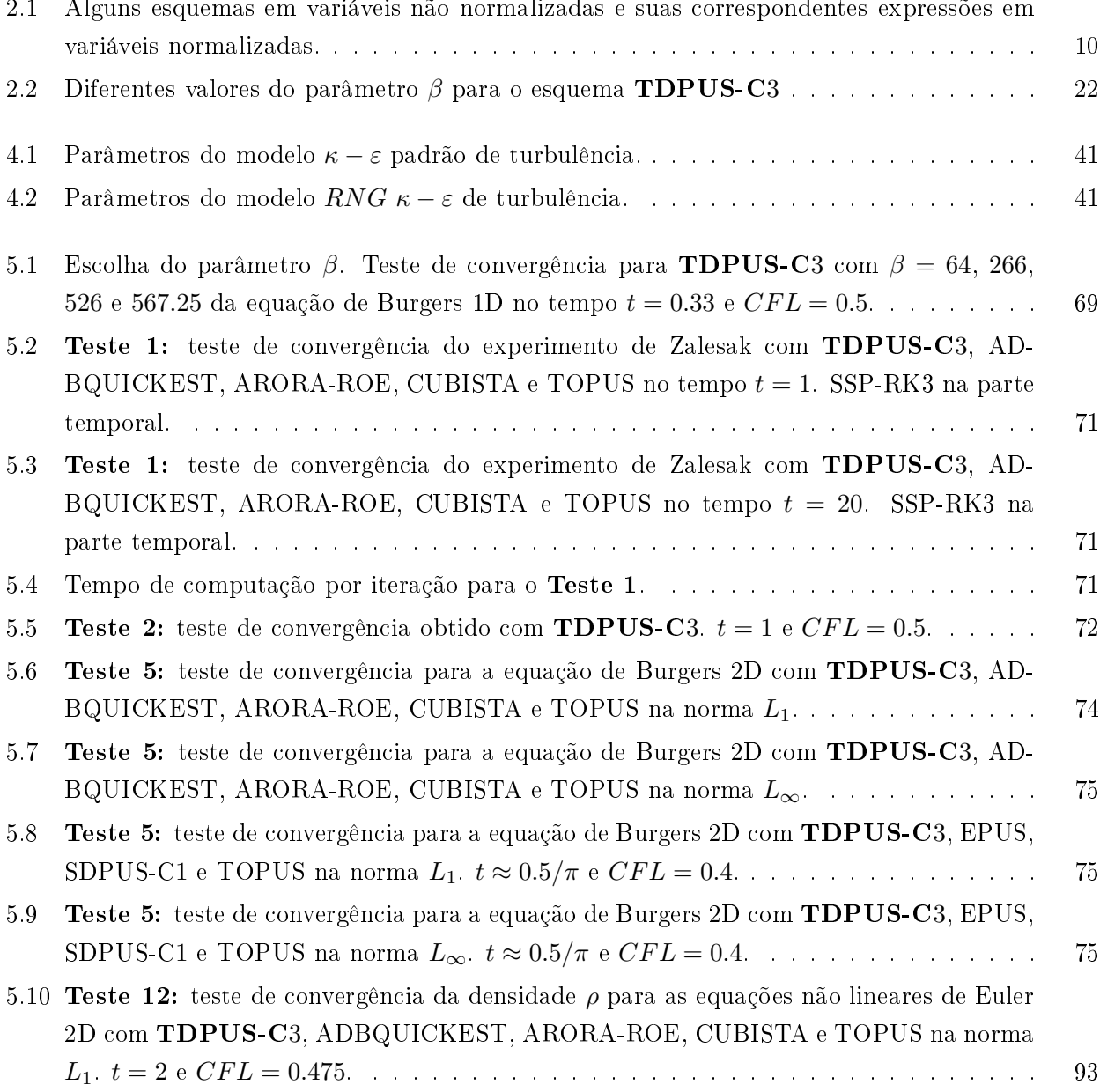

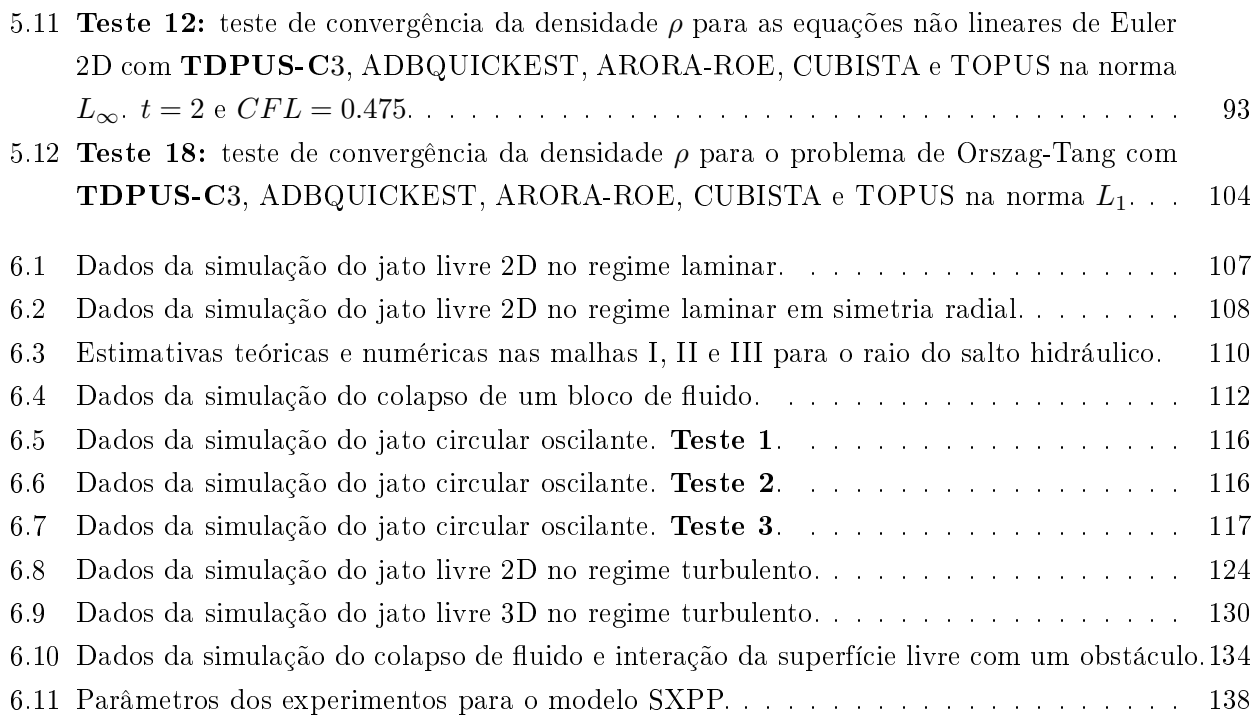

## Lista de Abreviaturas

### ADBQUICKEST - Adaptive Bounded QUICKEST

- BEM Boundary Element Method
- CBC Conve
tive Boundedness Criterion
- CDS Central Difference Scheme
- CFL Courant-Friedri
h-Levy
- CFD Computational Fluid Dynami
s
- CHJ Cir
ular Hydrauli Jump
- CLAWPACK Conservation Laws Pa
kage

CUBISTA - Convergent and Universally Bounded Interpolation S
heme for Treatment Interpolation

- DC Diferen
ias Centrais
- DF Dinâmi
a de Fluidos
- DFC Dinâmica de Fluidos Computacional
- 
- DVN Diagrama de Variáveis Normalizadas
- EDO Equação Diferen
ial Ordinária
- EDPs Equações om Derivadas Par
iais
- ENO Essentially Non-Os
illatory
- EPUS Eight Degree Upwind Polynomial S
heme
- **ECBC** Extended Convective Boundedness Criterion
- FORCE First-Order Centred
- FOU First Order Upwind
- Fr Número de Froude
- GENSMAC Generalized-Simplied-Marker-and-Cell
- HLL Harten-Lax-van Leer
- **HLLE** Harten-Lax-van Leer-Einfeldt
- ICMC Instituto de Ciên
ias Matemáti
as e de Computação
- LMACC Laboratório de Matemática Aplicada e Computação Científica
- LW Lax-Wendroff
- LES Large-Eddy Simulation
- LF Limitadores de Fluxo
- MAC Marker and Cell
- MC Monotonized Central
- MFIX Multiphase Flow with Interphase eX
hanges
- MHD Magnetohidrodinâmi
a

MUSCL - Monotone Upstream-Centered S
hemes for Conservation Laws

- PPM Pie
ewise Paraboli Method
- **QUICK** Quadratic Upstream Interpolation for Convective Kinematics
- **QUICKEST** Quadratic Upstream Interpolation for Convective Kinematics with Estimated Streaming Terms
- Re Número de Reynolds
- RNG Renormalization Group
- **SHARP** A Simple High-Accuracy Resolution Program
- SMAC Simplied Marker-And-Cell
- SDPUS-C1 Six-Degree Polynomial Upwind S
hemes C1
- SMART Sharp and Monotoni Algorithm for Realisti Transport
- SOU Se
ond Order Upwind
- SPH Smoothed Parti
le Hydrodynami
s
- SSP-RK3 Strong Stability Preserving Runge-Kutta Third Order
- SXPP Single eXtended Pom Pom
- TDPUS-C3 Tenth Degree Polynomial Upwind S
heme C3
- TOPUS Third-Order Polynomial Upwind S
heme
- TV Total Variation
- TVD Total Variation Diminishing
- URANS Unsteady Reynolds-Averaged Navier-Stokes
- USP Universidade de São Paulo
- VN Variaveis Normalizadas
- VONOS Variable-Order Non-Os
ilatory S
heme
- WACEB Weighted-Average Coefficient Ensuring Boundedness
- WB Warming-Beam
- We Número de Weisemberg
- WENO Weighted Essentially Non-Os
illatory

Capítulo *1*

# <span id="page-23-0"></span>Introdução

#### <span id="page-23-1"></span> $1.1\,$ 1.1 Tema da pesquisa

A maioria dos problemas físi
os modelados por EDPs em DFC, que vão desde leis de onservação hiperbólicas com termos-fonte até equações de Navier-Stokes a altos valores do número de Reynolds. é dominada por onve
ção; e, portanto, propensa a formação de soluções des
ontínuas e estruturas vorticais. A dominância dos termos convectivos (em geral não lineares) dificultam sobremaneira a derivação de soluções numéricas para tais sistemas. Em função disso, considera-se crucial propor técnicas computacionais especializadas para resolver esses problemas complexos. De interesse particular no presente trabalho estão as aproximações dos termos convectivos por esquemas upwind de alta resolução e a implementação de modelagens  $\kappa - \varepsilon$  de turbulência. As propriedades desejadas dos métodos de aproximação aqui investigados são: (i) boa pre
isão e robustez; (ii) limitação da solução numérica sem oscilações não físicas e com pouca introdução de viscosidade numérica; e (iii) simplicidade na implementação e baixo custo computacional.

## <span id="page-23-2"></span>1.2 Desenvolvimento de modelagens numéri
as

Desde os anos 50, uma grande quantidade de modelagens numéricas para os termos convectivos tem sido concebida com o propósito de simular computacionalmente problemas complexos em DFC. A maior dificuldade que tem motivado a pesquisa na área é o problema de representar bem fortes choques, descontinuidades de contato e estruturas vorticais que aparecem nas soluções numéricas. As primeiras tentativas bem su
edidas para estes problemas foram propostas por VonNeumann e Ri
htmyer [\(1950](#page-192-0)), [Courant](#page-185-1) et al. [\(1952\)](#page-185-1) e [Spalding](#page-191-0) [\(1972](#page-191-0)), utilizando métodos de primeira ordem de precisão local. Entretanto, certas desvantagens intrínsecas a esses métodos clássicos, tais como suavização da solução em regiões de altos gradientes, têm dire
ionado a pesquisa na área para a derivação de soluções simples, mais precisas e/ou incondicionalmente estáveis; apareceu até um teorema devido a [Godunov](#page-186-1) [\(1959\)](#page-186-1) afirmando que esquemas lineares que não geram oscilações numéricas só podem ser de primeira ordem. A ura para isto tem sido o uso de esquemas onven
ionais, tais omo

diferenças entrais (DC), upwind de segunda ordem (SOU) [\(Warming](#page-193-1) e Beam, [1976](#page-193-1)), QUICK [\(Leonard](#page-188-0), [1979](#page-188-0)) e QUICKEST [\(Leonard](#page-188-1), [1988a](#page-188-1)), entre outros. No entanto, sob ondições severas de onve
ção, tais como o movimento turbulento, esses esquemas inevitavelmente produzem soluções oscilatórias (não monotônicas) em regiões onde as variáveis convectadas experimentam gradientes elevados.

Com o objetivo de superar os defeitos associados aos esquemas convencionais citados anteriormente. um número substancial de esquemas monotônicos tem surgido na literatura especializada. Como exemplo pode-se itar a lasse MUSCL de van [Leer](#page-192-1) [\(1979\)](#page-192-1) e os esquemas MINMOD de [Roe](#page-190-0) [\(1986](#page-190-0)), SMART de [Gaskell](#page-186-2) e Lau [\(1988](#page-186-2)), SHARP de [Leonard](#page-188-2) [\(1988b](#page-188-2)), WACEB de [Song](#page-191-1) et al. [\(2000](#page-191-1)), CUBISTA de [Alves](#page-183-0) et al. [\(2003\)](#page-183-0), ARORA-ROE de [Arora](#page-183-1) e Roe [\(1997\)](#page-183-1) e ADBQUICKEST de [Ferreira](#page-185-2) et al. [\(2009\)](#page-185-2). A prin
ipal vantagem desses esquemas é que eles apturaram bem soluções suaves daquelas ontaminadas om os
ilações não físi
as e, ao mesmo tempo, melhoraram a onvergên
ia. Deve-se observar também que esses esquemas (alguns deles ao menos), embora fun
ionando bem em alguns problemas, não produzem soluções limitadas nas situações om hoques, des
ontinuidades de ontato (ver, por exemplo, [Kuan](#page-187-0) e Lin [\(2000](#page-187-0)) e [Lin](#page-188-3) e Lin [\(1997\)](#page-188-3) e/ou em simulações de escoamentos viscoelásticos com modelos onstitutivos hiperbóli
os [\(Xue](#page-193-2) et al., [2002\)](#page-193-2). Em Lin e [Chieng](#page-188-4) [\(1991\)](#page-188-4), os autores observaram que os esquemas SMART e SHARP, embora preservem alta pre
isão, produzem altos níveis de os
ilações no aso do problema do tubo de hoque de [Sod](#page-191-2) [\(1978\)](#page-191-2). Em [Alves](#page-183-2) et al. [\(2000\)](#page-183-2), om o uso de esquemas upwind, os autores simularam uma série de escoamentos viscoelásticos e observaram que os cálculos não convergiram com o refinamento de malha. Em [Baxevanou](#page-183-3) e Fidaros [\(2008](#page-183-3)) há uma associação de esquemas upwind TVD com a modelagem  $\kappa - \varepsilon$  padrão cujos resultados apontaram deficiências do esquema *upwind* devido a Roe-Sweby, mas com o emprego do limitador de fluxo MINMOD, essa associação apresentou melhorias quando comparado aos esquemas de primeira ordem, DC e QUICK; e estes últimos levando à divergên
ia dos ál
ulos em problemas onde a onve
ção é dominante.

Recentemente tem aparecido na literatura alguns trabalhos associando esquemas upwind (usualmente os esquemas DC, FOU, SOU e QUICK) com a modelagem  $RNG \kappa - \varepsilon$  de [\(Yakhot](#page-193-3) e Orszag, [1986](#page-193-3)). Em [Fudihara](#page-186-3) et al. [\(2007](#page-186-3)), usando os esquemas FOU e SOU, foi feito um estudo numéri
o da aerodinâmi
a de um forno om um queimador de blo
o; em [Wang](#page-192-2) e Wang [\(2011](#page-192-2)) é apresentada uma comparação entre soluções numéricas, com o uso do esquema DC e as modelagens  $\kappa - \varepsilon$  padrão, RNG  $\kappa - \varepsilon$  e Realizable  $\kappa - \varepsilon$  [\(Shih](#page-190-1) et al., [1995\)](#page-190-1), para o problema do jato livre 2D sobre uma superfície rigida; e em Ghadimi et al. [\(2012\)](#page-186-4), os autores utilizaram o código comercial Fluent® incrementado com o esquema DC para simular a transferência de calor no fluxo de ar em janelas. Observa-se, portanto, uma tendência atual na literatura em se usar os esquemas convectivos FOU, DC e QUICK em problemas envolvendo turbulência. Assim, a necessidade de um esquema de convecção tipo upwind que proporciona boa precisão, limitação da solução numérica (sem oscilações não físicas e com pouca introdução de viscosidade numérica) e simplicidade na implementação para aproximar termos convectivos de leis de conservação e problemas relacionados em DFC continua a estimular a pesquisa científica em várias áreas da engenharia. Dentro deste enário, e no ontexto dos ritérios de limitação TVD e CBC, três novos esquemas upwind (e correspondentes limitadores de fluxo) apareceram na literatura: c TOPUS de [Ferreira](#page-186-5) et al. [\(2012\)](#page-186-5), o SDPUS-C1 de [Lima](#page-188-5) et al. [\(2012\)](#page-188-5) e, mais re
entemente, o esquema EPUS de [Corrêa](#page-184-0) et al. [\(2012\)](#page-184-0). O esquema TOPUS foi proposto utilizando parte de um polinômio de grau quatro e mostrou ser uma boa ferramenta para uma variedade de problemas da dinâmi
a dos

fluidos; no entanto o TOPUS não se reduz a uma função suave nos pontos [0](#page-188-4) e 1 dentro do diagrama de variáveis normalizadas de [Leonard](#page-188-1) [\(1988a\)](#page-188-1); isso, segundo Lin e [Chieng](#page-188-4) (1991), pode gerar problemas de convergência em problemas complexos, como é o caso das instabilidades de Rayleigh-Taylor e escoamentos incompressíveis envolvendo superfícies livres móveis, e muitas outras aplicações. Os esquemas  ${\rm SDPUS{\text{-}}C1}$  e EPUS, por outro lado, são de classe  $C^1$  e  $C^2$  nesses pontos, respectivamente.

A derivação de um novo esquema convectivo TVD/CBC universal, para reconstruções (upwind) de fluxos numéricos, que possua uma molécula computacional simples (envolvendo no máximo três pontos de malha por fluxo numérico), que satisfaz propriedades de diferenciabilidade superior a dois e que seja uma alternativa à classe de esquemas *upwind* de captura de choques é uma tema de relevância em DFC e contemplado nesta tese. Vale reconhecer que há também uma classe importante de esquemas sofisticados, os bem conhecidos ENO/WENO e suas variações (ver, por exemplo, Qiu e [Shu](#page-190-2) [\(2011](#page-190-2)) e [Wan](#page-192-3) et al. [\(2012](#page-192-3))), para simulações de escoamentos compressíveis; essa classe tem proporcionado boa precisão local com pouca viscosidade numérica, mas é difícil de implementar e relativamente pobre em malhas grosseiras.

#### <span id="page-25-0"></span> $1.3$ Motivação, objetivo e contribuição do presente estudo

O interesse crescente de soluções aproximadas para equações de conservação da DFC deriva da demanda por modelagens simples, robustas, baratas e capazes de prever campos de escoamentos de fluidos contendo fortes choques, descontinuidades de contato e/ou estruturas vorticais, como acontece nas equações de Euler da dinâmica dos gases e nas equações de Navier-Stokes sob forte influência dos termos não lineares. Nos últimos anos, os pesquisadores do LMACC do ICMC-USP têm-se dedi
ado ao desenvolvimento de métodos numéri
os para simular es
oamentos in
ompressíveis newtonianos e não newtonianos com superfícies livres móveis. Em particular, várias técnicas inovadoras têm sido desenvolvidas por esses pesquisadores, dentre elas desta
am-se:

- $\bullet$  desenvolvimento e implementação de métodos numéricos para escoamentos de fluidos newtonianos em uma ampla faixa do número de Reynolds [\(Ferreira](#page-186-5) et al., [2012\)](#page-186-5);
- implementação de modelagens de turbulência  $\kappa \varepsilon$  padrão [\(Ferreira](#page-185-3) et al., [2013](#page-185-3));
- análise, implementação e validação de modelos reológi
os a uma variada gama de números de Weisemberg [\(Oishi](#page-189-0) et al., [2012](#page-189-0), [Tomé](#page-192-4) et al., [2012](#page-192-4)); e
- simulação computacional de escoamentos complexos, tais como bifásicos fluido-fluido com su-perfícies livres móveis [\(Santos](#page-190-3) et al., [2012](#page-190-3), [Lima](#page-188-5) et al., [2012\)](#page-188-5) e gás-sólido num leito fluidizado [\(Corrêa](#page-184-0) et al., [2012\)](#page-184-0).

Com o auxílio de esquemas *upwind* de alta resolução de classe de diferenciabilidade 1 e 2, esses avanços têm sido parcialmente incorporados aos códigos CLAWPACK de [LeVeque](#page-188-6) [\(2012](#page-188-6)), Freeflow de [Castelo](#page-184-1) et al. [\(2000\)](#page-184-1) e [MFiX](#page-189-1) [\(2011\)](#page-189-1), permitindo a simulação de sistemas hiperbólicos de leis de conservação, de escoamentos incompressíveis de fluidos newtonianos em uma ampla faixa do número de Reynolds e de escoamentos reológicos 3D de interesse tecnológico na indústria de polímeros (ver Mc-Kee et al. [\(2008\)](#page-189-2), [Tomé](#page-192-5) et al. [\(2008](#page-192-5)), [Ferreira](#page-185-2) et al. [\(2009](#page-185-2)), [Carvalho](#page-184-2) et al. [\(2010\)](#page-184-2), [Queiroz](#page-190-4) e Ferreira [\(2010](#page-190-4)), [Oishi](#page-189-3) et al. [\(2011\)](#page-189-3), [Lima](#page-188-5) et al. [\(2012](#page-188-5)) e [Ferreira](#page-186-5) et al. [\(2012](#page-186-5))). Entretanto, esses ódigos são

carentes de um esquema *upwind* de classe  $C^3$  universal e uma modelagem  $RNG$   $\kappa - \varepsilon$  da turbulência. A associação desses duas modelagens (upwinding e RNG  $\kappa - \varepsilon$ ) constitui, portanto, a motivação principal para o presente trabalho de tese.

O objetivo deste trabalho é o desenvolvimento e teste de um novo esquema convectivo upwind polinomial de grau dez de classe  $C^3,$  denominado  $\mathbf{TDPUS\text{-}C}3.$  Outro objetivo é a associação do esquema TDPUS-C3 com modelagens  $\kappa - \varepsilon$  (padrão e RNG  $\kappa - \varepsilon$ ) para a simulação computacional de uma variedade de problemas omplexos em DFC, usando a metodologia URANS. E a ênfase da tese é forne
er à literatura té
ni
as numéri
as alternativas as quais podem ser utilizadas tanto em es
oamentos ompressíveis quanto em in
ompressíveis.

A contribuição do presente trabalho é como segue:

- (i) introdução de um novo esquema convectivo upwind universal de classe  $C^3$  (o **TDPUS-C**3) para a reconstrução de fluxos numéricos; com a expectativa de resolver problemas complexos em regiões suaves e altos gradientes com pontos extremos e descontinuidades;
- (ii) adaptação do código CLAWPACK com o esquema TDPUS-C3 para resolver sistemas hiperbólicos de leis de onservação;
- (iii) inclusão no ambiente de simulação Freeflow do novo esquema upwind para resolver escoamentos newtonianos e não newtonianos;
- (iv) incorporação (análise e implementação) no sistema Freeflow da modelagem RNG  $\kappa \varepsilon$  e sua asso
iação om <sup>o</sup> esquema TDPUS-C3 para resolver es
oamentos in
ompressíveis turbulentos;
- (v) disponibilização de uma variedade de dados de simulações numéricas ( $\approx 24$ ) para equações de onservação da DFC;
- (vi) apresentação à literatura dos principais resultados numéricos oriundos deste trabalho de tese, ujos detalhes estão des
ritos no Apêndi
e [A.](#page-165-0)

#### <span id="page-26-0"></span>14 Estrutura da tese e equipamentos utilizados

O restante da tese está estruturada em sete apítulos des
ritos a seguir. No apítulo 2 apresenta-se uma breve des
rição da teoria dos esquemas onve
tivos em variáveis normalizadas e orrespondentes limitadores de fluxo. Nesse capítulo inclui-se ainda o desenvolvimento do novo esquema convectivo up $wind$  TDPUS-C3. O capítulo 3 é reservado para a formulação de sistemas hiperbólicos e a metodologia de solução, in
luindo o método de Godunov, o algoritmo de propagação das ondas e resolvedores de Riemann. No capítulo 4 estão descritos os conceitos básicos da formulação matemática de escoamentos incompressíveis newtonianos nos regimes laminar e turbulento e fluidos não newtonianos. Neste apítulo ontempla-se também a dis
retização dos termos onve
tivos e das ondições de ontorno adotadas. O apítulo 5 ontém resultados numéri
os para sistemas hiperbóli
os de leis de onservação 1D e 2D. Comparações om esquemas bem estabele
idos na literatura e om soluções analíti
as são também realizadas. O apítulo 6 é destinado aos resultados de simulações numéri
as de problemas omplexos, tais omo es
oamentos in
ompressíveis newtonianos (nos regimes laminar e turbulento) e viscoelásticos. As considerações finais e trabalhos futuros são discutidos no capítulo 7.

As simulações numéricas apresentadas ao longo desta tese foram rodadas nos seguintes computadores do LMACC do ICMC-USP:

- um omputador Core Quad Q9650 3Ghz, 4Gb de memoria RAM, 500 Gb de dis
o rígido e sistema opera
ional Ubuntu 10.04, linux 2.6.32;
- uma estação de trabalho 8 x i7 Core i7 CPU-950 3.07Ghz, 16 Gb de memoria RAM, 1.6 Tb de disco rígido e sistema operacional Ubuntu 10.04, linux 2.6.35; e
- um luster onstituído de: 16 nós o
tos Xeon, ada máquina om dois pro
essadores Quad Core Intel(R) Xeon(R) E5345 de 2.33GHz, 16 Gb de memoria RAM, 500 Gb de disco rígido.

Capítulo *2*

# <span id="page-29-0"></span>Esquemas convectivos upwind

Neste capítulo apresenta-se a base teórica para o desenvolvimento de esquemas convectivos tipo upwind que caracterizam-se por respeitar o sentido de propagação das informações do escoamento e o desenvolvimento do novo esquema convectivo TDPUS-C3.

## <span id="page-29-1"></span>2.1 Motivação e aproximação  $upwind$

<span id="page-29-2"></span>Em muitas aplicações, tais como poluição do ar, oceanografia e outras ciências físicas, é necessário calcular o transporte (ou convecção) de propriedades físicas (ou concentrações de constituintes) no escoamento de um fluido. Por exemplo, considere um fluido em movimento cuja velocidade do campo, em cada ponto do domínio, é conhecida, como ilustrado na Fig. [2.1.](#page-29-2)

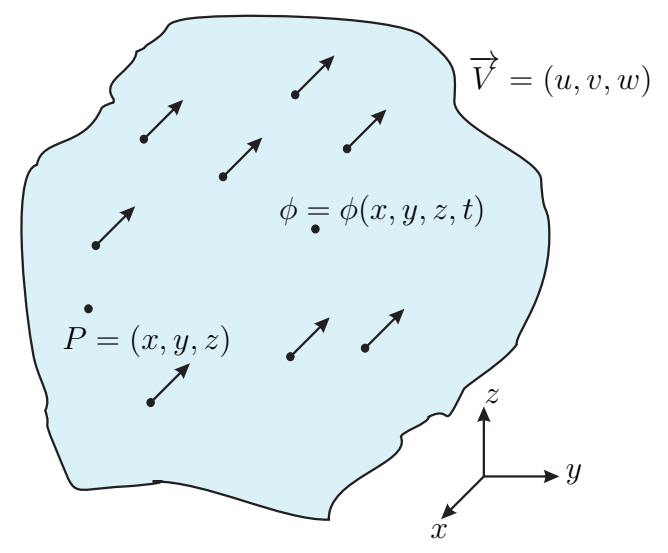

Figura 2.1: Representação esquemática do campo de velocidades de um escoamento de fluido.

Dado  $P=(x,y,z),$  denota-se este campo de vetores por  $\overrightarrow{V}=(u,v,w)^T,$  em que  $u=u(x,y,z,t),$  $v = v(x, y, z, t), w = w(x, y, z, t),$  sendo  $u, v, w : \mathbb{R}^4 \to \mathbb{R}$ . Seja  $\phi = \phi(x, y, z, t)$  uma variável onve
tada no es
oamento; pode-se pensar, por exemplo, em uma gota de tinta espalhando-se no fluido ou no transporte de um poluente no escoamento. A equação que modela o transporte da variável  $\phi$  em um campo de velocidade é, no caso 3D, dada por

<span id="page-30-1"></span>
$$
\frac{\partial \phi}{\partial t} + \frac{\partial (u\phi)}{\partial x} + \frac{\partial (v\phi)}{\partial y} + \frac{\partial (w\phi)}{\partial z} = 0, \qquad (2.1)
$$

onde as componentes  $u, v, w$ , definidas previamente, são as velocidades de convecção da variável  $\phi$  nas direções  $x, y, z$ , respectivamente.

Sem perda de generalidade, considera-se nesse estudo o caso 1D da equação [\(2.1\)](#page-30-1) dada por

<span id="page-30-2"></span>
$$
\frac{\partial \phi}{\partial t} + \frac{\partial (u\phi)}{\partial x} = 0, \quad 0 \le t \le T, \quad a \le x \le b, \quad T > 0.
$$
 (2.2)

O problema definido por [\(2.2\)](#page-30-2) com condição inicial  $\phi(x,0) = \phi_0(x)$  e condições de contorno  $\phi(a,t) = \phi_a$ e  $\phi(b,t) = \phi_b$ , sendo u a velocidade de convecção-campo este que geralmente não pode ser calculado analiticamente, requer aproximações numéricas para advecção de  $\phi$ . No caso em que  $u = 1$ , a seguinte expressão é a solução analíti
a (ver Fig. [2.2\)](#page-30-0)

$$
\phi(x,t) = \phi_0(x-t). \tag{2.3}
$$

<span id="page-30-0"></span>Desta forma, uma informação transportada via advecção é transladada para direita quando a veloci-dade de convecção u é positiva, e para esquerda quando negativa. A Fig. [2.2](#page-30-0) ilustra o comportamento da solução analítica para  $u > 0$ .

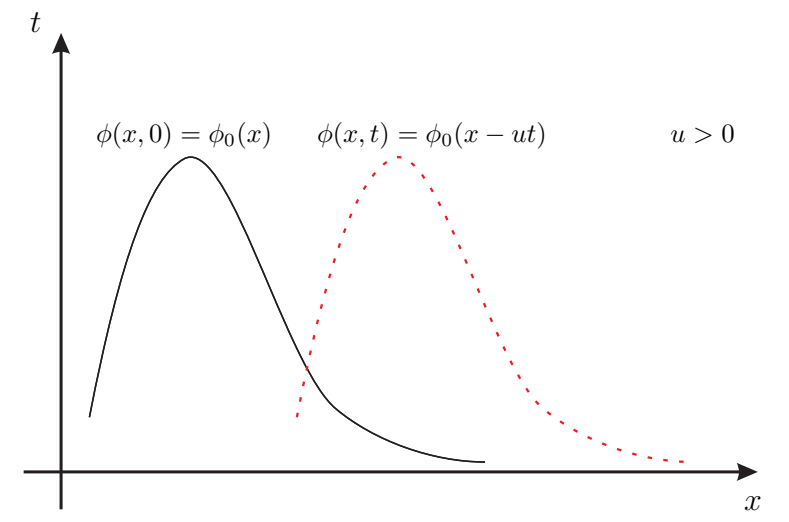

Figura 2.2: Solução analítica do problema de advecção com velocidade de convecção  $u > 0$ .

O termo convectivo [\(2.2\)](#page-30-2) avaliado num ponto  $P$  de uma malha estruturada, como indicado na Fig. [2.3,](#page-31-0) é aproximado por

<span id="page-30-3"></span>
$$
\frac{\partial(u\phi)}{\partial x}\Big|_{\mathcal{P}} \approx \frac{(u\phi)|_f - (u\phi)|_g}{\delta x} = \frac{u_f\phi_f - u_g\phi_g}{\delta x},\tag{2.4}
$$

onde  $\delta x$  é o espaçamento na direção x.  $u_f$  e  $u_g$  são as velocidades de convecção nas faces  $f = i + 1/2$  e  $g = i - 1/2$ , respectivamente, as quais são definidas como as médias simples dos valores vizinhos, isto <span id="page-31-0"></span>é  $u_f = (u_D + u_U)/2$  e  $u_g = (u_U + u_R)/2$ .

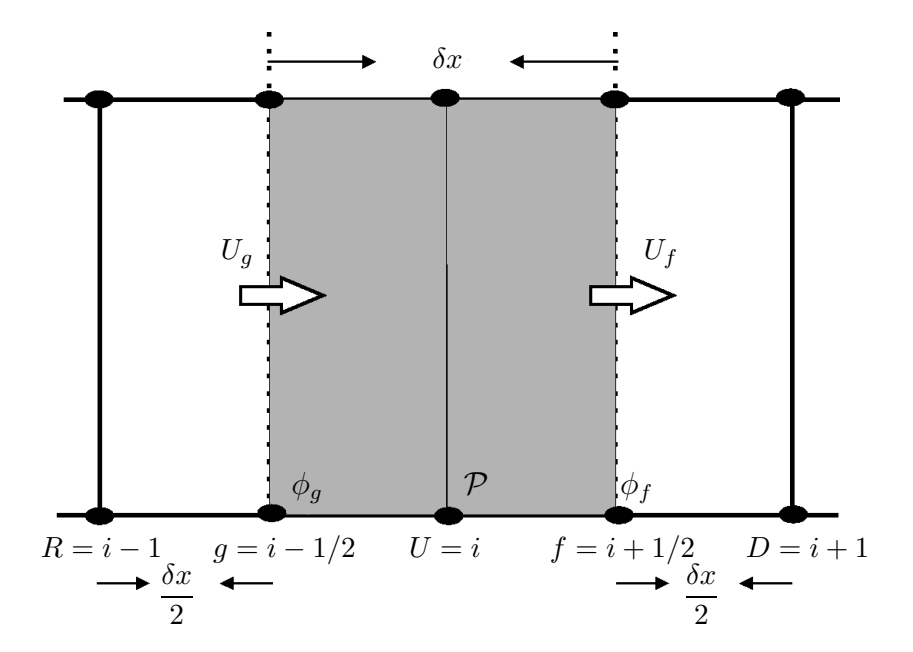

Figura 2.3: Molécula computacional da discretização dos termos convectivos no ponto P.

Aproximações para a variável convectada  $\phi$ , em [\(2.4\)](#page-30-3), nas faces f e g,  $\phi_f$  e  $\phi_q$  (ou fluxos numéricos nestas fa
es), podem ser obtidas por interpolação upwind em função dos valores dessa variável nos seguintes pontos: o à jusante  $D$ , o à montante  $U$  e o mais à montante  $R$ , como ilustrado na Fig. [2.3;](#page-31-0) e essas posições para interpolação são automaticamente definidas de acordo com os sinais das velocidades de convecção  $U_f$  e  $U_g$ . Em síntese, uma aproximação (ou esquema) upwind para  $\phi_f$  (um esquema para  $\phi_g$  segue procedimentos similares) é da forma

<span id="page-31-1"></span>
$$
\phi_f = \phi_f(\phi_D, \phi_U, \phi_R),\tag{2.5}
$$

em que  $\phi_D$ ,  $\phi_U$  e  $\phi_R$  são os valores de  $\phi$  nos pontos D, U e R, respectivamente. Para simplificar a relação funcional [\(2.5\)](#page-31-1), [Leonard](#page-188-1) [\(1988a\)](#page-188-1) introduziu o conceito de variáveis normalizadas (VN) definido por

$$
\hat{\phi}_{(\cdot)} = \frac{\phi_{(\cdot)} - \phi_R}{\phi_D - \phi_R},\tag{2.6}
$$

com  $\hat{\phi}_D = 1$  e  $\hat{\phi}_R = 0$ . A relação funcional [\(2.5\)](#page-31-1) comumente denominada característica em variáveis normalizadas, passa então a ser representada omo

<span id="page-31-2"></span>
$$
\hat{\phi}_f = \hat{\phi}_f(\hat{\phi}_U). \tag{2.7}
$$

Na Fig. [2.4](#page-32-0) estão ilustrados, no diagrama de variáveis normalizadas (DVN), os esquemas clássicos FOU, SOU, CDS e QUICK. Nesta figura, a região hachurada correspondente à região de monotonici<span id="page-32-0"></span>dade para esquemas de segunda ordem de precisão local.

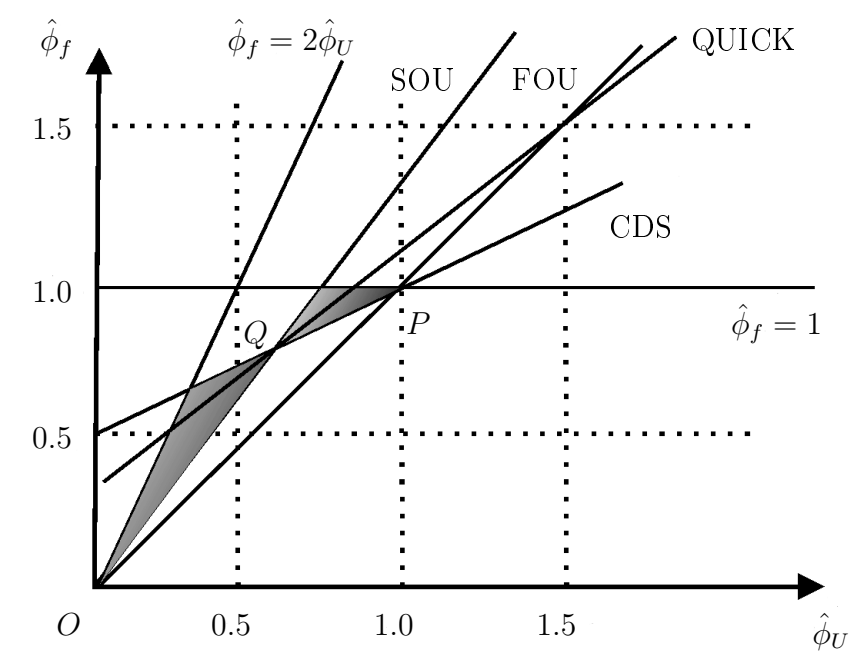

Figura 2.4: Região de monotoni
idade para esquemas de segunda ordem no diagrama de variáveis normalizadas.

Tabela 2.1: Alguns esquemas em variáveis não normalizadas e suas orrespondentes expressões em variáveis normalizadas.

| Esquema    | Variáveis não normalizadas                                                       | Variáveis normalizadas                                                 |
|------------|----------------------------------------------------------------------------------|------------------------------------------------------------------------|
| <b>FOU</b> | $\phi_f = \phi_U$                                                                | $\phi_f = \phi_U$                                                      |
| CDS.       | $\phi_f = \frac{1}{2}(\phi_D + \phi_U)$                                          | $\hat{\phi}_f = \frac{3}{4} + \frac{1}{2}(\hat{\phi}_U - \frac{1}{2})$ |
| QUICK      | $\phi_f = \frac{1}{2}(\phi_D + \phi_U) - \frac{1}{8}(\phi_D - 2\phi_U + \phi_R)$ | $\hat{\phi}_f = \frac{3}{4} + \frac{3}{4}(\hat{\phi}_U - \frac{1}{2})$ |
| SOU        | $\phi_f = \frac{3}{2}\phi_U - \frac{1}{2}\phi_D$                                 |                                                                        |

Usando o desenvolvimento em série de Taylor, pode-se mostrar (ver [Leonard](#page-188-1) [\(1988a](#page-188-1))) que para qualquer esquema (linear ou não linear) em variáveis normalizadas valem as seguintes propriedades:

- $\bullet$  um esquema em variáveis normalizadas que passa pelos pontos  $O(0,0)$  e  $P(1,1)$  é limitado (
ondição ne
essária);
- um esquema em variáveis normalizadas que passa pelo ponto  $Q(1/2,3/4)$  alcança segunda ordem de precisão (condição necessária e suficiente);
- um esquema em variáveis normalizadas que passa pelo ponto  $Q(1/2,3/4)$  e tem inclinação  $3/4$ nesse ponto, alcança terceira ordem de precisão (condição necessária e suficiente).

A ideia de se onstruir um esquema limitado que atinja (ao menos) segunda ordem e produza soluções suaves limitadas é que sua característica em variáveis normalizadas satisfaça as condições a

seguir:

$$
O(0,0); \t(2.8)
$$

$$
P(1,1); \t(2.9)
$$

$$
Q(1/2,3/4); \t(2.10)
$$

<span id="page-33-0"></span>e para terceira ordem a característica deve passar por esses pontos com derivada  $3/4$  em Q.

### 2.1.1 Critérios de limitação

Soluções numéricas limitadas e sem oscilações não físicas são de suma importância para o transporte de propriedades físicas [\(Tao](#page-191-3) et al., [2005](#page-191-3)). Com o objetivo de obter soluções limitadas faz-se necessário que a variação da variável convectada  $\phi$  nas faces  $f$  e  $g$  (ver Fig. [2.3\)](#page-31-0) esteja localmente limitada entre os valores vizinhos. Por exemplo, para a fa
e f deve-se ter

$$
\phi_U \le \phi_f \le \phi_D. \tag{2.11}
$$

Para alcançar tal objetivo, [Gaskell](#page-186-2) e Lau [\(1988\)](#page-186-2) propuseram o critério convection boundedness criterion (CBC) para limitação da ara
terísti
a em variáveis normalizadas, isto é

$$
\begin{cases}\n\hat{\phi}_f \in [\hat{\phi}_U, 1], & \text{se} \quad \hat{\phi}_U \in [0, 1]; \\
\hat{\phi}_f = 1, & \text{se} \quad \hat{\phi}_U = 1; \\
\hat{\phi}_f = 0, & \text{se} \quad \hat{\phi}_U = 0; \\
\hat{\phi}_f = \hat{\phi}_U, & \text{se} \quad \hat{\phi}_U \notin [0, 1].\n\end{cases}
$$
\n(2.12)

<span id="page-33-1"></span>A Fig. [2.5](#page-33-1) ilustra no diagrama em variáveis normalizadas a região de limitação CBC.

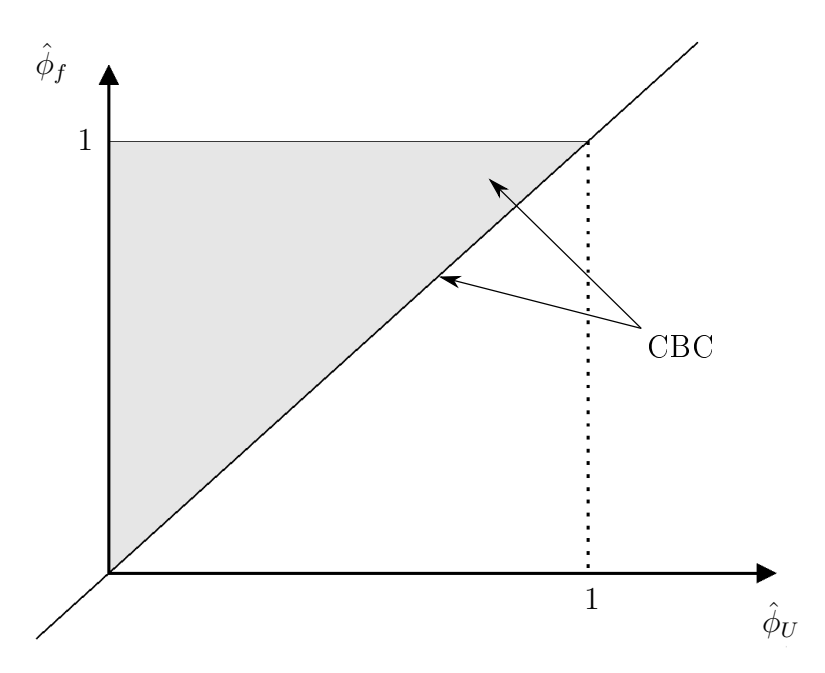

Figura 2.5: Diagrama de variáveis normalizadas: Região CBC.

Portanto, obtém-se soluções limitadas se o esquema dado por [\(2.7\)](#page-31-2) está inteiramente ontido na região CBC. Vale observar que desde há muito o critério CBC tem sido aceito como uma condição necessária e suficiente para derivar esquemas limitados [\(Gaskell](#page-186-2) e Lau, [1988](#page-186-2), [Darvish](#page-185-4), [1993,](#page-185-4) [Choi](#page-184-3) et al., [1995](#page-184-3), Waterson e [De
onin
k](#page-193-4), [2007](#page-193-4), [Kemm,](#page-187-1) [2010,](#page-187-1) [Ferreira](#page-186-5) et al., [2012,](#page-186-5) [Lima](#page-188-5) et al., [2012\)](#page-188-5). Todavia, nos trabalhos de [Tao](#page-191-4) [\(2000](#page-191-4)), [Yu](#page-193-5) et al. [\(2001](#page-193-5)) e [Wei](#page-193-6) et al. [\(2006\)](#page-193-6) os autores provaram que a ondição de limitação CBC é apenas suficiente; e, então, eles propuseram novas restrições para limitação chamada extended CBC (ECBC) e ilustrada na Fig. [2.6.](#page-34-0) Os resultados numéri
os apresentados por esses autores mostraram ser satisfatórios, tanto em limitação como acurácia.

<span id="page-34-0"></span>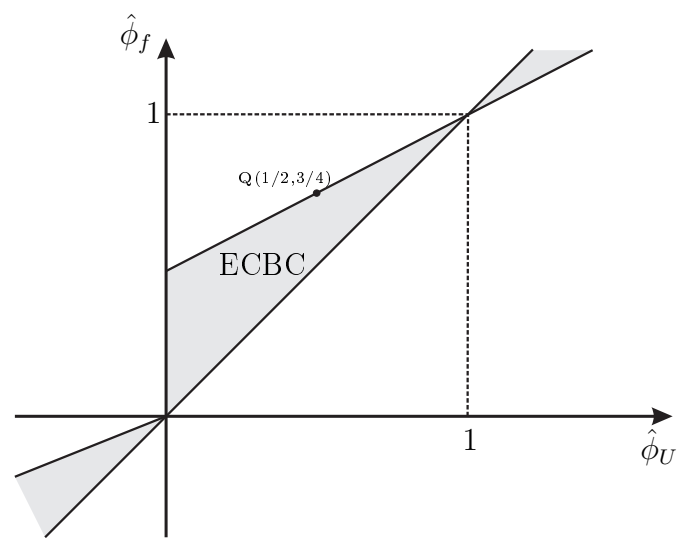

Figura 2.6: Diagrama de variáveis normalizadas: Região ECBC.

Outro critério de limitação importante, e que garante monotonicidade da solução, é o *total variation* diminishing (TVD) de [Harten](#page-187-3) et al. [\(1976\)](#page-187-2) (ver também Sweby e [Baines](#page-191-5) [\(1981](#page-191-5)), Harten [\(1983](#page-187-3))); inicialmente define-se a variação total da solução numérica  $\phi$  no tempo  $n+1$  por

$$
TV(\phi^{n+1}) = \sum_{k} |\phi^{n+1}_{k+1} - \phi^{n+1}_{k}|, \qquad k \in \mathbb{N}.
$$
 (2.13)

Diz-se então que um esquema de convecção é TVD se ele produz solução numérica que satisfaz

$$
TV(\phi^{n+1}) \le TV(\phi^n). \tag{2.14}
$$

Os métodos construídos satisfazendo o conceito de limitação TVD caracterizam-se por serem conservativos, limitados e impedem a formação de oscilações não físicas (espúrias) nas soluções numéricas [\(Harten,](#page-187-3) [1983](#page-187-3)). No ontexto de variáveis normalizadas, as ondições para um esquema ser TVD são (ver [Harten](#page-187-3) [\(1983](#page-187-3)))

$$
\begin{cases}\n\hat{\phi}_f \in [\hat{\phi}_U, 2\hat{\phi}_U] & e \quad \hat{\phi}_f \le 1, \quad \hat{\phi}_U \in [0, 1], \\
\hat{\phi}_f = \hat{\phi}_U, & \hat{\phi}_U \notin [0, 1].\n\end{cases}
$$
\n(2.15)

A Fig. [2.7](#page-35-0) apresenta a região TVD no diagrama de variáveis normalizadas.

A seguir, apresentam-se exemplos de esquemas convectivos *upwind* convencionais em variáveis nor-

<span id="page-35-0"></span>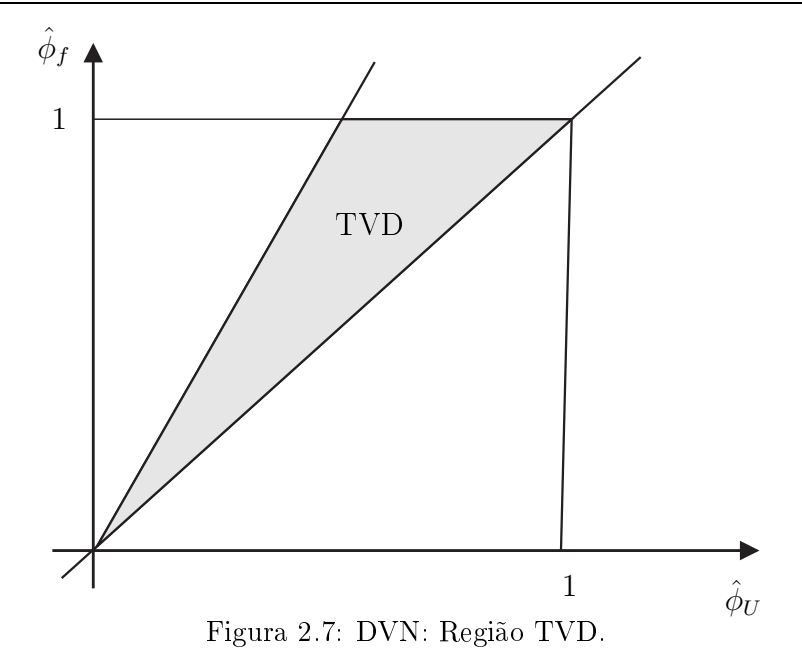

malizadas, alguns deles utilizados neste trabalho para omparação.

• ADBQUICKEST de [Ferreira](#page-185-2) et al. [\(2009\)](#page-185-2): Este esquema é uma versão limitada do esquema QUICKEST de [Leonard](#page-188-0) [\(1979](#page-188-0)) e contempla o número de CFL,  $\theta = a\delta_t/\delta_x$  (sendo a uma velo
idade de onve
ção), em sua formulação. O ADBQUICKEST tem sido usado na literatura para a simulação de sistemas hiperbóli
os omplexos de leis de onservação (ver, por exemplo, [Candezano](#page-184-4) et al. [\(2010a](#page-184-4)[,b\)](#page-184-5), [Le](#page-188-7) [\(2011](#page-188-7)), [Ferreira](#page-186-5) et al. [\(2012\)](#page-186-5)) e problemas de escoamento incompressíveis de fluidos newtonianos/não newtonianos nos regimes laminar e turbulento (Ferreira et al., [2009](#page-185-2), [Kurokawa](#page-187-4), [2009](#page-187-4)). O ADBQUICKEST tem sido um esquema padrão no ódigo  $Freeflow$  e sua formulação é como segue:

$$
\hat{\phi}_f = \begin{cases}\n(2-\theta)\hat{\phi}_U, & 0 < \hat{\phi}_U < a_1, \\
\hat{\phi}_U + \frac{1}{2}(1 - |\theta|)(1 - \hat{\phi}_U) - \frac{1}{6}(1 - \theta^2)(1 - 2\hat{\phi}_U), & a_1 < fu < b_1, \\
1 - |\theta| + |\theta|\hat{\phi}_U, & b_1 < \hat{\phi}_U < 1, \\
\hat{\phi}_U, & \text{caso contrário,} \n\end{cases}
$$
\n(2.16)

onde 
$$
a_1 = \frac{2 - 3|\theta| + \theta^2}{7 - 6|\theta| - 3\theta + 2\theta^2}
$$
 e  $b_1 = \frac{-4 + 6|\theta| - 3\theta + \theta^2}{-5 + 6\theta - 3|\theta| + 2\theta^2}$ 

• ARORA-ROE de [Arora](#page-183-1) e Roe [\(1997](#page-183-1)): Este é um esquema derivado dos trabalhos de Roe e Baines [\(1982](#page-190-5)) e [Roe](#page-190-6) [\(1985\)](#page-190-6) e faz parte da família dos esquemas dependentes do número de CFL.
A sua formulação é omo segue:

$$
\hat{\phi}_f = \begin{cases}\n\hat{\phi}_U \frac{|\theta| + (1 - \theta)}{|\theta|}, & 0 < \hat{\phi}_U < a_2, \\
\hat{\phi}_U + \frac{1}{6} [2 - \hat{\phi}_U + |\theta| (2\hat{\phi}_U - 1)](1 - \theta), & a_2 < \hat{\phi}_U < b_2, \\
\hat{\phi}_U + \frac{1 - \theta}{1 - |\theta|} (1 - \hat{\phi}_U), & b_2 < \hat{\phi}_U < 1, \\
\hat{\phi}_U, & \text{caso contrário,}\n\end{cases}
$$
\n(2.17)

onde 
$$
a_2 = \frac{2|\theta| - |\theta|^2}{6 + |\theta| - 2|\theta|^2}
$$
 e  $b_2 = \frac{6 - (2 - |\theta|)(1 - |\theta|)}{6 + (1 - |\theta|)(2|\theta| - 1)}$ .

• CUBISTA de [Alves](#page-183-0) et al. [\(2003\)](#page-183-0): Este é um esquema desenvolvido para melhorar as propriedades de onvergên
ia em es
oamentos transientes. A sua expressão é omo segue:

$$
\hat{\phi}_f = \begin{cases}\n\frac{7}{4}\hat{\phi}_U, & 0 < \hat{\phi}_U < 3/8, \\
\frac{3}{4}\hat{\phi}_U + \frac{3}{8}, & 3/8 \le \hat{\phi}_U \le 3/4, \\
\frac{1}{4}\hat{\phi}_U + \frac{3}{4}, & 3/4 < \hat{\phi}_U < 1, \\
\hat{\phi}_U, & \hat{\phi}_U \notin (0, 1).\n\end{cases}
$$
\n(2.18)

• TOPUS de [Ferreira](#page-186-0) et al. [\(2012](#page-186-0)): Este esquema é o primeiro da família dos esquemas upwind polinomiais desenvolvido no LMACC do ICMC-USP. TOPUS depende de um parâmetro livre  $\alpha$ , atingindo seu melhor desempenho em  $\alpha = 2$ . A sua formulação é como segue:

$$
\hat{\phi}_f = \begin{cases}\n\alpha \hat{\phi}_U^4 + (-2\alpha + 1) \hat{\phi}_U^3 + (\frac{5\alpha - 10}{4}) \hat{\phi}_U^2 + (\frac{-\alpha + 10}{4}) \hat{\phi}_U, & \hat{\phi}_U \in [0, 1]; \\
\hat{\phi}_U, & \hat{\phi}_U \notin [0, 1].\n\end{cases}
$$
\n(2.19)

• SUPERBEE de [Roe](#page-190-0) [\(1986\)](#page-190-0): Este é um esquema de segunda ordem de pre
isão lo
al, popularmente usado em problemas ompressíveis, e tem sido um esquema padrão no ódigo [MFiX](#page-189-0) [\(2011](#page-189-0)) para a simulação omputa
ional de es
oamentos de duas fases gás-sólido. A sua formulação é omo segue:  $\lambda$ 

$$
\hat{\phi}_f = \begin{cases}\n2\hat{\phi}_U, & 0 \le \hat{\phi}_U < \frac{1}{3}; \\
\frac{1}{2}(1 + \hat{\phi}_U), & \frac{1}{3} \le \hat{\phi}_U < \frac{1}{2}; \\
\frac{3}{2}\hat{\phi}_U, & \frac{1}{2} \le \hat{\phi}_U < \frac{2}{3}; \\
1, & \frac{2}{3} \le \hat{\phi}_U \le 1; \\
\hat{\phi}_U, & \hat{\phi}_U \notin [0, 1].\n\end{cases}
$$
\n(2.20)

• MC de van [Leer](#page-192-0) [\(1977\)](#page-192-0): Este é um esquema de segunda ordem de precisão local e tem sido o

esquema padrão no código CLAWPACK. Em resumo, a formulação do MC é como segue:

$$
\hat{\phi}_f = \begin{cases}\n2\hat{\phi}_U, & 0 \le \hat{\phi}_U < \frac{1}{4}; \\
\hat{\phi}_U + \frac{1}{4}, & \frac{1}{4} \le \hat{\phi}_U < \frac{3}{4}; \\
1, & \frac{3}{4} \le \hat{\phi}_U \le 1; \\
\hat{\phi}_U, & \hat{\phi}_U \notin [0, 1].\n\end{cases}
$$
\n(2.21)

## 2.1.2 Limitadores de fluxo

A ideia básica dos limitadores de fluxo (LF) é limitar esquemas não monotônicos. Tradicionalmente, os limitadores de fluxo são embutidos em esquemas numéricos de alta resolução, tais como o esquema MUSCL de van [Leer](#page-192-1) [\(1979\)](#page-192-1), para evitar o aparecimento de oscilações não físicas na solução numérica. O conceito de limitador de fluxo foi introduzido por van [Leer](#page-192-2) [\(1973,](#page-192-2) [1974\)](#page-192-3) e [Boris](#page-183-1) e Book [\(1973](#page-183-1), [1976](#page-183-2)) numa série de trabalhos sobre os esquemas upwind de segunda ordem que não produzem os
ilações numéri
as (ver detalhes em [Hirs
h](#page-187-0) [\(2007](#page-187-0))).

Com o intuito de precisar melhor o conceito de limitador de fluxo, considera-se o transporte unidimensional de um escalar u com velocidade  $a > 0$  modelado pela equação linear  $u_t + a u_x = 0$  $u_t + a u_x = 0$ . Soluções numéricas para essa equação podem ser obtidas via o esquema (não TVD) de Lax e Wendroff [\(1960](#page-188-0))-LW (ou uma dis
retização de segunda ordem, ou ainda o esquema upwind de segunda ordem de [Warming](#page-193-0) e Beam [\(1976](#page-193-0))-WB). Em particular, o método de LW para essa equação linear é dado por

<span id="page-37-0"></span>
$$
u_i^{n+1} = u_i^n - \theta(u_{i+1}^n - u_{i-1}^n) + \frac{\theta^2}{2}(u_{i+1}^n - 2u_i^n + u_{i-1}^n),
$$
\n(2.22)

onde a discretização foi feita tomando-se como base o ponto de malha  $(i\delta_x, n\delta_t)$  e usando-se diferença para frente no tempo (método de Euler) e entral no espaço. A Fig. [2.8](#page-38-0) mostra a solução numéri
a via o método [\(2.22\)](#page-37-0) e solução analíti
a para o transporte de uma onda quadrada via a equação adve
ção  $(2.2)$  com  $u = 1$ . Vê-se claramente por essa figura que o esquema de LW gera soluções numéricas não limitadas.

Este esquema pode ser separado em uma parte de primeira ordem (FOU) mais uma parte que corresponde a termos não monotônicos de correção, isto é

<span id="page-37-1"></span>
$$
u_i^{n+1} = \underbrace{u_i^n - \theta(u_i^n - u_{i-1}^n)}_{\text{FOU}} + \underbrace{\frac{\theta}{2}(1-\theta)(u_i^n - u_{i-1}^n) - \frac{\theta}{2}(1-\theta)(u_{i+1}^n - u_i^n)}_{\text{terms não monótonos}}.
$$
 (2.23)

Para tornar o esquema [\(2.23\)](#page-37-1) limitado (TVD), multipli
a-se a sua segunda parte por uma função  $\Psi = \Psi(r)$  (que é o limitador de fluxo), onde r é um sensor de suavidade que detecta gradientes elevados (pontos extremos, des
ontinuidades ou hoques) e denido omo a razão dos gradientes onse
utivos numa fa
e da élula omputa
ional. No aso da Fig. [2.3,](#page-31-0) esse dete
tor torna-se

$$
r_i = \left(\frac{\partial u}{\partial x}\right)_g / \left(\frac{\partial u}{\partial x}\right)_f \approx \frac{u_i - u_{i-1}}{u_{i+1} - u_i} = \frac{u_U - u_R}{u_D - u_U}.\tag{2.24}
$$

<span id="page-38-0"></span>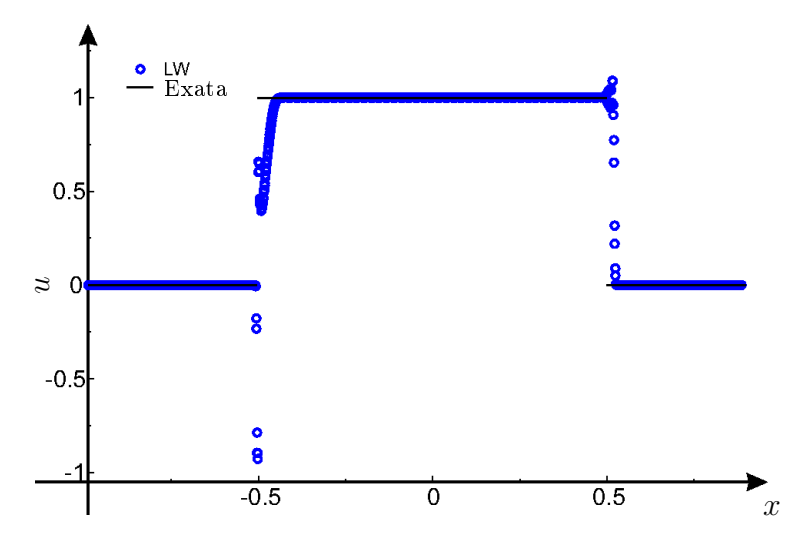

Figura 2.8: Comparação entra as soluções numéricas obtidas com o esquema Lax-Wendroff e analítica do problema de advecção.  $N = 2000$  e  $CFL = 0.3$ .

Multiplicando-se o primeiro termo não monótono na Eq. [\(2.23\)](#page-37-1) por  $\Psi(r_{i-1})$  e o segundo por  $\Psi(r_i)$ , a Eq. [\(2.23\)](#page-37-1) pode ser rearranjada para obter

<span id="page-38-1"></span>
$$
u_i^{n+1} = u_i^n - \theta(u_i^n - u_{i-1}^n) \left\{ 1 + \frac{1}{2} (1 - \theta) \left[ \frac{\Psi(r_i)}{r_i} - \Psi(r_{i-1}) \right] \right\}.
$$
 (2.25)

Segundo [Harten](#page-187-1) [\(1983\)](#page-187-1), o esquema [\(2.25\)](#page-38-1) é limitado e monotônico se o termo  $\{...\}$  for positivo, acarretando a desigualdade

$$
\Psi(r_{i-1}) - \frac{\Psi(r_i)}{r_i} \le \frac{2}{1 - \theta}.\tag{2.26}
$$

Os detalhes do desenvolvimento do limitador de fluxo pode ser encontrado, por exemplo, em Hirsch [\(2007](#page-187-0)).

O método de LW dado em [\(2.25\)](#page-38-1) é uma motivação para o desenvolvimento de esquemas upwind de alta ordem limitados. De maneira geral, um esquema convectivo tipo upwind pode ser desenvolvido. tomando-se como base a interpolação para  $\phi_f$  na Fig. [\(2.3\)](#page-31-0), por meio da aproximação

<span id="page-38-2"></span>
$$
\phi_f = \phi_U + B \left[ \left( \frac{\partial \phi}{\partial x} \right) \Big|_f, \left( \frac{\partial \phi}{\partial x} \right) \Big|_g, \delta x \right],\tag{2.27}
$$

onde <sup>a</sup> função B representa um termo de orreção anti-difusivo. Neste trabalho, toma-se B omo

$$
B = \frac{1}{2}\delta x \left(\frac{\partial \phi}{\partial x}\right)\Big|_{f}.\tag{2.28}
$$

O esquema onve
tivo upwind [\(2.27\)](#page-38-2) pode ser então aproximado por

<span id="page-38-3"></span>
$$
\phi_f \approx \phi_U + \frac{1}{2} \delta x \left(\frac{\partial \phi}{\partial x}\right)\Big|_f \approx \phi_U + \frac{1}{2} \left(\phi_D - \phi_U\right),\tag{2.29}
$$

o qual é propenso à formação de os
ilações não físi
as (similar ao esquema de LW [\(2.22\)](#page-37-0)). Para evitar

essas oscilações, introduz-se um limitador de fluxo  $\Psi$  na formulação [\(2.29\)](#page-38-3) para obter

<span id="page-39-2"></span>
$$
\phi_f \approx \phi_U + \frac{1}{2} \Psi(r_f) \Big( \phi_D - \phi_U \Big), \tag{2.30}
$$

o qual em variáveis normalizadas é expresso omo

<span id="page-39-1"></span>
$$
\hat{\phi}_f = \hat{\phi}_U + \frac{1}{2} \Psi(r_f)(1 - \hat{\phi}_U),
$$
\n(2.31)

com o sensor  $r_f$  dado por

<span id="page-39-3"></span>
$$
r_f = \frac{\hat{\phi}_U}{1 - \hat{\phi}_U}.\tag{2.32}
$$

Como comentado anteriormente, o parâmetro  $r_f$  funciona como um detector de suavidade da solução, e com base em seus valores várias regiões de interesse podem ser identificadas no plano  $r_f \perp \Psi(r_f)$ . A reta  $r_f = 0$ , como mostrado na Figura [2.9,](#page-39-0) separa regiões de oscilações ou extremos  $(r_f < 0)$  de regiões de soluções monotônicas  $(r_f > 0)$ . Dentro dessas últimas,  $r_f \approx 1$  corresponde a regiões de soluções suaves ( $r_f = 1$  - variação linear). Regiões de altas curvaturas podem ser identificadas para $r_f\leq 0$ e $r_f<<1$ (curvatura negativa) ou $r_f>>1$ (curvatura positiva).

<span id="page-39-0"></span>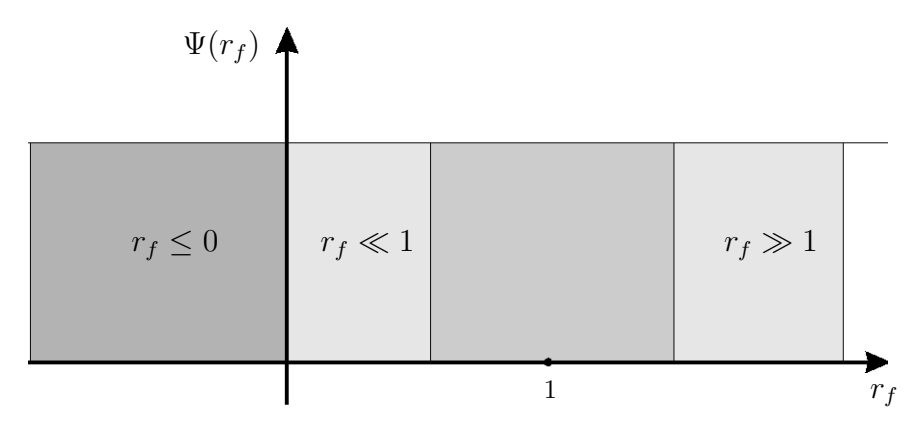

Figura 2.9: Plano  $\Psi(r_f)\perp r_f$  mostrando a região de extremos  $(r_f \leq 0)$ , a região de monotonicidade (vizinhança de  $r_f = 1$ ) e as regiões de alta curvatura  $(r_f >> 1 \text{ e } r_f << 1)$ .

Pode-se mostrar (veja, por exemplo, [Sweby](#page-191-0) [\(1984\)](#page-191-0)) que se o limitador de fluxo  $\Psi(r_f)$  satisfaz as propriedades

- $\Psi(r_f) = 0, r \le 0;$
- $0 \leq \Psi(r_f) \leq 2r_f$ ;
- $\bullet \Psi(r_f) \leq 2,$

então o esquema numérico [\(2.31\)](#page-39-1) é livre de oscilações e, neste caso, diz-se que o limitador de fluxo é TVD. Alguns exemplos de limitadores de fluxo (incluindo FOU, LW e WB) no diagrama  $r_f \perp \Psi(r_f)$  são apresentados na Fig. [2.10.](#page-40-0) Em particular, esquemas monotônicos de segunda ordem devem satisfazer à seguinte desigualdade

$$
0 \le \Psi(r_f) \le \min(2r_f, 2). \tag{2.33}
$$

<span id="page-40-0"></span>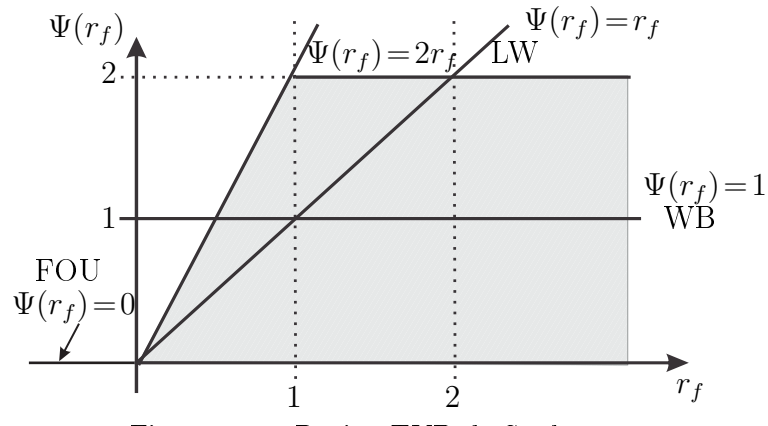

Figura 2.10: Região TVD de Sweby.

A seguir está mostrado que qualquer limitador de fluxo  $\Psi$  que satisfaça  $\Psi(1) = 1$  (condição necessária (Waterson e Deconinck, [2007](#page-193-1)) e fazendo com que [\(2.30\)](#page-39-2) seja de segunda ordem de precisão em malhas uniformes, deve satisfazer a seguinte ondição de equivalên
ia:

$$
\frac{d\Psi}{d\;r_f}\Big|_{r_f=1} = \frac{1}{4} \Leftrightarrow \text{o esquema (2.30) tem terceira ordem de precisão local.} \tag{2.34}
$$

De fato, pois:

(∈) Levando os desenvolvimentos, em série de taylor em torno do ponto  $(i + 1/2, j)$ , de  $\phi_{(i-1,j)} =$  $\phi_{([i+1/2]-3/2,j)}, \phi_{(i,j)} = \phi_{([i+1/2]-1/2,j)} \cdot \phi_{(i+1,j)} = \phi_{([i+1/2]+1/2,j)}, \text{ mais } \psi(r_f) \approx \psi(1) + (r_f - 1) \frac{d\psi}{d\tau_f}$  $\Big|_{r_f=1}^{\infty}$ na expressão [\(2.30\)](#page-39-2), resulta  $\frac{d\psi}{d\;r_f}$  $\Big|_{r_f=1} = \frac{1}{4}$  $\overline{4}$ .

 $(\Rightarrow)$ A derivada da expressão [\(2.31\)](#page-39-1) em relação $\hat{\phi}_{(i,j)}$ dá

<span id="page-40-1"></span>
$$
\frac{d\hat{\phi}_{(i+1/2,j)}}{d\hat{\phi}_{(i,j)}} = 1 + \frac{1}{2} \frac{d}{d\hat{\phi}_{(i,j)}} \Big[ \Psi(r_{f(i+1/2,j)})(1 - \hat{\phi}_{(i,j)}) \Big]
$$
  
=  $1 + \frac{1}{2} \Big[ \frac{d\Psi}{d \ r_{f(i+1/2,j)}} \cdot \frac{dr_{f(i+1/2,j)}}{d\hat{\phi}_{(i,j)}} \cdot (1 - \hat{\phi}_{(i,j)}) - \Psi(r_{f(i+1/2,j)}) \Big]$   
=  $1 + \frac{1}{2} \Big[ \frac{d\Psi}{d \ r_{f(i+1/2,j)}} \cdot \frac{1}{(1 - \hat{\phi}_{(i,j)})^2} \cdot (1 - \hat{\phi}_{(i,j)}) - \Psi(r_{f(i+1/2,j)}) \Big].$  (2.35)

.

Avaliando a expressão [\(2.35\)](#page-40-1) em  $\hat{\phi}_{(i,j)} = \frac{1}{2}$  (o que equivale a  $r_{f\;(i+1/2,j)} = 1$ ) obtém-se

$$
\frac{d\hat{\phi}_{(i+1/2,j)}}{d\hat{\phi}_{(i,j)}} = \frac{3}{4}
$$

Essa é a condição de [Leonard](#page-188-1) [\(1988a\)](#page-188-1) para esquemas upwind alcançarem terceira ordem de precisão.

Utilizando-se da ideia de monotonicidade. [Sweby](#page-191-0) [\(1984](#page-191-0)) definiu o princípio de monotonicidade para limitadores de fluxo (condição suficiente), em que

$$
\Psi'(r_f) = 2 \quad \text{se} \quad r_f \to 0. \tag{2.36}
$$

<span id="page-41-0"></span>A Fig. [2.11](#page-41-0) des
reve a região de monotoni
idade de Sweby para esquemas de segunda ordem de pre
isão lo
al.

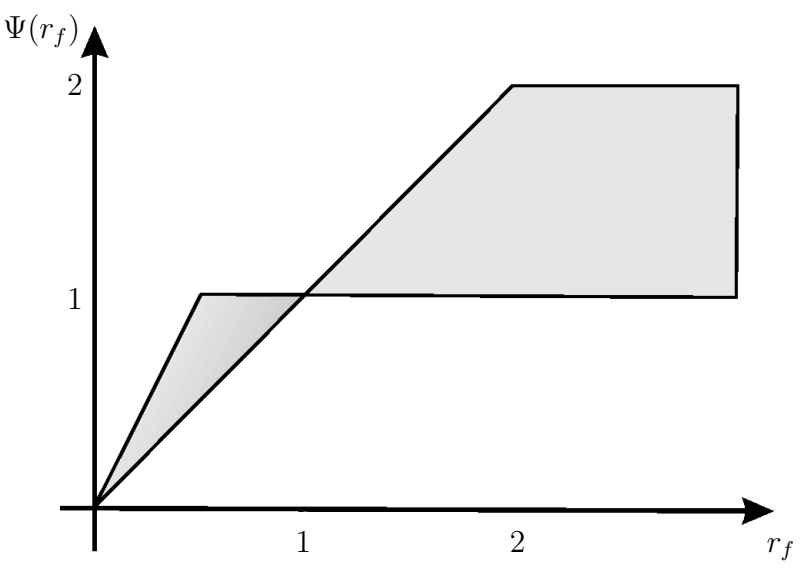

Figura 2.11: Região TVD de segunda ordem nas variáveis  $(\Psi, r)$ .

É interessante observar que a região TVD apresentada na Fig. [2.11](#page-41-0) está inteiramente ontida na região (mais geral) de positividade de [Spekreijse](#page-191-1) [\(1986](#page-191-1)) (com M  $\geq 2$  e  $\alpha \leq 0$ ). Na sequência, apresentam-se alguns limitadores de fluxo de esquemas upwind consagrados na literatura.

• ADBQUICKEST, [Ferreira](#page-185-0) et al. [\(2009](#page-185-0)):

$$
\Psi(r) = \max\left\{0, \min\left[2r(1-\theta), \frac{2+\theta^2-3|\theta|+(1-\theta^2)r}{3}, 2(1-\theta)\right]\right\};
$$
\n(2.37)

• ARORA-ROE, [Arora](#page-183-3) e Roe [\(1997](#page-183-3)):

$$
\Psi(r) = \max\left\{0, \min\left[\frac{2}{|\theta|}r, 1 + \frac{1 + |\theta|}{3}(r - 1), \frac{2}{1 - |\theta|}\right]\right\};
$$
\n(2.38)

• CUBISTA, [Alves](#page-183-0) et al. [\(2003](#page-183-0)):

$$
\Psi(r) = \max\left[0, \min\left\{\frac{3}{2}r, \frac{3}{4}r + \frac{1}{4}, \frac{3}{2}\right\}\right];
$$
\n(2.39)

• TOPUS, [Ferreira](#page-186-0) et al. [\(2012\)](#page-186-0):

$$
\Psi(r) = \frac{0.5(|r|+r)[(-0.5\alpha+1)r^2 + (\alpha+4)r + (-0.5\alpha+3)]}{(1+r)^4}, \qquad \alpha = 2; \qquad (2.40)
$$

• SUPERBEE, [Roe](#page-190-0) [\(1986](#page-190-0)):

$$
\Psi(r) = \max[0, \min(2r, 1), \min(r, 2)];
$$
\n(2.41)

•  $MC$ , van [Leer](#page-192-0) [\(1977\)](#page-192-0):

$$
\Psi(r) = \max[0, \min(2r, 0.5(1+r), 2)]; \tag{2.42}
$$

• MINMOD, [Roe](#page-190-0)  $(1986)$  $(1986)$ :

$$
\Psi(r) = \max[0, \min(1, r)].\tag{2.43}
$$

# 2.2 Desenvolvimento do novo esquema TDPUS-C3

Nesta secção será apresentado um novo esquema convectivo do tipo *upwind* de alta ordem para o cálculo dos fluxos numéricos nas interfaces  $f \in g$  das células computacionais (ver Fig[.2.3\)](#page-31-0). Mais uma vez, aqui, considera-se somente a face f.

A nova metodologia desenvolvida neste trabalho trata-se de um esquema upwind polinomial de grau dez no intervalo  $[0,1]$  e de classe C3, doravante chamado Tenth Degree Polynomial Upwind Scheme -(TDPUS-C3), e fora deste coincide intervalo, por simplicidade, é implementado o esquema upwind de primeira ordem- FOU ( $\hat{\phi}_f=\hat{\phi}_U$ ). Este polinômio em variáveis normalizadas é expresso como

<span id="page-42-6"></span>
$$
\hat{\phi}_f(\hat{\phi}_U) = \sum_{i=0}^{10} \alpha_i \hat{\phi}_U^i, \qquad (2.44)
$$

onde os coeficientes são determinados impondo-se as condições de Leonard [\(2.8\)](#page-33-0), [\(2.9\)](#page-33-1) e [\(2.10\)](#page-33-2) mais as ondições (para suavidade)

$$
\hat{\phi}'_f(1/2) = 3/4; \tag{2.45}
$$

<span id="page-42-2"></span><span id="page-42-1"></span><span id="page-42-0"></span>
$$
\hat{\phi}'_f(0) = 1; \tag{2.46}
$$

$$
\hat{\phi}'_f(1) = 1; \tag{2.47}
$$

<span id="page-42-4"></span><span id="page-42-3"></span>
$$
\hat{\phi}''_f(0) = 0;\tag{2.48}
$$

$$
\hat{\phi}''_f(1) = 0; \tag{2.49}
$$

$$
\hat{\phi}'''_f(0) = 0;\t\t(2.50)
$$

<span id="page-42-5"></span>
$$
\hat{\phi}'''_f(1) = 0. \tag{2.51}
$$

A condição [\(2.45\)](#page-42-0) é imposta para que o esquema atinja terceira ordem de precisão local (ver [Leonard](#page-188-1) [\(1988a\)](#page-188-1)). As ondições [\(2.46\)](#page-42-1) e [\(2.47\)](#page-42-2) são impostas para evitar problemas de onvergên
ia em malhas grosseiras (ver Lin e [Chieng](#page-188-2) [\(1991\)](#page-188-2)). As ondições [\(2.48\)](#page-42-3) e [\(2.49\)](#page-42-4) servem para se obter suavidade (ver [Zijlema](#page-193-2) [\(1996](#page-193-2)) e [Corrêa](#page-185-1) et al. [\(2010\)](#page-185-1)). As últimas duas ondições tem omo propósito impor que a urvatura varia lentamente (pou
as mudanças brus
as).

As condições [\(2.8\)](#page-33-0)–[\(2.10\)](#page-33-2) e [\(2.45\)](#page-42-0)–[\(2.51\)](#page-42-5), mais a imposição de que  $\alpha_4 = \beta \in \mathbb{R}$  seja um parâmetro livre, constituem um sistema de equações lineares nos coeficientes  $\alpha_i, \, i=0,\ldots,10,$  da forma

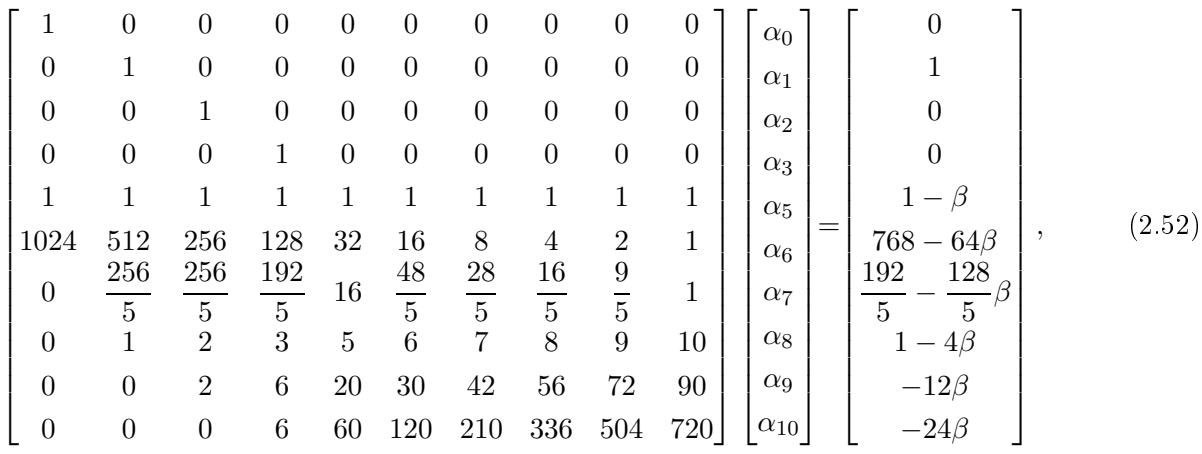

uja solução obtida pelo software [wxMaxima](#page-193-3) [\(2011\)](#page-193-3) é

<span id="page-43-0"></span>
$$
\boldsymbol{\alpha} = [0, 1, 0, 0, 320 - 8\beta, 26\beta - 1664, 3456 - 44, 41\beta - 3584, 1856 - 20\beta, 4\beta - 384]^T. \tag{2.53}
$$

Substituindo os coeficientes [\(2.53\)](#page-43-0) em [\(2.44\)](#page-42-6) obtém-se a expressão para o esquema TDPUS-C3

<span id="page-43-1"></span>
$$
\hat{\phi}_f = \begin{cases}\n(4\beta - 384)\hat{\phi}_U^{10} + (1856 - 20\beta)\hat{\phi}_U^9 + (41\beta - 3584)\hat{\phi}_U^8 + (3456 \\
-44\beta)\hat{\phi}_U^7 + (26\beta - 1664)\hat{\phi}_U^6 + (320 - 8\beta)\hat{\phi}_U^5 + \beta\hat{\phi}_U^4 + \hat{\phi}_U, & \hat{\phi}_U \in [0, 1]; \\
\hat{\phi}_U, & \hat{\phi}_U \notin [0, 1],\n\end{cases}
$$
\n(2.54)

que em variáveis não normalizadas (para implementação omputa
ional) torna-se

$$
\phi_f = \begin{cases} \phi_R + (\phi_D - \phi_R) * (\hat{\phi}_U + \hat{\phi}_U^4 (\alpha_4 + \hat{\phi}_U(\alpha_5 + \hat{\phi}_U(\alpha_6 + \hat{\phi}_U(\alpha_7 + \hat{\phi}_U(\alpha_8 + \hat{\phi}_U(\alpha_9 + \hat{\phi}_U(\alpha_9 + \hat{\phi}_U(\alpha_9 + \hat{\phi}_U(\alpha_9)))))))\\ \phi_U \\ \phi_U, & \hat{\phi}_U \notin [0, 1], \end{cases}
$$
(2.55)

onde

<span id="page-43-2"></span>
$$
\alpha_{10} = 4\beta - 384, \alpha_9 = 1856 - 20\beta, \alpha_8 = 41\beta - 3584, \alpha_7 = 3456 - 44\beta,
$$
\n
$$
\alpha_6 = 26\beta - 1664, \alpha_5 = 320 - 8\beta, \text{ e } \alpha_4 = \beta.
$$
\n(2.56)

O esquema TDPUS-C3 assim proposto torna-se TVD dependendo do valor do parâmetro β . <sup>A</sup> Tab. [2.2](#page-44-0) apresenta alguns valores sele
ionados do intervalo [−200, 200] om o tamanho do passo 0.25 (isto é,  $\beta = 64,226,566,559$  e 567.25), os quais têm fornecido bons resultados em advecção de escalares. A Fig. [2.12](#page-44-1) mostra que o esquema TDPUS-C3, para esses valores do parâmetro  $\beta$ , satisfaz a propriedade de limitação TVD.

| 64  | 85  | 110 | 123 | 140    |
|-----|-----|-----|-----|--------|
| 168 | 185 | 202 | 231 | 243    |
| 266 | 283 | 300 | 326 | 347    |
| 382 | 400 | 425 | 440 | 460    |
| 478 | 502 | 526 | 559 | 567.25 |

<span id="page-44-0"></span>Tabela 2.2: Diferentes valores do parâmetro  $\beta$  para o esquema **TDPUS-C3** 

<span id="page-44-1"></span>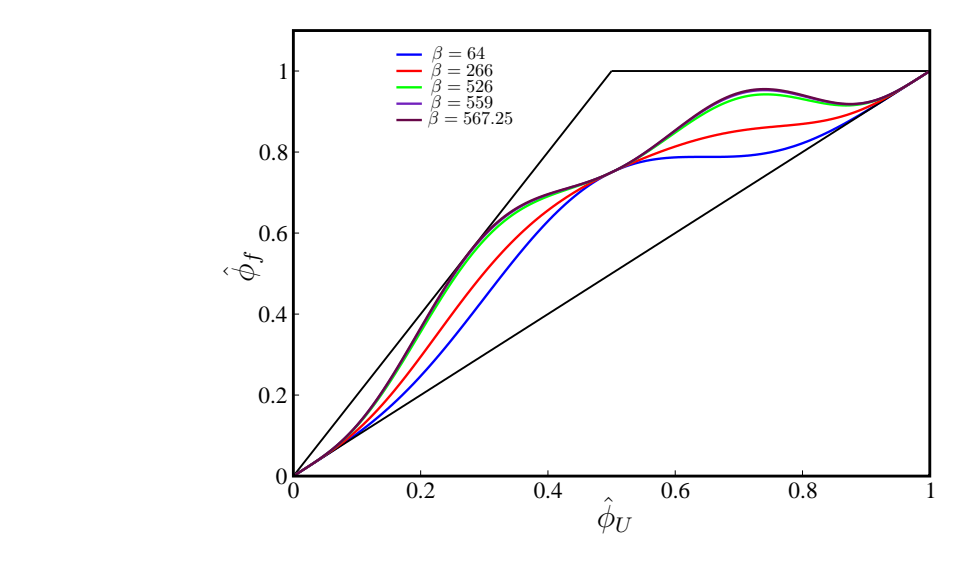

Figura 2.12: Região TVD para o esquema TDPUS-C3 em variáveis normalizadas.

O limitador de fluxo correspondente para o esquema TDPUS-C3 é obtido fazendo uso das Eqs. [\(2.31\)](#page-39-1), [\(2.32\)](#page-39-3) e [\(2.54\)](#page-43-1), ujo resultado é

$$
\Psi(r) = \begin{cases}\n\frac{(2\beta - 128)r^6 + (640 - 4\beta)r^5 + 2\beta r^4}{(1+r)^9}, & r \ge 0; \\
0, & r < 0.\n\end{cases}
$$
\n(2.57)

Vê-se por essa expressão que o limitador de fluxo do esquema TDPUS-C3 possui as propriedades  $\Psi(1) = 1$  e  $\Psi'(1) = \frac{1}{4}$ , alcançando portanto terceira ordem de precisão local. A Fig. [2.13](#page-45-0) apresenta o esquema TDPUS-C3 com os parâmetros livres destacados na Tab. [2.2,](#page-44-0) na região TVD de Sweby.

Na notação mais usual (ver, por exemplo, Waterson e Deconinck [\(2007](#page-193-1))), o correspondente limitador de fluxo de TDPUS-C3 pode ser escrito como

$$
\Psi(r) = \max\left\{0, \frac{0.5(r+|r|)[(2\beta - 128)r^5 + (640 - 4\beta)r^4 + 2\beta r^3]}{(1+|r|)^9}\right\}.
$$
\n(2.58)

<span id="page-45-0"></span>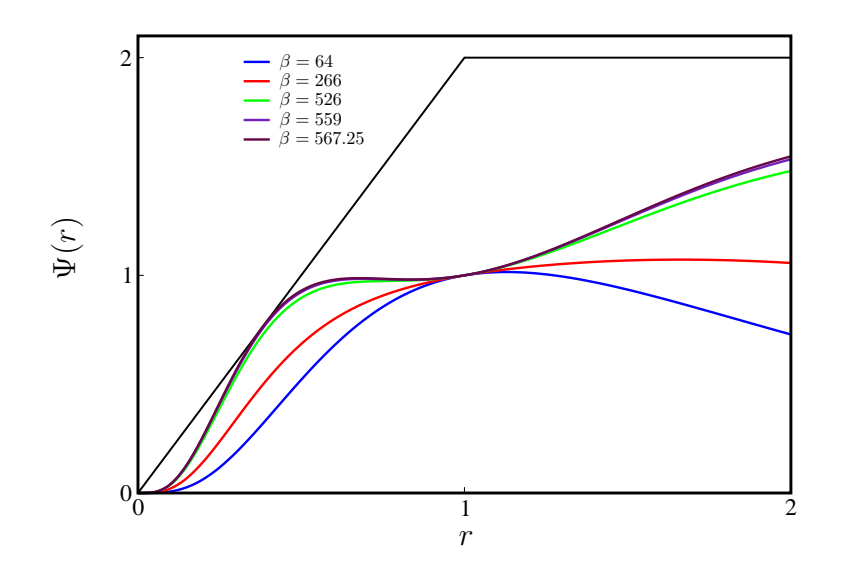

Figura 2.13: Região TVD para o esquema TDPUS-C3 em termos de limitadores de fluxo.

Capítulo *3*

# Formulação de sistemas hiperbóli
os e metodologia de solução

Nesse apítulo apresentam-se, ini
ialmente, on
eitos bási
os de equações de sistemas hiperbóli
os de leis de conservação. Algumas definições básicas úteis, tais como solução fraca, problema de Riemann, ondas de hoque e de rarefação e des
ontinuidade de ontato, são também apresentadas na sequên
ia. A seguir, são descritos o método de Godunov, o algoritmo de propagação de ondas, uma breve descrição dos resolvedores de Riemann e a dis
retização das leis de onservação. Por m, a metodologia de mar
ha no tempo adotada neste trabalho é dis
utida.

# 3.1 Conceitos básicos

O problema de valor ini
ial de trabalho para equações de onservação hiperbóli
as é dado por

<span id="page-47-0"></span>
$$
u_t + f(u)_x + g(u)_y = S(u), \quad 0 \le t \le T, \quad a \le x \le b, \quad c \le y \le d,
$$
\n(3.1)

<span id="page-47-1"></span>
$$
u(x, y, 0) = u_0(x, y), \tag{3.2}
$$

onde  $u\,=\,(u_1,u_2,...,u_m)^T$  é o vetor das variáveis de estado;  $f(u)$  e  $g(u)$  são vetores fluxo (com  $m$ componentes) nas direções  $x \in y$ , respectivamente; e  $S$  é o vetor de termos fonte (ou de origem). Com o objetivo de investigar o desempenho do novo esquema convectivo **TDPUS-C3** (que será apresentado no apítulo [5\)](#page-89-0), as seguintes equações hiperbóli
as foram onsideradas neste trabalho, a saber: adve
ção de es
alares; equação de Burgers 1D e 2D; equação de Bu
kley-Leverett 1D; equações de Euler 1D e 2D; águas rasas 1D e 2D; e equações da magnetohidrodinâmi
a 1D e 2D. A partir de agora, a menos que se diga o contrário, o sistema [\(3.1\)](#page-47-0) será considerado em 1D.

O sistema [\(3.1\)](#page-47-0) é hiperbólico no sentido de que a matriz jacobiana  $A(u) = \partial f(u)/\partial u = f'(u)$ , é de ordem m, tem m auto valores reais da forma  $\lambda^1(u) \leq \lambda^2(u) \leq \cdots \leq \lambda^m(u)$  e um conjunto completo de m auto vetores linearmente independentes. A forma integral da equação de trabalho [\(3.1\)](#page-47-0) é

<span id="page-48-1"></span>
$$
\frac{d}{dt}\int_{b}^{a}u(x,t)dx = f(u(b,t)) - f(u(a,t)),
$$
\n(3.3)

cujas características são funções  $x^\prime(t)$  tais que

<span id="page-48-0"></span>
$$
\begin{cases}\n\frac{dx(t)}{dt} = f'(u(x(t), t)),\\ \nx(0) = x_0.\n\end{cases}
$$
\n(3.4)

Ao calcular a derivada total de u em relação a t obtém-se

$$
\frac{du(x(t),t)}{dt} = u_x x'(t) + u_t = u_x f'(u(x(t),t)) + u_t = f(u)_x + u_t = 0.
$$
\n(3.5)

De  $(3.2)$  conclui-se que

$$
u(x(t),t)|_{t=0} = u(x(0),0) = u_0(x_0).
$$
\n(3.6)

Assume-se que a solução de  $(3.1)$ – $(3.2)$  é contínua; mas nem sempre isso acontece. Por exemplo, para a equação de Burgers (onde a função fluxo é  $f(u)=0.5u^2)$  com  $u_0(x)=\mathrm{sen}x,$  as características se interceptam nos pontos  $\pi/2$  e  $3\pi/2$  e são propagadas com diferentes velocidades. Nesse caso, a solução "global" de  $(3.4)$  não está definida. Poder-se-ia obter soluções contínuas, para pequenos valores de t e com condição inicial suave, tais que as características não se interceptam. No entanto, para valores relativamente grandes de t, as características podem se cruzar (como acontece na equação de Burgers) e não mais poder-se-ia obter solução clássica de [\(3.1\)](#page-47-0). Para superar essa falta de existência, deve-se introduzir um conceito mais amplo; isto é o de solução com descontinuidades. Surge assim, neste contexto, o conceito de solução fraça (mais detalhes podem ser encontrados em [LeVeque](#page-188-3) [\(1992](#page-188-3))). Em síntese, uma solução fraca para  $(3.1)$  é obtida multiplicando-se a formulação integral  $(3.3)$  por uma função suave com suporte compacto  $\phi(x,t)\in C_0^1(\R\times\R^+)$  e integrando-se na região  $(-\infty,\infty)\times[0,\infty);$ o resultado é uma função limitada  $u(x, t)$  que satisfaz (ver [Nóvais](#page-189-1) e de C. Cunha (2003))

$$
\int_0^\infty \int_{-\infty}^\infty [u\phi_t + f(u)\phi_x] dx dt + \int_{-\infty}^\infty u(x,0)\phi(x,0) dx = 0.
$$
 (3.7)

para todas as funções  $\phi(x,t) \in C_0^1(-\infty,\infty) \times [0,\infty)$ .

A velocidade (positiva) de propagação de uma descontinuidade, usualmente conhecida como choque (ou onda de hoque), é al
ulada, por exemplo, integrando a lei de onservação [\(3.1\)](#page-47-0) no retângulo infinitesimal  $[x_1, x_1 + \delta x] \times [t_1, t_1 + \delta t]$ , cujo resultado é

<span id="page-48-2"></span>
$$
\int_{t_1}^{t_2} \int_{x_1}^{x_2} (u_t + f(u)_x) dx dt = u_-\delta x - u_+\delta x + f(u_+)\delta t - f(u_-)\delta t = 0,
$$
\n(3.8)

onde  $u_+$  e  $u_-$  são os valores da velocidade  $u(x,t)$  à esquerda e à direita do choque, respectivamente (ver Fig. [3.1\)](#page-49-0). De  $(3.8)$  calcula se a velocidade s de choque como

<span id="page-48-3"></span>
$$
s = \frac{\delta x}{\delta t} = \frac{f(u_+) - f(u_-)}{u_+ - u_-} = \frac{[f]}{[u]}.
$$
\n(3.9)

<span id="page-49-0"></span>A expressão [\(3.9\)](#page-48-3) é conhecida como a condição de salto de Rankine-Hugoniot (ver, por exemplo, [LeVeque](#page-188-3) [\(1992](#page-188-3))), em que  $\lceil \cdot \rceil$  representa o salto de alguma quantidade através da descontinuidade.

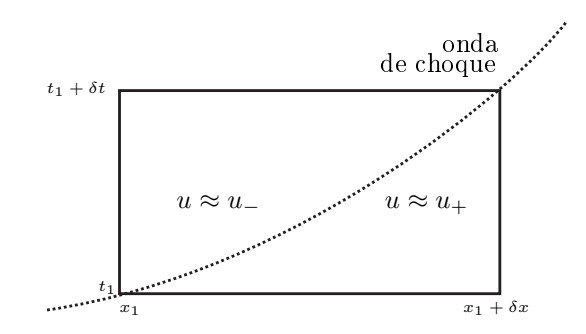

Figura 3.1: Região de integração para o cálculo da velocidade do choque

O problema de Riemann para a lei de conservação hiperbólica [\(3.1\)](#page-47-0) é definido como a própria EDP suplementada com a condição inicial

<span id="page-49-1"></span>
$$
u(x,0) = \begin{cases} u_{-}, & x \leq x_0; \\ u_{+}, & x > x_0, \end{cases}
$$
 (3.10)

com  $a < x_0 < b$ .

Em geral, leis de onservação hiperbóli
as suportam três tipos de ondas não lineares: hoques, rarefações e descontinuidades de contato. A formalização desses conceitos depende da relação entre  $u_-\in u_+$  no problema de Riemann [\(3.1\)](#page-47-0)-[\(3.10\)](#page-49-1). No caso em que  $f'(u_-) > f'(u_+),$  a solução (fraca) do problema de Riemann é úni
a e dada por

$$
u(x,t) = \begin{cases} u_{-}, & x < st; \\ u_{+}, & x > st. \end{cases} \tag{3.11}
$$

A Fig. [3.2](#page-50-0) ilustra a onda de hoque (à esquerda) e as ara
terísti
as (à direita); essas últimas dirigindo-se à solução  $x = st$  com o avanço temporal. No caso de  $f'(u_-) < f'(u_+),$  existem infinitas soluções fracas do problema de Riemann viajando com velocidade s. Uma solução (estável) é a onda de rarefação definida por

$$
u(x,t) = \begin{cases} u_{-}, & x < f'(u_{-});\\ w(x/t), & f'(u_{-})t \le x \le f'(u_{+})t;\\ u_{+}, & x > f'(u_{+})t, \end{cases}
$$
(3.12)

onde  $w=w(\xi=x/t)$  satisfaz a condição  $f'(w(\xi))=\xi, \; \xi=x/t$  (ver [Nóvais](#page-189-1) e de C. Cunha [\(2003](#page-189-1))). A Fig. [3.3](#page-50-0) ilustra à direita a onda de rarefação.

Existem também sistemas hiperbóli
os que, além de ondas de hoque e rarefação, apresentam urvas ou superfí
ies que separaram regiões om diferentes densidades e/ou temperaturas. Essas estruturas, denominadas des
ontinuidades de ontato (ver, por exemplo, [Toro](#page-192-4) [\(1999\)](#page-192-4), Déspres e [Lagoutiere](#page-185-2) [\(2001](#page-185-2)) e [LeVeque](#page-188-4) [\(2004\)](#page-188-4)), são ara
terizadas por apresentarem pressões de equilíbrio, e portanto não há <span id="page-50-0"></span>transporte de propriedades através delas. A Fig. [3.4](#page-50-0) ilustra, no caso das equações de Euler da dinâmica dos gases, a descontinuidade de contato e também as ondas de rarefação e de choque.

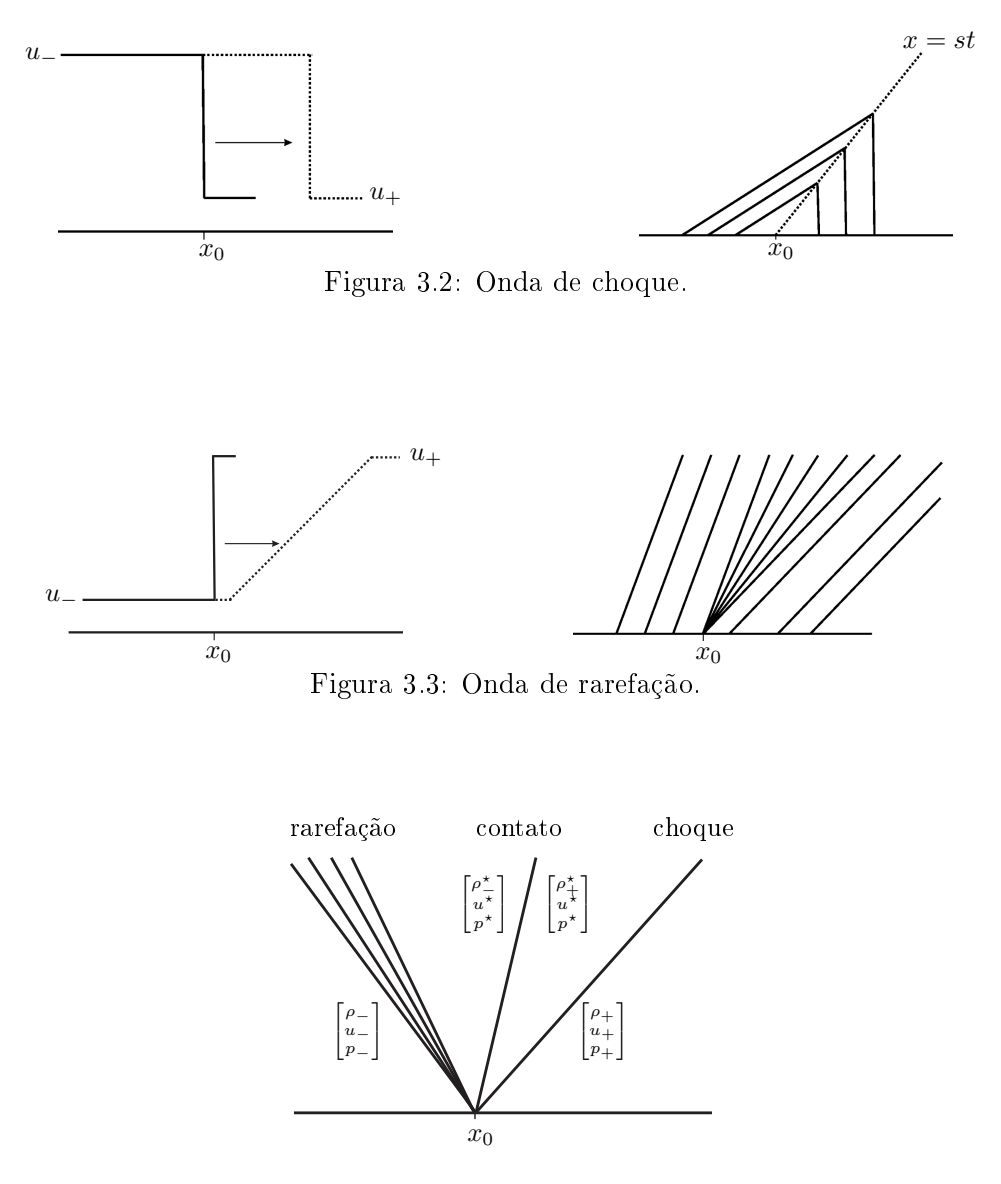

Figura 3.4: Solução típica para um problema de Riemann das equações de Euler.

Quando não há unicidade de solução para a equação de conservação hiperbólica [\(3.1\)](#page-47-0), pode-se adicionar outras condições para gerar uma solução fraca fisicamente aceitável; essas condições são chamadas condições de entropia. Existem na literatura duas técnicas principais de condições de en-tropia: a de Lax e a de Oleinik [\(Shu](#page-190-1), [2006](#page-190-1)). A condição de entropia de Lax impõe que uma descontinuidade propagando-se com velocidade s satisfaz

$$
f'(u_-) > s > f'(u_+). \tag{3.13}
$$

A condição de entropia de Oleinik impõe que qualquer função  $u(x,t)$  tal que  $u_− ≤ u ≤ u_+$  satisfaz

<span id="page-51-1"></span>
$$
\frac{f(u) - f(u_-)}{u - u_-} \ge s \ge \frac{f(u) - f(u_+)}{u - u_+}.
$$
\n(3.14)

#### $3.2$ Métodos tipo Godunov e algoritmos de propagação de ondas

Para resolver numericamente sistemas hiperbólicos de leis de conservação considera-se neste trabalho métodos tipo Godunov no contexto de volumes finitos. Por simplicidade apresentam-se estes métodos no aso unidimensional.

Ao integrar a Eq. [\(3.1\)](#page-47-0) no volume de controle  $[x_{i-1/2}, x_{i+1/2}] \times [t^n, t^{n+1}]$  mostrado na Fig. [3.5](#page-51-0) obtém-se

$$
\frac{1}{\delta x} \int_{x_{i-1/2}}^{x_{i+1/2}} u(x, t^{n+1}) dx = \frac{1}{\delta x} \int_{x_{i-1/2}}^{x_{i+1/2}} u(x, t^n) dx
$$

$$
-\frac{\delta t}{\delta x} \left\{ \frac{1}{\delta t} \int_{t^n}^{t^{n+1}} f(u(x_{i+1/2}, t) dt - \frac{1}{\delta t} \int_{t^n}^{t^{n+1}} f(u(x_{i-1/2}, t) dt) \right\},
$$
(3.15)

<span id="page-51-0"></span>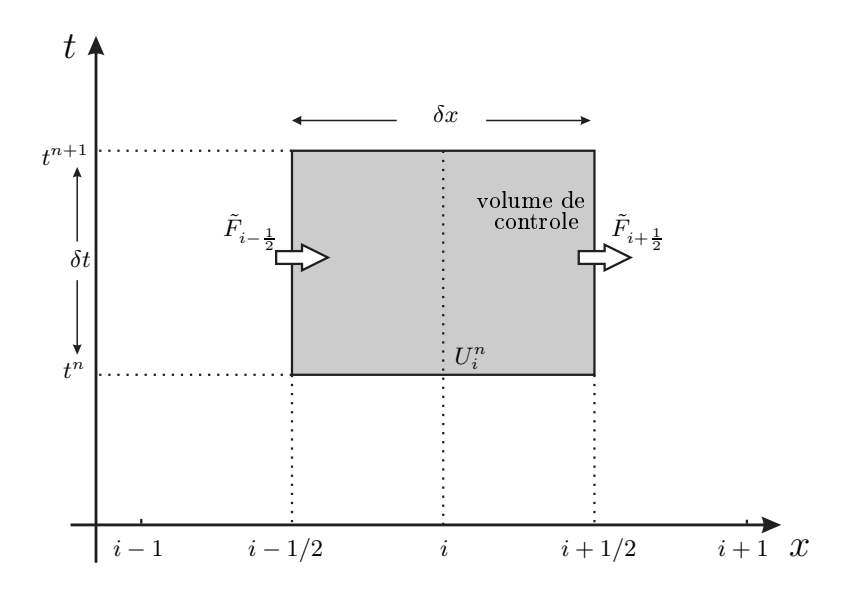

Figura 3.5: Volume de controle no plano  $x - t$ .

No método de volumes finitos a solução numérica da lei de conservação [\(3.1\)](#page-47-0) no ponto de malha  $(i\delta x, n\delta t)$  é denotada por  $U_i^n$  e aproximada pela média da solução exata  $u(x,t)$  no intervalo  $[x_{i-1/2},x_{i+1/2}],$ com  $x_{i \pm \frac{1}{2}} = (i \pm \frac{1}{2})\delta x$ , isto é

<span id="page-51-2"></span>
$$
U(i\delta x, n\delta t) = U_i^n \approx \frac{1}{\delta x} \int_{x_{i-1/2}}^{x_{i+1/2}} u(x, t^n) dx.
$$
\n(3.16)

As duas últimas quantidades do lado direito da Eq. [\(3.15\)](#page-51-1) são os fluxos numéricos (ou convectivos) nas interfaces  $i + 1/2$  e  $i - 1/2$  do volume de controle; no caso da primeira quantidade, o fluxo numérico é definido por

<span id="page-52-0"></span>
$$
\tilde{F}(U_i^n, U_{i+1}^n) \approx \frac{1}{\delta t} \int_{t^n}^{t^{n+1}} f(u(x_{i+\frac{1}{2}}, t)) dt \equiv \tilde{F}_{i+\frac{1}{2}}.
$$
\n(3.17)

As relações em  $(3.15), (3.16)$  $(3.15), (3.16)$  $(3.15), (3.16)$  e  $(3.17)$  podem ser utilizadas para definir um método numérico de aproximação explícito e de três pontos, que na forma conservativa para a lei de conservação [\(3.1\)](#page-47-0) é dado por

<span id="page-52-1"></span>
$$
U_i^{n+1} = U_i^n + \frac{\delta t}{\delta x} (\tilde{F}_{i - \frac{1}{2}} - \tilde{F}_{i + \frac{1}{2}}), \tag{3.18}
$$

onde  $\tilde{F}$  satisfaz a condição de consistência

$$
\tilde{F}(U_i, U_{i+1}, U_{i-1}, \ldots) = F(U). \tag{3.19}
$$

O método numérico específico a ser derivado da expressão [\(3.18\)](#page-52-1) depende de como se escolhe os fluxos numéricos  $\tilde{F}_{i\pm\frac{1}{2}}$ . Em particular, como será visto na seção [3.3](#page-54-0) para as equações de advecção, Burgers e Buckley-Leverett, a expressão [\(3.18\)](#page-52-1) pode ser vista como um método numérico em diferenças finitas para a equação  $(3.1)$ , onde nesse caso a média da solução exata  $u(x,t),\ {U_i}^n,$  coincide com a própria solução exata  $u(x,t),$  isto é  $u_i{}^n,$  e os fluxos numéricos  $\tilde{F},$  nas faces  $i\pm\frac{1}{2}$ 2 , são substituídos pelos próprios valores da função fluxo f nestas faces.

Métodos de tipo Godunov têm omo propósito resolver problemas de Riemann nas interfa
es, por exemplo em  $i+1/2$  e  $i-1/2,$  dos volumes de controle e calcular os fluxos numéricos  $\tilde{F}_{i-\frac{1}{2}},\tilde{F}_{i+\frac{1}{2}}$ associados às interfaces. Para tanto, usa-se uma solução aproximada conhecida como resolvedor de Riemann, cujos detalhes podem ser encontrados, por exemplo, em [Toro](#page-192-4) [\(1999\)](#page-192-4).

Na literatura espe
ializada há uma variedade de resolvedores aproximados de Riemann (ver, por exemplo, [Toro](#page-192-4) [\(1999\)](#page-192-4)), dentre os quais destacam-se os resolvedores HLL e HLLE. De forma geral, a estrutura dos resolvedores aproximados de Riemann usados neste trabalho consiste de  $M_w$  ondas  $\mathcal{W}^p$ propagando-se com velocidades absolutas  $s^p, p = 1, 2, \ldots, M_w$ . Determinado os valores de  $u_+$  e  $u_+$ , os vetores  $\mathcal{W}^{p}$  representam o salto em  $u$  através de cada onda e a soma desses vetores onda recupera o salto total

$$
[u] = \sum_{p=1}^{M_w} \mathcal{W}^p. \tag{3.20}
$$

O método numérico para a lei de conservação conservação [\(3.18\)](#page-52-1) é obtido impondo-se a condição de onservação (ver [LeVeque](#page-188-4) [\(2004](#page-188-4)))

<span id="page-52-2"></span>
$$
[f] = \sum_{p=1}^{M_w} s^p \mathcal{W}^p,\tag{3.21}
$$

e definindo-se o fluxo numérico por

$$
\tilde{F}_{i+\frac{1}{2}} = f(U_i) + \sum_{p=1}^{M_w} (s_{i+\frac{1}{2}}^p)^{-1} \mathcal{W}_{i+\frac{1}{2}}^p = f(U_{i+1}) - \sum_{p=1}^{M_w} (s_{i+\frac{1}{2}}^p)^{+1} \mathcal{W}_{i+\frac{1}{2}}^p,
$$
\n(3.22)

onde  $s^+ = max(s, 0), s^- = min(s, 0)$ .

Em resumo, o método numérico tipo upwind (explícito e de primeira ordem) é

<span id="page-53-0"></span>
$$
U_i^{n+1} = U_i^n - \frac{\delta t}{\delta x} \left( \mathcal{A}^- \Delta U_{i+\frac{1}{2}} + \mathcal{A}^+ \Delta U_{i-\frac{1}{2}} \right). \tag{3.23}
$$

A notação  $\mathcal{A}^+\Delta U_{i-\frac{1}{2}}$  refere-se a uma entidade que mede o efeito resultante (ou flutuação) das ondas à direita da interface  $i-1/2$ , ao passo que  $\mathcal{A}^- \Delta U_{i-\frac{1}{2}}$  mede o efeito resultante das ondas à esquerda da mesma interface. Análise semelhante é feita para as entidades  $\mathcal{A}^\pm\Delta U_{i+\frac{1}{2}}.$  Em particular, as flutuações em [\(3.23\)](#page-53-0) são dadas por

$$
\mathcal{A}^{-}\Delta U_{i+\frac{1}{2}} = \sum_{p=1}^{M_w} (s_{i+\frac{1}{2}}^p)^{-} \mathcal{W}_{i+\frac{1}{2}}^p, \qquad \mathcal{A}^{+}\Delta U_{i-\frac{1}{2}} = \sum_{p=1}^{M_w} (s_{i-\frac{1}{2}}^p)^{+} \mathcal{W}_{i-\frac{1}{2}}^p. \tag{3.24}
$$

O resolvedor HLL, desenvolvido por [Harten](#page-187-2) et al. [\(1983](#page-187-2)), onsiste em determinar soluções de Riemann fazendo o uso de duas ondas ( $M_w = 2$ ), com velocidades  $a_+$  e $a_+$  escolhidas (dentre  $s^1$  ou  $s^2$ ) para determinar velocidades máximas e mínimas das características do sistema. As ondas para o método HLL são

$$
\mathcal{W}^1 = u_m - u_-; \qquad \mathcal{W}^2 = u_+ - u_m,\tag{3.25}
$$

onde  $u_m$  é um estado intermediário da solução  $u,$  calculado a partir de [\(3.21\)](#page-52-2), dado por

$$
u_m = \frac{a_+ u_+ - a_- u_- - [f(u_+) - f(u_-)]}{a_+ - a_-}.
$$
\n(3.26)

O resolvedor HLLE foi introduzido por [Einfeldt](#page-185-3) (1988) no ontexto da dinâmi
a dos gases e é uma modificação do resolvedor HLL, em que as velocidades  $a_+$  e  $a_+$  são definidas por

$$
a_{-} = \min_{p} \left( \min \left( \lambda^{p}(u_{-}), \hat{\lambda}^{p}(u_{-}, u_{+}) \right) \right), \quad a_{+} = \max_{p} \left( \max \left( \lambda^{p}(u_{+}), \hat{\lambda}^{p}(u_{-}, u_{+}) \right) \right), \tag{3.27}
$$

onde  $\lambda^p(u)$  é o p-ésimo autovalor da matriz jacobiana  $A(u)$  $A(u)$  do sistema, e  $\hat{\lambda}^p(u_-,u_+)$  é o p-ésimo autovalor da linearização no método de Roe (ver [Roe](#page-190-2) (1981)).

Os algoritmos de propagação de ondas de [LeVeque](#page-188-5) [\(1997\)](#page-188-5) propõem modi
ar o método de primeira ordem de Godunov [\(3.23\)](#page-53-0) introduzindo um termo de orreção para atingir ordem maior. Estes algoritmos para o aso 1D (por simpli
idade) são da forma

<span id="page-53-1"></span>
$$
U_i^{n+1} = U_i^n - \frac{\delta t}{\delta x} \left( \mathcal{A}^- \Delta U_{i+\frac{1}{2}} + \mathcal{A}^+ \Delta U_{i-\frac{1}{2}} \right) - \frac{\delta t}{\delta x} \left( \widetilde{F}_{i+\frac{1}{2}} - \widetilde{F}_{i-\frac{1}{2}} \right),\tag{3.28}
$$

onde  $F_{i+\frac{1}{2}}$  e  $F_{i-\frac{1}{2}}$  são as correções de segunda ordem. Por exemplo, a correção  $F_{i+\frac{1}{2}}$  é dada por

<span id="page-53-2"></span>
$$
\widetilde{F}_{i+\frac{1}{2}} = \frac{1}{2} \left| \sum_{p=1}^{M_w} (s_{i+\frac{1}{2}}^p) \right| \left( 1 - \frac{\delta t}{\delta x} \left| s_{i+\frac{1}{2}}^p \right| \right) \widetilde{\mathcal{W}}_{i+\frac{1}{2}}^p, \tag{3.29}
$$

onde  $\widetilde{\mathcal{W}}_{i+\frac{1}{2}}^p$  é definido ao se multiplicar a onda  $\mathcal{W}_{i+\frac{1}{2}}^p$  por um limitador de fluxo  $\Psi,$  tal como o limitador

TDPUS-C3 proposto no apítulo [2,](#page-29-0) isto é

$$
\widetilde{\mathcal{W}}_{i+\frac{1}{2}}^p = \Psi(r_{i+\frac{1}{2}}) \mathcal{W}_{i+\frac{1}{2}}^p. \tag{3.30}
$$

O indicador de suavidade  $r_{i+\frac{1}{2}}$  $r_{i+\frac{1}{2}}$  $r_{i+\frac{1}{2}}$  é obtido ao se comparar as ondas  $\mathcal{W}_{i+\frac{1}{2}}^p$  $\mathcal{W}_{i+\frac{1}{2}}^p$  $\mathcal{W}_{i+\frac{1}{2}}^p$  e  $\widetilde{\mathcal{W}}_{I+\frac{1}{2}}^p$  da mesma família  $p$ na direção upwind I (os detalhes podem ser encontrados em LeVeque (1997))

$$
I = \begin{cases} i - 1, & s_{i + \frac{1}{2}}^p > 0; \\ i + 1, & s_{i + \frac{1}{2}}^p < 0. \end{cases}
$$
 (3.31)

Neste trabalho, a seguinte expressão para a variável  $r_{i+\frac{1}{2}}$  é utilizada

<span id="page-54-1"></span>
$$
r_{i+\frac{1}{2}} = \frac{\widetilde{\mathcal{W}}_{I+\frac{1}{2}}^p \cdot \widetilde{\mathcal{W}}_{i+\frac{1}{2}}^p}{\widetilde{\mathcal{W}}_{i+\frac{1}{2}}^p \cdot \widetilde{\mathcal{W}}_{i+\frac{1}{2}}^p}.
$$
\n(3.32)

Outras abordagens para a variável  $r_{i+\frac{1}{2}}$  podem ser encontradas em Liu e [Lax](#page-188-7) [\(1996](#page-188-6)) e Lax e Liu [\(1998](#page-188-7)).

O código CLAWPACK usado para resolver numericamente as leis de conservação hiperbólica e sistemas não onservativos hiperbóli
os é baseado nos algoritmos de propagação das ondas. Quando os valores dos fluxos  $F_{i+\frac{1}{2}}$  e  $F_{i+\frac{1}{2}}$  são iguais a zero em [\(3.28\)](#page-53-1), obtêm-se o esquema de primeira ordem de Godunov.

<span id="page-54-0"></span>No caso multidimensional, a metodologia a usar é similar ao caso 1D, ver para mais detalhes [LeVeque](#page-188-5) [\(1997](#page-188-5)).

#### $3.3$ Discretização das leis de conservação

Nesta seção, usando os métodos de diferenças e volumes finitos, são apresentadas as discretizações dos sistemas hiperbóli
os de leis de onservação estudados neste trabalho. No aso das equações de advecção, Burgers e Buckley-Leverett, as discretizações foram feitas no contexto de diferenças finitas usando esquemas upwind na normalização de Leonard. As discretizações feitas nas equações de águas rasas, Euler e magnetohidrodinâmica foram no contexto de volumes finitos usando os correspondentes limitadores de fluxo dos esquemas upwind.

#### 3.3.1 Advecção de escalares

Em advecção escalares, a função fluxo na Eq. [\(3.1\)](#page-47-0) é  $f(u) = au$  considerando  $a > 0$  constante. O fluxo numérico na face  $i+\frac{1}{2}$  $\frac{1}{2}$  (na face  $i-\frac{1}{2}$ 2 o pro
edimento de ál
ulo é semelhante) é aproximado por

$$
f(u)_{i+\frac{1}{2}} = (au)|_{i+\frac{1}{2}} = a_{i+\frac{1}{2}} \cdot u_{i+\frac{1}{2}} = a \cdot u_{i+\frac{1}{2}}, \qquad (3.33)
$$

onde  $u_{i+\frac{1}{2}}$  é interpolado (usando o sinal da velocidade de advecção  $a$ ) em função dos três pontos  $D = i + 1$ ,  $U = i$  e  $R = i - 1$  da malha computacional. Por exemplo, usando o esquema **TDPUS-C3**  uma aproximação para  $u_{i+\frac{1}{2}}$  é obtida como

$$
u_{i+\frac{1}{2}} = \begin{cases} u_R + (u_D - u_R) * [\hat{u}_U + \hat{u}_U^4 (\alpha_4 + \hat{u}_U (\alpha_5 + \hat{u}_U (\alpha_6 + \hat{u}_U (\alpha_7 + \hat{u}_U (\alpha_8 + \hat{u}_U (\alpha_8 + \hat{u}_U (\alpha_9 + \hat{u}_U \alpha_{10}))))))], & \hat{u}_U \in [0, 1]; \\ u_U, & \hat{u}_U \notin [0, 1], \end{cases}
$$
(3.34)

em que  $\hat{u}_U$  é a variável normalizada de Leonard no ponto (à montante) U e definida usando [\(2.6\)](#page-31-1) e as constantes  $\alpha_{i=4,\dots,10}$  definidas em [\(2.56\)](#page-43-2).

## 3.3.2 Equação de Burgers

No caso da equação de Burgers 1D (o caso 2D segue procedimento análogo), a função fluxo é dada por  $f(u) = 0.5u^2$  e a velocidade de convecção  $\overline{u}_{i+\frac{1}{2}}$  é definida pela fórmula de Roe [\(Ahmed,](#page-183-4) [2004\)](#page-183-4)

$$
\overline{u}_{i+\frac{1}{2}} = \begin{cases}\n\frac{\delta t}{\delta x} \frac{f_{i+1} - f_i}{u_{i+1} - u_i}, & u_{i+1} \neq u_i; \\
\frac{\delta t}{\delta x} f'(u_i), & u_{i+1} = u_i.\n\end{cases}
$$
\n(3.35)

Por exemplo, o fluxo numérico  $f_{i+\frac{1}{2}}$  (o caso  $f_{i-\frac{1}{2}}$  segue procedimento semelhante) usando o esquema TDPUS-C3 é aproximado omo

$$
f_{i+\frac{1}{2}} = \begin{cases} f(u_R) + (f(u_D) - f(u_R)) * [\hat{f}(u_U) + \hat{f}(u_U)^4 (\alpha_4 + \hat{f}(u_U)(\alpha_5 + \hat{f}(u_U)(\alpha_6 + \hat{f}(u_U)(\alpha_7 + \hat{f}(u_U)(\alpha_8 + \hat{f}(u_U)(\alpha_9 + \hat{f}(u_U)(\alpha_{10}))))))], & \hat{f}(u_U) \in [0, 1]; \\ f(u_U), & \hat{f}(u_U) \notin [0, 1], \end{cases}
$$
\n(3.36)

onde  $\hat{f}(u_U)$  (a função fluxo normalizada) é dada por

$$
\hat{f}(u_U) = \frac{f(u_U) - f(u_R)}{f(u_D) - f(u_R)}.
$$
\n(3.37)

A dis
retização da equação de Bu
kley-Leverett é similar à dis
retização feita para a equação de Burgers, cuja diferença está no cálculo da função fluxo  $f(u)$  (não convexa).

# 3.3.3 Equações das águas rasas

Nos algoritmos de propagação de ondas dados por  $(3.28)–(3.32),$  $(3.28)–(3.32),$  $(3.28)–(3.32),$  $(3.28)–(3.32),$  o fluxo numérico  $\tilde{F}_{i+\frac{1}{2}}$  é obtido via a Eq.  $(3.29)$  com o auxílio (por exemplo) do correspondente limitador de fluxo  $\Psi$  para o esquema **TDPUS-C3**. Nos outros sistemas hiperbólicos (Euler e magnetohidrodinâmica), os fluxos numéricos são aproximados de maneira similar.

# 3.4 A mar
ha no tempo

Para a simulação computacional de leis de conservação 1D e 2D transientes, nesse trabalho, foram utilizados dois métodos explícitos para a marcha no tempo: (i) o método de Euler; e (ii) o método de Runge-Kutta de ter
eira ordem strong stability preserving Runge-Kutta 3 (SSP-RK3) (ver, por exemplo, Gottlieb e [Chi-Wang-Shu](#page-186-1) [\(1998\)](#page-186-1) e [Gottlieb](#page-186-2) et al. [\(2001](#page-186-2))). O método de Euler está implementado

no ódigo CLAWPACK (ver Eq. [3.28\)](#page-53-1). O método SSP-RK3 está implementado no ódigo próprio (ver apêndi
e [B\)](#page-173-0) e é dado por

$$
u^{(1)} = u^n + \Delta t L(u^n), \tag{3.38}
$$

$$
u^{(2)} = \frac{3}{4}u^{n} + \frac{1}{4}u^{(1)} + \frac{1}{4}\Delta t L(u^{(1)}),
$$
  

$$
u^{(n+1)} = \frac{1}{3}u^{n} + \frac{2}{3}u^{(2)} + \frac{2}{3}\Delta t L(u^{(2)}),
$$
 (3.39)

onde  $L(u)$  ó o operador espacial da Eq. [\(3.1\)](#page-47-0).

u

<span id="page-56-0"></span>Nem sempre o método de Euler é útil para resolver sistemas hiperbóli
os; de fato pois, de um lado ao resolver a Eq. [\(3.1\)](#page-47-0) com  $f(u) = 0.5u^2$  (equação de Burgers 1D sem viscosidade) e condição inicial com  $u_0(x, 0) = 1 + \frac{1}{2} \sin(\pi x)$  usando a marcha no tempo por Euler (a  $CFL = 0.5$  e tempo final  $t = 0.33$ ) para diferentes resoluções espaciais ( $N = 100, 200, 300, 400$  e 500), obtém-se o resultado mostrado na Fig. [3.6.](#page-56-0) Vê-se claramente por esta figura que o método de Euler forneceu resultados oscilatórios,

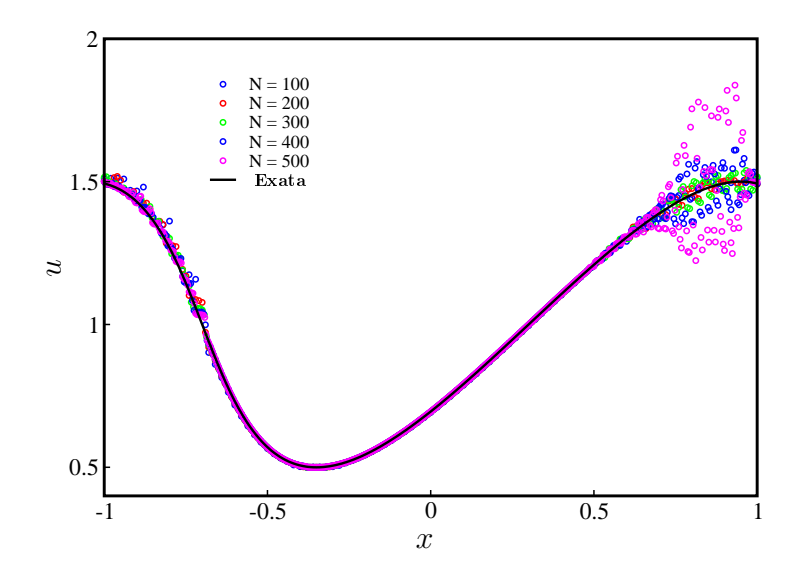

Figura 3.6: Evolução espacial das soluções numéricas da equação de Burgers 1D calculadas com o esquema **TDPUS-C3** e  $\beta = 559$ . Euler explícito na parte temporal (não TVD).  $CFL = 0.5$ ,  $t = 0.33$ .

piorando cada vez mais em malhas refinadas. Por outro lado, ao se aplicar o método SSP-RK3 neste mesmo problema com uma resolução espacial de  $N = 500$  células computacionais obtém-se o resultado apresentado na Fig. [3.7,](#page-57-0) onde pode-se ver que a solução exata foi prati
amente reproduzida om o uso do método SSP-RK3.

Portanto, fica claro, por este teste, que um método de Runge-Kutta de alta ordem é fortemente recomendado para a marcha no tempo em leis de conservação hiperbólicas.

Em virtude da marcha no tempo ser explícita, os métodos numéricos para as equações de advecção, Burgers e Buckley-Leverett têm a seguinte restrição de estabilidade:  $CFL \leq 1$ . Para as equações de águas rasas, Euler e magnetohidrodinâmi
a, a restrição de estabilidade utilizada é (ver, por exemplo,

<span id="page-57-0"></span>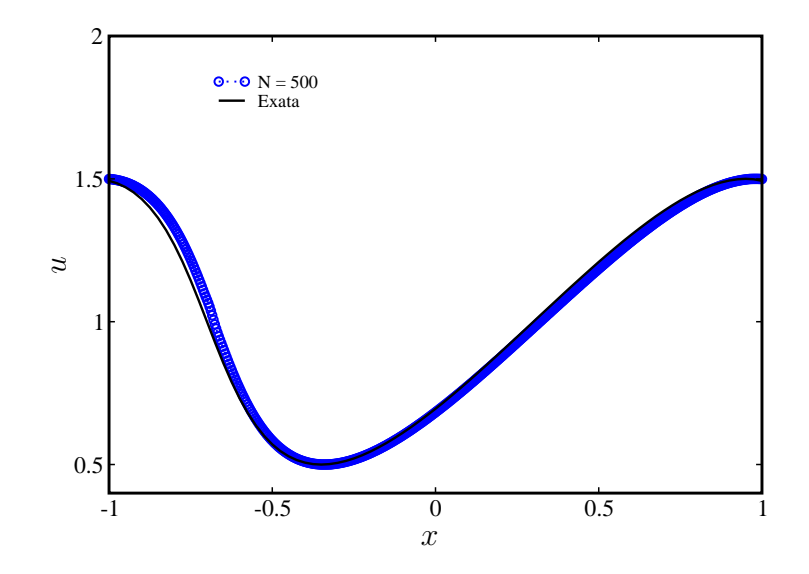

Figura 3.7: Soluções numéricas da equação de Burgers 1D calculadas com o esquema TDPUS-C3 e com  $\beta = 559$ . SSP-RK3 na parte temporal (TVD).  $t = 0.33$ ,  $N = 500$  e CFL = 0.5.

[Pelanti](#page-189-2) [\(2005](#page-189-2)))

$$
CFL = \frac{\delta t}{\delta x} \max_{1 \le p \le M_w} |s^p| \le 1. \tag{3.40}
$$

# 3.5 Avaliação dos erros

Para avaliação dos erros e análise das soluções numéricas calculadas ao implementar os diferentes esquemas convectivos nas leis de conservação 1D e 2D, foram utilizadas as definições que seguem. Seja  $u(x,t^n)$  e  $U(x,t^n)$  as soluções numérica e exata, respectivamente, em um ponto  $(x,t)$ . O erro absoluto  $E$ é dado por

$$
E = |U - u|,\tag{3.41}
$$

Com o propósito de quantificar os erros, definem-se duas normas

$$
L_1 \quad \text{error:} \quad |E||_1 = \quad \sum_{i=1}^N |U(x, t^n) - u(x, t^n)| \delta x; \quad (3.42)
$$

$$
L_{\infty}
$$
 error:  $||E||_{\infty} = \max_{1 \le j \le N} |U(x, t^n) - u(x, t^n)|.$  (3.43)

<sup>O</sup> erro relativo E é dado por

$$
E = \frac{|U - u|}{|U|},
$$
\n(3.44)

onde U, na ausência da solução exata, pode ser uma solução calculada em uma malha fina.

Como comentário geral sobre as normas escolhidas, a norma  $L_1$  dá uma visão mais global dos erros, enquanto que a norma  $L_{\infty}$  enfatiza os erros que aparecem nos picos ou nas descontinuidades [\(Greenough](#page-186-3) e Rider, [2004](#page-186-3)).

Neste trabalho assumimos que o erro, em função de  $\delta x$ , se comporta assintoticamente como

$$
E(h) \approx C\delta x^q, \quad \text{quando} \quad \delta x \to 0,\tag{3.45}
$$

onde C é a constante assintótica do erro, q corresponde a ordem de convergência observada do método numéri
o e h <sup>é</sup> <sup>o</sup> espaçamento da malha.

A ordem de onvergên
ia q é estimada pela fórmula

$$
q \approx \frac{\log\left(\frac{E(h)}{E(h/2)}\right)}{\log 2}.\tag{3.46}
$$

No caso em que não se conhece a solução exata a estimativa para ordem de convergência pode ser calculada com base em três soluções numéricas obtidas em malhas com espaçamentos  $\delta x$ ,  $\delta x/2$  e  $\delta x/4$ 

$$
q \approx \frac{\log\left(\frac{||u^{\delta x/2} - u^{\delta x}||}{||u^{\delta x/4} - u^{\delta x/2}||}\right)}{\log 2},\tag{3.47}
$$

em que  $u^{\delta x}, u^{\delta x/2}$  e  $u^{\delta x/4}$  são, respectivamente, a solução numérica na malha grossa, a solução numérica na malha intermediária e a solução numérica na malha fina.

Capítulo *4*

# Formulação de escoamentos in
ompressíveis, metodologia de solução e equações discretas

Nesse apítulo é apresentada a formulação matemáti
a (nos sistemas de oordenadas gerais e artesianas) de es
oamentos in
ompressíveis newtonianos (nos regimes laminar e turbulento) e não newtonianos laminares. A seguir, são des
ritos a metodologia MAC e o algoritmo de solução para es
oamentos incompressíveis. Por fim, a discretização das equações governantes e a marcha no tempo são apresentadas.

# 4.1 Equações bási
as

As equações básicas, na forma conservativa dimensional, que modelam escoamentos incompressíveis ( $\rho$  - constante) são definidas por [\(White,](#page-193-4) [2006](#page-193-4))

$$
\frac{\partial \mathbf{u}}{\partial t} + \nabla \cdot (\mathbf{u}\mathbf{u}) = -\frac{1}{\rho} \nabla \cdot \boldsymbol{\sigma} + \mathbf{g},\tag{4.1}
$$

<span id="page-59-1"></span><span id="page-59-0"></span>
$$
\nabla \cdot \mathbf{u} = 0,\tag{4.2}
$$

onde  $\mathbf{u}(\mathbf{x},t)=(u_1(\mathbf{x},t),u_2(\mathbf{x},t),u_3(\mathbf{x},t))^T$  é o vetor velocidade (em coordenadas cartesianas esse vetor é denotado por  $(u,v,w)^T)$  de uma partícula de fluido na posição **x** e no tempo  $t;$   $p = p(\mathbf{x},t)$  a pressão e g a aceleração gravitacional com intensidade q. O tensor de tensões  $\sigma$  no caso de fluidos newtonianos é denido por

<span id="page-59-2"></span>
$$
\sigma = -p\mathbb{I} + \tau,\tag{4.3}
$$

com I sendo o tensor identidade e  $\tau$  o tensor de cisalhamento dado por

<span id="page-60-1"></span>
$$
\tau = \mu \underbrace{[\nabla \mathbf{u} + (\nabla \mathbf{u})^T]}_{\mathbf{D}} = \mu \mathbf{D},\tag{4.4}
$$

onde  $\mu$  é o coeficiente de viscosidade molecular do fluido (constante) e **D** é o tensor de deformações. No caso de fluidos não newtoniano, o tensor de tensões  $\sigma$  é expresso como

<span id="page-60-0"></span>
$$
\boldsymbol{\sigma} = -p\mathbb{I} + 2\mu_s \mathbf{D} + \boldsymbol{\tau}_p, \tag{4.5}
$$

com  $\mu_s$  a viscosidade do solvente e  $\boldsymbol{\tau}_p$  o tensor do polímero que é determinado por uma equação onstitutiva a ser apresentada no seção [4.1.3.](#page-65-0) As equações [\(4.1\)](#page-59-0) e [\(4.2\)](#page-59-1) são as denominadas equações de momento e continuidade. As mudanças de variáveis para adimensionalização das Eqs.  $(4.1)$ – $(4.5)$ são definidas por:

$$
\mathbf{x}^* = \frac{\mathbf{x}}{L_0}, \qquad t^* = \frac{t_0 U_0}{L_0}, \qquad \mathbf{u}^* = \frac{\mathbf{u}}{U_0}, \qquad p^* = \frac{p}{\rho_0 U_0^2},
$$
  

$$
\mathbf{g}^* = \frac{\mathbf{g}}{g}, \qquad \tau_p^* = \frac{\tau_p}{\rho U_0^2},
$$
 (4.6)

onde  $L_0$  e  $U_0$  são as escalas de comprimento e velocidade, respectivamente, e  $t_0$  escala de tempo. Os adimensionais (mais relevantes) que surgem no pro
esso de adimensionalização são:

• Número de Reynolds, Re,

$$
Re = \frac{\rho U_0 L_0}{\mu} = \frac{U_0 L_0}{(\mu/\rho)} = \frac{U_0 L_0}{\nu},\tag{4.7}
$$

 $\nu$  sendo a viscosidade cinemática. Para fluidos não newtonianos  $\mu = \mu_s + \mu_p$ , em que  $\mu_p$  é a vis
osidade do polímero;

• Número de Froude,  $Fr$ ,

$$
Fr = \frac{U_0}{\sqrt{gL_0}};
$$
\n
$$
(4.8)
$$

• Número de Weissemberg,  $We$ ,

$$
We = \frac{\lambda_1 U_0}{L_0},\tag{4.9}
$$

sendo  $\lambda_1$  uma constante temporal para fluidos viscoelásticos;

• Razão entre as viscosidades,  $\vartheta$ , (para fluidos não newtonianos)

$$
\vartheta = \frac{\mu_s}{\mu}, \qquad \vartheta \in (0, 1); \tag{4.10}
$$

• Razão entre constantes temporais de relaxação, (para fluidos não newtonianos)  $\gamma$ ,

$$
\gamma = \frac{\lambda_2}{\lambda_1}.\tag{4.11}
$$

# 4.1.1 Formulação matemática para fluidos newtonianos

As equações básicas de trabalho, em coordenadas cartesianas, para escoamentos incompressíveis de fluidos newtonianos são obtidas da equação do movimento  $(4.1)$  e conservação de massa  $(4.2)$ , com o auxílio das equações [\(4.3\)](#page-59-2) e [\(4.4\)](#page-60-1) para o tensor de tensão e de isalhamento, respe
tivamente. Na forma dimensional e em notação de Einstein (indi
ial) essas equações (de Navier-Stokes) no aso 3D são expressas omo

$$
\frac{\partial u_i}{\partial t} + \frac{\partial (u_i u_j)}{\partial x_j} = -\frac{1}{\rho} \frac{\partial p}{\partial x_i} + \nu \frac{\partial}{\partial x_j} \left( \frac{\partial u_i}{\partial x_j} \right) + g_i, \quad i = 1, 2, 3,
$$
\n(4.12)

<span id="page-61-1"></span><span id="page-61-0"></span>
$$
\frac{\partial u_i}{\partial x_i} = 0.
$$
\n(4.13)

Na forma expandida adimensional, as equações de trabalho [\(4.12\)](#page-61-0) e [\(4.13\)](#page-61-1) tornam-se

$$
\frac{\partial u}{\partial t} + \frac{\partial (uu)}{\partial x} + \frac{\partial (uv)}{\partial y} + \frac{\partial (uw)}{\partial z} = -\frac{\partial p}{\partial x} + \frac{1}{Re} \left( \frac{\partial^2 u}{\partial x^2} + \frac{\partial^2 u}{\partial y^2} + \frac{\partial^2 u}{\partial z^2} \right) + \frac{1}{Fr^2} g_x, \tag{4.14}
$$

$$
\frac{\partial v}{\partial t} + \frac{\partial (vu)}{\partial x} + \frac{\partial (vv)}{\partial y} + \frac{\partial (vw)}{\partial z} = -\frac{\partial p}{\partial y} + \frac{1}{Re} \left( \frac{\partial^2 v}{\partial x^2} + \frac{\partial^2 v}{\partial y^2} + \frac{\partial^2 v}{\partial z^2} \right) + \frac{1}{Fr^2} g_y,
$$
(4.15)

$$
\frac{\partial w}{\partial t} + \frac{\partial (wu)}{\partial x} + \frac{\partial (wv)}{\partial y} + \frac{\partial (ww)}{\partial z} = -\frac{\partial p}{\partial z} + \frac{1}{Re} \left( \frac{\partial^2 w}{\partial x^2} + \frac{\partial^2 w}{\partial y^2} + \frac{\partial^2 w}{\partial z^2} \right) + \frac{1}{Fr^2} g_z,\tag{4.16}
$$

$$
\frac{\partial u}{\partial x} + \frac{\partial v}{\partial y} + \frac{\partial w}{\partial z} = 0,\tag{4.17}
$$

em que  $g_x, g_y$  e  $g_z$  são os componentes do campo gravitacional **g** nas direções  $x, y$  e  $z$ , respectivamente.

Na forma adimensional, e em sistema de oordenadas gerais, as equações de Navier-Stokes são dadas por

$$
\frac{\partial \mathbf{u}}{\partial t} + \nabla \cdot (\mathbf{u}\mathbf{u}) = -\nabla p + \frac{1}{Re} \nabla^2 \mathbf{u} + \frac{1}{Fr^2} \mathbf{g},\tag{4.18}
$$

$$
\nabla \cdot \mathbf{u} = 0. \tag{4.19}
$$

## 4.1.2 Modelagem matemática para fluidos newtonianos em regime turbulento

A modelagem matemática usada neste trabalho para a simulação computacional de escoamentos incompressíveis de fluidos newtonianos em regime turbulento (as denominadas equações Navier-Stokes om média de Reynolds-URANS) são obtidas fazendo-se o uso da de
omposição (em omponentes média e esto
ásti
a) de es
alas de Reynolds dada por

<span id="page-61-2"></span>
$$
\Phi(\mathbf{x},t) = \overline{\Phi}(\mathbf{x},t) + \Phi'(\mathbf{x},t),\tag{4.20}
$$

onde  $\Phi'({\bf x},t)$  é a componente flutuante da decomposição e  $\Phi({\bf x},t)$  é a componente média definida por

$$
\overline{\Phi}(\mathbf{x},t) = \lim_{T \to \infty} \frac{1}{T} \int_{t}^{t+T} \Phi(\mathbf{x},\tau) d\tau, \quad T_0 \ll T \ll T_1,
$$
\n(4.21)

com T suficientemente grande em relação a escala do tempo  $T_0$  das flutuações turbulentas, porém pequeno em relação ao tempo  $T_1$  dos outros efeitos com relação ao valor médio. A ideia geral em se usar essa aproximação é estudar o comportamento do escoamento turbulento em termos de soluções bem comportadas  $\overline{\Phi}(\mathbf{x},t)$ . Em resumo, aplicando a decomposição de escalas de Reynolds [\(4.20\)](#page-61-2) às variáveis instantâneas  $u, v, w \in p$  das Eqs. dimensionais [\(4.12\)](#page-61-0) e [\(4.13\)](#page-61-1) obtém-se as equações de Navier-Stokes om média de Reynolds (ou simplesmente equações médias de Reynolds), as quais em oordenadas artesianas são dadas por

<span id="page-62-2"></span>
$$
\frac{\partial \bar{u}_i}{\partial t} + \frac{\partial (\bar{u}_i \bar{u}_j)}{\partial x_j} = -\frac{1}{\rho} \frac{\partial \bar{p}}{\partial x_i} + \frac{\partial}{\partial x_j} \left( \nu \frac{\partial \bar{u}_i}{\partial x_j} - \overline{u'_i u'_j} \right) + g_i, \quad i = 1, 2, 3,
$$
\n(4.22)

$$
\frac{\partial \bar{u}_i}{\partial x_i} = 0,\tag{4.23}
$$

onde  $u'_i u'_j$  é o tensor (simétrico) de tensões turbulentas de Reynolds modelado neste trabalho usando a aproximação de Boussinesq

<span id="page-62-1"></span>
$$
-\overline{u_i'u_j'} = 2\nu_t\overline{D}_{ij} - \frac{2}{3}\overline{\kappa}\delta_{ij} = \nu_t\left(\underbrace{\frac{\partial \overline{u}_i}{\partial x_j} + \frac{\partial \overline{u}_j}{\partial x_i}}_{\overline{D}_{ij}}\right) - \frac{2}{3}\overline{\kappa}\delta_{ij},\tag{4.24}
$$

com  $\overline{\kappa} = \frac{1}{2}$  $\frac{1}{2}u'_i u'_j$  a energia cinética média e  $\delta_{ij}$  o delta de Kronecker.  $\,D_{ij}$  é o tensor médio de deformações. A viscosidade turbulenta  $\nu_t$  é modelada dimensionalmente por (veja [Tennekes](#page-191-2) e Lumley [\(1972](#page-191-2)))

$$
\nu_t \sim l_t u_t = C_\mu \kappa T_t,\tag{4.25}
$$

onde  $C_\mu$  é uma constante empírica e as escalas características de comprimento, de velocidade e de tempo são dadas respe
tivamente por

<span id="page-62-0"></span>
$$
l_t \sim \frac{\overline{\kappa}^{3/2}}{\overline{\varepsilon}}, \qquad u_t \sim \overline{\kappa}^{1/2} \qquad e \qquad T_t \sim \frac{l_t}{u_t} = \frac{\overline{\kappa}}{\overline{\varepsilon}}.
$$
 (4.26)

Na Eq. [\(4.26\)](#page-62-0), a grandeza  $\bar{\varepsilon}$  é a taxa média de dissipação de energia cinética média e definida por

$$
\overline{\varepsilon} = \nu \frac{\overline{\partial u_i'} \, \overline{\partial u_i'}}{\overline{\partial x_j} \, \overline{\partial x_j}}.
$$
\n(4.27)

Substituindo a Eq. [\(4.24\)](#page-62-1) na Eq. [\(4.22\)](#page-62-2), obtém-se um sistema não fe
hado de quatro equações a seis incógnitas  $\overline{u}, \overline{v}, \overline{w}, \overline{p}, \overline{\kappa}$  e  $\overline{\varepsilon}$ . Para o fechamento, deve-se introduzir duas EDPs de transporte; uma para  $\bar{k}$  e outra para  $\bar{\epsilon}$ . Em resumo, as equações de trabalho na forma adimensional para a simulação computacional de escoamentos incompressíveis de fluidos newtonianos em regime turbulento são, em oordenadas artesianas, dadas por

<span id="page-62-3"></span>
$$
\frac{\partial \overline{u}_i}{\partial t} + \frac{(\overline{u}_i \overline{u}_j)}{\partial x_j} = -\frac{\partial p_e}{\partial x_i} + \frac{1}{Re} \frac{\partial}{\partial x_j} \left( \frac{\partial \overline{u}_i}{\partial x_j} \right) + \frac{1}{Fr^2} g_i + \frac{1}{Re} \frac{\partial}{\partial x_j} \left( \nu_t \overline{D}_{ij} \right), \ i = 1, 2, 3; \tag{4.28}
$$

$$
\frac{\partial \overline{u}_i}{\partial x_i} = 0,\tag{4.29}
$$

<span id="page-63-0"></span>
$$
\frac{\partial \overline{\kappa}}{\partial t} + \frac{\partial (\overline{\kappa u}_j)}{\partial x_j} = \frac{1}{Re} \frac{\partial}{\partial x_j} \left( \left( 1 + \frac{\nu_t}{\sigma_\kappa} \right) \frac{\partial \overline{\kappa}}{\partial x_j} \right) + P - \overline{\varepsilon},\tag{4.30}
$$

<span id="page-63-1"></span>
$$
\frac{\partial \overline{\varepsilon}}{\partial t} + \frac{\partial (\overline{\varepsilon} \overline{u}_j)}{\partial x_j} = \frac{1}{Re} \frac{\partial}{\partial x_j} \left( \left( 1 + \frac{\nu_t}{\sigma_\varepsilon} \right) \frac{\partial \overline{\varepsilon}}{\partial x_j} \right) + (C_{1\varepsilon} P - C_{2\varepsilon} \overline{\varepsilon}) / T_t - \zeta \mathcal{R}, \tag{4.31}
$$

<span id="page-63-2"></span>
$$
\nu_t = C_\mu \frac{\overline{\kappa}^2}{\overline{\varepsilon}}.\tag{4.32}
$$

Na Eq.  $(4.28)$   $p_e$  a pressão efetiva média definida como a soma da pressão média e a pressão turbulenta  $\overline{p}_t$ , isto é

<span id="page-63-5"></span>
$$
p_e = \overline{p} + \overline{p}_t. \tag{4.33}
$$

O escalar P que aparece nas Eqs. [\(4.30\)](#page-63-0) e [\(4.31\)](#page-63-1) é a produção turbulenta e calculada como

$$
P = \frac{\nu_t}{2} \overline{D}_{ij} \overline{D}_{ij}.
$$
\n(4.34)

O termo adicional  $\mathcal R$  na Eq. [\(4.31\)](#page-63-1) é definido por

<span id="page-63-6"></span>
$$
\mathcal{R} = \frac{C_{\mu}\eta^3(1 - \eta/\eta_0)}{1 + \varsigma\eta^3} \frac{\overline{\varepsilon}^2}{\overline{k}},\tag{4.35}
$$

onde  $\eta = S^{\overline{\kappa}}_{\overline{\varepsilon}}$  $\frac{\overline{\kappa}}{\overline{\varepsilon}};$  sendo  $S$  a magnitude da taxa média de tensão e definida como  $S=\sqrt{\frac{1}{2}\overline{D}_{ij}\overline{D}_{ij}}.$  As variáveis  $\nu_t, \, \overline{\kappa}$  e  $\overline{\varepsilon}$  nas Eqs. [\(4.28\)](#page-62-3), [\(4.30\)](#page-63-0), [\(4.31\)](#page-63-1) e [\(4.32\)](#page-63-2) estão na forma adimensional as quais foram obtidas das transformações

$$
\nu_t^* = \frac{\nu_t}{\nu}, \qquad \overline{\kappa}^* = \frac{L_0 \overline{\kappa}}{\nu U_0}, \qquad \overline{\varepsilon}^* = \frac{L_0^2 \overline{\varepsilon}}{\nu U_0^2}.
$$
\n(4.36)

<span id="page-63-3"></span>Na Eq.  $(4.31)$ , o parâmetro  $\zeta$  serve para definir o modelo a duas equações, a saber: no caso em que  $\zeta = 0$  o modelo considerado é o  $\kappa - \varepsilon$  padrão de Launder e [Spalding](#page-188-8) [\(1974](#page-188-8)), cujas constantes do modelo estão definidas na Tab. [4.1.](#page-63-3)

Tabela 4.1: Parâmetros do modelo  $\kappa - \varepsilon$  padrão de turbulência.

| $C_{1\varepsilon}$ $C_{2\varepsilon}$ $C_{\mu}$ $\sigma_{\kappa}$ $\sigma_{\varepsilon}$ |                        |  |
|------------------------------------------------------------------------------------------|------------------------|--|
|                                                                                          | 1.44 1.92 0.09 1.0 1.3 |  |

<span id="page-63-4"></span>No caso em que  $\zeta = 1$  o modelo de turbulência adotado é o  $RNG\ \kappa - \varepsilon$  de [Yakhot](#page-193-5) e Orszag [\(1986](#page-193-5)) onde as constantes estão definidas na Tab. [4.2.](#page-63-4)

Tabela 4.2: Parâmetros do modelo  $RNG \kappa - \varepsilon$  de turbulência.

|  |  | $C_{1\varepsilon}$ $C_{2\varepsilon}$ $C_{\mu}$ $\sigma_{\kappa}$ $\sigma_{\varepsilon}$ $\eta_0$ $\varsigma$ |  |
|--|--|----------------------------------------------------------------------------------------------------|--|
|  |  | 1.42 1.68 0.085 0.7179 0.7179 4.38 0.015                                                                      |  |

As equações de trabalho consideradas nesta tese são as formas expandidas das Eqs.  $(4.28)$ – $(4.31)$ , juntamente com as definições [\(4.33\)](#page-63-5)–[\(4.35\)](#page-63-6), cujas formas adimensionais (sem o uso da notação  $\star$  na adimensionalização e omitindo a notação de médias (-)) são apresentadas como segue:

$$
\frac{\partial u}{\partial t} = CONV(u) - \frac{\partial p_e}{\partial x} + \frac{1}{Re} \left( \frac{\partial^2 u}{\partial x^2} + \frac{\partial^2 u}{\partial y^2} + \frac{\partial^2 u}{\partial z^2} \right) + \frac{1}{Fr^2} g_x \n+ \frac{1}{Re} \left[ 2 \frac{\partial}{\partial x} \left( \nu_t \frac{\partial u}{\partial x} \right) + \frac{\partial}{\partial y} \left( \nu_t \left( \frac{\partial u}{\partial y} + \frac{\partial v}{\partial x} \right) \right) + \frac{\partial}{\partial z} \left( \nu_t \left( \frac{\partial u}{\partial z} + \frac{\partial w}{\partial x} \right) \right) \right],
$$
\n(4.37)

$$
\frac{\partial v}{\partial t} = CONV(v) - \frac{\partial p_e}{\partial y} + \frac{1}{Re} \left( \frac{\partial^2 v}{\partial x^2} + \frac{\partial^2 v}{\partial y^2} + \frac{\partial^2 v}{\partial z^2} \right) + \frac{1}{Fr^2} g_y \n+ \frac{1}{Re} \left[ 2 \frac{\partial}{\partial y} \left( \nu_t \frac{\partial v}{\partial y} \right) + \frac{\partial}{\partial x} \left( \nu_t \left( \frac{\partial u}{\partial y} + \frac{\partial v}{\partial x} \right) \right) + \frac{\partial}{\partial z} \left( \nu_t \left( \frac{\partial v}{\partial z} + \frac{\partial w}{\partial y} \right) \right) \right],
$$
\n(4.38)

$$
\frac{\partial w}{\partial t} = CONV(w) - \frac{\partial p_e}{\partial z} + \frac{1}{Re} \left( \frac{\partial^2 w}{\partial x^2} + \frac{\partial^2 w}{\partial y^2} + \frac{\partial^2 w}{\partial z^2} \right) + \frac{1}{Fr^2} g_z \n+ \frac{1}{Re} \left[ 2 \frac{\partial}{\partial z} \left( \nu_t \frac{\partial w}{\partial z} \right) + \frac{\partial}{\partial x} \left( \nu_t \left( \frac{\partial u}{\partial z} + \frac{\partial w}{\partial x} \right) \right) + \frac{\partial}{\partial y} \left( \nu_t \left( \frac{\partial v}{\partial z} + \frac{\partial w}{\partial y} \right) \right) \right],
$$
\n(4.39)

$$
\frac{\partial u}{\partial x} + \frac{\partial v}{\partial y} + \frac{\partial w}{\partial z} = 0,\tag{4.40}
$$

$$
\frac{\partial \kappa}{\partial t} = CONV(\kappa) + \frac{1}{Re} \left[ \frac{\partial}{\partial x} \left( (1 + \nu_t/\sigma_\kappa) \frac{\partial \kappa}{\partial x} \right) + \frac{\partial}{\partial y} \left( (1 + \nu_t/\sigma_\kappa) \frac{\partial \kappa}{\partial y} \right) + \frac{\partial}{\partial z} \left( (1 + \nu_t/\sigma_\kappa) \frac{\partial \kappa}{\partial z} \right) \right] + P - \varepsilon,
$$
\n(4.41)

$$
\frac{\partial \varepsilon}{\partial t} = CONV(\varepsilon) + \frac{1}{Re} \left[ \frac{\partial}{\partial x} \left( (1 + \nu_t/\sigma_{\varepsilon}) \frac{\partial \varepsilon}{\partial x} \right) + \frac{\partial}{\partial y} \left( (1 + \nu_t/\sigma_{\varepsilon}) \frac{\partial \varepsilon}{\partial y} \right) + \frac{\partial}{\partial z} \left( (1 + \nu_t/\sigma_{\varepsilon}) \frac{\partial \varepsilon}{\partial z} \right) \right] + (C_{1\varepsilon}P - C_{2\varepsilon} \varepsilon)/T_t - \zeta \mathcal{R},
$$
\n(4.42)

<span id="page-64-0"></span>
$$
\nu_t = C_\mu \kappa T_t,\tag{4.43}
$$

$$
p_e = p + \frac{2}{3} \frac{1}{Re} \kappa \tag{4.44}
$$

$$
P = \nu_t \left[ 2 \left( \frac{\partial u}{\partial x} \right)^2 + 2 \left( \frac{\partial v}{\partial y} \right)^2 + 2 \left( \frac{\partial w}{\partial z} \right)^2 + \left( \frac{\partial u}{\partial y} + \frac{\partial v}{\partial x} \right)^2 + \left( \frac{\partial u}{\partial z} + \frac{\partial w}{\partial x} \right)^2 + \left( \frac{\partial v}{\partial z} + \frac{\partial w}{\partial y} \right)^2 \right],
$$
\n(4.45)

$$
\mathcal{R} = P \sqrt{\frac{P}{\nu_t}} \frac{(1 - \eta/\eta_0)}{1 + \varsigma \eta^3} \eta \frac{\varepsilon}{\kappa},\tag{4.46}
$$

onde  $\eta$  é definido por

$$
\eta = \left[ \left( \frac{\partial u}{\partial x} \right)^2 + \left( \frac{\partial v}{\partial y} \right)^2 + \left( \frac{\partial w}{\partial z} \right)^2 + \frac{1}{2} \left( \frac{\partial u}{\partial y} + \frac{\partial v}{\partial x} \right)^2 \right. \\
\left. + \frac{1}{2} \left( \frac{\partial u}{\partial z} + \frac{\partial w}{\partial x} \right)^2 + \frac{1}{2} \left( \frac{\partial v}{\partial z} + \frac{\partial w}{\partial y} \right)^2 \right]^{\frac{1}{2}} \cdot \frac{\kappa}{\varepsilon},\n\tag{4.47}
$$

e  $CONV(\phi)$ , com  $\phi = u, v, w, \kappa$  ou  $\varepsilon$ , denota os termos convectivos dados por

$$
CONV(u) = -\left(\frac{\partial(uu)}{\partial x} + \frac{\partial(uv)}{\partial y} + \frac{\partial(uw)}{\partial z}\right),\tag{4.48}
$$

$$
CONV(v) = -\left(\frac{\partial(vu)}{\partial x} + \frac{\partial(vv)}{\partial y} + \frac{\partial(vw)}{\partial z}\right),\tag{4.49}
$$

$$
CONV(w) = -\left(\frac{\partial (wu)}{\partial x} + \frac{\partial (wv)}{\partial y} + \frac{\partial (ww)}{\partial z}\right),\tag{4.50}
$$

$$
CONV(\kappa) = -\left(\frac{\partial(\kappa u)}{\partial x} + \frac{\partial(\kappa v)}{\partial y} + \frac{\partial(\kappa w)}{\partial z}\right),\tag{4.51}
$$

$$
CONV(\varepsilon) = -\left(\frac{\partial(\varepsilon u)}{\partial x} + \frac{\partial(\varepsilon v)}{\partial y} + \frac{\partial(\varepsilon w)}{\partial z}\right). \tag{4.52}
$$

As equações de trabalho na forma adimensional e em um sistema de oordenadas gerais são dadas por

<span id="page-65-2"></span>
$$
\frac{\partial \mathbf{u}}{\partial t} + \nabla \cdot (\mathbf{u}\mathbf{u}) = -\nabla p_e + \frac{1}{Re} \nabla^2 \mathbf{u} + \frac{1}{Fr^2} \mathbf{g} + \frac{1}{Re} \nabla \cdot (\nu_t \mathbf{D}),\tag{4.53}
$$

$$
\nabla \cdot \mathbf{u} = 0,\tag{4.54}
$$

<span id="page-65-4"></span>
$$
\frac{\partial \kappa}{\partial t} + \nabla \cdot (\kappa \mathbf{u}) = \frac{1}{Re} \nabla \cdot \left( \left( 1 + \frac{\nu_t}{\sigma_\kappa} \right) \nabla \kappa \right) + P - \varepsilon,\tag{4.55}
$$

<span id="page-65-3"></span>
$$
\frac{\partial \varepsilon}{\partial t} + \nabla \cdot (\varepsilon \mathbf{u}) = \frac{1}{Re} \nabla \cdot \left( \left( 1 + \frac{\nu_t}{\sigma_{\varepsilon}} \right) \nabla \varepsilon \right) + (C_{1\varepsilon} P - C_{2\varepsilon} \varepsilon) / T_t - \zeta \mathcal{R}, \tag{4.56}
$$

$$
P = \nu_t(\mathbf{D} : \nabla \mathbf{u}).\tag{4.57}
$$

## <span id="page-65-0"></span>4.1.3 Formulação matemática para fluidos não newtonianos

As equações [\(4.1\)](#page-59-0) e [\(4.2\)](#page-59-1), mais o tensor de tensões  $\sigma$  dado pela Eq. [\(4.5\)](#page-60-0), definem a modelagem matemática para estudar escoamentos de fluidos não newtonianos. Neste trabalho, o modelo viscoelás-tico escolhido foi o Single eXtended Pom Pom (SXPP) de [Verbeeten](#page-192-5) et al. [\(2002](#page-192-5)). Nessa modelagem, o tensor do polímero  $\tau_p$  é determinado usando-se a equação (constitutiva) característica do modelo definida por

<span id="page-65-1"></span>
$$
f\boldsymbol{\tau}_p + \lambda_1 \stackrel{\nabla}{\boldsymbol{\tau}_p} + G_0(f-1)\mathbb{I} + \frac{\varrho}{G_0}(\boldsymbol{\tau}_p \cdot \boldsymbol{\tau}_p) = 2\mu_p \mathbf{D},\tag{4.58}
$$

onde  $f = f(\lambda, \tau_p)$  é uma variável auxiliar calculada como

<span id="page-66-0"></span>
$$
f = 2\frac{1}{\gamma} \left( 1 - \frac{1}{\lambda} \right) e^{Q_0(\lambda - 1)} + \frac{1}{\lambda^2} \left[ 1 - \frac{\varrho}{3G_0} |tr(\boldsymbol{\tau}_p \cdot \boldsymbol{\tau}_p)| \right],
$$
\n(4.59)

sendo  $\lambda = \lambda(\tau_p)$ , um parâmetro relacionado com a molécula polimérica [\(Figueiredo](#page-186-4), [2011\)](#page-186-4), dado por

$$
\lambda = \sqrt{1 + \frac{1}{3G_0} |tr(\boldsymbol{\tau}_p)|},\tag{4.60}
$$

e  $\overset{\sim}{\tau}_p$  a derivada contravariante de  ${\tau}_p$  dada por

$$
\overline{\mathbf{\mathcal{F}}}_p = \frac{\partial \boldsymbol{\tau}_p}{\partial t} + \nabla \cdot (\mathbf{u}\boldsymbol{\tau}_p) - (\nabla \mathbf{u}) \cdot \boldsymbol{\tau}_p - \boldsymbol{\tau}_p \cdot \nabla (\mathbf{u})^T.
$$
\n(4.61)

Nas Eqs. [\(4.58\)](#page-65-1) e [\(4.59\)](#page-66-0)  $G_0$  é o módulo de relaxação linear;  $Q_0$  é um parâmetro calculado a partir do número de ramificações Q na extremidade da molécula polimérica, tal que  $QQ_0 = 2$  [\(Movagar](#page-189-3) et al., [2010](#page-189-3), [Figueiredo,](#page-186-4) [2011](#page-186-4)); e  $\varrho$  é um parâmetro relacionado à anisotropia do material. A viscosidade do polímero  $\mu_p$  é proporcional à  $\lambda_1$  e usada neste trabalho como  $\mu_p = G_0 \lambda_1$ .

As equações de trabalho em oordenadas artesianas (na forma expandida adimensional) para a simulação computacional de escoamentos incompressíveis de fluidos não newtonianos são dadas por

$$
\frac{\partial u}{\partial t} - CONV(u) = \n- \frac{\partial p}{\partial x} + \frac{\vartheta}{Re} \left( \frac{\partial^2 u}{\partial x^2} + \frac{\partial^2 u}{\partial y^2} + \frac{\partial^2 u}{\partial z^2} \right) + \frac{\partial \tau_{p_{xx}}}{\partial x} + \frac{\partial \tau_{p_{xy}}}{\partial y} + \frac{\partial \tau_{p_{xz}}}{\partial z} + \frac{1}{Fr^2} g_x, \quad (4.62)
$$

$$
\frac{\partial v}{\partial t} - CONV(v) =
$$
\n
$$
-\frac{\partial p}{\partial y} + \frac{\vartheta}{Re} \left( \frac{\partial^2 v}{\partial x^2} + \frac{\partial^2 v}{\partial y^2} + \frac{\partial^2 v}{\partial z^2} \right) + \frac{\partial \tau_{p_{yx}}}{\partial x} + \frac{\partial \tau_{p_{yy}}}{\partial y} + \frac{\partial \tau_{p_{yz}}}{\partial z} + \frac{1}{Fr^2} g_y, \quad (4.63)
$$

$$
\frac{\partial w}{\partial t} - CONV(w) =
$$
\n
$$
-\frac{\partial p}{\partial z} + \frac{\vartheta}{Re} \left( \frac{\partial^2 w}{\partial x^2} + \frac{\partial^2 w}{\partial y^2} + \frac{\partial^2 w}{\partial z^2} \right) + \frac{\partial \tau_{p_{zx}}}{\partial x} + \frac{\partial \tau_{p_{zy}}}{\partial y} + \frac{\partial \tau_{p_{zz}}}{\partial z} + \frac{1}{Fr^2} g_z, \quad (4.64)
$$
\n
$$
\frac{\partial u}{\partial x} + \frac{\partial v}{\partial y} + \frac{\partial w}{\partial z} = 0, \quad (4.65)
$$

$$
\frac{\partial \tau_{p_{xx}}}{\partial t} = 2\Upsilon \frac{\partial u}{\partial x} + 2\left(\frac{\partial u}{\partial x}\tau_{p_{xx}} + \frac{\partial u}{\partial y}\tau_{p_{xy}} + \frac{\partial u}{\partial z}\tau_{p_{xz}}\right) + CONV(\tau_{p_{xx}})
$$
\n
$$
- \frac{1}{We} \left\{ f\tau_{p_{xx}} + \Upsilon(f-1) + \frac{\varrho}{\Upsilon} \left[ (\tau_{p_{xx}})^2 + (\tau_{p_{xy}})^2 + (\tau_{p_{xz}})^2 \right] \right\},
$$
\n(4.66)

$$
\frac{\partial \tau_{p_{yy}}}{\partial t} = 2\Upsilon \frac{\partial v}{\partial y} + 2\left(\frac{\partial v}{\partial x}\tau_{p_{xy}} + \frac{\partial v}{\partial y}\tau_{p_{yy}} + \frac{\partial v}{\partial z}\tau_{p_{yz}}\right) + CONV(\tau_{p_{yy}})
$$
\n
$$
- \frac{1}{We} \left\{ f\tau_{p_{yy}} + \Upsilon(f-1) + \frac{\varrho}{\Upsilon} \left[ (\tau_{p_{xy}})^2 + (\tau_{p_{yy}})^2 + (\tau_{p_{yz}})^2 \right] \right\},
$$
\n(4.67)

$$
\frac{\partial \tau_{p_{zz}}}{\partial t} = 2\Upsilon \frac{\partial w}{\partial z} + 2\left(\frac{\partial w}{\partial x}\tau_{p_{xz}} + \frac{\partial w}{\partial y}\tau_{p_{yz}} + \frac{\partial w}{\partial z}\tau_{p_{zz}}\right) + CONV(\tau_{p_{zz}})
$$

$$
- \frac{1}{We}\left\{f\tau_{p_{zz}} + \Upsilon(f-1) + \frac{\varrho}{\Upsilon}\left[(\tau_{p_{xz}})^2 + (\tau_{p_{yz}})^2 + (\tau_{p_{zz}})^2\right]\right\},
$$
(4.68)

$$
\frac{\partial \tau_{p_{xy}}}{\partial t} = \Upsilon \left( \frac{\partial u}{\partial y} + \frac{\partial v}{\partial x} \right) + \frac{\partial u}{\partial x} \tau_{p_{xy}} + \frac{\partial u}{\partial y} \tau_{p_{yy}} + \frac{\partial u}{\partial z} \tau_{p_{yz}} + \frac{\partial v}{\partial x} \tau_{p_{xx}} + \frac{\partial v}{\partial y} \tau_{p_{xy}} + \frac{\partial v}{\partial z} \tau_{p_{xz}} \n+ \left[ CONV(\tau_{p_{xy}}) - \frac{1}{We} \left\{ f \tau_{p_{xy}} + \frac{\rho}{\Upsilon} \left[ \tau_{p_{xx}} \tau_{p_{xy}} + \tau_{p_{xy}} \tau_{p_{yy}} + \tau_{p_{xz}} \tau_{p_{yz}} \right] \right\}, \tag{4.69}
$$

$$
\frac{\partial \tau_{p_{xz}}}{\partial t} = \Upsilon \left( \frac{\partial u}{\partial z} + \frac{\partial w}{\partial x} \right) + \frac{\partial u}{\partial x} \tau_{p_{xz}} + \frac{\partial u}{\partial y} \tau_{p_{yz}} + \frac{\partial u}{\partial z} \tau_{p_{zz}} + \frac{\partial w}{\partial x} \tau_{p_{xx}} + \frac{\partial w}{\partial y} \tau_{p_{xy}} + \frac{\partial w}{\partial z} \tau_{p_{xz}} \n+ \left[ \frac{\partial \mathcal{L}}{\partial N} \left( \tau_{p_{xz}} \right) - \frac{1}{We} \left\{ f \tau_{p_{xz}} + \frac{\varrho}{\Upsilon} \left[ \tau_{p_{xx}} \tau_{p_{xz}} + \tau_{p_{xy}} \tau_{p_{yz}} + \tau_{p_{xz}} \tau_{p_{zz}} \right] \right\}, \tag{4.70}
$$

$$
\frac{\partial \tau_{p_{yz}}}{\partial t} = \Upsilon \left( \frac{\partial v}{\partial z} + \frac{\partial w}{\partial y} \right) + \frac{\partial v}{\partial x} \tau_{p_{xz}} + \frac{\partial v}{\partial y} \tau_{p_{yz}} + \frac{\partial v}{\partial z} \tau_{p_{zy}} + \frac{\partial w}{\partial x} \tau_{p_{xy}} + \frac{\partial w}{\partial y} \tau_{p_{yy}} + \frac{\partial w}{\partial z} \tau_{p_{yz}} \n+ \left[ \frac{\partial v}{\partial x} \left( f \tau_{p_{yz}} - \frac{1}{We} \left[ f \tau_{p_{yz}} + \frac{\rho}{\Upsilon} \left[ \tau_{p_{xy}} \tau_{p_{xz}} + \tau_{p_{yy}} \tau_{p_{yz}} + \tau_{p_{yz}} \tau_{p_{zz}} \right] \right] \right],
$$
\n(4.71)

em que  $\Upsilon=\frac{1-\vartheta}{ReWe}$  e  $CONV(\phi),$  com  $\phi=\tau_{p_{xx}},$   $\tau_{p_{yy}},$   $\tau_{p_{zz}},$   $\tau_{p_{xy}},$   $\tau_{p_{xz}}$  ou  $\tau_{p_{yz}},$  denota os termos convectivos dados por

$$
CONV(\tau_{p_{xx}}) = -\left(\frac{\partial (u\tau_{p_{xx}})}{\partial x} + \frac{\partial (v\tau_{p_{xx}})}{\partial y} + \frac{\partial (w\tau_{p_{xx}})}{\partial z}\right),\tag{4.72}
$$

$$
CONV(\tau_{p_{yy}}) = -\left(\frac{\partial (u\tau_{p_{yy}})}{\partial x} + \frac{\partial (v\tau_{p_{yy}})}{\partial y} + \frac{\partial (w\tau_{p_{yy}})}{\partial z}\right),
$$
\n(4.73)

$$
CONV(\tau_{p_{zz}}) = -\left(\frac{\partial (u\tau_{p_{zz}})}{\partial x} + \frac{\partial (v\tau_{p_{zz}})}{\partial y} + \frac{\partial (w\tau_{p_{zz}})}{\partial z}\right),\tag{4.74}
$$

$$
CONV(\tau_{p_{xy}}) = -\left(\frac{\partial (u\tau_{p_{xy}})}{\partial x} + \frac{\partial (v\tau_{p_{xy}})}{\partial y} + \frac{\partial (w\tau_{p_{xy}})}{\partial z}\right),
$$
\n(4.75)

$$
CONV(\tau_{p_{xz}}) = -\left(\frac{\partial (u\tau_{p_{xz}})}{\partial x} + \frac{\partial (v\tau_{p_{xz}})}{\partial y} + \frac{\partial (w\tau_{p_{xz}})}{\partial z}\right),\tag{4.76}
$$

$$
CONV(\tau_{p_{yz}}) = -\left(\frac{\partial (u\tau_{p_{yz}})}{\partial x} + \frac{\partial (v\tau_{p_{yz}})}{\partial y} + \frac{\partial (w\tau_{p_{yz}})}{\partial z}\right). \tag{4.77}
$$

Em um sistema de oordenadas gerais as equações de trabalho (na forma adimensional) para a simulação computacional de escoamentos incompressíveis de fluidos não newtonianos são dadas por

<span id="page-68-2"></span>
$$
\frac{\partial \mathbf{u}}{\partial t} + \nabla \cdot (\mathbf{u}\mathbf{u}) = \nabla \cdot \boldsymbol{\sigma} + \frac{1}{Fr^2} \mathbf{g},\tag{4.78}
$$

<span id="page-68-3"></span>
$$
\nabla \cdot \mathbf{u} = 0,\tag{4.79}
$$

$$
\boldsymbol{\sigma} = -p\mathbb{I} + \frac{2\vartheta}{Re}\mathbf{D} + \boldsymbol{\tau}_p, \tag{4.80}
$$

<span id="page-68-1"></span>
$$
f\boldsymbol{\tau}_p + We \ \boldsymbol{\tau}_p^{\nabla} + \Upsilon (f-1) \mathbb{I} + \varrho \frac{1}{\Upsilon} \boldsymbol{\tau}_p \cdot \boldsymbol{\tau}_p = 2 \frac{1-\vartheta}{Re} \mathbf{D},\tag{4.81}
$$

$$
f = \frac{2}{\gamma} \left( 1 - \frac{1}{\lambda} \right) e^{Q_0(\lambda - 1)} + \frac{1}{\lambda^2} \left[ 1 - \frac{\varrho}{3} \left( \frac{1}{\Upsilon} \right)^2 tr(\boldsymbol{\tau}_p \cdot \boldsymbol{\tau}_p) \right],
$$
(4.82)

$$
\lambda = \sqrt{1 + \frac{1}{3\Upsilon}|tr(\tau_p)|},\tag{4.83}
$$

$$
\Upsilon = \frac{1 - \vartheta}{ReWe},\tag{4.84}
$$

<span id="page-68-0"></span>
$$
\overline{\tau}_p = \frac{\partial \tau_p}{\partial t} + \nabla \cdot (\mathbf{u}\tau_p) - (\nabla \mathbf{u}) \cdot \tau_p - \tau_p \cdot \nabla (\mathbf{u})^T.
$$
\n(4.85)

#### 4.2 4.2 Metodologia de solução

A metodologia computacional básica para simular escoamentos incompressíveis com superfícies livres móveis é o método em variáveis primitivas Marker-And-Cell (MAC, Los Alamos); o método é uma variante do método de projeção de [Chorin](#page-184-0) [\(1968\)](#page-184-0) descrito por [Harlow](#page-187-3) e Welch [\(1965\)](#page-187-3) (McKee et al. [\(2008\)](#page-189-4) também forne
em uma revisão ampla do método). O método é no ontexto de diferenças finitas e baseado numa malha euleriana deslocada (ou diferenciada) em que a posição do fluido no domínio é determinada usando partículas marcadoras virtuais (sem massa, sem volume ou quaisquer outras propriedades). Essas partículas são utilizadas, fundamentalmente, para indicar a configuração do fluido no domínio de solução, mostrando regiões ocupadas por fluido e regiões vazias; a cada passo no tempo, as partículas marcadoras são deslocadas para novas posições usando velocidades locais do fluido obtidas via equações de Navier-Stokes. A metodologia escolhida nesse trabalho é a Simplified MAC (SMAC) de [Amsden](#page-183-5) e Harlow [\(1970\)](#page-183-5), cujo objetivo é superar as deficiências do método MAC. Em suma, o método SMAC calcula um campo provisório de velocidades e depois uma correção deste empregando uma função poten
ial (auxiliar) para satisfazer a ondição de in
ompressibilidade.

Na malha deslocada as variáveis escalares, tais como pressão  $p, \kappa, \varepsilon, \nu_t$  e os componentes do tensor  $\tau_p$ , são avaliadas no centro de uma célula computacional, ao passo que os componentes  $u, v \in w$  do vetor velocidade **u** são posicionados nas faces  $i + \frac{1}{2}$ ,  $j + \frac{1}{2}$  e  $k + \frac{1}{2}$ , respectivamente. Uma célula omputa
ional 3D típi
a envolvida nos ál
ulos está mostrada na Fig. [4.1.](#page-69-0)

As partículas de fluido são avaliadas sobre uma malha euleriana uniforme, em que cada célula computacional, a cada passo no tempo, é classificada de acordo com sua posição relativa ao fluido, a ontornos rígidos e interfa
es; élulas om mais da metade de seu volume dentro do domínio omputa-

<span id="page-69-0"></span>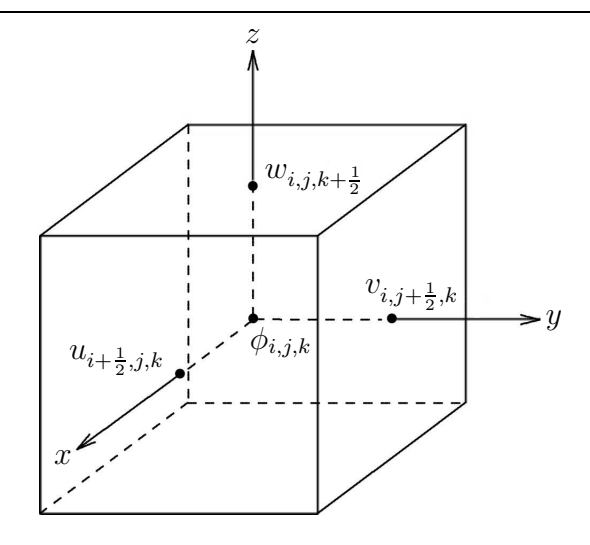

Figura 4.1: Célula computacional da malha deslocada. A variável  $\phi$  representa  $p_e,\,\kappa,\,\varepsilon,\,\nu_t,\,\tau_{p_{xx}},\,\tau_{p_{xy}},$  $\tau_{p_{xz}}, \tau_{p_{yy}}, \tau_{p_{yz}}, \tau_{p_{xx}}$  e  $\tau_{p_{zz}}$ .

cional são classificadas como células  $B\omega u \, d \alpha \nu$  (B); o mesmo critério é empregado para definir células Inflow (I). Qualquer célula computacional inteiramente contida no fluido é classificada como Full (F). Aquelas completamente fora do fluido (mas dentro do domínio computacional) são classificadas como células  $Empty(E)$ . Células contendo partículas marcadoras e tendo como vizinho ao menos uma célula E são classificadas como células Surface (S) (McKee et al., [2008](#page-189-4)). A Fig. [4.2](#page-70-0) ilustra um exemplo no caso de uma configuração de células computacionais no interior de um domínio 2D, mostrando os vários tipos de élulas.

### 4.2.1 Método de projeção e algoritmo computacional

Para a simulação computacional de escoamentos viscosos, transientes, incompressíveis e newto-nianos, envolvendo superfícies livre móveis e modelados pelas equações de trabalho [\(4.53\)](#page-65-2)–[\(4.56\)](#page-65-3). emprega-se neste trabalho o método de projeção de [Chorin](#page-184-0) [\(1968](#page-184-0)).

Em resumo, o método é como segue: num primeiro estágio dos cálculos, um campo de velocidades  $\tilde{u}$ ) é previsto por meio das equações do movimento; e num segundo estágio, esse campo intermediário de velocidades e o campo de pressão são corrigidos com o propósito de satisfazer a equação de conservação de massa. Neste segundo estágio se deriva uma equação de Poisson para um campo projetor (ou um potencial auxiliar)  $\psi = \psi(\mathbf{x}, t)$ , com condições de contorno tipo Neumann. O método de solução proposto a seguir (formulação explícita) é para resolver problemas em regime laminar ou turbulentos, em que se introduz o parâmetro  $\alpha$  na equação de movimento [\(4.53\)](#page-65-2) para, simplesmente, "ligar" ( $\alpha = 1$ ) ou "desligar" (α = 0) a modelagem de turbulência (κ − ε padrão ou RNG κ − ε).

Considera-se  $\tilde{p}_e$  uma pressão qualquer que satisfaz condições de contorno adequadas na superfície livre do fluido: nas células S impõem-se tensões normais nulas; e nas células F prescreve-se a pressão efetiva como  $\tilde{p}_e = 0$ . A partir da Eq. [\(4.53\)](#page-65-2), define-se a relação

<span id="page-69-1"></span>
$$
\tilde{\mathbf{u}} = \mathbf{u}^n + \delta t \left\{ -\nabla \cdot (\mathbf{u}\mathbf{u})^n - \nabla \tilde{p}_e^{n} + Re^{-1} \nabla^2 \mathbf{u}^n + (Fr^2)^{-1} \mathbf{g}^n + \alpha Re^{-1} \nabla \cdot (\nu_t \mathbf{D})^n \right\},\tag{4.86}
$$

<span id="page-70-0"></span>

|                |              |              |   |              |   |          |               |              |              |          | B                       | B        | I        |              | B        | B        |          |          |                         |          |          |          |          |   |              |             |                         |
|----------------|--------------|--------------|---|--------------|---|----------|---------------|--------------|--------------|----------|-------------------------|----------|----------|--------------|----------|----------|----------|----------|-------------------------|----------|----------|----------|----------|---|--------------|-------------|-------------------------|
| B              |              |              |   |              |   |          |               |              |              |          |                         |          | s        | s            |          |          |          |          |                         |          |          |          |          |   |              |             | В                       |
| B              |              |              |   |              |   |          |               |              |              |          |                         |          | s        | s            |          |          |          |          |                         |          |          |          |          |   |              |             | B                       |
| B              |              |              |   |              |   |          |               |              |              |          |                         |          | s        | s            |          |          |          |          |                         |          |          |          |          |   |              |             | B                       |
| B              |              |              |   |              |   |          |               |              |              |          |                         |          | S        | S            |          |          |          |          |                         |          |          |          |          |   |              |             | B                       |
| B              |              |              |   |              |   |          |               |              |              |          |                         |          | s        | S            |          |          |          |          |                         |          |          |          |          |   |              |             | B                       |
| $\mathbf{B}$   |              |              |   |              |   |          |               |              |              |          |                         |          | s        | s            |          |          |          |          |                         |          |          |          |          |   |              |             | B                       |
| $\mathbf{B}$   |              |              |   |              |   |          |               |              |              |          |                         |          | s        | s            |          |          |          |          |                         |          |          |          |          |   |              |             | B                       |
| B              |              |              |   |              |   |          |               |              |              |          |                         | s        | s        | s            | s        |          |          |          |                         |          |          |          |          |   |              |             | B                       |
| B              |              |              |   |              |   |          |               |              |              |          |                         | s        | s        | s            | S        |          |          |          |                         |          |          |          |          |   |              |             | $\bf{B}$                |
| $\overline{B}$ |              |              |   |              |   |          |               |              |              |          |                         | s        | s        | S            | s        |          |          |          |                         |          |          |          |          |   |              |             | $\bf{B}$                |
| $\mathbf{B}$   |              |              |   |              |   |          |               |              |              |          |                         | s        | s        | s            | S        |          |          |          |                         |          |          |          |          |   |              |             | $\bf{B}$                |
| B              |              |              |   |              |   |          |               |              |              |          | s                       | 's       | F        | F            | s        | s        |          |          |                         |          |          |          |          |   |              |             | B                       |
| B              |              |              |   |              |   |          |               |              | s            | s        | $\overline{\textbf{s}}$ | F        | F        | F            | F        | s        | Ś.       | S        |                         |          |          |          |          |   |              |             | B                       |
| B              |              |              | s | s            | s | s        | $\frac{1}{2}$ | 2            | F            | F        | F                       | F        | F        | F            | F        | F        | F        | F        | $\overline{\mathbf{s}}$ | s        | s        | S        | s        | s |              |             | B                       |
| B              | S,           | š            | F | F            | F | F        | F             | F            | F            | F        | F                       | F        | F        | F            | F        | F        | F        | F        | F                       | F        | F        | F        | F        | F | s            | ŝ           | B                       |
| B              | Þ            | F            | F | F            | F | F        | F             | F            | F            | F        | F                       | F        | F        | F            | F        | F        | F        | F        | F                       | F        | F        | F        | F        | F | F            | $\mathbf F$ | B                       |
| $\mathbf{B}$   | F            | F            | F | F            | F | F        | F             | F            | F            | F        | F                       | F        | F        | F            | F        | F        | F        | F        | F                       | F        | F        | F        | F        | F | F            | F           | B                       |
| $\mathbf{B}$   | F            | F            | F | F            | F | F        | F             | F            | F            | F        | F                       | F        | F        | F            | F        | F        | F        | F        | F                       | F        | F        | F        | F        | F | F            | F           | $\, {\bf B}$            |
| $\overline{B}$ | F            | F            | F | F            | F | F        | F             | F            | F            | F        | F                       | F        | F        | F            | F        | F        | F        | F        | F                       | F        | F        | F        | F        | F | F            | F           | $\bf{B}$                |
| $\mathbf{B}$   | F            | F            | F | F            | F | F        | $\mathbf{F}$  | F            | F            | F        | F                       | F        | F        | F            | F        | F        | F        | F        | F                       | F        | F        | F        | F        | F | F            | F           | $\overline{\mathbf{B}}$ |
| $\mathbf{B}$   | F            | F            | F | F            | F | F        | F             | F            | F            | F        | F                       | F        | F        | F            | F        | F        | F        | F        | F                       | F        | F        | F        | F        | F | F            | F           | B                       |
| $\mathbf{B}$   | F            | F            | F | F            | F | F        | F             | F            | F            | F        | F                       | F        | F        | F            | F        | F        | F        | F        | F                       | F        | F        | F        | F        | F | F            | F           | B                       |
| $\mathbf{B}$   | F            | F            | F | F            | F | F        | F             | F            | F            | F        | F                       | F        | F        | F            | F        | F        | F        | F        | F                       | F        | F        | F        | F        | F | F            | F           | B                       |
| $\mathbf{B}$   | F            | F            | F | F            | F | F        | F             | F            | F            | F        | $\mathbf{F}$            | F        | F        | F            | F        | F        | F        | F        | F                       | F        | F        | F        | F        | F | F            | F           | B                       |
| $\mathbf{B}$   | F            | F            | F | F            | F | F        | F             | F            | F            | F        | F                       | F        | F        | F            | F        | F        | F        | F        | F                       | F        | F        | F        | F        | F | F            | F           | B                       |
| $\mathbf{B}$   | F            | F            | F | F            | F | F        | F             | F            | F            | F        | F                       | F        | F        | F            | F        | F        | F        | F        | F                       | F        | F        | F        | F        | F | F            | F           | B                       |
| B              | F            | F            | F | F            | F | F        | F             | F            | F            | F        | F                       | F        | F        | F            | F        | F        | F        | F        | F                       | F        | F        | F        | F        | F | F            | F           | $\bf{B}$                |
| $\mathbf{B}$   | $\mathbf{B}$ | $\mathbf{B}$ | B | $\mathbf{B}$ | B | $\bf{B}$ | $\, {\bf B}$  | $\, {\bf B}$ | $\mathbf{B}$ | $\bf{B}$ | $\, {\bf B}$            | $\bf{B}$ | $\bf{B}$ | $\mathbf{B}$ | $\bf{B}$ | $\bf{B}$ | $\bf{B}$ | $\bf{B}$ | $\bf{B}$                | $\bf{B}$ | $\bf{B}$ | $\bf{B}$ | $\bf{B}$ | B | $\mathbf{B}$ | B           | B                       |

Figura 4.2: Estrutura elular. Tomado de [Ferreira](#page-186-5) et al. [\(2007\)](#page-186-5).

em que  $\tilde{p_e}^n$  é uma pressão efetiva tentativa e aproximada por  ${p_e}^{n+1}$ . O campo intermediário da velocidade **ũ** pode ser decomposto usando-se o teorema de Helmholtz-Hodge [\(Hodge](#page-187-4) [\(1952](#page-187-4))) como

<span id="page-70-1"></span>
$$
\tilde{\mathbf{u}} = \mathbf{u}^{n+1} + \nabla \psi^{n+1}.
$$
\n(4.87)

Forçando  $\mathbf{u}^{n+1}$  satisfazer  $\nabla \cdot \mathbf{u}^{n+1} = 0$  e aplicando o divergente em  $(4.87)$ , obtém-se a equação de Poisson para o potencial  $\psi$ 

<span id="page-70-3"></span>
$$
\nabla^2 \psi^{n+1} = \nabla \cdot \tilde{\mathbf{u}}.\tag{4.88}
$$

Substituindo [\(4.87\)](#page-70-1) em [\(4.86\)](#page-69-1), tem-se

<span id="page-70-2"></span>
$$
\frac{\mathbf{u}^{n+1} + \nabla \psi^{n+1}}{\delta t} = \frac{\mathbf{u}^n}{\delta t} - \nabla \cdot (\mathbf{u}\mathbf{u})^n - \nabla \tilde{p}_e^n + Re^{-1} \nabla^2 \mathbf{u}^n + (Fr^2)^{-1} \mathbf{g}^n + \alpha Re^{-1} \nabla \cdot (\nu_t \mathbf{D})^n.
$$
 (4.89)

A pressão efetiva é obtida omparando-se [\(4.89\)](#page-70-2) e [\(4.86\)](#page-69-1) e o resultado é

<span id="page-70-4"></span>
$$
p_e^{n+1} = p_e^n + \frac{\psi^{n+1}}{\delta t}.\tag{4.90}
$$

Os passos adotados no algoritmo computacional para a simulação dos efeitos da turbulência  $(\alpha = 1)$ usando o método de projeção é como segue. Admite-se que num dado tempo  $t_0$  as variáveis dependentes são conhecidas em todo domínio de cálculo e as condições de fronteira estão especificadas. Um ciclo computacional requer atualizar as variáveis discretas no tempo  $t_0 + \delta t$  utilizando-se os seguintes passos:

- Usando uma discretização explícita e com a viscosidade turbulenta conhecida, calcula-se o campo de velocidades intermediário **u**̂ a partir de [\(4.86\)](#page-69-1), com  $\mathbf{u}(\mathbf{x}, t_0) = \mathbf{u}(\mathbf{x}, t_0);$
- (2) Resolve-se a equação de Poisson [\(4.88\)](#page-70-3) com as condições de Dirichlet homogêneas na superfície livre e saída de fluido, e de Neumann em contornos rígidos e entrada de fluido;
- Corrige-se o campo de velocidade por meio de  $(4.87)$ ;  $(3)$
- <sup>4</sup> Atualiza-se o ampo de pressão usando a expressão [\(4.90\)](#page-70-4);
- (5) Calcula-se a energia cinética turbulenta  $\kappa$  por [\(4.55\)](#page-65-4);
- Calcula-se a dissipação da energia  $\varepsilon$  por [\(4.56\)](#page-65-3);
- Atualiza-se a viscosidade turbulenta  $\nu_t$  via [\(4.43\)](#page-64-0);
- Determinam-se as posições das partículas marcadoras resolvendo a EDO

$$
\frac{d\mathbf{x}}{dt} = \mathbf{u}^{n+1} \quad \text{por Euler explicito.} \tag{4.91}
$$

 $(9)$  Atualizam-se as condições de contorno para dar início ao próximo ciclo e retorna-se ao passo $(1)$ 

Para o caso da simulação de escoamentos de fluidos newtonianos incompressíveis no regime laminar. em que a constante  $\alpha$  assume o valor nulo, usa-se o mesmo algoritmo descrito anteriormente para  $\alpha = 1$ e eliminam-se os passos  $(5)$ ,  $(6)$  e  $(7)$ 

A formulação implícita usando o método de Crank-Nicolson para resolver escoamentos incompressíveis não newtonianos e com superfícies livres mais o algoritmo computacional de solução são descritos omo segue. Ini
ialmente, para simpli
ar, fazendo-se o uso da denição da derivada ontravariante [\(4.85\)](#page-68-0), rees
reve-se a Eq. [\(4.81\)](#page-68-1) na seguinte forma

$$
\frac{\partial \boldsymbol{\tau}_p}{\partial t} = 2\mathbf{\Upsilon}\mathbf{D} - \left\{\nabla \cdot (\mathbf{u}\boldsymbol{\tau}_p) - (\nabla \mathbf{u}) \cdot \boldsymbol{\tau}_p - \boldsymbol{\tau}_p \cdot (\nabla \mathbf{u})^T\right\} - \frac{1}{We} \left\{ f\boldsymbol{\tau}_p + \Upsilon (f-1)\mathbb{I} + \varrho \frac{1}{\Upsilon} \boldsymbol{\tau}_p \cdot \boldsymbol{\tau}_p \right\} = F = F(\mathbf{u}, \boldsymbol{\tau}_p).
$$
\n(4.92)

As Eqs. [\(4.78\)](#page-68-2) e [\(4.79\)](#page-68-3) são também rearranjadas omo

$$
\frac{\mathbf{u}^{(n+1)} - \mathbf{u}^{(n)}}{\delta t} + \nabla \cdot (\mathbf{u}\mathbf{u})^{(n)} + \nabla p^{(n+1)} = \frac{\vartheta}{2Re} [\nabla^2 \mathbf{u}^{(n)} + \nabla^2 \mathbf{u}^{(n+1)}] + \nabla \cdot \boldsymbol{\tau}_p^{(n+\frac{1}{2})} + \frac{1}{Fr^2} \mathbf{g}^{(n)}, \quad (4.93)
$$

$$
\nabla \mathbf{u}^{(n+1)} = 0,\tag{4.94}
$$
onde

$$
\nabla \cdot \boldsymbol{\tau}_p^{(n+\frac{1}{2})} = \frac{1}{2} \left( \nabla \cdot \tilde{\boldsymbol{\tau}}_p^{(n+1)} + \nabla \cdot \boldsymbol{\tau}_p^{(n)} \right), \tag{4.95}
$$

sendo  $\tilde{\bm{\tau}}_p^{(n+1)}$  uma previsão para o tensor  $\bm{\tau}_p$  em [\(4.92\)](#page-71-0). Usando-se o método de Runge-Kutta explícito de segunda ordem essa previsão é obtida por meio de

<span id="page-72-0"></span>
$$
\frac{\tilde{\tau}_p^{n+1} - \tau_p^n}{\delta t} = F(\mathbf{u}, \boldsymbol{\tau}_p),\tag{4.96}
$$

e calcula-se  ${\tau_p}^{n+1}$  por

<span id="page-72-3"></span>
$$
\frac{\tau_p^{n+1} - \tau_p^n}{\delta t} = \frac{1}{2} [F(\mathbf{u}^{(n)}, \tau_p^{(n)}) + F(\mathbf{u}^{(n+1)}, \tilde{\tau}_p^{(n+1)})].
$$
\n(4.97)

O campo intermediário  $\tilde{u}$  é obtido por meio de

<span id="page-72-1"></span>
$$
\frac{\tilde{\mathbf{u}}^{(n+1)} - \tilde{\mathbf{u}}^{(n)}}{\delta t} + \nabla \cdot (\mathbf{u}\mathbf{u})^{(n)} + \nabla \tilde{p}^{(n+1)} = \frac{\vartheta}{2Re} \left[ \nabla^2 \tilde{\mathbf{u}}^{(n)} + \nabla^2 \tilde{\mathbf{u}}^{(n+1)} \right] + \nabla \cdot \boldsymbol{\tau}_p^{(n+\frac{1}{2})} + \frac{1}{Fr^2} \mathbf{g}^{(n)}, \quad (4.98)
$$

onde  $\tilde{\mathbf{u}}^{(n)} = \mathbf{u}^{(n)}$  e  $\tilde{p}^{(n+1)} = p^{(n)}$ . A pressão  $p$  é atualizada por

<span id="page-72-2"></span>
$$
p^{(n+1)} = \tilde{p}^{(n+1)} + \frac{\psi^{(n+1)}}{\delta t} - \frac{\vartheta}{2Re} \nabla^2 \psi^{(n+1)},
$$
\n(4.99)

com  $\psi^{(n+1)}$  obtido pela Eq. [\(4.88\)](#page-70-0).

O procedimento de solução adotado no caso da simulação de escoamentos viscoelásticos é similar ao descrito anteriormente para escoamentos de fluidos newtonianos (médodo da projeção); com mudanças nos cálculos do campo intermediário de velocidade  $\tilde{u}$  e na correção da pressão p, e com a inclusão do cálculo do tensor do polímero  $\tau_p$ . Os detalhes são descritos a seguir. Admite-se que num dado nível de tempo n as variáveis dependentes (incluindo o tensor do polímero) são conhecidas e as condições de contorno estão especificadas. Um ciclo computacional requer atualizar as variáveis discretas no nível de tempo  $n + 1$  utilizando-se os seguintes passos:

- $\widehat{1)}$  Calcula-se  $\tilde{\tau}_p^{(n+1)}$  por meio da Eq. [\(4.96\)](#page-72-0);
- $\left( \textbf{2} \right)$  Calcula-se o campo de velocidades  $\tilde{\textbf{u}}$  por meio da Eq. [\(4.98\)](#page-72-1);
- $\left( \textbf{3} \right)$  Resolva-se a equação de Poisson [\(4.88\)](#page-70-0) com as condições apropriadas;
- $(4)$  Atualiza-se o campo de velocidade por  $(4.87);$  $(4.87);$
- <sup>5</sup> Atualiza-se o ampo de pressão por meio de [\(4.99\)](#page-72-2);
- 6) Calcula-se  $\boldsymbol{\tau}_p{}^{(n+1)}$  via Eq. [\(4.97\)](#page-72-3);
- $\left(7\right)$  Calcula-se a posição das partículas marcadoras resolvendo a EDO [\(4.91\)](#page-71-1);
- Atualizam-se as condições de contorno para dar início ao próximo ciclo e retorna-se ao passo  $(1)$

Neste ponto é importante destacar que a implementação dos termos convectivos (não lineares) que apare
em nas equações [\(4.48\)](#page-65-0)-[\(4.52\)](#page-65-1) e [\(4.72\)](#page-67-0)-[\(4.77\)](#page-67-1) é feita usando-se o novo esquema interpolativo upwind TDPUS-C3.

## 4.3 Equações de trabalho discretas

Nessa seção, apresentam-se as dis
retizações das equações de trabalho para problemas de es
oamentos de fluidos viscosos. Todas as derivadas temporais, com exceção daquelas na equação da quantidade de movimento  $(4.62)$ – $(4.64)$  em que são aproximadas pela técnica de Crank-Nicolson, são aproximadas pelo método de Euler explícito. Para a marcha no tempo, é utilizada a restrição (de estabilidade) para o passo temporal

$$
\delta t = \chi \cdot \min(\delta t_{viscos}, \delta_{CFL}), \qquad (4.100)
$$

em que  $\chi$  é uma constante no intervalo  $(0,1]$ , introduzida para assegurar que os cálculos permaneçam limitados, com  $\delta t_{viscoso}$  e  $\delta_{CFL}$  definidos, respectivamente, pelas seguintes expressões:

$$
\delta t_{viscos} \le \varkappa \frac{Re}{2} \left( \frac{1}{(\delta x)^2} + \frac{1}{(\delta y)^2} + \frac{1}{(\delta z)^2} \right)^{-1},\tag{4.101}
$$

onde  $\varkappa = 1$  se o problema em questão é newtoniano (em regime turbulento ou não), e  $\varkappa = \vartheta$ , dado em [\(4.10\)](#page-60-0), se o problema é vis
oelásti
o; e

$$
\delta_{CFL} \le \min\{\delta t_u, \delta t_v, \delta t_w\},\tag{4.102}
$$

sendo

$$
\delta t_u \le \left(\frac{\delta x}{\max\{|u|^n\}}\right), \qquad \delta t_v \le \left(\frac{\delta y}{\max\{|v|^n\}}\right), \qquad \delta t_w \le \left(\frac{\delta z}{\max\{|w|^n\}}\right). \tag{4.103}
$$

As quantidades max  $\{|u|^n\}$ , max  $\{|v|^n\}$  e max  $\{|w|^n\}$  correspondem aos valores máximos, em valor absoluto, das velocidades  $u, v, w$  em cada ciclo computacional, respectivamente.

Com exceção das derivadas que compõem os termos convectivos (não lineares), os quais são aproximados neste trabalho pelo esquema TDPUS-C3 (ver detalhes adiante), todas as demais derivadas são discretizadas usando diferenças centrais de segunda ordem de precisão local. Em particular, os termos que advém da modelagem da turbulência nas Eqs.  $(4.37)-(4.39)$  $(4.37)-(4.39)$  $(4.37)-(4.39)$  e  $(4.41)-(4.42)$  $(4.41)-(4.42)$  $(4.41)-(4.42)$  e que contemplam a viscosidade turbulenta  $\nu_t$  são aproximados como está feito nos exemplos que segue. O segundo termo na Eq. [\(4.38\)](#page-64-4) avaliado no ponto  $\mathcal{P} = (i, j + \frac{1}{2})$  $(\frac{1}{2},k)$  é aproximado por

$$
\frac{\partial}{\partial x}\left(\nu_t\left(\frac{\partial u}{\partial y} + \frac{\partial v}{\partial x}\right)\right)\Big|_{i,j+\frac{1}{2},k}^{n} \approx \frac{1}{\delta x}\left[\left(\nu_t\left(\frac{\partial u}{\partial y} + \frac{\partial v}{\partial x}\right)\right)\Big|_{i+\frac{1}{2},j+\frac{1}{2},k}^{n} - \left(\nu_t\left(\frac{\partial u}{\partial y} + \frac{\partial v}{\partial x}\right)\right)\Big|_{i-\frac{1}{2},j+\frac{1}{2},k}^{n}\right] \n\frac{\partial}{\partial x}\left[\nu^n_{t_{i+\frac{1}{2},j+\frac{1}{2},k}}\left(\frac{u_{i+\frac{1}{2},j+1,k} - u_{i+\frac{1}{2},j-1,k}}{\delta y} + \frac{v_{i+1,j+\frac{1}{2},k} - v_{i,j+\frac{1}{2},k}}{\delta x}\right) \n\nu^n_{t_{i-\frac{1}{2},j+\frac{1}{2},k}}\left(\frac{u_{i-\frac{1}{2},j,k} - u_{i-\frac{1}{2},j-1,k}}{\delta y} + \frac{v_{i,j+\frac{1}{2},k} - v_{i-1,j+\frac{1}{2},k}}{\delta x}\right)\right], \quad (4.104)
$$

onde

$$
\nu_{t_{i+\frac{1}{2},j+\frac{1}{2},k}}^n \approx 0.25(\nu_{t_{i+1,j+1,k}}^n + \nu_{t_{i+1,j,k}}^n + \nu_{t_{i,j+1,k}}^n + \nu_{t_{i,j,k}}^n) \quad e
$$
  

$$
\nu_{t_{i-\frac{1}{2},j+\frac{1}{2},k}}^n \approx 0.25(\nu_{t_{i,j+1,k}}^n + \nu_{t_{i,j,k}}^n + \nu_{t_{i-1,j+1,k}}^n + \nu_{t_{i-1,j,k}}^n).
$$

O segundo termo na Eq. [\(4.41\)](#page-64-2) avaliado na posição  $\mathcal{P} = (i, j, k)$  é aproximado por

$$
\frac{\partial}{\partial y} \left( (1 + \nu_t / \sigma_\kappa) \frac{\partial \kappa}{\partial y} \right) \Big|_{i,j,k}^n \approx \frac{1}{\delta y} \left[ \left( 1 + \frac{\nu_t}{\sigma_\kappa} \right) \left( \frac{\partial \kappa}{\partial y} \right) \Big|_{i,j+\frac{1}{2},k}^n - \left( 1 + \frac{\nu_t}{\sigma_\kappa} \right) \left( \frac{\partial \kappa}{\partial y} \right) \Big|_{i,j-\frac{1}{2},k}^n \right]
$$

$$
\approx \frac{1}{\delta y} \left[ \left( 1 + \frac{\nu_t^h_{i,j+\frac{1}{2},k}}{\sigma_\kappa} \right) \left( \frac{\kappa_{i,j+1,k} - \kappa_{i,j,k}}{\delta y} \right) \right]
$$

$$
\left( 1 + \frac{\nu_t^h_{i,j-\frac{1}{2},k}}{\sigma_\kappa} \right) \left( \frac{\kappa_{i,j,k} - \kappa_{i,j,k-1}}{\delta y} \right) \right],
$$
(4.105)

onde

<span id="page-74-0"></span>
$$
\nu^n_{t_{i,j+\frac{1}{2},k}} \approx 0.5(\nu^n_{t_{i,j+1,k}} + \nu^n_{t_{i,j,k}}), \qquad e \qquad \nu^n_{t_{i,j-\frac{1}{2},k}} \approx 0.5(\nu^n_{t_{i,j,k}} + \nu^n_{t_{i,j-1,k}}).
$$

Os termos convectivos definidos nas Eqs.  $(4.48)-(4.52)$  $(4.48)-(4.52)$  $(4.48)-(4.52)$  e  $(4.72)-(4.77)$  $(4.72)-(4.77)$  $(4.72)-(4.77)$  são aproximados pelo esquema TDPUS-C3. Na sequência são apresentadas apenas as discretizações de dois representantes típicos de tais termos não lineares, isto é, à do termo  $CONV(u)$  avaliado no ponto  $\mathcal{P} = (i + \frac{1}{2}$  $\frac{1}{2}, j, k$ e  $CONV(\kappa)$  avaliado no ponto  $P = (i, j, k)$ . A discretização dos outros termos convectivos segue procedimentos similares. Para o termo  $\overrightarrow{CONV}(u) \Big|_{i+\frac{1}{2},j,k}$ , tem-se:

$$
CONV(u)\Big|_{i+\frac{1}{2},j,k} = \left(\frac{\partial(uu)}{\partial x} + \frac{\partial(uv)}{\partial y} + \frac{\partial(uw)}{\partial z}\right)\Big|_{i+\frac{1}{2},j,k} = \frac{\partial(uu)}{\partial x}\Big|_{i+\frac{1}{2},j,k} + \frac{\partial(uv)}{\partial y}\Big|_{i+\frac{1}{2},j,k} + \frac{\partial(uw)}{\partial z}\Big|_{i+\frac{1}{2},j,k}
$$
  

$$
\approx \frac{\overline{u_1}u_{i+1,j,k} - \overline{u_2}u_{i,j,k}}{\delta x} + \frac{\overline{v_1}u_{i+\frac{1}{2},j+\frac{1}{2},k} - \overline{v_2}u_{i+\frac{1}{2},j-\frac{1}{2},k}}{\delta y} + \frac{\overline{w_1}u_{i+\frac{1}{2},j,k+\frac{1}{2}} - \overline{w_2}u_{i+\frac{1}{2},j,k-\frac{1}{2}}}{\delta z}, \qquad (4.106)
$$

em que  $\overline{u}_1, \overline{u}_2, \overline{v}_1, \overline{v}_2, \overline{w}_1, e \overline{w}_2$  são velocidades (médias) de advecção; por exemplo,  $\overline{v}_1$  e  $\overline{v}_2$  são obtidas omo

$$
\overline{v}_1 = \overline{v}_{i + \frac{1}{2}, j + \frac{1}{2}, k} \approx \frac{1}{2} \left( v_{i + 1, j + \frac{1}{2}, k} + v_{i, j + \frac{1}{2}, k} \right), \quad \overline{v}_2 = \overline{v}_{i + \frac{1}{2}, j - \frac{1}{2}, k} \approx \frac{1}{2} \left( v_{i + 1, j - \frac{1}{2}, k} + v_{i, j - \frac{1}{2}, k} \right). \tag{4.107}
$$

Na Eq. [\(4.106\)](#page-74-0), a variável convectada u nos pontos  $(i+1,j,k)$ ,  $(i,j,k)$ ,  $(i+\frac{1}{2})$  $\frac{1}{2}, j + \frac{1}{2}$  $(\frac{1}{2},k), (i+\frac{1}{2})$  $\frac{1}{2}, j -$ 1  $(\frac{1}{2},k), (i+\frac{1}{2})$  $\frac{1}{2}, j, k+\frac{1}{2}$  $(\frac{1}{2}) e (i + \frac{1}{2})$  $\frac{1}{2}, j, k-\frac{1}{2}$  $\frac{1}{2}$ ) é calculada usando-se o novo esquema convectivo  $\mathbf{TDPUS\text{-}C3}.$ Sem perda de generalidade apresentam-se a seguir, com o auxílio das posições à jusante  $D$ , à montante  $U$  e mais à montante  $R$ , os cálculos de  $u_{i+\frac{1}{2},j+\frac{1}{2},k}$  e  $u_{i+\frac{1}{2},j-\frac{1}{2},k}$  (ou, equivalentemente, uma aproximação para  $\frac{\partial (uv)}{\partial y}$  no ponto  $\mathcal{P}=(i+\frac{1}{2})$  $(\frac{1}{2}, j, k)).$ 

$$
\text{(1) Cálculo de } u_{i+\frac{1}{2},j+\frac{1}{2},k} \text{ em função da normalização } \hat{u}_U = \frac{u_U - u_R}{u_D - u_R} \text{ (ver Eq. (2.6))}.
$$

Se  $\overline{v}_1 = v_{i+\frac{1}{2},j+\frac{1}{2},k} > 0$ , então

$$
u_{i+\frac{1}{2},j+\frac{1}{2},k} = \begin{cases} u_{i+\frac{1}{2},j-1,k} + (u_{i+\frac{1}{2},j+1,k} - u_{i+\frac{1}{2},j-1,k}) * [\hat{u}_U + \hat{u}_U^4(\alpha_4 + \hat{u}_U(\alpha_5 - \alpha_6 + \hat{u}_U(\alpha_6 + \hat{u}_U(\alpha_7 + \hat{u}_U(\alpha_8 + \hat{u}_U(\alpha_9 + \alpha_{10}\hat{u}_U)))))] , & \hat{u}_U \in [0,1]; \\ u_{i+\frac{1}{2},j,k}, & \hat{u}_U \notin [0,1], \end{cases}
$$

onde

$$
D = (i + \frac{1}{2}, j + 1, k), \quad U = (i + \frac{1}{2}, j, k), \quad R = (i + \frac{1}{2}, j - 1, k);
$$

Se  $\overline{v}_1 = v_{i+\frac{1}{2},j+\frac{1}{2},k} < 0$ , então

$$
u_{i+\frac{1}{2},j+\frac{1}{2},k} = \begin{cases} u_{i+\frac{1}{2},j+2,k} + (u_{i+\frac{1}{2},j,k} - u_{i+\frac{1}{2},j+2,k} ) * [\hat{u}_U + \hat{u}_U^4 (\alpha_4 + \hat{u}_U (\alpha_5 - \hat{u}_U (\alpha_6 + \hat{u}_U (\alpha_7 + \hat{u}_U (\alpha_8 + \hat{u}_U (\alpha_9 + \alpha_{10} \hat{u}_U)))))], & \hat{u}_U \in [0,1]; \\ u_{i+\frac{1}{2},j+1,k}, & \hat{u}_U \notin [0,1], \end{cases}
$$

onde

$$
D = (i + \frac{1}{2}, j, k), \quad U = (i + \frac{1}{2}, j + 1, k), \quad R = (i + \frac{1}{2}, j + 2, k).
$$

 $\widehat{\mathbf{2}}\big)u_{i+\frac{1}{2},j-\frac{1}{2},k}$  em função da normalização  $\hat{u}_U=\dfrac{u_U-u_R}{u_D-u_R}$  $u_D - u_R$ Se  $\overline{v}_2 = v_{i+\frac{1}{2},j-\frac{1}{2},k} > 0$ , então

ui<sup>+</sup> <sup>1</sup> 2 ,j<sup>−</sup> <sup>1</sup> 2 ,k = ui<sup>+</sup> <sup>1</sup> 2 ,j−2,k + (ui<sup>+</sup> <sup>1</sup> 2 ,j,k − ui<sup>+</sup> <sup>1</sup> 2 ,j−2,k) <sup>∗</sup> [ˆu<sup>U</sup> + ˆ<sup>u</sup> 4 U (α<sup>4</sup> + ˆu<sup>U</sup> (α<sup>5</sup> +ˆu<sup>U</sup> (α<sup>6</sup> + ˆu<sup>U</sup> (α<sup>7</sup> + ˆu<sup>U</sup> (α<sup>8</sup> + ˆu<sup>U</sup> (α<sup>9</sup> + α10uˆ<sup>U</sup> ))))))], uˆ<sup>U</sup> ∈ [0, 1]; ui<sup>+</sup> 1 2 ,j−1,k, <sup>u</sup>ˆ<sup>U</sup> <sup>∈</sup>/ [0, 1],

onde

$$
D = (i + \frac{1}{2}, j, k), \quad U = (i + \frac{1}{2}, j - 1, k), \quad R = (i + \frac{1}{2}, j - 2, k);
$$

Se  $\overline{v}_2 = v_{i+\frac{1}{2},j-\frac{1}{2},k} < 0$  , então

$$
u_{i+\frac{1}{2},j-\frac{1}{2},k} = \begin{cases} u_{i+\frac{1}{2},j+1,k} + (u_{i+\frac{1}{2},j-1,k} - u_{i+\frac{1}{2},j+1,k}) * [\hat{u}_U + \hat{u}_U^4(\alpha_4 + \hat{u}_U(\alpha_5 - \alpha_6)) \\ + \hat{u}_U(\alpha_6 + \hat{u}_U(\alpha_7 + \hat{u}_U(\alpha_8 + \hat{u}_U(\alpha_9 + \alpha_{10}\hat{u}_U)))))], & \hat{u}_U \in [0,1]; \\ u_{i+\frac{1}{2},j,k}, & \hat{u}_U \notin [0,1], \end{cases}
$$

onde

$$
D = (i + \frac{1}{2}, j - 1, k), \quad U = (i + \frac{1}{2}, j, k), \quad R = (i + \frac{1}{2}, j + 1, k).
$$

Os coeficientes  $\alpha_i$ ,  $i = 4, ..., 10$ , que aparecem anteriormente estão definidos em [\(2.56\)](#page-43-0).

Para o termo  $CONV(\kappa)\Big|_{i,j,k}^{\text{}}$ , tem-se:

<span id="page-76-0"></span>
$$
CONV(\kappa)\Big|_{i,j,k} = \left(\frac{\partial(\kappa u)}{\partial x} + \frac{\partial(\kappa v)}{\partial y} + \frac{\partial(\kappa w)}{\partial z}\right)\Big|_{i,j,k} \approx
$$

$$
\frac{\overline{u}_1 \kappa_{i+\frac{1}{2},j,k} - \overline{u}_2 \kappa_{i-\frac{1}{2},j,k}}{\delta x} + \frac{\overline{v}_1 \kappa_{i,j+\frac{1}{2},k} - \overline{v}_2 \kappa_{i,j-\frac{1}{2},k}}{\delta y} + \frac{\overline{w}_1 \kappa_{i,j,k+\frac{1}{2}} - \overline{w}_2 \kappa_{i,j,k-\frac{1}{2}}}{\delta z},\tag{4.108}
$$

em que  $\overline{u}_1, \overline{u}_2, \overline{v}_1, \overline{v}_2, \overline{w}_1$ , e  $\overline{w}_2$  são obtidas por

$$
\overline{u}_1 = u_{i + \frac{1}{2}, j, k}, \ \overline{u}_2 = u_{i - \frac{1}{2}, j, k}, \ \overline{v}_1 = u_{i, j + \frac{1}{2}, k}, \ \overline{v}_2 = u_{i, j - \frac{1}{2}, k}, \ \overline{w}_1 = u_{i, j, k + \frac{1}{2}} \quad e \quad \overline{w}_2 = u_{i, j, k - \frac{1}{2}}.\tag{4.109}
$$

Da mesma forma como foi feito para o cálculo da variável convectada u, a variável convectada  $\kappa$  na Eq.  $(4.108)$ , nos pontos  $(i + \frac{1}{2})$  $(\frac{1}{2}, j, k), (i - \frac{1}{2})$  $(\frac{1}{2}, j, k), (i, j + \frac{1}{2})$  $(\frac{1}{2},k), (i,j-\frac{1}{2})$  $(\frac{1}{2},k), (i,j,k+\frac{1}{2})$  $(\frac{1}{2}), (\,i,j,k-\frac{1}{2})$  $(\frac{1}{2})$ , é calculada usando-se o novo esquema convectivo **TDPUS-C**3. Novamente, sem perda de generalidade, apresentam-se a seguir com o auxílio dos posições  $D, \, U$  e  $R$  os cálculos de  $\kappa_{i+\frac{1}{2},j,k}, \, \kappa_{i-\frac{1}{2},j,k}, \, \kappa_{i,j+\frac{1}{2},k},$  $\kappa_{i,j-\frac{1}{2},k}, \, \kappa_{i,j,k+\frac{1}{2}}, \, \kappa_{i,j,k-\frac{1}{2}}$  (ou, equivalentemente, uma aproximação para  $\frac{\partial(\kappa v)}{\partial y}$  em  $(i,j,k)$ ). 1) Cálculo de  $\kappa_{i,j+\frac{1}{2},k}$  em função da normalização  $\hat{\kappa}_U = \frac{\kappa_U - \kappa_R}{\kappa_D - \kappa_R}$  $\kappa_D - \kappa_R$ Se  $\overline{v}_1 = v_{i,j+\frac{1}{2},k} > 0$  então

$$
\kappa_{i,j+\frac{1}{2},k} = \begin{cases} \kappa_{i,j-1,k} + (\kappa_{i,j+1,k} - \kappa_{i,j-1,k})*[\hat{\kappa}_U + \hat{\kappa}_U^4(\alpha_4 + \hat{\kappa}_U(\alpha_5 \\\\ +\hat{\kappa}_U(\alpha_6 + \hat{\kappa}_U(\alpha_7 + \hat{\kappa}_U(\alpha_8 + \hat{\kappa}_U(\alpha_9 + \alpha_{10}\hat{\kappa}_U)))))], & \hat{\kappa}_U \in [0,1]; \\ \kappa_{i,j,k}, & \hat{\kappa}_U \notin [0,1], \end{cases}
$$

onde

$$
D = (i, j + 1, k), \quad U = (i, j, k), \quad R = (i, j - 1, k);
$$

Se  $\overline{v}_1 = v_{i,j+\frac{1}{2},k} < 0$ , então

$$
\kappa_{i,j+\frac{1}{2},k} = \begin{cases}\n\kappa_{i,j+2,k} + (\kappa_{i,j,k} - \kappa_{i,j+2,k}) * [\hat{\kappa}_U + \hat{\kappa}_U^4(\alpha_4 + \hat{\kappa}_U(\alpha_5 - \alpha_{i,j+2,k}) + \hat{\kappa}_U(\alpha_6 + \hat{\kappa}_U(\alpha_7 + \hat{\kappa}_U(\alpha_8 + \hat{\kappa}_U(\alpha_9 + \alpha_{10}\hat{\kappa}_U)))))], & \hat{\kappa}_U \in [0,1]; \\
\kappa_{i,j+1,k}, & \hat{\kappa}_U \notin [0,1],\n\end{cases}
$$

onde

$$
D = (i, j, k), \quad U = (i, j + 1, k), \quad R = (i, j + 2, k).
$$
  

$$
(2) \kappa_{i, j - \frac{1}{2}, k}, \text{em função da normalização } \hat{\kappa}_U = \frac{\kappa_U - \kappa_R}{\kappa_D - \kappa_R}.
$$
  
Se  $\overline{v}_2 = v_{i, j - \frac{1}{2}, k} > 0$ , então

$$
\kappa_{i,j-\frac{1}{2},j,k} = \begin{cases}\n\kappa_{i,j-2,k} + (\kappa_{i,j,k} - \kappa_{i,j-2,k}) * [\hat{\kappa}_U + \hat{\kappa}_U^4(\alpha_4 + \hat{\kappa}_U(\alpha_5 - \alpha_5 - \alpha_6 - \alpha_7 - \hat{\kappa}_U(\alpha_6 + \hat{\kappa}_U(\alpha_7 + \hat{\kappa}_U(\alpha_8 + \hat{\kappa}_U(\alpha_9 + \alpha_{10}\hat{\kappa}_U)))))], & \hat{\kappa}_U \in [0,1]; \\
\kappa_{i,j-1,k}, & \hat{\kappa}_U \notin [0,1],\n\end{cases}
$$

onde

$$
D = (i, j, k), \quad U = (i, j - 1, k), \quad R = (i, j - 2, k);
$$

Se  $\overline{v}_2 = v_{i,j-\frac{1}{2},k} < 0$ , então

$$
\kappa_{i,j-\frac{1}{2},k} = \begin{cases} \kappa_{i,j+1,k} + (\kappa_{i,j-1,k} - \kappa_{i,j+1,k})*[\hat{\kappa}_U + \hat{\kappa}_U^4(\alpha_4 + \hat{\kappa}_U(\alpha_5 - \alpha_{i,j-1,k} - \kappa_{i,j-1,k})*(\alpha_5 - \alpha_{i,j-1,k}))/(\alpha_6 + \hat{\kappa}_U(\alpha_7 + \hat{\kappa}_U(\alpha_8 + \hat{\kappa}_U(\alpha_9 + \alpha_{10}\hat{\kappa}_U)))))], & \hat{\kappa}_U \in [0,1]; \\ \kappa_{i,j,k}, & \hat{\kappa}_U \notin [0,1], \end{cases}
$$

onde

$$
D = (i, j - 1, k), \quad U = (i, j, k), \quad R = (i, j + 1, k).
$$

As constantes  $\alpha_{i=4,\dots,10}$  estão definidas previamente.

Em resumo, as equações de trabalho discretas para simular escoamentos incompressíveis de fluidos newtonianos com a "turbulência ligada" ( $\alpha = 1$ ) são como segue.

• Equação do movimento na direção x:

<span id="page-77-0"></span>
$$
\tilde{u}_{i+\frac{1}{2},j,k}^{n+1} = u_{i+\frac{1}{2},j,k}^{n} + \delta t \Bigg\{ CONV(u)|_{i+\frac{1}{2},j,k} - \frac{\tilde{p}_{e_{i+1,j,k}} - \tilde{p}_{e_{i,j,k}}}{\delta x} \\ + \frac{1}{Re \delta y} \Bigg[ \Bigg( \frac{u_{i+\frac{1}{2},j+1,k} - u_{i+\frac{1}{2},j,k}}{\delta y} - \frac{v_{i+1,j+\frac{1}{2},k} - v_{i,j+\frac{1}{2},k}}{\delta x} \Bigg) \\ - \Bigg( \frac{u_{i+\frac{1}{2},j,k} - u_{i+\frac{1}{2},j-1,k}}{\delta y} \Bigg) - \Bigg( \frac{v_{i+1,j-\frac{1}{2},k} - v_{i,j-\frac{1}{2},k}}{\delta x} \Bigg) \Bigg) \\ + \frac{1}{Re \delta z} \Bigg[ \Bigg( \frac{u_{i+\frac{1}{2},j,k+1} - u_{i+\frac{1}{2},j,k}}{\delta y} - \frac{w_{i+1,j,k+\frac{1}{2}} - w_{i,j,k+\frac{1}{2}}}{\delta x} \Bigg) \\ - \Bigg( \frac{u_{i+\frac{1}{2},j,k} - u_{i+\frac{1}{2},j,k-1}}{\delta z} \Bigg) - \Bigg( \frac{w_{i+1,j,k} - u_{i+\frac{1}{2},j,k}}{\delta x} \Bigg) \Bigg] \\ + \alpha \Bigg( \frac{2}{Re \delta x^2} \Bigg[ \nu_{i+1,j,k} \big( u_{i+\frac{3}{2},j,k} - u_{i+\frac{1}{2},j,k} \big) - \nu_{i+1,j,k} \big( u_{i+\frac{3}{2},j,k} - u_{i+\frac{1}{2},j,k} \big) \Bigg] \\ + \frac{1}{Re \delta y} \Bigg[ \nu_{i+\frac{1}{2},j+\frac{1}{2},k} \Bigg( \frac{u_{i+\frac{1}{2},j+1,k} - u_{i+\frac{1}{2},j,k}}{\delta y} + \frac{v_{i+1,j+\frac{1}{2},k} - v_{i,j+\frac{1}{2},k}}{\delta x} \Bigg) \\ - \nu_{i+\frac{1}{2},j-\frac{1}{2},k} \Bigg( \frac{u_{i+\frac{1}{2},j,k-1} - u_{i+\frac{1}{
$$

 $\bullet$  Equação do movimento na direção  $y$ :

$$
\tilde{v}_{i,j+\frac{1}{2},k}^{n+1} = v_{i,j+\frac{1}{2},k}^{n} + \delta t \Bigg\{ CONV(v)|_{i,j+\frac{1}{2},k} - \frac{\tilde{p}_{e_{i,j+1,k}} - \tilde{p}_{e_{i,j,k}}}{\delta y} + \frac{1}{Re \delta x} \Bigg[ \Big( \frac{u_{i+\frac{1}{2},j+1,k} - u_{i+\frac{1}{2},j,k}}{\delta y} - \frac{v_{i+1,j+\frac{1}{2},k} - v_{i,j+\frac{1}{2},k}}{\delta x} \Big) \Bigg] \\ - \Big( \frac{u_{i-\frac{1}{2},j+1,k} - u_{i-\frac{1}{2},j,k}}{\delta y} \Bigg) - \Big( \frac{v_{i,j+\frac{1}{2},k} - v_{i-1,j+\frac{1}{2},k}}{\delta x} \Bigg) \Bigg] \\ + \frac{1}{Re \delta z} \Bigg[ \Big( \frac{v_{i,j+\frac{1}{2},k+1} - v_{i,j+\frac{1}{2},k}}{\delta y} - \frac{w_{i,j+1,k+\frac{1}{2}} - w_{i,j,k+\frac{1}{2}}}{\delta y} \Bigg) \Bigg] \\ - \Big( \frac{v_{i,j+\frac{1}{2},k} - v_{i,j+\frac{1}{2},k-1}}{\delta z} \Bigg) - \Big( \frac{w_{i,j+1,k-\frac{1}{2}} - w_{i,j,k}}{\delta y} \Bigg) \Bigg] \\ + \alpha \Bigg( \frac{2}{Re \delta y^2} \Bigg[ \nu_{i,j+1,k} (v_{i,j+\frac{3}{2},k} - v_{i,j+\frac{1}{2},k}) - \nu_{i,j,k} (v_{i,j+\frac{1}{2},k} - v_{i,j-\frac{1}{2},k}) \Bigg] \\ + \frac{1}{Re \delta x} \Bigg[ \nu_{i+\frac{1}{2},j+\frac{1}{2},k} \Bigg( \frac{u_{i+\frac{1}{2},j+1,k} - u_{i-\frac{1}{2},j,k}}{\delta y} + \frac{v_{i+1,j+\frac{1}{2},k} - v_{i-1,j+\frac{1}{2},k}}{\delta x} \Bigg) \Bigg] \\ - \nu_{t_{i-\frac{1}{2},j+\frac{1}{2},k}} \Bigg( \frac{v_{i,j+\frac{1}{2},k+1} - v_{i,j+\frac{1}{2},k}}
$$

 $\bullet$  Equação do movimento na direção  $z:$ 

$$
\tilde{w}_{i,j,k+\frac{1}{2}}^{n+1} = w_{i,j,k+\frac{1}{2}}^n + \delta t \bigg\{ \text{CONV}(w)|_{i,j,k+\frac{1}{2}} - \frac{\tilde{p}_{e_{i,j+1,k}} - \tilde{p}_{e_{i,j,k}}}{\delta z} \n+ \frac{1}{Re \delta x} \bigg[ \bigg( \frac{u_{i+\frac{1}{2},j,k+1} - u_{i+\frac{1}{2},j,k}}{\delta z} - \frac{w_{i+1,j,k+\frac{1}{2}} - w_{i,j,k+\frac{1}{2}}}{\delta x} \bigg) \bigg) \n- \bigg( \frac{u_{i-\frac{1}{2},j,k+1} - u_{i-\frac{1}{2},j,k}}{\delta z} \bigg) - \bigg( \frac{w_{i,j,k+\frac{1}{2}} - w_{i-1,j,k+\frac{1}{2}}}{\delta x} \bigg) \bigg] \n+ \frac{1}{Re \delta y} \bigg[ \bigg( \frac{v_{i,j+\frac{1}{2},k+1} - v_{i,j+\frac{1}{2},k}}{\delta z} - \frac{w_{i,j+1,k+\frac{1}{2}} - w_{i,j,k+\frac{1}{2}}}{\delta y} \bigg) \bigg) \n- \bigg( \frac{v_{i,j-\frac{1}{2},k+1} - v_{i,j-\frac{1}{2},k}}{\delta z} \bigg) - \bigg( \frac{w_{i,j,k+\frac{1}{2}} - w_{i,j-1,k+\frac{1}{2}}}{\delta y} \bigg) \bigg] \n+ \alpha \bigg( \frac{2}{Re \delta z^2} \bigg[ \nu_{t_{i,j,k+1}}(w_{i,j,k+\frac{3}{2}} - w_{i,j,k+\frac{1}{2}}) - \nu_{t_{i,j,k}}(w_{i,j,k+\frac{1}{2}} - w_{i,j,k-\frac{1}{2}}) \bigg] \n+ \frac{1}{Re \delta x} \bigg[ \nu_{t_{i+\frac{1}{2},j,k+\frac{1}{2}}} \bigg( \frac{u_{i+\frac{1}{2},j,k+1} - u_{i+\frac{1}{2},j,k}}{\delta z} + \frac{w_{i+1,j,k+\frac{1}{2}} - w_{i,j,k+\frac{1}{2}}}{\delta x} \bigg) \bigg) \n- \nu_{t_{i-\frac{1}{2},j,k+\frac{1}{2}}} \bigg
$$

<span id="page-79-0"></span>
$$
+\frac{1}{Re\delta y}\left[\nu_{t_{i,j+\frac{1}{2},k+\frac{1}{2}}}\left(\frac{v_{i,j+\frac{1}{2},k+1}-v_{i,j+\frac{1}{2},k}}{\delta z}+\frac{w_{i,j+1,k+\frac{1}{2}}-w_{i,j,k+\frac{1}{2}}}{\delta y}\right)\right] -\nu_{t_{i,j-\frac{1}{2},k+\frac{1}{2}}}\left(\frac{v_{i,j+\frac{1}{2},k+1}-v_{i,j+\frac{1}{2},k}}{\delta z}+\frac{w_{i,j,k+\frac{1}{2}}-w_{i,j-1,k+\frac{1}{2}}}{\delta y}\right)\right)+\frac{1}{Fr^2}g_z\right\}^n.
$$
(4.112)

• Equação de Poisson:

$$
\frac{\psi_{i+1,j,k} - 2\psi_{i,j,k} + \psi_{i-1,j,k}}{\delta x^2} + \frac{\psi_{i,j+1,k} - 2\psi_{i,j,k} + \psi_{i,j-1,k}}{\delta y^2} + \frac{\psi_{i,j,k+1} - 2\psi_{i,j,k} + \psi_{i,j,k-1}}{\delta z^2}
$$

$$
= \frac{\tilde{u}_{i+\frac{1}{2},j,k} - \tilde{u}_{i-\frac{1}{2},j,k}}{\delta x} + \frac{\tilde{v}_{i+\frac{1}{2},j,k} - \tilde{v}_{i-\frac{1}{2},j,k}}{\delta y} + \frac{\tilde{w}_{i,j,k+\frac{1}{2}} - \tilde{w}_{i,j,k-\frac{1}{2}}}{\delta x}.
$$
(4.113)

• Energia cinética κ:

$$
\kappa_{i,j,k}^{n+1} = \kappa_{i,j,k}^{n} + \delta t \left\{ CONV(\kappa) \Big|_{i,j,k} + \frac{1}{Re} \left[ \frac{1}{\delta x^{2}} \left( \left( 1 + \frac{\nu_{t_{i+1,j,k}} - \nu_{t_{i,j,k}}}{2\sigma_{\kappa}} \right) (\kappa_{i+1,j,k} - \kappa_{i,j,k}) \right) \right. \right.\left. - \left( 1 + \frac{\nu_{t_{i,j,k}} - \nu_{t_{i-1,j,k}}}{2\sigma_{\kappa}} \right) (\kappa_{i,j,k} - \kappa_{i-1,j,k}) \right) + \frac{1}{\delta y^{2}} \left( \left( 1 + \frac{\nu_{t_{i,j+1,k}} - \nu_{t_{i,j,k}}}{2\sigma_{\kappa}} \right) (\kappa_{i,j+1,k} - \kappa_{i,j,k}) \right.\left. - \left( 1 + \frac{\nu_{t_{i,j,k}} - \nu_{t_{i,j-1,k}}}{2\sigma_{\kappa}} \right) (\kappa_{i,j,k} - \kappa_{i,j-1,k}) \right) + \frac{1}{\delta z^{2}} \left( \left( 1 + \frac{\nu_{t_{i,j,k+1}} - \nu_{t_{i,j,k}}}{2\sigma_{\kappa}} \right) (\kappa_{i,j,k+1} - \kappa_{i,j,k}) \right.\left. - \left( 1 + \frac{\nu_{t_{i,j,k}} - \nu_{t_{i,j-1,k}}}{2\sigma_{\kappa}} \right) (\kappa_{i,j,k} - \kappa_{i,j-1,k}) \right) \right] + P_{i,j,k} - \varepsilon_{i,j,k} \right\}^{n}.
$$
(4.114)

 $\bullet$ Dissipação da energia $\varepsilon$ :

$$
\varepsilon_{i,j,k}^{n+1} = \varepsilon_{i,j,k}^{n} + \delta t \Big\{ CONV(\varepsilon) \Big|_{i,j,k} + \frac{1}{Re} \left[ \frac{1}{\delta x^{2}} \left( \left( 1 + \frac{\nu_{t_{i+1,j,k}} - \nu_{t_{i,j,k}}}{2\sigma_{\varepsilon}} \right) (\varepsilon_{i+1,j,k} - \varepsilon_{i,j,k}) \right) \right. \newline - \left( 1 + \frac{\nu_{t_{i,j,k}} - \nu_{t_{i-1,j,k}}}{2\sigma_{\varepsilon}} \right) (\varepsilon_{i,j,k} - \varepsilon_{i-1,j,k}) \right) + \frac{1}{\delta y^{2}} \left( \left( 1 + \frac{\nu_{t_{i,j+1,k}} - \nu_{t_{i,j,k}}}{2\sigma_{\varepsilon}} \right) (\varepsilon_{i,j+1,k} - \varepsilon_{i,j,k}) \right. \newline - \left( 1 + \frac{\nu_{t_{i,j,k}} - \nu_{t_{i,j-1,k}}}{2\sigma_{\varepsilon}} \right) (\varepsilon_{i,j,k} - \varepsilon_{i,j-1,k}) \right) + \frac{1}{\delta z^{2}} \left( \left( 1 + \frac{\nu_{t_{i,j,k+1}} - \nu_{t_{i,j,k}}}{2\sigma_{\varepsilon}} \right) (\varepsilon_{i,j,k+1} - \varepsilon_{i,j,k}) \right. \newline - \left( 1 + \frac{\nu_{t_{i,j,k}} - \nu_{t_{i,j-1,k}}}{2\sigma_{\varepsilon}} \right) (\varepsilon_{i,j,k} - \varepsilon_{i,j,k-1}) \right) \Bigg] + (C_{1\varepsilon} P_{i,j,k} - C_{2\varepsilon} \varepsilon_{i,j,k} / T_{i,j,k}) \Bigg)^{n} . \tag{4.115}
$$

• Produção de turbulên
ia:

$$
P_{i,j,k}^{n} = \nu_{t_{i,j,k}}^{n} \left\{ \left[ \frac{2}{\delta x^{2}} (u_{i+\frac{1}{2},j,k} - u_{i-\frac{1}{2},j-1,k})^{2} + \frac{2}{\delta y^{2}} (v_{i,j+\frac{1}{2},k} - v_{i,j-\frac{1}{2},k})^{2} + \frac{2}{\delta z^{2}} (w_{i,j,k+\frac{1}{2}} - w_{i,j,k-\frac{1}{2}})^{2} \right] \right\}
$$
  
+ 
$$
\left[ \frac{1}{4\delta y} \left( u_{i+\frac{1}{2},j+1,k} + u_{i-\frac{1}{2},j+1,k} - u_{i+\frac{1}{2},j-1,k} - u_{i-\frac{1}{2},j-1,k} \right) \right\}
$$
  
+ 
$$
\frac{1}{4\delta x} \left( v_{i+1,j+\frac{1}{2},k} + v_{i+1,j-\frac{1}{2},k} - v_{i-1,j+\frac{1}{2},k} - v_{i-1,j-\frac{1}{2},k} \right) \right]^{2}
$$
  
+ 
$$
\left[ \frac{1}{4\delta z} \left( u_{i+\frac{1}{2},j,k+1} + u_{i-\frac{1}{2},j,k+1} - u_{i+\frac{1}{2},j,k-1} - u_{i-\frac{1}{2},j,k-1} \right) \right]
$$
  
+ 
$$
\frac{1}{4\delta x} \left( w_{i+1,j,k+\frac{1}{2}} + w_{i+1,j,k-\frac{1}{2}} - w_{i-1,j,k+\frac{1}{2}} - w_{i-1,j,k-\frac{1}{2}} \right) \right]^{2}
$$
  
+ 
$$
\left[ \frac{1}{4\delta z} \left( v_{i,j+\frac{1}{2},k+1} + v_{i,j-\frac{1}{2},k+1} - v_{i,j+\frac{1}{2},j,k-1} - v_{i,j-\frac{1}{2},k-1} \right) \right]
$$
  
+ 
$$
\frac{1}{4\delta y} \left( w_{i,j+1,k+\frac{1}{2}} + w_{i,j+1,j,k-\frac{1}{2}} - w_{i,j-1,k+\frac{1}{2}} - w_{i,j-1,k-\frac{1}{2}} \right) \right]^{2} \left\}
$$
 (4.116)

• Es
ala de tempo turbulento e vis
osidade turbulenta:

$$
T_{t_{i,j,k}}^n = \frac{\kappa_{i,j,k}^n}{\varepsilon_{i,j,k}^n} \tag{4.117}
$$

e

$$
\nu_{t_{i,j,k}}^n = C_\mu \kappa_{i,j,k} T_{t_{i,j,k}}^n. \tag{4.118}
$$

As equações de trabalho discretizadas para simular escoamentos incompressíveis em regime laminar são obtidas fazendo-se  $\alpha = 0$  nas Eqs.  $(4.110)$ – $(4.112)$  e desprezando-se as equações correspondentes às variáveis turbulentas. As equações discretas para a simulação computacional de escoamentos viscoelásticos são obtidas de maneira semelhante às equações discretas para o caso newtoniano, cujas expressões foram omitidas aqui para e
onomizar espaço; essas expressões ompletas podem ser en
ontradas em [Figueiredo](#page-186-0) [\(2011\)](#page-186-0).

## $4.4$ Condições adicionais adotadas e suas discretizações

Nesta seção são apresentadas as condições adicionais (iniciais e de contorno) adotadas neste trabalho. Também, quando ne
essário, as dis
retizações dessas ondições de ontorno são apresentadas.

# 4.4.1 Condições iniciais

No geral, as variáveis dependentes são impostas no início dos cálculos. No caso de escoamentos em regime laminar, as variáveis **u** e p são prescritas (em geral como nulas) em todo o domínio de cálculo. Em escoamentos em regime turbulento, as variáveis médias  $\bf{u}$  e  $p_e$  são também prescritas, como feito no caso laminar; para as variáveis κ e ε, assumem-se as relações  $\kappa\,=\,\kappa(I,U)\,=\,I U^2,$  sendo  $I$  uma intensidade de turbulência (tomada como 0.080 neste trabalho) e U uma escala de velocidade (associada ao movimento das grandes escalas), e  $\varepsilon = \varepsilon(\kappa, l_t) = \frac{\kappa^{3/2}}{l}$  $\overline{l_t}$ , sendo  $l_t = \varsigma L$  [\(Elkaim](#page-185-0) et al., [1992\)](#page-185-0);  $L$  é uma escala de comprimento associada as grandes escalas e  $\varsigma$  uma constante tomada neste trabalho como  $3 \times 10^{-2}$ ; essas variáveis na forma adimensional são  $\kappa = IRe$  e  $\varepsilon = \frac{1}{\varepsilon}$ ς  $\left(\frac{\kappa^3}{Re}\right)^{1/2}$ , respectively. The contract of the contract of the contract of the contract of the contract of the contract of condições iniciais adotadas para simular escoamentos viscoelásticos são prescrever as variáveis **u**, p e  $\tau_p$  como nulas.

# 4.4.2 Condições de contorno

#### 4.4.2.1Na entrada e na saída de fluido

As ondições de ontorno na entrada do domínio de solução adotadas neste trabalho (tanto em problemas em regime laminar/turbulento quanto viscoelásticos) são de Dirichlet. Em particular, a velocidade de entrada pode assumir perfil reto ou parabólico. No caso de escoamentos turbulentos, as variáveis  $κ$  e  $ε$  são prescritas consistentemente com as condições iniciais impostas para essas variáveis. Em escoamentos viscoelásticos, a contribuição não newtoniana é prescrita de acordo com o perfil de velocidade adotado:  $\tau_p$  é nulo se o perfil de velocidades é reto; e no caso do perfil ser parabólico na direção z adotam-se as relações (mais detalhes podem ser encontrados em [\(Oishi](#page-189-0) et al., [2011\)](#page-189-0))

<span id="page-81-0"></span>
$$
\tau_{p_{xx}} = \tau_{p_{yy}} = \tau_{p_{xy}} = 0,
$$
\n
$$
\tau_{p_{xz}} = \frac{1}{Re} \left( 1 - \frac{\lambda_2}{\lambda_1} \right) \frac{\partial w}{\partial x},
$$
\n
$$
\tau_{p_{yz}} = \frac{1}{Re} \left( 1 - \frac{\lambda_2}{\lambda_1} \right) \frac{\partial w}{\partial y},
$$
\n
$$
\tau_{p_{zz}} = 2 \frac{We}{Re} \left( 1 - \frac{\lambda_2}{\lambda_1} \right) \left[ \left( \frac{\partial w}{\partial x} \right)^2 + \left( \frac{\partial w}{\partial y} \right)^2 \right].
$$
\n(4.119)

As derivadas de primeira ordem na Eq. [\(4.119\)](#page-81-0) são aproximadas por diferenças entrais.

Na região de saída de fluido, impõe-se como condição de contorno a condição homogênea de Neumann para todas as variáveis. A discretização dessa condição é feita usando diferença central, diferença avançada ou atrasada de primeira ordem.

#### 4.4.2.2Na superfície livre do fluido

Em qualquer tipo de escoamento estudado neste trabalho (laminar, turbulento ou viscoelástico), as condições de contorno para os componentes de velocidade  $(u, v \in w)$  e pressão (p e  $p_e$ ) adotadas na superfície livre do fluido são (na ausência dos efeitos de tensão superficial) dadas por (Landau e Lifs
hitz, [1980\)](#page-187-0)

<span id="page-81-1"></span>
$$
\mathbf{n} \cdot (\boldsymbol{\sigma} \cdot \mathbf{n}) = p_{ext}, \quad \mathbf{m1} \cdot (\boldsymbol{\sigma} \cdot \mathbf{n}) = 0 \quad \text{e} \quad \mathbf{m2} \cdot (\boldsymbol{\sigma} \cdot \mathbf{n}) = 0,\tag{4.120}
$$

em que  ${\bf m}{\bf 1}=(m1_x,m1_y,m1_z)$  e  ${\bf m}{\bf 2}=(m2_x,m2_y,m2_z)$  são vetores tangenciais unitários e externos à superfície livre, e n é um vetor unitário normal externo à ela.  $p_{ext}$  é uma pressão externa (atmosférica) assumida nula neste trabalho. O tensor  $\sigma$  é dado por [\(4.3\)](#page-59-0) para escoamentos (newtonianos) laminares, dado por  $\sigma = (-p\mathbb{I} + \nu \mathbf{D}) + (-p_t \mathbb{I} + \nu_t \mathbf{D})$  para o regime turbulento, e dado pela Eq. [\(4.5\)](#page-60-1) para escoamentos de fluidos viscoelásticos. As equações para as condições de contorno na superfície livre são obtidas substituindo-se a expressão do tensor  $\sigma$  ("laminar", "turbulento" ou "viscoelástico") nas Eqs. [\(4.120\)](#page-81-1). Na forma adimensional, as equações correspondentes para o caso do regime turbulento são dadas por (obtêm-se as equações para o regime laminar ao se fazer  $\nu_t = 0$ )

<span id="page-82-3"></span><span id="page-82-2"></span><span id="page-82-0"></span>
$$
p_e - \frac{2}{Re}(1 + \nu_t) \left[ \frac{\partial u}{\partial x} n_x^2 + \frac{\partial v}{\partial y} n_y^2 + \frac{\partial w}{\partial z} n_z^2 + \left( \frac{\partial u}{\partial y} + \frac{\partial v}{\partial x} \right) n_x n_y + \left( \frac{\partial u}{\partial z} + \frac{\partial w}{\partial x} \right) n_x n_z + \left( \frac{\partial v}{\partial z} + \frac{\partial w}{\partial y} \right) n_y n_z \right] = 0,
$$
 (4.121)

$$
\frac{1}{Re}(1+\nu_t)\left[2\frac{\partial u}{\partial x}m1_xn_x+2\frac{\partial u}{\partial y}m1_yn_y+2\frac{\partial w}{\partial z}m1_zn_z+\left(\frac{\partial u}{\partial y}+\frac{\partial v}{\partial x}\right)(m1_xn_y+\n+1_yn_x)+\left(\frac{\partial u}{\partial z}+\frac{\partial w}{\partial x}\right)(m1_xn_z+m1_zn_x)+\left(\frac{\partial v}{\partial z}+\frac{\partial w}{\partial y}\right)(m1_yn_z+m1_zn_y)\right]=0,
$$
\n(4.122)

$$
\frac{1}{Re}(1+\nu_t)\left[2\frac{\partial u}{\partial x}m_2x_{1x} + 2\frac{\partial u}{\partial y}m_2y_{1y} + 2\frac{\partial w}{\partial z}m_2z_{1z} + \left(\frac{\partial u}{\partial y} + \frac{\partial v}{\partial x}\right)(m_2x_{1y} + m_2y_{1x}) + \left(\frac{\partial u}{\partial z} + \frac{\partial w}{\partial x}\right)(m_2x_{1y} + m_2z_{1y}) + \left(\frac{\partial v}{\partial z} + \frac{\partial w}{\partial y}\right)(m_2y_{1z} + m_2z_{1y})\right] = 0.
$$
\n(4.123)

Para o caso de escoamentos não newtonianos (viscoelásticos), as equações para velocidade e pressão na superfí
ie livre são dadas por

$$
p = n_x^2 \tau_{p_{xx}} + n_y^2 \tau_{p_{yy}} + n_z^2 \tau_{p_{zz}} + 2 \left( n_x n_y \tau_{p_{xy}} + n_x n_z \tau_{p_{xz}} + n_y n_z \tau_{p_{yz}} \right) + \frac{2\vartheta}{Re} \left[ n_x^2 \frac{\partial u}{\partial x} + n_y^2 \frac{\partial v}{\partial x} + n_z^2 \frac{\partial w}{\partial z} + n_x n_y \left( \frac{\partial u}{\partial y} + \frac{\partial v}{\partial x} \right) + n_x n_z \left( \frac{\partial u}{\partial z} + \frac{\partial w}{\partial x} \right) + n_y n_z \left( \frac{\partial v}{\partial z} + \frac{\partial w}{\partial y} \right) \right],
$$
\n(4.124)

$$
\frac{2\vartheta}{Re} \left[ n_x m_{1x} \frac{\partial u}{\partial x} + n_y m_{1y} \frac{\partial v}{\partial y} + n_z m_{1z} \frac{\partial w}{\partial z} + (n_x m_{1y} + n_y m_{1x}) \left( \frac{\partial u}{\partial y} + \frac{\partial v}{\partial x} \right) \right]
$$
  
+ 
$$
(n_x m_{1z} + n_z m_{1x}) \left( \frac{\partial u}{\partial z} + \frac{\partial w}{\partial x} \right) + (n_y m_{1z} + n_z m_{1y}) \left( \frac{\partial v}{\partial z} + \frac{\partial w}{\partial y} \right) \right]
$$
  
= 
$$
- [n_x m_{1x} \tau_x x x + n_x m_{1x} \tau_x - n_z m_{1z} \tau_x z z \qquad (4.125)
$$

<span id="page-82-1"></span>
$$
= -\left[n_x m_{1x} \tau_p x x + n_y m_{1y} \tau_{p_{yy}} + n_z m_{1z} \tau_p z z + (n_x m_{1y} + n_y m_{1x}) \tau_{p_{xy}} + (n_x m_{1z} + n_z m_{1x}) \tau_{p_{xz}} + (n_y m_{1z} + n_z m_{1y}) \tau_p y z\right],
$$
  
\n
$$
\frac{2\vartheta}{Re} \left[n_x m_{2x} \frac{\partial u}{\partial x} + n_y m_{2y} \frac{\partial v}{\partial y} + n_z m_{2z} \frac{\partial w}{\partial z} + (n_x m_{2y} + n_y m_{2x}) \left(\frac{\partial u}{\partial y} + \frac{\partial v}{\partial x}\right) + (n_x m_{2z} + n_z m_{2x}) \left(\frac{\partial u}{\partial z} + \frac{\partial w}{\partial x}\right) + (n_y m_{2z} + n_z m_{2y}) \left(\frac{\partial v}{\partial z} + \frac{\partial w}{\partial y}\right)\right]
$$
  
\n
$$
= -\left[n_x m_{2x} \tau_p x x + n_y m_{2y} \tau_{p_{yy}} + n_z m_{2z} \tau_p z z + (n_x m_{2y} + n_y m_{2x}) \tau_{p_{xy}} + (n_x m_{2z} + n_z m_{2x}) \tau_{p_{xz}} + (n_y m_{2z} + n_z m_{2y}) \tau_{p_{yz}}\right].
$$
  
\n(4.126)

Para a implementação computacional, as discretizações das Eqs. [\(4.121\)](#page-82-0)-[\(4.126\)](#page-82-1) são feitas usando diferenças finitas considerando as diferentes orientações da superfície livre definidas em [Tomé](#page-192-0) et al. [\(2001](#page-192-0)). Para ilustrar a aplicação dessas condições de contorno, considera-se o caso em que a superfície livre do fluido é aproximada por uma superfície planar 2D (com vetor normal fazendo 45 $^0$  com a direção do eixo coordenado x), como mostrado na Fig. [4.3.](#page-84-0) Para esta representação particular da superfície livre local, os vetores tangenciais e normal são tomados como  $\mathbf{m_1} = (\frac{\sqrt{2}}{2})$  $\frac{\sqrt{2}}{2}, 0, -\frac{\sqrt{2}}{2}$  $\frac{\sqrt{2}}{2}$ ), **m**<sub>2</sub> =  $(0,1,0)$  e

 $\mathsf{n}=(\frac{\sqrt{2}}{2})$  $\frac{\sqrt{2}}{2}, 0, \frac{\sqrt{2}}{2}$  $\frac{\sqrt{2}}{2}$ ); este é o caso de uma célula **S** ter as faces  $(k+\frac{1}{2})$  $(\frac{1}{2}) e (i + \frac{1}{2})$  $\frac{1}{2}$ ) em contato com uma célula E. Levando esses vetores nas equações [\(4.121\)](#page-82-0), [\(4.122\)](#page-82-2) e [\(4.123\)](#page-82-3) obtém-se as equações simplificadas

<span id="page-83-1"></span>
$$
p_e = \frac{2}{Re}(1 + \nu_t) \left(\frac{\partial u}{\partial x} + \frac{\partial w}{\partial z} + \frac{\partial u}{\partial z} + \frac{\partial w}{\partial x}\right),\tag{4.127}
$$

e

<span id="page-83-0"></span>
$$
\frac{1}{Re}(1+\nu_t)\left[\left(\frac{\partial u}{\partial x}-\frac{\partial w}{\partial z}\right)\right]=0.\tag{4.128}
$$

 $\rm As~velocidades~$  $u_{i+\frac{1}{2},j,k}$  e  $w_{i,j,k+\frac{1}{2}}$  (ver Fig. [4.3\)](#page-84-0) são obtidas usando-se a equação da continuidade  $(4.79)$ e a Eq. [\(4.128\)](#page-83-0), ambas avaliadas no ponto  $\mathcal{P} = (i, j, k)$  e discretizadas, respectivamente, como

$$
\frac{u_{i+\frac{1}{2},j,k} - u_{i-\frac{1}{2},j,k}}{\delta x} + \frac{v_{i,j+\frac{1}{2},k} - v_{i,j-\frac{1}{2},k}}{\delta y} + \frac{w_{i,j,k+\frac{1}{2}} - w_{i,j,k-\frac{1}{2}}}{\delta z} = 0
$$
\n(4.129)

e

e

$$
\frac{1}{Re}(1 + \nu_{t_{i,j,k}}) \left( \frac{u_{i+\frac{1}{2},j,k} - u_{i-\frac{1}{2},j,k}}{\delta x} - \frac{w_{i,j,k+\frac{1}{2}} - w_{i,j,k-\frac{1}{2}}}{\delta z} \right) = 0.
$$
\n(4.130)

Dessas duas equações discretas calculam-se as velocidades  $u_{i+\frac{1}{2},j,k}$  e  $w_{i,j,k+\frac{1}{2}},$  cujos resultados são

$$
u_{i+\frac{1}{2},j,k} = u_{i-\frac{1}{2},j,k} - \frac{1}{2} \frac{\delta x}{\delta y} (v_{i,j+\frac{1}{2},k} - v_{i,j-\frac{1}{2},k})
$$
  

$$
w_{i,j,k+\frac{1}{2}} = w_{i,j,k-\frac{1}{2}} - \frac{1}{2} \frac{\delta z}{\delta y} (v_{i,j+\frac{1}{2},k} - v_{i,j-\frac{1}{2},k}).
$$
 (4.131)

De posse das velocidades  $u_{i+\frac{1}{2},j,k}$  e  $w_{i,j,k+\frac{1}{2}},$  a pressão  $p_e$  é calculada via a discretização da Eq. [\(4.127\)](#page-83-1) no ponto  $\mathcal{P} = (i, j, k)$ ; o resultado é

$$
p_{e_{i,j,k}} = \frac{1}{Re} \left( 1 + \nu_{t_{i,j,k}} \right) \left\{ \frac{u_{i+\frac{1}{2},j,k} - u_{i-\frac{1}{2},j,k}}{\delta x} + \frac{w_{i,j,k+\frac{1}{2}} - w_{i,j,k-\frac{1}{2}}}{\delta z} + \frac{1}{2} \left( \frac{u_{i+\frac{1}{2},j,k} - u_{i-\frac{1}{2},j,k} - u_{i+\frac{1}{2},j,k-1} - u_{i-\frac{1}{2},j,k-1}}{\delta z} \right) + \frac{w_{i,j,k+\frac{1}{2}} + w_{i,j,k-\frac{1}{2}} - w_{i-1,j,k+\frac{1}{2}} - w_{i-1,j,k-\frac{1}{2}}}{\delta x} \right) \right\}.
$$
\n(4.132)

A apli
ação das ondições de ontorno na superfí
ie livre para os outros asos é feita de maneira análoga ao aso des
rito anteriormente.

A condição de Neumann homogênea é adotada para as variáveis turbulentas,  $\kappa$  e  $\varepsilon,$  e contribuição não newtoniana  $\boldsymbol{\tau}_p$ , na superfície livre, isto é  $\frac{\partial \phi}{\partial \mathbf{r}}$  $\overline{\partial \mathbf{n}}$ .  $\approx$  $\partial \phi$  $\frac{\partial \varphi}{\partial \mathbf{a}}$ , onde  $\phi$  é uma das variáveis  $\kappa$ ,  $\varepsilon$ ,  $\tau_{p_{xx}}$ ,  $\tau_{p_{xy}}$ ,  $\tau_{p_{xx}},\ \tau_{p_{yy}},\ \tau_{p_{yx}},\ \tau_{p_{xx}},\ \tau_{p_{zz}}$  e  $\mathfrak{a}=x,\ y$  ou  $z$ . A discretização dessa condição é feita usando diferença avançada ou atrasada de primeira ordem.

### 4.4.2.3Na superfície rígida

A condição de contorno adotada na superfície rigida para o caso de escoamentos newtonianos no regime laminar é a condição de não escorregamento ( $\mathbf{u} = 0$ ) ou deslizamento ( $\mathbf{u} \cdot \mathbf{n} = 0$ ).

<span id="page-84-0"></span>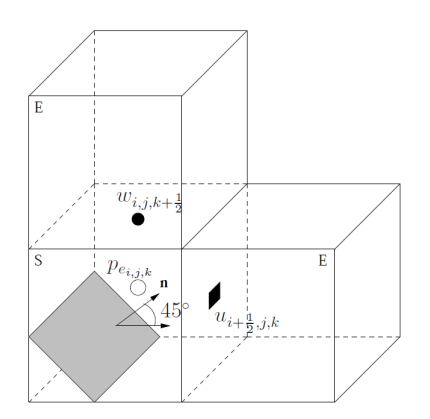

Figura 4.3: Ilustração de uma superfície planar inclinada formando angulo de 45<sup>0</sup> com  $\mathbf{n}=(\frac{\sqrt{2}}{2})$  $\frac{\sqrt{2}}{2}, 0, \frac{\sqrt{2}}{2}$  $\frac{2}{2}$ ). Extraído de [Kurokawa](#page-187-1) [\(2009\)](#page-187-1).

Para escoamentos newtonianos no regime turbulento adota-se uma modificação das leis de parede de Sondak e Pletcher [\(1995\)](#page-191-0) numa região próxima no contorno. A viscosidade turbulenta é calculada via a função de amortecimento de van [Driest](#page-192-1) [\(1956](#page-192-1)) definida por

<span id="page-84-3"></span>
$$
\nu_t = K u_\star y \left( 1 - \exp\left(\frac{-y^+}{A}\right) \right)^2, \quad y^+ = u_\star y / \nu, \quad A \approx 26,\tag{4.133}
$$

onde  $K = 0.41$  é a constante de von Kármán,  $y^+ = u_\star y/\nu$ ,  $A \approx 26$  é o número de Reynolds local, e  $u_\star$ a velocidade de atrito. Nessa região as variáveis turbulentas  $\kappa$  e  $\varepsilon$  são definidas segundo as subcamadas turbulenta e viscosa, isto é:

-na subcamada turbulenta,  $\kappa$  e  $\varepsilon$  são calculadas por

$$
\kappa = Re \frac{u_{\star}^2}{\sqrt{C_{\mu}}}, \quad \varepsilon = Re \frac{u_{\star}^3}{\kappa y}.
$$
\n(4.134)

-na subcamada viscosa, a energia cinética turbulenta adimensionalizada  $k$  é definida pela correção de Sondak e [Plet
her](#page-191-0) [\(1995](#page-191-0)):

$$
\kappa = Re \frac{u_{\star}^2}{\sqrt{C_{\mu}}} \left(\frac{y^+}{y_c^+}\right)^2,\tag{4.135}
$$

onde  $y_c^+$  é o número de Reynolds local crítico, cujo valor é a solução da equação não linear resultante da interseção das leis

<span id="page-84-1"></span>
$$
u^{+} = Re(yu_{\star})
$$
 e  $ln(ERe(yu_{\star})) - K\frac{u}{u_{\star}} = 0,$  (4.136)

em que  $E = exp(KB)$ . A ultima equação pode ser reescrita como:

<span id="page-84-2"></span>
$$
ln(Ey_c^+) - Ky_c^+ = 0.
$$
\n(4.137)

Na Eq.  $(4.136), u$  $(4.136), u$  é a magnitude da velocidade tangencial à distância y da parede. As Eqs.  $(4.136)$ – $(4.137)$ são as leis de parede usadas neste trabalho e são restritas segundo o valor do Reynolds local  $y^+$ . Essas

leis são válidas para valores de  $y^+ \approx 5$  e aplicável no intervalo  $30 < y^+ < 300$  (McComb, [1990](#page-189-1)). A Fig. [4.4](#page-85-0) mostra o perfil tipico de uma camada limite turbulenta. No caso de escoamentos newtonianos sobre superfícies suaves, a partir de dados experimentais de [Bradshaw](#page-184-0) [\(1976\)](#page-184-0), a constante B está no intervalo  $5.0 \leq B \leq 5.2$ ; o valor adotado aqui é  $B = 5$  $B = 5$ .

Considerando a escala de comprimento  $l^*$  (H. Lee Norris, [1975](#page-186-1)) definida por

<span id="page-85-2"></span>
$$
l^* = \frac{KC_{\mu}^{-\frac{3}{4}}y}{1 + 5.3/Re_t},\tag{4.138}
$$

com  $Re_t = y\sqrt{Rek}$ , o valor de  $\varepsilon$  é definido por

$$
\varepsilon = \sqrt{\frac{1}{Re}} \frac{\kappa^{\frac{3}{2}}}{l^{\star}}.
$$
\n(4.139)

A tensão de isalhamento na parede (na forma adimensional) é dada por [\(Wil
ox,](#page-193-0) [1994\)](#page-193-0))

<span id="page-85-1"></span>
$$
\tau_{\omega} = u^{\star^2} \approx \left( \frac{1}{Re} (1 + \nu_t) \left| \frac{\partial u}{\partial n} \right| \right) \Big|_{wall}, \tag{4.140}
$$

<span id="page-85-0"></span>em que u e n são a velocidade tangencial e a direção normal ao contorno rígido, respectivamente. A Eq.  $(4.140)$  é avaliada no contorno rígido. No entanto, fora do domínio da solução, a velocidade u é avaliada dis
retizando a derivada por diferenças entrais, onsiderando que a velo
idade tangen
ial tem sinal oposto à tensão efetiva [\(Ferreira](#page-186-2) et al., [2004\)](#page-186-2). Mais detalhes sobre lei de parede veja, por exemplo, [Bradshaw](#page-184-1) [\(1995](#page-184-1)), [Morrison](#page-189-2) [\(2007](#page-189-2)) e [Pope](#page-189-3) [\(2010\)](#page-189-3).

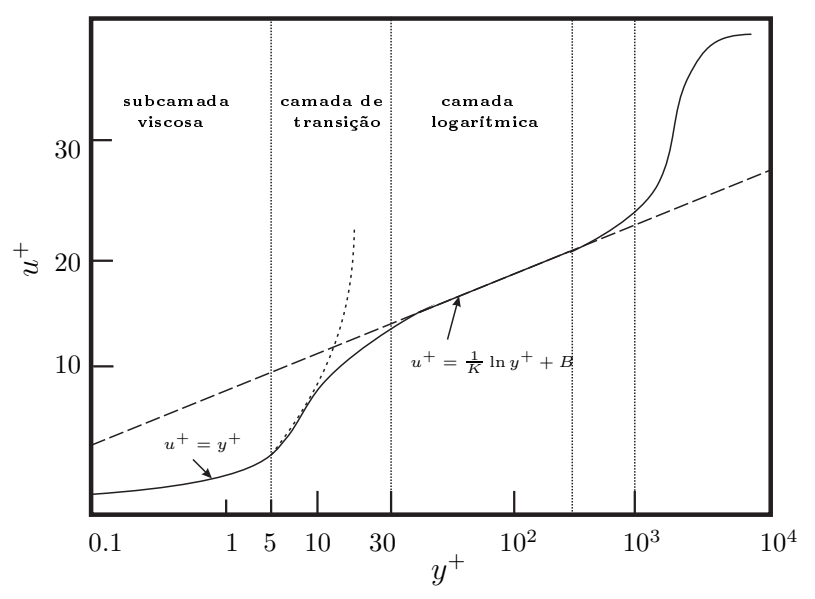

Figura 4.4: Perfil típico da camada limite turbulenta.

A seguir é apresentado um caso particular da discretização das condições de contorno para o caso turbulento, onde são definidas as velocidades tangenciais como  $u \in w$  e uma variável genérica  $\phi$  que pode ser uma das variáveis turbulentas  $\kappa$ ,  $\varepsilon$  ou  $\nu_t$  (ver Fig. [4.5\)](#page-86-0). Nesse trabalho, nas células adjacentes ao contorno rígido as equações médias de Reynolds são implementadas com o objetivo de se calcular as velo
idades; e para as variáveis turbulentas é implementada a lei de parede.

<span id="page-86-0"></span>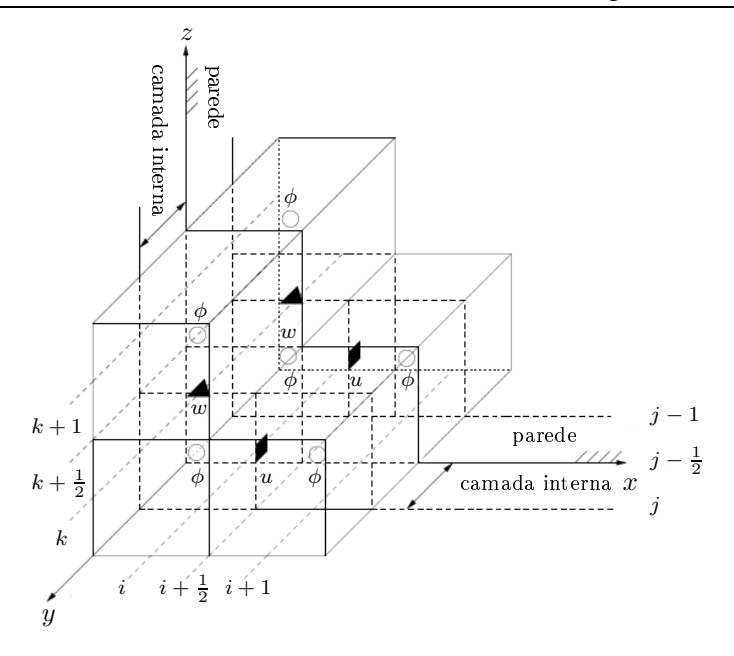

Figura 4.5: Ilustra-se a camada interna adjacente á parede e as células fictícias. Extraído de [Kurokawa](#page-187-1) [\(2009](#page-187-1)).

As variáveis  $\kappa$  e  $\varepsilon$  são calculadas na subcamada turbulenta, avaliadas no ponto  $(i, j, k)$ , respectivamente, por

<span id="page-86-1"></span>
$$
\kappa_{i,j,k} = Re \frac{\tau_w}{\sqrt{C_\mu}} e \quad \varepsilon_{i,j,k} = Re \frac{\tau_\omega u_\star}{K y},\tag{4.141}
$$

onde a velocidade do atrito é calculada segundo o valor adotado por  $y^+$ . Na subcamada viscosa, essas variáveis são dadas por

$$
\kappa_{i,j,k} = Re \frac{\tau_w}{\sqrt{C_\mu}} \left(\frac{y^+}{y_c^+}\right)^2 \qquad e \varepsilon_{i,j,k} = \sqrt{\frac{1}{Re}} \frac{(\kappa_{i,j,k})^{3/2}}{l^{\star}},\tag{4.142}
$$

com a escala de comprimento  $l^\star$  definida por [\(4.138\)](#page-85-2). A viscosidade turbulenta é definida por

$$
\nu_{t_{i,j,k}} = C_{\mu} \frac{\kappa_{i,j,k}^2}{\varepsilon_{i,j,k}}.\tag{4.143}
$$

Fora do domínio computacional as velocidades,  $u_{i+\frac{1}{2},j-1,k+\frac{1}{2}}$  e  $w_{i,j-1,k+\frac{1}{2}}$  são discretizadas por diferenças centrais (Wilcox, [1994](#page-193-0)) a partir de  $(4.140)$  nos pontos  $\tilde{i} + \frac{1}{2}$  $\frac{1}{2}, j-\frac{1}{2}$  $(\frac{1}{2}, k)$  e  $(i, j - \frac{1}{2})$  $\frac{1}{2}, k + \frac{1}{2}$  $(\frac{1}{2})$ . A velocidade tangencial  $u$  é calculada no ponto  $(i+\frac{1}{2})$  $\frac{1}{2}, j-1, k$  como

<span id="page-86-2"></span>
$$
u_{i+\frac{1}{2},j-1,k} = u_{i+\frac{1}{2},j,k} - signal(u_{i+\frac{1}{2},j,k}) \frac{Re\tau_{\omega}\delta y}{(1 + \nu_{t_{i+\frac{1}{2},j-\frac{1}{2},k}})}.
$$
(4.144)

 $signal(u_{i+\frac{1}{2},j,k})$  é a sinal da velocidade tangencial. A viscosidade turbulenta é definida por

$$
\nu_{t_{i+\frac{1}{2},j-\frac{1}{2},k}} = 0.25(\nu_{t_{i,j-1,k}} + \nu_{t_{i,j,k}} + \nu_{t_{i+1,j-1,k}} + \nu_{t_{i+1,j,k}}). \tag{4.145}
$$

A velocidade  $w$  avaliada no ponto  $(i, j - \frac{1}{2}, k + \frac{1}{2})$  é calculada como

$$
w_{i,j-1,k+\frac{1}{2}} = w_{i,j,k+\frac{1}{2}} - signal(w_{i,j,k+\frac{1}{2}}) \frac{Re\tau_{\omega}\delta y}{(1 + \nu_{t_{i,j-\frac{1}{2},k+\frac{1}{2}}})},
$$
\n(4.146)

Nesse caso a viscosidade turbulenta  $\nu_t$  é dada por

$$
\nu_{t_{i,j-\frac{1}{2},k+\frac{1}{2}}} = 0.25(\nu_{t_{i,j-1,k}} + \nu_{t_{i,j,k}} + \nu_{t_{i,j-1,k}} + \nu_{t_{i,j,k+1}}). \tag{4.147}
$$

Nas Eqs. [\(4.141\)](#page-86-1)–[\(4.144\)](#page-86-2) a velocidade de atrito  $u<sub>+</sub>$  é calculada, usando as equações em [\(4.136\)](#page-84-1) dependendo do valor do  $y^+$  em [\(4.133\)](#page-84-3) pelo método de Newton-Raphson com  $u_\star = 11.6$  com aproximação inicial e critério de parada  $1.0 \times 10^{-14}$ . Os cálculos são inicializados calculando-se o número de Reynolds critico  $y_c^+$  é admitindo que  $y^+$  está na camada viscosa.

Para escoamentos não newtonianos (viscoelásticos) as condições de contorno na superfície rígida adotadas nesse trabalho foram não deslizamento. Para a ontribuição não newtoniana existem três asos a onsiderar, ujos detalhes podem ser en
ontrados em [Figueiredo](#page-186-0) [\(2011\)](#page-186-0): quando os ontornos rígidos são paralelos ao plano xy, as condições de contorno adotadas para a contribuição não newtoniana  $\tau_p$  são calculadas a partir das condições de impermeabilidade e não deslizamento,

$$
u = v = w = 0 \Rightarrow \frac{\partial u}{\partial x} = \frac{\partial v}{\partial x} = \frac{\partial w}{\partial x} = 0
$$
 e  $\frac{\partial u}{\partial y} = \frac{\partial v}{\partial y} = \frac{\partial w}{\partial y} = 0$ ,

e usando a equação da ontinuidade tém-se que

$$
\frac{\partial u}{\partial x} = \frac{\partial v}{\partial y} = 0 \quad \Rightarrow \quad \frac{\partial w}{\partial z} = 0.
$$

Com esse duas últimas equações e a Eq. [\(4.81\)](#page-68-1), segue as condições para o contorno rígido para a contribuição não newtoniana  $\tau_p$ 

$$
\frac{\partial \tau_{p_{xx}}}{\partial t} = 2 \frac{\partial u}{\partial z} \tau_{p_{xz}} - \frac{1}{We} \left\{ f(\lambda, \tau_p) \tau_{p_{xx}} + \Upsilon (f(\lambda, \tau_p) - 1) + \frac{\varrho}{\Upsilon} \left[ (\tau_{p_{xx}})^2 + (\tau_{p_{xy}})^2 + (\tau_{p_{xz}})^2 \right] \right\}, \tag{4.148}
$$

$$
\frac{\partial \tau_{p_{yy}}}{\partial t} = 2 \frac{\partial v}{\partial z} \tau_{p_{yz}} - \frac{1}{We} \left\{ f(\lambda, \tau_p) \tau_{p_{yy}} + \Upsilon (f(\lambda, \tau_p) - 1) + \frac{\varrho}{\Upsilon} \left[ (\tau_{p_{xy}})^2 + (\tau_{p_{yy}})^2 + (\tau_{p_{yz}})^2 \right] \right\}, \quad (4.149)
$$

$$
\frac{\partial \tau_{p_{zz}}}{\partial t} = -\frac{1}{We} \left\{ f(\lambda, \tau_p) \tau_{p_{zz}} + \Upsilon (f(\lambda, \tau_p) - 1) + \frac{\varrho}{\Upsilon} \left[ (\tau_{p_{xz}})^2 + (\tau_{p_{yz}})^2 + (\tau_{p_{zz}})^2 \right] \right\},\tag{4.150}
$$

$$
\frac{\partial \tau_{p_{xy}}}{\partial t} = \frac{\partial u}{\partial z} \tau_{p_{yz}} + \frac{\partial v}{\partial z} \tau_{p_{xz}} - \frac{1}{We} \left\{ f(\lambda, \tau_p) \tau_{p_{xy}} + \frac{\varrho}{\Upsilon} \left[ \tau_{p_{xx}} \tau_{p_{xy}} + \tau_{p_{yy}} \tau_{p_{xy}} + \tau_{p_{xz}} \tau_{p_{yz}} \right] \right\},\tag{4.151}
$$

$$
\frac{\partial \tau_{p_{xz}}}{\partial t} = \frac{\partial u}{\partial z} (\tau_{p_{zz}} + \Upsilon) - \frac{1}{We} \left\{ f(\lambda, \tau_p) \tau_{p_{xz}} + \frac{\varrho}{\Upsilon} \left[ \tau_{p_{xx}} \tau_{p_{xz}} + \tau_{p_{xy}} \tau_{p_{yz}} + \tau_{p_{xz}} \tau_{p_{zz}} \right] \right\},\tag{4.152}
$$

$$
\frac{\partial \tau_{p_{yz}}}{\partial t} = \frac{\partial v}{\partial z} (\tau_{p_{zz}} + \Upsilon) - \frac{1}{We} \left\{ f(\lambda, \tau_p) \tau_{p_{yz}} + \frac{\varrho}{\Upsilon} \left[ \tau_{p_{xy}} \tau_{p_{xz}} + \tau_{p_{yy}} \tau_{p_{yz}} + \tau_{p_{yz}} \tau_{p_{zz}} \right] \right\}.
$$
\n(4.153)

Nos outros dois casos, quando consideram-se contornos rígidos paralelos ao plano x e yz, as aproximações na superfície rigida é feita de forma similar que para o caso xy usando as condições de impermeabilidade e aderência completa [\(Figueiredo](#page-186-0), [2011\)](#page-186-0).

Capítulo 4 Formulação de es
oamentos in
ompressíveis, metodologia de solução e equações dis
retas

Capítulo *5*

# Resultados numéri
os para sistemas hiperbóli
os 1D e 2D

Neste apítulo são apresentados novos resultados numéri
os para sistemas hiperbóli
os de leis de conservação fazendo-se o uso do esquema de convecção **TDPUS-C3** com o parâmetro livre  $\beta$  escolhido om base em adve
ção de es
alares e a equação não linear de Burgers. Comparações dos resultados forne
idos pelo esquema TDPUS-C[3](#page-192-2) om resultados obtidos de esquemas bem estabele
idos na literatura, tais omo VAN LEER por van Leer [\(1974](#page-192-2)), MC por van [Leer](#page-192-3) [\(1977](#page-192-3)), MINMOD por [Roe](#page-190-0) [\(1986](#page-190-0)), SUPERBEE por [Roe](#page-190-0) [\(1986](#page-190-0)), ARORA-ROE por [Arora](#page-183-0) e Roe [\(1997\)](#page-183-0), Godunov-HLL por [Toro](#page-192-4) [\(1999](#page-192-4)), CUBISTA por [Alves](#page-183-1) et al. [\(2003](#page-183-1)), ADBQUICKEST por [Ferreira](#page-185-1) et al. [\(2009\)](#page-185-1), FORCE por Stecca et al. [\(2010](#page-191-1)), TOPUS por [Ferreira](#page-186-3) et al. [\(2012](#page-186-3)), SDPUS-C[1](#page-184-2) por [Lima](#page-188-0) et al. [\(2012](#page-188-0)) e EPUS por Corrêa et al. [\(2012\)](#page-184-2), são também apresentadas. O propósito é mostrar que o esquema TDPUS-C3 atinge ao menos segunda ordem de precisão local, é útil em resolver descontinuidades/choques (sem gerar os
ilações e om pou
a introdução de vis
osidade numéri
a), e onsegue apturar estruturas omplexas em escoamentos de gases e plasmas. Para a simulação computacional, dois códigos foram utilizados: (i) um código próprio, em diferenças finitas, implementado em  $C++$  para simular advecção de escalares e equações não lineares de Burguers e Bu
kley-Leverett (no apêndi
e [B](#page-173-0) en
ontra-se a implementação da equação de Burgers 2D); e (ii) o código CLAWPACK [\(LeVeque](#page-188-1), [2004\)](#page-188-1) implementado em volumes finitos para simular sistemas não lineares tais como equações de Euler (em [LeVeque](#page-188-1) [\(2004\)](#page-188-1) encontra-se uma des
rição detalhada da implementação desse ódigo).

# 5.1 Escolha do parâmetro livre  $\beta$  para o esquema TDPUS-C3

A determinação do parâmetro livre  $\beta$  para o esquema **TDPUS-C3**, tanto em variáveis normalizadas Eq. [\(2.55\)](#page-43-1) como em limitador de fluxo Eq. [\(2.58\)](#page-44-0), é feita inicialmente utilizando o transporte linear da ombinação de quatro tipos de ondas (
omo ondição ini
ial) via equação de adve
ção 1D no domínio

[−1, 1] (ver [Zalesak](#page-193-1) [\(1987\)](#page-193-1)), isto é

$$
u_0(x) = \begin{cases} \frac{1}{6} \left[ G(x, \beta, z - \delta_1) + G(x, \beta, z + \delta_1) + 4G(x, \beta_1, z) \right], & -0.8 \le x \le -0.6; \\ 1, & -0.4 \le x \le -0.2; \\ 1 - |10(x - 0.1)|, & 0.0 \le x \le 0.2; \\ \frac{1}{6} \left[ F(x, \alpha_1, a_1 - \delta_1) + F(x, \alpha_1, a_1 + \delta_1) + 4F(x, \alpha_1, a_1) \right], & 0.4 \le x \le 0.6, \\ 0, & \text{caso contrário,} \end{cases}
$$
(5.1)

onde  $G(x, \beta_1, z) = e^{\beta_1(x-z)^2}$ ,  $F(x, \alpha_1, a_1) = \sqrt{\max(1 - \alpha_1^2(x-\alpha_1)^2, 0)}$ ,  $a_1 = 0.5$ ,  $z = -0.7$ ,  $\alpha_1 = 10$ ,  $\beta_1 = \frac{\log 2}{36\delta_1^2}$  $\frac{\log 2}{36\delta_1^2}$ ,  $\delta_1 = 0.005$ . A função fluxo neste teste é  $f(u) = au$  com a velocidade de convecção  $a = 1$ . Utilizaram-se neste teste condição de contorno periódica e os seguintes dados: malha computacional de 200 células, número de  $CFL = 0.5$  e tempo final de simulação  $t = 1$ . Para a simulação do problema utilizando-se o código próprio incrementado com o esquema **TDPUS-C3** foram considerados os cinco valores de β da Tab. [2.2.](#page-44-1) As simulações numéricas com os vários valores do parâmetro β estão apresentadas na Fig. [5.1,](#page-90-0) onde pode-se constatar que o esquema **TDPUS-C3** com o  $\beta = 567.25$ . quando omparado om a solução exata, forne
eu o melhor resultado. Nota-se também por essa mesma figura que, da mesma forma como acontece com a maioria dos esquemas de alta resolução, o esquema **TDPUS-C3** apresenta o problema de aparamentos de picos e vales.

<span id="page-90-0"></span>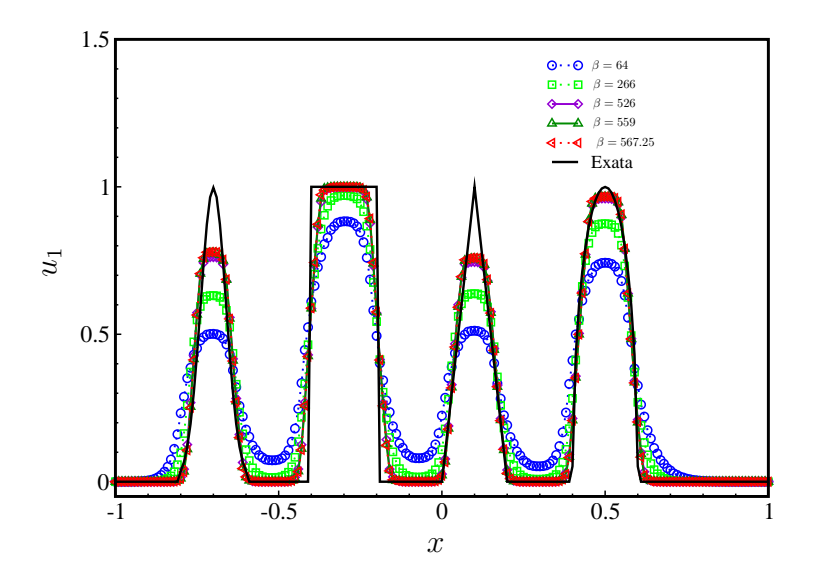

Figura 5.1: Escolha do parâmetro β. Soluções numéricas calculadas com **TDPUS-C**3 e  $β = 64,$  266. 526, 567.25 para o problema de advecção do teste de Zalesak.  $t = 1, N = 200$  e  $CFL = 0.5$ .

Com o objetivo de confirmar que o esquema **TDPUS-C3**, com  $\beta = 567.25$ , fornece também os melhores resultados em problemas não lineares, es
olheu-se a equação 1D [\(3.1\)](#page-47-0) no domínio [−1, 1] om a função fluxo 0.5 $u^2$  (equação de Burgers). Para tanto, o transporte não linear da condição inicial  $u_1(x,0) = 1 + 0.5$ sen $(\pi x)$  via a equação de Burgers 1D sem coeficiente de difusão foi considerado. Para a simulação do problema, tomaram-se quatro malhas computacionais ( $N = 40,80,160$  e 320),  $CFL = 0.5$  e tempo final  $t = 0.33$ . Para estimar a ordem de convergência observada na norma  $L_1$  do método numérico global equipado com o esquema **TDPUS-C**3, a solução numérica na malha 640 foi tomada omo referên
ia. Na Tab. [5.1](#page-91-0) observa-se uma melhor estimativa da ordem de onvergên
ia para o valor  $\beta = 567.25$ .

<span id="page-91-0"></span>Tabela 5.1: Escolha do parâmetro β. Teste de convergência para **TDPUS-C3** com  $\beta = 64, 266, 526$ e 567.25 da equação de Burgers 1D no tempo  $t = 0.33$  e  $CFL = 0.5$ .

|       | $\beta = 64$ | $\beta = 266$ | $\beta = 526$ | $\beta = 559$ | $\beta = 567.25$                                                                                                    |  |
|-------|--------------|---------------|---------------|---------------|----------------------------------------------------------------------------------------------------|--|
| Malha |              |               |               |               |                                                                                                    |  |
| 40    |              |               |               |               | $9.00 \times 10^{-3}$ 1.97 $7.94 \times 10^{-3}$ 1.93 $8.73 \times 10^{-3}$ 1.93 $8.81 \times 10^{-3}$ 1.96 $8.83 \times 10^{-2}$ 1.97                           |  |
| 80.   |              |               |               |               | $4.16 \times 10^{-3}$ 1.88 $3.54 \times 10^{-3}$ 2.09 $3.54 \times 10^{-3}$ 2.28 $3.58 \times 10^{-3}$ 2.30 $3.59 \times 10^{-3}$ 2.30                           |  |
|       |              |               |               |               | $160 \t 1.77 \times 10^{-3} \t 2.11 \t 1.66 \times 10^{-3} \t 2.07 \t 1.67 \times 10^{-3} \t 2.12 \t 1.68 \times 10^{-3} \t 2.13 \t 1.69 \times 10^{-3} \t 2.14$ |  |
| 320   |              |               |               |               | $8.43 \times 10^{-4}$ 2.06 $8.04 \times 10^{-4}$ 2.04 $8.00 \times 10^{-4}$ 2.08 $8.02 \times 10^{-4}$ 2.08 $8.03 \times 10^{-4}$ 2.09                           |  |

É importante observar neste ponto que, em função dos resultados obtidos para os dois testes pre
edentes (um linear e outro não linear), utilizar-se-á nas simulações o esquema TDPUS-C3 om parâmetro livre  $\beta = 567.25$ .

## $5.2$ Equações 1D e 2D de leis conservação

Nesta seção são apresentados resultados numéricos com o esquema TDPUS-C3 para equações de conservação 1D. São apresentadas também comparações dos resultados obtidos com o TDPUS-C3 e os resultados om os esquemas ADBQUICKEST, ARORA-ROE, CUBISTA, TOPUS, SDPUS-C1 e EPUS.

# 5.2.1 Adve
ção de es
alares

Adve
ção de es
alares é o problema mais simples em DFC e modelado pela Eq. [\(3.1\)](#page-47-0) om função fluxo  $f(u) = au_1$ , a constante. Dois casos teste são simulados nesta seção com o uso dos esquemas convectivos: (Teste 1) o transporte da condição inicial em pequenos e longos tempos de simulação; e (Teste 2) o transporte de  $u_1(x,0) = \sin^4 \pi x$  para  $x \in [-1,1]$ . O Teste 1 serve para verificar se o esquema numérico consegue simular uma combinação de várias ondas de diferentes tipos; e o Teste 2 tem por objetivo investigar o comportamento assintótico do erro quando a malha é refinada.

Para a solução numérica do Teste 1 foram utilizados condições de contorno periódicas, tempos finais de simulação  $t = 1$  e  $t = 20$ , malha de  $N = 200$  células computacionais e número de Courant  $CFL = 0.5$ . Os resultados obtidos estão descritos nas Figs. [5.2,](#page-92-0) para  $t = 1$ , e [5.3,](#page-92-1) para  $t = 20$ , onde pode-se observar que para pequenos tempos <sup>o</sup> esquema TDPUS-C3 forne
eu o melhor resultado; enquanto que, para tempos longos, o esquema **TDPUS-C3** forneceu resultados inferiores aos fornecidos pelos esquemas CUBISTA e TOPUS e superiores aos dos outros esquemas. Observa-se ainda por essas guras que ambos os esquemas ADBQUICKEST e ARORA-ROE suavizam sobremaneira a solução aproximada. As Tabs. [5.2](#page-93-0) e [5.3](#page-93-1) apresentam nesses tempos finais os erros e as ordens de convergência observadas na norma L<sub>1</sub> do método numérico global equipado com os vários esquemas de convecção. Os dados nessas tabelas quantificam os resultados apresentados nas Figs. [5.2](#page-92-0) e [5.3.](#page-92-1)

<span id="page-92-0"></span>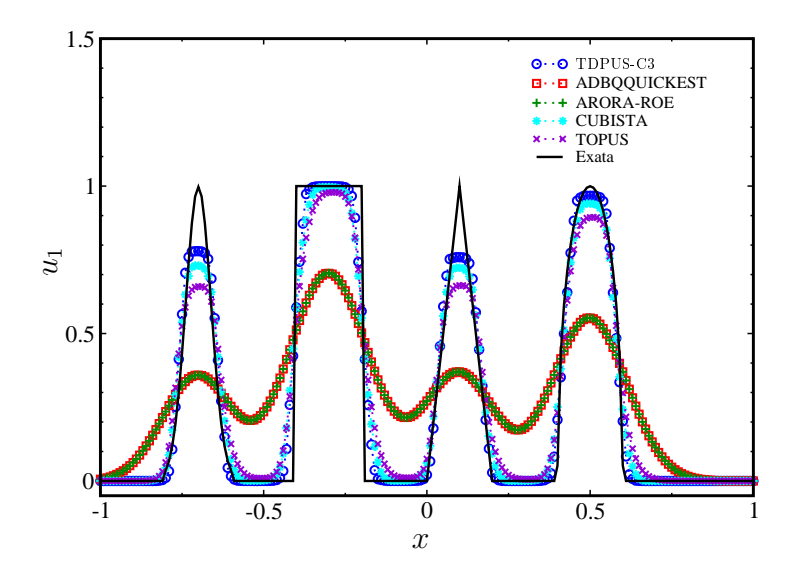

<span id="page-92-1"></span>Figura 5.2: Teste 1: soluções numéricas do problema de advecção 1D com TDPUS-C3, ADBQUICK-EST, ARORA-ROE, CUBISTA e TOPUS.  $t = 1$ ,  $N = 200$  e  $CFL = 0.5$ .

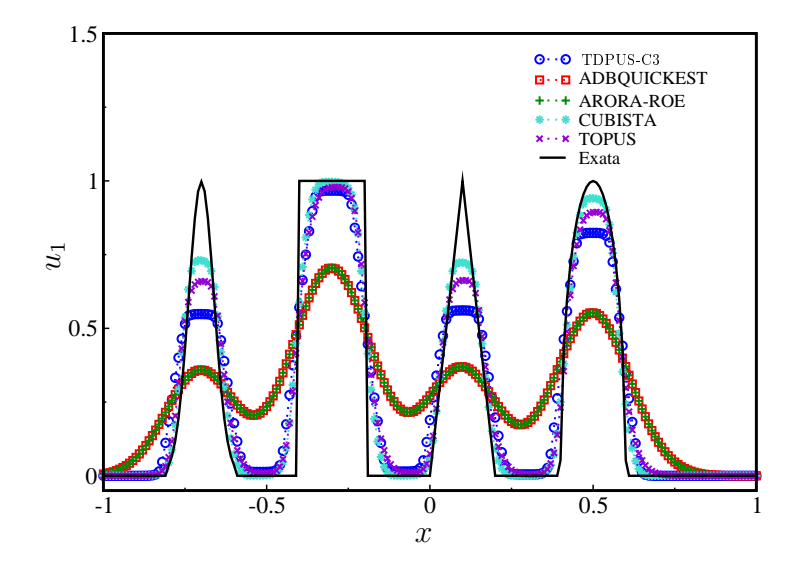

Figura 5.3: Teste 1: soluções numéricas do problema de advecção 1D com TDPUS-C3, ADBQUICK-EST, ARORA-ROE, CUBISTA e TOPUS.  $t = 20$ ,  $N = 200$  e  $CFL = 0.5$ .

<span id="page-93-0"></span>Tabela 5.2: Teste 1: teste de convergência do experimento de Zalesak com TDPUS-C3, ADBQUICK-EST, ARORA-ROE, CUBISTA e TOPUS no tempo  $t = 1$ . SSP-RK3 na parte temporal.

|        |       |  | TDPUS-C3 ADBQUICKEST ARORA-ROE CUBISTA                                                                     |          |       |  |       |  | <b>TOPUS</b> |  |
|--------|-------|--|----------------------------------------------------------------------------------------------------|----------|-------|--|-------|--|--------------|--|
| Malha. | $L_1$ |  | $L_1$                                                                                                    | $\alpha$ | $L_1$ |  | $L_1$ |  |              |  |
| 200    |       |  | $7.87E - 02 = 4.50E - 01 = 4.50E - 01 = 1.04E - 01 = 1.40E - 01 =$                                         |          |       |  |       |  |              |  |
| 400.   |       |  | $4.32E - 02$ 0.86 $3.24E - 01$ 0.47 $3.24E - 01$ 0.47 $5.40E - 02$ 0.95 $7.01E - 02$ 1.00                  |          |       |  |       |  |              |  |
| 800.   |       |  | $2.04E - 02$ $1.08$ $2.19E - 01$ $0.56$ $2.19E - 01$ $0.56$ $2.70E - 02$ $1.00$ $3.62E - 02$ $0.95$        |          |       |  |       |  |              |  |
|        |       |  | $1600$ $1.03E - 02$ $0.98$ $1.42E - 01$ $0.63$ $1.42E - 01$ $0.63$ $1.43E - 02$ $0.91$ $1.95E - 02$ $0.89$ |          |       |  |       |  |              |  |

<span id="page-93-1"></span>Tabela 5.3: Teste 1: teste de convergência do experimento de Zalesak com TDPUS-C3, ADBQUICK-EST, ARORA-ROE, CUBISTA e TOPUS no tempo  $t = 20$ . SSP-RK3 na parte temporal.

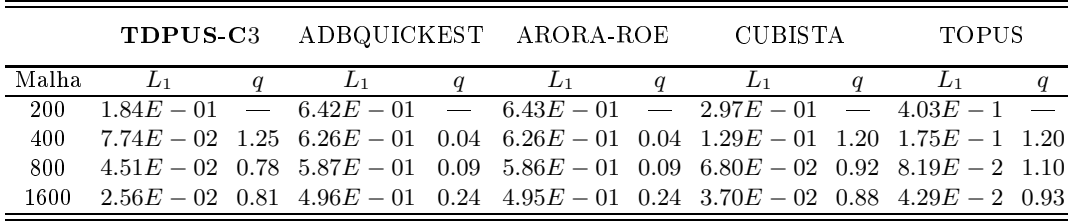

<span id="page-93-2"></span>A Tab. [5.4](#page-93-2) apresenta tempos de computação (custo) em milissegundo ( $\mu s$ ) por iteração (e normalizado com respeito ao mais barato) para o Teste 1 usando a malha  $N = 200$ . Vê-se por essa tabela que <sup>o</sup> usto para <sup>o</sup> esquema TDPUS-C3 é menor que os ustos orrespondentes para os esquemas ADBQUICKEST e ARORA-ROE, e próximo dos ustos para os esquemas CUBISTA e TOPUS.

Tabela 5.4: Tempo de omputação por iteração para o Teste 1.

| Esquema         | Custo por iteração $(\mu s)$ | Custo normalizado |
|-----------------|------------------------------|-------------------|
| <b>TDPUS C3</b> | 27.68                        | 1.11              |
| ADBQUICKEST     | 29.53                        | 1.18              |
| ARORA-ROE       | 46.59                        | 1.86              |
| <b>CUBISTA</b>  | 25.04                        | 1.00              |
| <b>TOPUS</b>    | 26.37                        | 1.05              |

Para investigar o comportamento assintótico do erro em advecção de um escalar quando  $\delta x \to 0$ (objetivo do Teste 2), transporta-se o perfil inicial  $u_1(x,0) = \sin^4 \pi x$  usando as nove malhas de tamanho  $N = 20, 40, 80, 160, 320, 640, 1280, 2560$  e 5120 células computacionais, no tempo final  $t = 1$ , número de Courant  $CFL = 0.5$  e com condições de contorno periódicas. Na Tab. [5.5](#page-94-0) estão apresentados os erros na norma  $L_1$ , a ordem de convergência observada q e a constante do erro  $C_E = ||E||_1/\delta x^q$ dada pela Eq. [\(3.45\)](#page-58-0) (ver Roache [\(1994\)](#page-190-1)). Vê-se por essa tabela que a ordem do método global, equipado com o esquema **TDPUS-C**3, encontra-se acima de dois nas últimas cinco malhas, e que os valores da constante C<sub>E</sub> indicam que o método numérico (praticamente) atinge o intervalo assintótico de onvergên
ia.

|       | TDPUS <sub>C3</sub> |           |        |  |  |  |  |  |  |  |
|-------|---------------------|-----------|--------|--|--|--|--|--|--|--|
| Malha | Erro em $L_1$       | Ordem $q$ | $C_E$  |  |  |  |  |  |  |  |
| 20    | $4.26E - 01$        |           |        |  |  |  |  |  |  |  |
| 40    | $1.06E - 01$        | 2.01      | 43.27  |  |  |  |  |  |  |  |
| 80    | $3.29E - 02$        | 1.68      | 16.64  |  |  |  |  |  |  |  |
| 160   | $9.60E - 03$        | 1.78      | 23.12  |  |  |  |  |  |  |  |
| 320   | $2.26E - 03$        | 2.09      | 89.84  |  |  |  |  |  |  |  |
| 640   | $5.12E - 04$        | 2.14      | 119.01 |  |  |  |  |  |  |  |
| 1280  | $1.18E - 04$        | 2.12      | 101.68 |  |  |  |  |  |  |  |
| 2560  | $2.80E - 0.5$       | 2.08      | 81.31  |  |  |  |  |  |  |  |
| 5120  | $6.79E - 06$        | 2.04      | 61.28  |  |  |  |  |  |  |  |

<span id="page-94-0"></span>Tabela 5.5: Teste 2: teste de convergência obtido com TDPUS-C3.  $t = 1$  e  $CFL = 0.5$ .

## 5.2.2 Equação não linear de Burgers

Para simular fenômenos não lineares envolvendo advecção, nesta seção considera-se a equação de Burgers sem coeficiente de difusão dada pela Eq. [\(3.1\)](#page-47-0) com fluxos (convexos)  $f(u) = g(u) = 0.5u^2$ . A equação de Burgers é um teste muito interessante, pois, mesmo no asos de ondições ini
iais suaves, ela é propensa à formação de des
ontinuidades; há asos em que existem soluções exatas desse problema (ver, por exemplo, [Platzman](#page-189-4) [\(1964](#page-189-4)) e [Debnath](#page-185-2) [\(1989](#page-185-2))). Três asos teste, om ondições de ontorno periódi
as, são simulados fazendo <sup>o</sup> uso dos esquemas TDPUS-C3, ARORA-ROE, CUBISTA, AD-BQUICKEST e TOPUS: o (Teste 3) onde se investiga a variação total do esquema TDPUS-C3 no caso 1D; o (Teste 4) onde se investiga a solução antes e depois de um choque e comparações no caso 1D; o (Teste 5) onde se estimam os erros, a ordem de convergência observada e comparações no caso 2D.

Para a simulação do Teste 3, foram considerados a condição inicial  $u_1(x, 0) = \sin x$  em [−1, 1], quatro malhas  $N = 20, 40, 80$  e 160 células computacionais, tempo final de simulação  $t = 0.3$  e  $CFL = 0.5$ . Os resultados estão apresentados na Fig. [5.4,](#page-95-0) onde pode-se observar que o esquema TDPUS-C3 satisfaz a ondição dada pela Eq. [\(2.14\)](#page-34-0).

Apresenta-se no Teste 4 soluções numéricas antes e depois do choque. Para tanto, utilizaram-se a condição inicial  $u_1(x,0) = \frac{1}{2} + \sin(\pi x)$  para [-1,1], dois tempos finais de simulação,  $t \approx 0.33$ (antes do choque) e  $t \approx 1.5$  (depois do choque), malha computacional de  $N = 80$  células e  $CFL =$ 0.5. A solução (quase) analíti
a é obtida pelo algoritmo proposto na seção 4 da referên
ia Teng [\(2010](#page-191-2)). Nas Figs. [5.5\(](#page-95-1)a) e [5.5\(](#page-95-1)b) estão apresentadas as soluções numéri
as antes e depois do hoque, respectivamente, calculadas com o esquema **TDPUS-C3** mais a solução analítica. Observa-se por essa figura que o esquema  $TDPUS-C3$  resolve bem a onda suave (antes do choque) e captura o hoque om pequenas suavizações nos extremos; esses amorte
imentos são ausados pela in
lusão na formulação do esquema FOU. A Fig. [5.6](#page-96-0) mostra uma omparação entre as várias soluções numéri
as obtidas com os esquemas *upwind* já mencionados anteriormente. Por essa figura, observa-se que os esquemas TDPUS-C3, CUBISTA <sup>e</sup> TOPUS forne
eram, prati
amente, <sup>a</sup> mesma solução; os esquemas ARORA-ROE e ADBQUICKEST mostraram-se inferiores.

Alguns dados de simulações para o Teste 5 são apresentados a seguir usando os vários esquemas de onve
ção, onde mostram-se os erros, a ordem de onvergên
ia e omparações no aso 2D da equação

<span id="page-95-0"></span>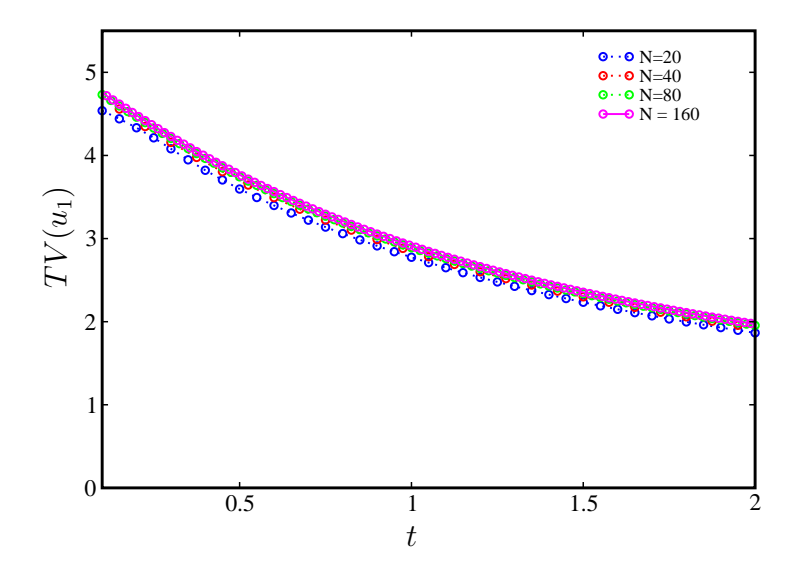

Figura 5.4: Teste 3: análise TVD para o esquema TDPUS-C3.  $CFL = 0.5$ .

<span id="page-95-1"></span>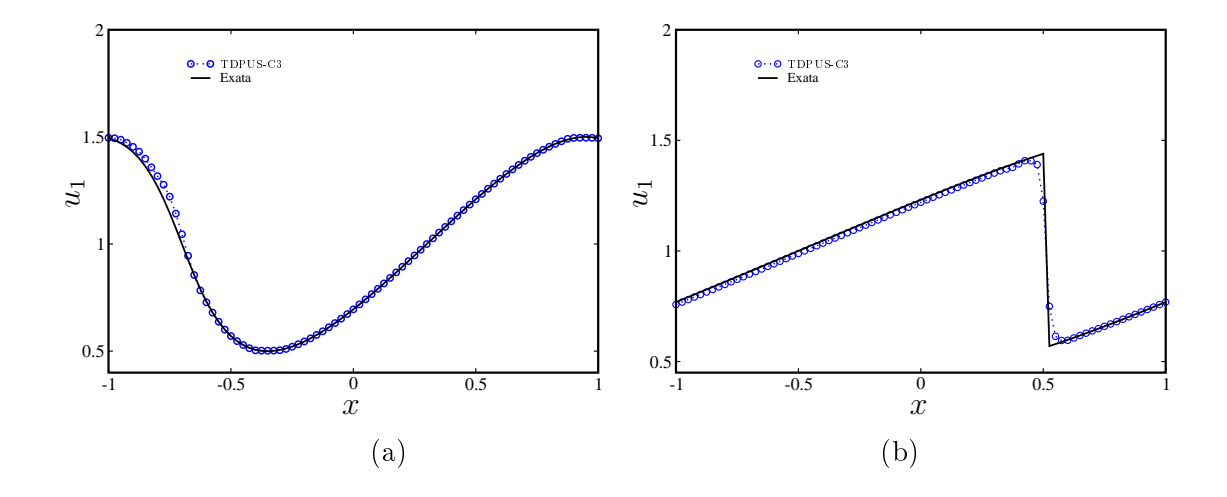

Figura 5.5: Teste 4: soluções numéricas da equação invíscida de Burgers obtidas com o TDPUS-C3 antes (a) e depois (b) da formação do choque.  $N = 80$  e  $CFL = 0.5$ .

<span id="page-96-0"></span>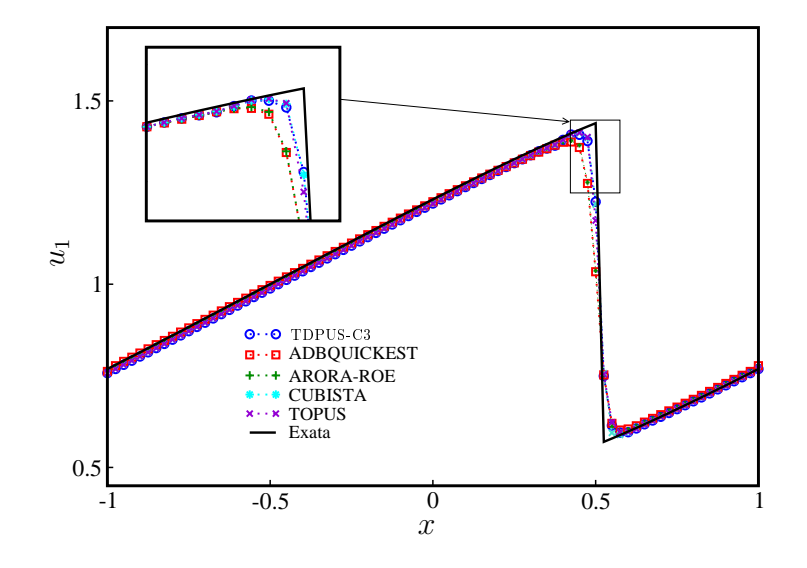

Figura 5.6: Teste 4: soluções numéri
as da equação invis
ida de Burgers depois do hoque obtidas com TDPUS-C3, ADBQUICKEST, ARORA-ROE, CUBISTA e TOPUS.  $t \approx 1.5$ ,  $CFL = 0.5$  e  $N = 80.$ 

não linear de Burgers. Para tanto, a condição inicial considerada é  $u(x,y,0)=\frac{1}{2}+\sin(\pi (x+y)/2)),$ 2 em [0,4] × [0,4] e condições de contorno periódicas foram aplicadas. A solução analítica (na forma implícita) do problema é dada por  $u(x, y, t) = \frac{1}{2} + \sin[\pi((x+y)/2 - ut)]$ . Nas simulações foram empregados número de Courant  $CFL = 0.4$  e tempo final de simulação  $t \approx 0.5/\pi$  (antes da formação da onda de choque que ocorre para  $t \approx 1.5/\pi$ ). As Tabs. [5.6](#page-96-1) e [5.7](#page-97-0) apresentam os erros e as ordens de convergência observadas nas normas  $L_1$  e  $L_{\infty}$ , respectivamente. Nota-se claramente pela Tab. [5.6](#page-96-1) que todos os esquemas implementados forne
eram ordens superiores a dois. Da Tab. [5.7](#page-97-0) veri
a-se que todos os esquemas superaram primeira ordem de precisão local nas malhas mais finas. As Tabs. [5.8](#page-97-1) e [5.9](#page-97-2) mostram os erros e as ordens de convergência observadas nas normas  $L_1$  e  $L_{\infty}$ , respectivamente para os esquemas TDPUS-C3, EPUS, SDPUS-C1 <sup>e</sup> TOPUS. Vê-se laramente que as ordens de onvergên
ia são muito próximas.

<span id="page-96-1"></span>Tabela 5.6: Teste 5: teste de convergência para a equação de Burgers 2D com TDPUS-C3, AD-BQUICKEST, ARORA-ROE, CUBISTA e TOPUS na norma  $L_1$ .  $t \approx 0.5/\pi$  e  $CFL = 0.4$ .

|                |         | TDPUS-C3 ADBQUICKEST ARORA-ROE CUBISTA                                                                               |  |                     |  |  |          | <b>TOPUS</b> |  |
|----------------|---------|----------------------------------------------------------------------------------------------------|--|---------------------|--|--|----------|--------------|--|
| Malha          | $L_{1}$ | $L_1$<br>$q \sim$                                                                                                    |  | $q = L_1$ $q = L_1$ |  |  | $\alpha$ |              |  |
| $20 \times 20$ |         | $1.87E - 01$ - $1.87E - 01$ - $1.87E - 01$ - $1.87E - 01$ - $1.87E - 01$ -                                           |  |                     |  |  |          |              |  |
| $40 \times 40$ |         | $4.27E - 02$ $2.13$ $4.26E - 02$ $2.13$ $4.29E - 02$ $2.13$ $4.25E - 02$ $2.14$ $4.28E - 02$ $2.13$                  |  |                     |  |  |          |              |  |
|                |         | $80 \times 80$ $9.37E - 03$ $2.19$ $9.77E - 03$ $2.13$ $9.76E - 03$ $2.13$ $9.30E - 03$ $2.19$ $9.27E - 03$ $2.21$   |  |                     |  |  |          |              |  |
|                |         | $160 \times 160$ $2.02E - 03$ $2.21$ $2.15E - 03$ $2.18$ $2.15E - 03$ $2.18$ $2.04E - 03$ $2.19$ $2.07E - 03$ $2.17$ |  |                     |  |  |          |              |  |
|                |         | $320 \times 320$ $4.58E - 04$ $2.14$ $4.55E - 04$ $2.24$ $4.55E - 04$ $2.24$ $4.68E - 04$ $2.12$ $4.73E - 04$ $2.13$ |  |                     |  |  |          |              |  |

TDPUS-C3 ADBQUICKEST ARORA-ROE CUBISTA TOPUS Malha  $L_{\infty}$  q  $L_{\infty}$  q  $L_{\infty}$  q  $L_{\infty}$  q  $L_{\infty}$  q  $20 \times 20$  6.51 $E - 01$  - 6.12 $E - 01$  - 6.09 $E - 01$  - 6.81 $E - 01$  - 6.95 $E - 01$  - $40 \times 40$   $3.29E - 01$   $0.98$   $3.45E - 01$   $0.83$   $3.45E - 01$   $0.82$   $3.40E - 01$   $1.00$   $3.48E - 01$   $1.00$  $80 \times 80$   $1.69E - 01$   $0.96$   $1.79E - 01$   $0.95$   $1.78E - 01$   $0.95$   $1.69E - 01$   $1.01$   $1.70E - 01$   $1.03$  $160 \times 160$  7.79 $E - 02$  1.12  $8.68E - 02$  1.04  $8.68E - 02$  1.04  $7.74E - 02$  1.13  $7.69E - 02$  1.15  $320 \times 320 \times 320 = 02$  1.20  $4.01E - 02$  1.11  $4.01E - 02$  1.11  $3.53E - 02$  1.14  $3.55E - 02$  1.12

<span id="page-97-0"></span>Tabela 5.7: Teste 5: teste de convergência para a equação de Burgers 2D com TDPUS-C3, AD-BQUICKEST, ARORA-ROE, CUBISTA e TOPUS na norma  $L_{\infty}$ .  $t \approx 0.5/\pi$  e  $CFL = 0.4$ .

<span id="page-97-1"></span>Tabela 5.8: Teste 5: teste de convergência para a equação de Burgers 2D com TDPUS-C3, EPUS, SDPUS-C1 e TOPUS na norma  $L_1$ .  $t \approx 0.5/\pi$  e  $CFL = 0.4$ .

|                | TDPUS C <sub>3</sub> |  | <b>EPUS</b>                                                                                      |                  | SDPUS C1     | <b>TOPUS</b> |  |
|----------------|----------------------|--|--------------------------------------------------------------------------------------------------|------------------|--------------|--------------|--|
| Malha          | $L_{\infty}$         |  | $L_{\infty}$                                                                                     | $\boldsymbol{a}$ | $L_{\infty}$ | $L_{\infty}$ |  |
| $20 \times 20$ |                      |  | $1.87E - 01 = 4.61E - 02 = 4.70E - 02 = 1.87E - 01 =$                                            |                  |              |              |  |
| $40 \times 40$ |                      |  | $4.27E - 02$ $2.13$ $1.05E - 02$ $2.13$ $1.08E - 02$ $2.13$ $4.28E - 02$ $2.13$                  |                  |              |              |  |
|                |                      |  | $80 \times 80$ $9.37E - 03$ $2.19$ $2.39E - 03$ $2.14$ $2.35E - 03$ $2.19$ $9.27E - 03$ $2.21$   |                  |              |              |  |
|                |                      |  | $160 \times 160$ $2.02E - 03$ $2.21$ $5.11E - 04$ $2.23$ $5.10E - 04$ $2.20$ $2.07E - 03$ $2.17$ |                  |              |              |  |
|                |                      |  | $320 \times 320$ $4.58E - 04$ $2.14$ $1.16E - 04$ $2.14$ $1.16E - 04$ $2.14$ $4.73E - 04$ $2.13$ |                  |              |              |  |

<span id="page-97-2"></span>Tabela 5.9: Teste 5: teste de onvergên
ia para a equação de Burgers 2D om TDPUS-C3, EPUS, SDPUS-C1 e TOPUS na norma  $L_{\infty}$ .  $t \approx 0.5/\pi$  e  $CFL = 0.4$ .

|                | TDPUS-C <sub>3</sub> |                  | <b>EPUS</b>  |                  | SDPUS-C1                                                                                         |                  | <b>TOPUS</b> |  |
|----------------|----------------------|------------------|--------------|------------------|--------------------------------------------------------------------------------------------------|------------------|--------------|--|
| Malha          |                      | $\boldsymbol{q}$ | $L_{\infty}$ | $\boldsymbol{q}$ | $L_{\infty}$                                                                                     | $\boldsymbol{q}$ | $L_{\infty}$ |  |
| $20 \times 20$ |                      |                  |              |                  | $6.51E - 01$ $- 6.96E - 01$ $- 6.57E - 01$ $- 6.95E - 01$                                        |                  |              |  |
| $40 \times 40$ |                      |                  |              |                  | $3.29E - 01$ 0.98 $3.57E - 01$ 0.96 $3.304E - 01$ 0.99 $3.48E - 01$ 1.00                         |                  |              |  |
| $80 \times 80$ |                      |                  |              |                  | $1.69E - 01$ 0.96 $1.67E - 01$ 1.09 $1.69E - 01$ 0.97 $1.70E - 01$ 1.03                          |                  |              |  |
|                |                      |                  |              |                  | $160 \times 160$ 7.79 $E - 02$ 1.12 7.80 $E - 02$ 1.10 7.73 $E - 02$ 1.13 7.69 $E - 02$ 1.15     |                  |              |  |
|                |                      |                  |              |                  | $320 \times 320$ $3.39E - 02$ $1.20$ $3.37E - 02$ $1.21$ $3.39E - 02$ $1.19$ $3.55E - 02$ $1.12$ |                  |              |  |

Na Fig. [5.7](#page-98-0) estão apresentados, no tempo  $t \approx 0.5/\pi$  e ao longo do plano  $x = y$ , resultados numéricos na malha 160 × 160 com o uso dos vários esquemas estudados e a solução analítica. Por essa figura, observa-se que os esquemas TDPUS-C3, CUBISTA e TOPUS forneceram, praticamente, a mesma solução; os esquemas ARORA-ROE e ADBQUICKEST mostraram-se inferiores. A Fig. [5.8](#page-99-0) mostra as comparações das soluções numéricas ao longo do plano  $x = y$  na malha 160 × 160 dos esquemas TDPUS-C3, EPUS, SDPUS-C1 e TOPUS. Vê-se claramente que, com condição inicial suave, o SDPUS-C1 e TOPUS superam ligeiramente o esquema **TDPUS-C**3 nos picos. O EPUS foi inferior nessa região. Nos vales, <sup>o</sup> TDPUS-C3 apresentou resultados mais próximo da solução exata.

<span id="page-98-0"></span>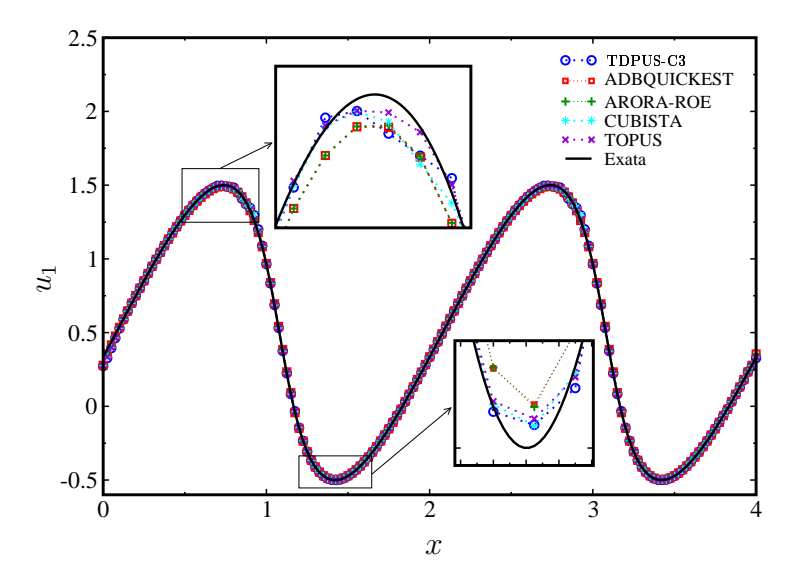

Figura 5.7: Teste 5: soluções numéricas ao longo do plano  $x = y$  da equação de Burgers 2D com **TDPUS-C3**, ADBQUICKEST, ARORA-ROE, CUBISTA e TOPUS.  $t = 0.5/\pi$ , 160 × 160 células computacionais e  $CFL = 0.4$ 

<span id="page-99-0"></span>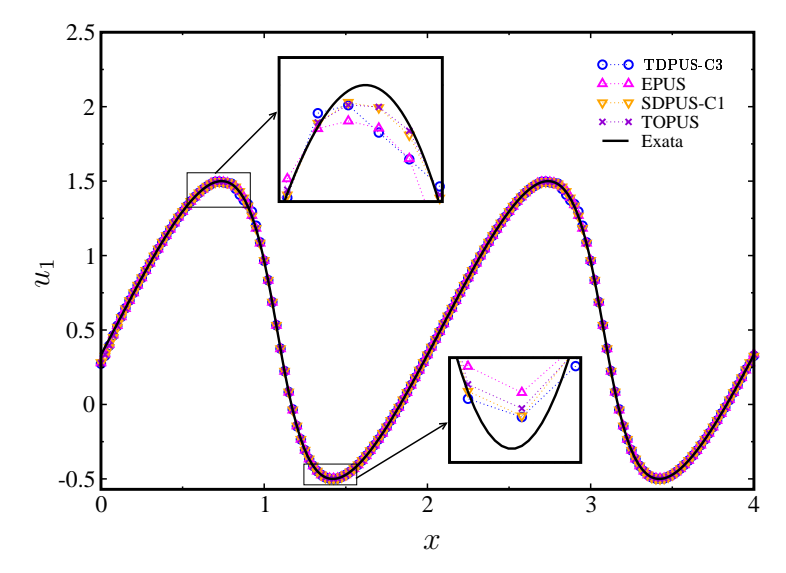

Figura 5.8: Teste 5: soluções numéricas ao longo do plano  $x = y$  da equação de Burgers 2D com **TDPUS-C**3, EPUS, SDPUS-C1 e TOPUS.  $t = 0.5/\pi$ , 160 × 160 células computacionais e  $CFL = 0.4$ 

# 5.2.3 Equação não linear de Bu
kley-Leverett

Considera-se agora o Teste 6, em que pretende-se simular a lei de conservação não convexa de Buckley-Leverett 1D dada pela Eq. [\(3.1\)](#page-47-0) com fluxo (não convexo)  $f(u)=\frac{u_1^2}{4u_1^2+(1-u_1)^2}$ . Essa lei modela o escoamento de um fluido bifásico em um meio poroso [\(LeVeque](#page-188-2), 1992), cuja solução de entropia pode apresentar hoques, ondas de rarefação e des
ontinuidade de ontato. Para a simulação deste problema, toma-se a ondição ini
ial

$$
u_1(x,0) = \begin{cases} 1, & -\frac{1}{2} \le x \le 0; \\ 0, & \text{no caso contrario,} \end{cases}
$$
 (5.2)

e condições periódicas no contorno do domínio  $[-1, 1]$ . Foram considerados uma malha de  $N = 200$ células, número de Courant  $CFL = 0.4$  e tempo final de simulação  $t = 0.4$ . A solução de referência para esse problema é tomada como a solução numérica na malha  $N = 2000$  células computacionais usando o limitador de fluxo não linear de van [Leer](#page-192-2) [\(1974\)](#page-192-2); limitador esse frequentemente empregado em leis de conservação não convexa e em problemas envolvendo mistura de ondas de choque, de rarefação e des
ontinuidade de ontato. É importante omentar neste ponto que alguns esquemas de alta resolução não onseguem soluções onvergentes para a solução orreta de entropia [\(LeVeque,](#page-188-2) [1992\)](#page-188-2). Na Fig. [5.9,](#page-100-0) e também em suas ampliações Figs. [5.10](#page-100-1) (a) e 5.10 (b), estão representadas as soluções numéricas caluladas om o esquema upwind TDPUS-C3 mais os onven
ionais CUBISTA, TOPUS, ARORA-ROE e ADBQUICKEST. No global, por essas figuras, pode-se fazer uma classificação dos esquemas upwind implementados, om respeito <sup>a</sup> melhor aproximação, da seguinte maneira: TDPUS-C3, CUBISTA, TOPUS, ADBQUICKEST e ARORA-ROE. Em particular, na Fig. [5.10\(](#page-100-1)b) observa-se que os esquemas CUBISTA e TDPUS-C3 forne
em resultados semelhantes <sup>e</sup> resolvem bem <sup>a</sup> des
ontinuidade de ontato.

<span id="page-100-0"></span>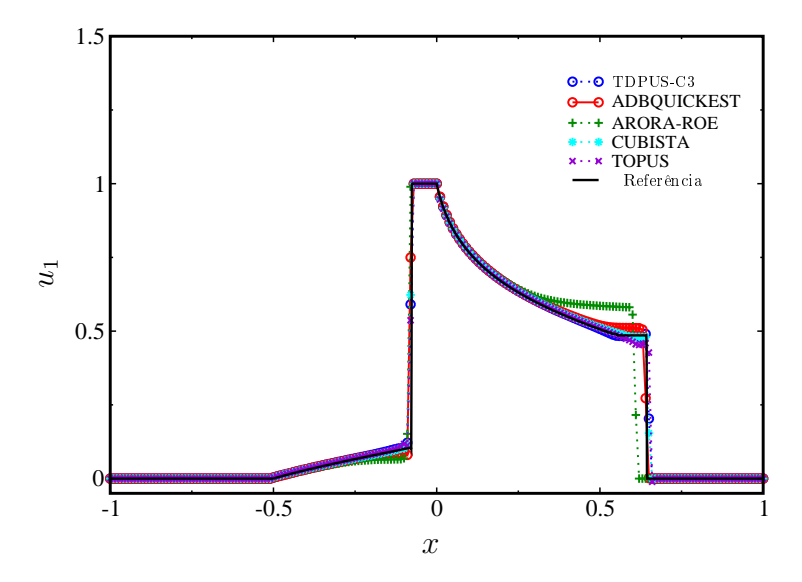

Figura 5.9: Teste 6: soluções numéricas para a equação não linear de Buckley-Leverett.  $t = 0.4$ ,  $CFL = 0.4 \text{ e } N = 200.$ 

<span id="page-100-1"></span>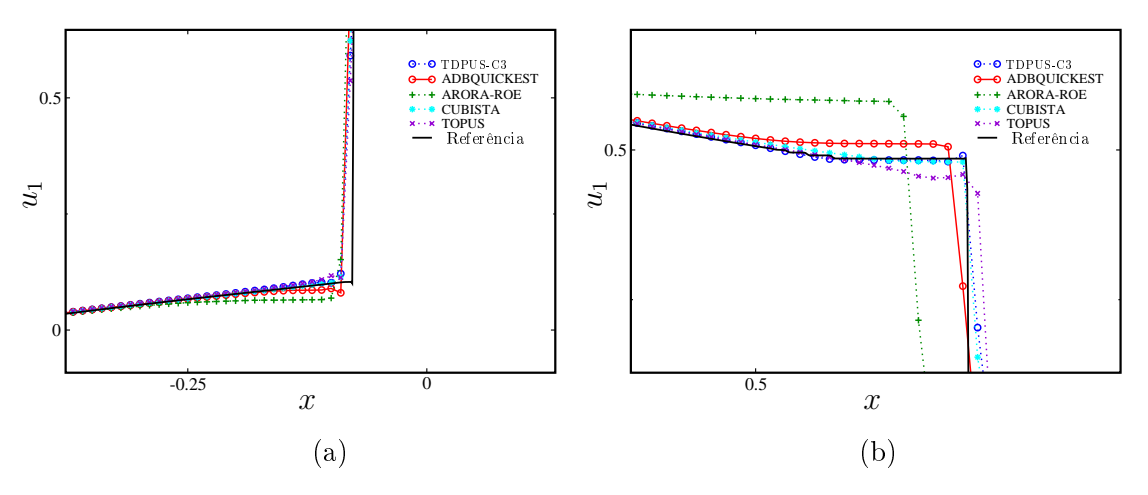

Figura 5.10: Teste 6: soluções numéricas da equação de Buckley-Leverett. Região do choque  $x \approx$ −0.077 e da descontinuidade de contato  $x \approx 0.64$ .  $t = 0.4$ ,  $N = 200$  e  $CFL = 0.4$ .

# 5.3 Sistemas 1D e 2D de leis de conservação

Nesta seção são apresentados resultados numéricos com o esquema **TDPUS-C**3 para sistemas não lineares complexos de leis de conservação. Em particular, são mostrados resultados para equações omplexas de águas rasas e Euler, ambas om ou sem termo fonte, e equações da MHD. Apresentam-se também comparações dos resultados obtidos com o TDPUS-C3 e os obtidos com os esquemas AD-BQUICKEST, ARORA-ROE, CUBISTA, SUPERBEE, MINMOD, MC, TOPUS, SDPUS-C1 e EPUS.

# 5.3.1 Equações de águas rasas

Apresenta-se nesta seção resultados para as equações de águas rasas nos casos homogêneo 1D (Teste 7), om termo fonte 1D (Teste 8) e homogêneo 2D (Teste 9). Essas equações são dadas por [\(3.1\)](#page-47-0) com variáveis de estado  $(h, hu_1, hu_2)^T$  e funções fluxo  $f(u) = (hu_1, hu_1^2 + \frac{1}{2})$  $\frac{1}{2}gh^2$ ,  $hu_1u_2$ )<sup>T</sup>, e  $g(u) = (hu_2, hu_1u_2, hu_2^2 + \frac{1}{2})$  $\frac{1}{2}gh^2$ )<sup>T</sup>. A quantidade *h* denota a profundidade da água,  $u_1$  e  $u_2$ são os componentes do vetor velocidade u; hu<sub>1</sub> e hu<sub>2</sub> são as vazões e  $g = 9.81m^2/s$  é a constante gravitacional. Para os casos **Teste 7** e **Teste 9**, os termos fontes são  $S(u)=(0,0)^T$  e  $S(u)=(0,0,0)^T$ , respectivamente, e para o Teste 8 o termo fonte é  $S(u) = (0, -ghB')^T$ , com  $B'$  a derivada da função que descreve o fundo do canal  $B = B(x)$  (topografia), ver Fig. [5.11.](#page-101-0) As velocidades absolutas das ondas nestas equações para o caso 1D são os autovalores da matriz Jacobiana (Eq. [\(3.1\)](#page-47-0))  $\lambda_{1,2} = u_1 \pm c$ , sendo  $c=\sqrt{gh}$  a celeridade. O adimensional que caracteriza um problema modelado por essas equações é o número de Froude,  $Fr = u_1/c$ : subcrítico  $(Fr < 1)$ , supercrítico  $(Fr > 1)$  ou crítico  $(Fr = 1)$ .

<span id="page-101-0"></span>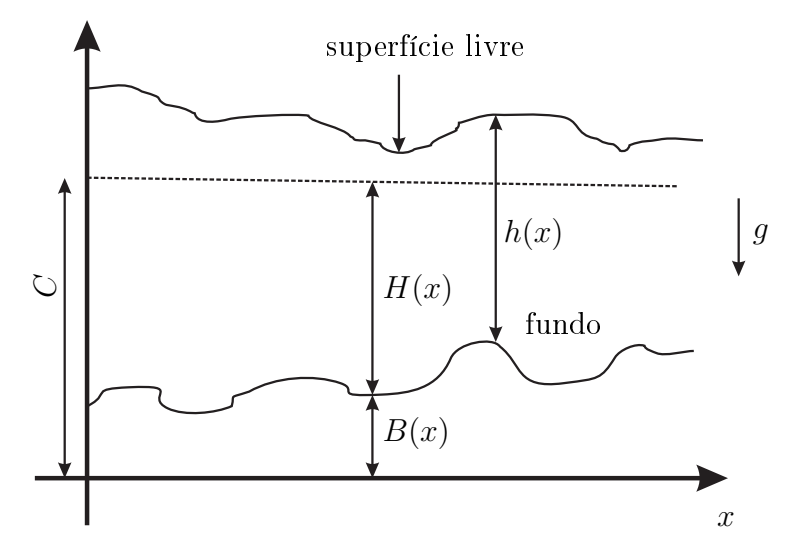

Figura 5.11: Ilustração esquemática de um escoamento com superfície livre sobre a influência da gravidade.

O Teste 7, apresentado a partir de agora, onstitui um problema interessante de ruptura de barragem, cuja solução pode ser obtida via um problema de Riemann num canal contendo uma barragem que separa o fluido em dois níveis diferentes de água. Para a simulação desse problema foram utilizadas as ondições ini
ias (ver [Simões](#page-191-3) et al. [\(2011\)](#page-191-3))

$$
h(x,0) = \begin{cases} 8, & x \le 500, \\ 4, & x > 500, \end{cases} \qquad u_1(x,0) = 0,
$$
 (5.3)

e condições periódicas no contorno do domínio computacional [0,1000]. Os seguintes dados foram empregados na simulação: malha computacional de  $N = 400$  células, número de Courant  $CFL = 0.91$ e tempos finais de simulação  $t = 10, 20, 30, 40, e, 50$  $t = 10, 20, 30, 40, e, 50$  $t = 10, 20, 30, 40, e, 50$ . A solução exata desse problema pode ser obtida usando-se a fórmula de [Stoker](#page-191-4) (1956) (ver detalhes da derivação da solução em [Simões](#page-191-3) et al. [\(2011](#page-191-3))). Os resultados numéricos com o esquema **TDPUS-C3** em vários tempos de simulação estão descritos na Fig. [5.12,](#page-103-0) onde pode-se observar que, no geral, há uma ótima concordância entre esses dados numéricos e a solução exata, mostrando, em particular, que a onda de rarefação e o choque são simulados com sucesso. Observa-se também que para tempos pequenos  $(t = 10)$  de simulação o esquema é propenso à formação de pequenas oscilações para  $400 < x < 600$ , mas essas instabilidades são amortecidas com o passar do tempo.

A Fig. [5.13](#page-104-0) mostra no tempo de simulação  $t = 10$ , comparações das soluções numéricas obtidas com os vários esquemas, in
luindo o TDPUS-C3, onde pode ser visto que todos os esquemas forne
eram resultados bastante semelhantes.

O Teste 8, des
rito a seguir, representa um problema interessante de águas rasas om termo fonte para descrever a topografia do fundo de um canal. Nesse problema pode ser observado um escoamento subcrítico (antes da elevação do fundo), crítico (no ponto máximo da elevação –  $x = 10$ ) e supercrítico (antes do choque -  $x \approx 12$ ); no choque ele volta a ser crítico e depois do choque subcrítico. Objetiva-se estudar o desempenho do esquema **TDPUS-C3** em tempo longo de simulação e comparar a solução numéri
a om as soluções numéri
as dos demais esquemas estudados. Esse teste tem sido onsiderado benchmark para investigar a habilidade de um esquema numérico em capturar choques em problemas de águas rasas (ver, por exemplo [Xing](#page-193-2) e Shu [\(2005](#page-193-2))). Para a simulação do problema, onsideram-se as mesmas condições empregadas em Bouchut [\(2000\)](#page-184-3) e Goutal e [Maurel](#page-186-4) [\(1997](#page-186-4)), para  $x \in [0, 25]$ , a saber: (i) condições iniciais  $h = 0.33$  e  $hu = 0.18$ ; e (ii) condições de contorno  $h(x = 25) = 0.33$ ,  $hu(x = 0) = 0.18$  e os valores para  $h(x = 0)$  e  $hu(x = 25)$  são obtidos de extrapolação de primeira ordem. Os seguintes dados foram utilizados: malha computacional de  $N = 200$  células, a número de Courant  $CFL = 0.9$  e tempo final de simulação  $t = 200$ . A solução de referência para o nível de água considerada para este teste é obtida usando o esquema convectivo MINMOD [\(Roe,](#page-190-0) [1986\)](#page-190-0) com  $N = 2000$  células computacionais; para a vazão, a solução de referência é a solução exata  $hu = 0.18$ . A topografia do fundo contemplada no termo fonte  $S$  da equação de águas rasas é definida por

$$
B(x) = \begin{cases} 0.2 - 0.05(x - 10)^2), & 8 \le x \le 12; \\ 0, & \text{caso contrário.} \end{cases}
$$
 (5.4)

As soluções (em estado estacionário) de referência e numéricas para o nível d'água e vazão estão representadas nas Figs. [5.14](#page-104-1) (a) e [5.14](#page-104-1) (b), respe
tivamente. Observa-se na Fig. [5.14](#page-104-1) (a) que todas as soluções numéricas são de boa qualidade, quando comparadas com a solução numérica de referência

<span id="page-103-0"></span>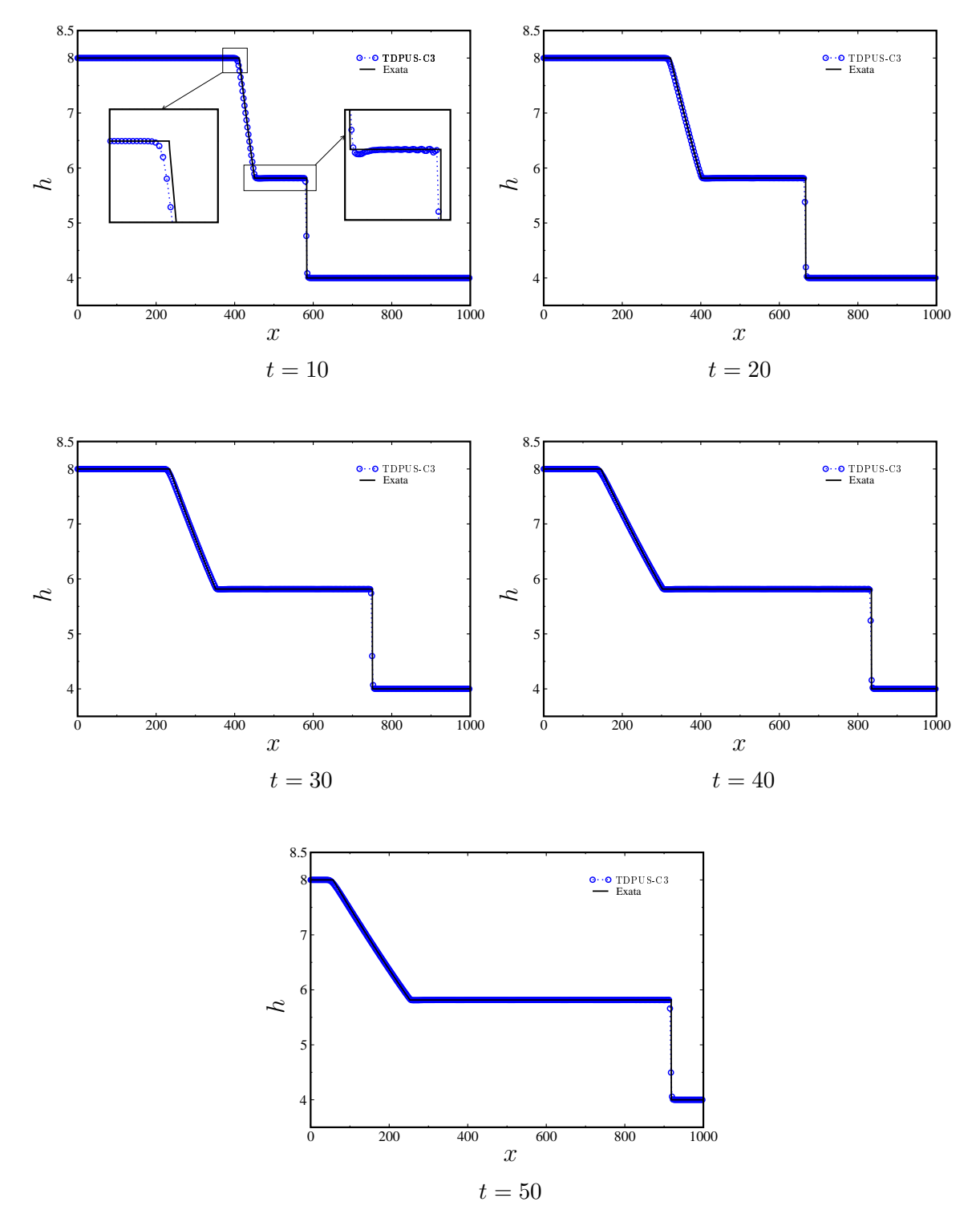

Figura 5.12: Teste 7: soluções numéricas com TDPUS-C3 e a solução exata para o nível da água h no problema de ruptura da barragem.  $N = 400$  e  $CFL = 0.91$ .

na malha  $N = 2000$ . Na Fig. [5.14](#page-104-1) (b), os resultados numéricos com os vários esquemas apresentam problemas na captura correta da vazão; em particular, o TDPUS-C3 superestimou (ligeiramente) a solução nas vizinhanças do choque. Vale observar que, como notado por muitos autores (ver, por

<span id="page-104-0"></span>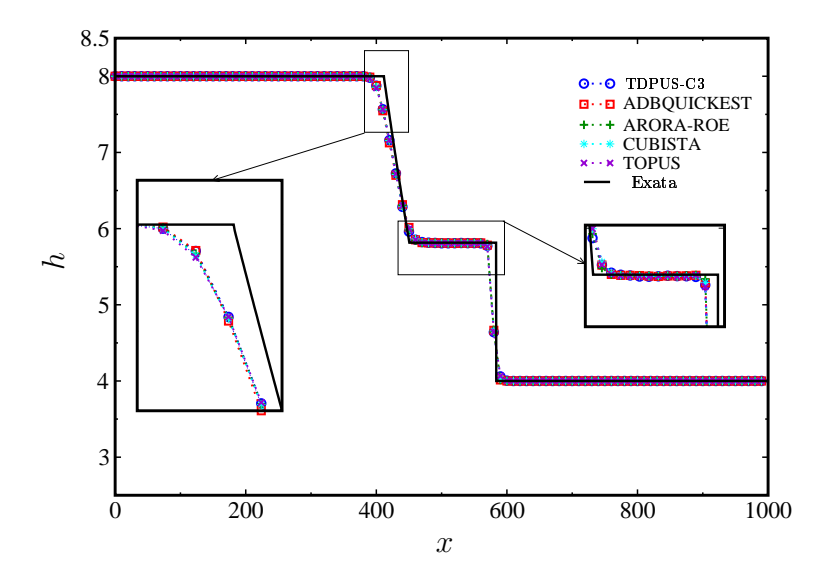

Figura 5.13: Teste 7: comparação entre as soluções numéricas para o nível da água h com **TDPUS-C3, ADBQUICKEST, ARORA-ROE, CUBISTA, TOPUS e a solução exata.**  $t = 10$ ,  $N = 100$  e  $CFL = 0.91$ .

<span id="page-104-1"></span>exemplo, [Xing](#page-193-2) e Shu [\(2005](#page-193-2)) e [Kun](#page-187-2) [\(2002\)](#page-187-2)), a captura correta da vazão é muito mais difícil de se obter que a do nível da água. Para quanti
ação, a diferen
ia entre as soluções obtidas om o esquema **TDPUS-C**3 e SUPERBEE (um esquema útil da literatura) é de  $\approx 10^{-5}$ .

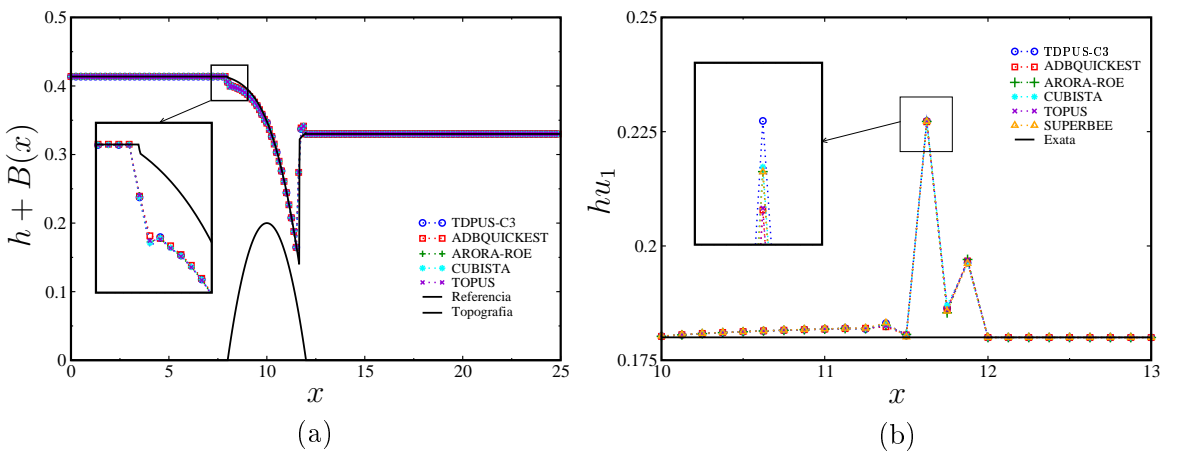

Figura 5.14: Teste 8: nível da água  $h + B(x)$  (a) e a vazão hu (b).  $t = 200$ ,  $N = 200$  e  $CFL = 0.9$ .

O Teste 9, apresentado na sequência, finaliza os testes para equações de águas rasas; ele constitui a ruptura de uma barragem circular. Neste problema, uma onda de choque é propagada pela liberação de uma coluna de água de altura inicial  $h = 0.5$ . O objetivo deste teste é demonstrar a habilidade do esquema TDPUS-C3 em reproduzir ondas de choque e de rarefação nas equações de águas rasas. Os resultados obtidos para a altura  $h = h(x, y, t)$  da água, com  $y = 0$  e  $t = 1.4$  $t = 1.4$  $t = 1.4$ , são comparados com os resultados numéricos obtidos com os métodos (centrados) FORCE de Stecca et al. [\(2010\)](#page-191-1) e

Godunov-HLL de [Toro](#page-192-4) [\(1999\)](#page-192-4). Da mesma forma como foi feito no artigo de Stecca et al. [\(2010](#page-191-1)), o problema foi simulado no domínio [−20, 20] × [−20, 20] usando-se várias malhas (100 × 100, 200 × 200 e 600  $\times$  600), a número de Courant  $CFL = 0.45$ , tempo final de simulação  $t = 1.4$  e com condição ini
ial dada por

$$
\begin{cases}\nh(x, y, 0) = 2.5, & x^2 + y^2 \le R^2, \\
h(x, y, 0) = 0.5, & x^2 + y^2 > R^2, \\
u(x, y, 0) = 0, & \forall x, y, \\
v(x, y, 0) = 0, & \forall x, y,\n\end{cases}
$$
\n(5.5)

onde  $R = 2.5$  é o raio do tanque. As condições de contorno empregadas foram refletivas. A solução de referência adotada para esse problema é a mesma adotada por Stecca et al. [\(2010\)](#page-191-1) (Godunov com termo de orreção mais <sup>o</sup> limitador SUPERBEE, numa malha de 1000 × 1000 e número de Courant  $CFL = 0.9$ ). A Fig. [5.15](#page-105-0) mostra os resultados numéricos, na malha grossa  $100 \times 100$ , obtidos om os métodos FORCE, GODUNOV- HLL <sup>e</sup> TDPUS-C3, onde pode-se observar que o esquema TDPUS-C3 reproduziu melhor a solução de referência. A Fig. [5.16](#page-106-0) (figura principal (a) e ampliações (b) e  $(c)$ ) apresenta as soluções numéricas com **TDPUS-C3** em várias malhas, mostrando que ao se refinar a malha a solução numérica converge para uma solução bem próxima da de referência. Em resumo, pode-se dizer que o esquema **TDPUS-C3** captura a física do problema e fornece o melhor resultado.

<span id="page-105-0"></span>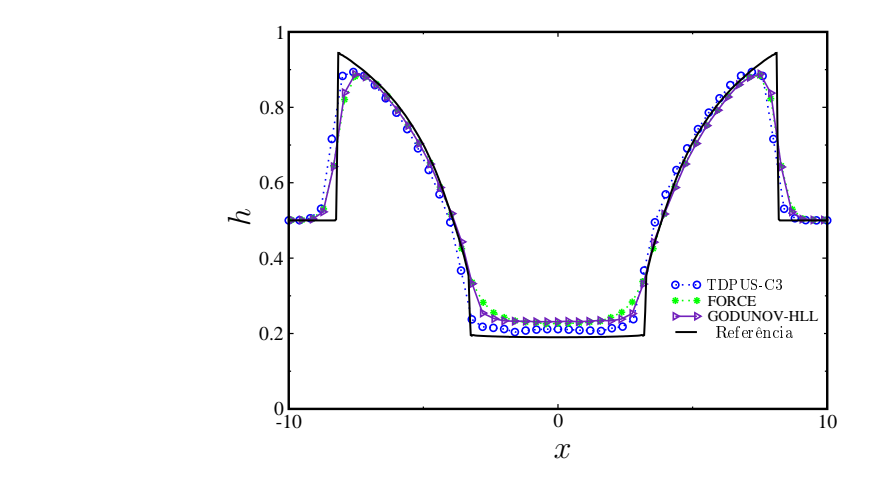

Figura 5.15: Teste 9: ruptura de uma barragem circular. Soluções numéricas para o nível da água h ao longo do eixo x (y = 0), com **TDPUS-C**3, FORCE, GODUNOV-HLL.  $t = 1.4$ , 100 × 100 células computacionais e  $CFL = 0.45$ 

<span id="page-106-0"></span>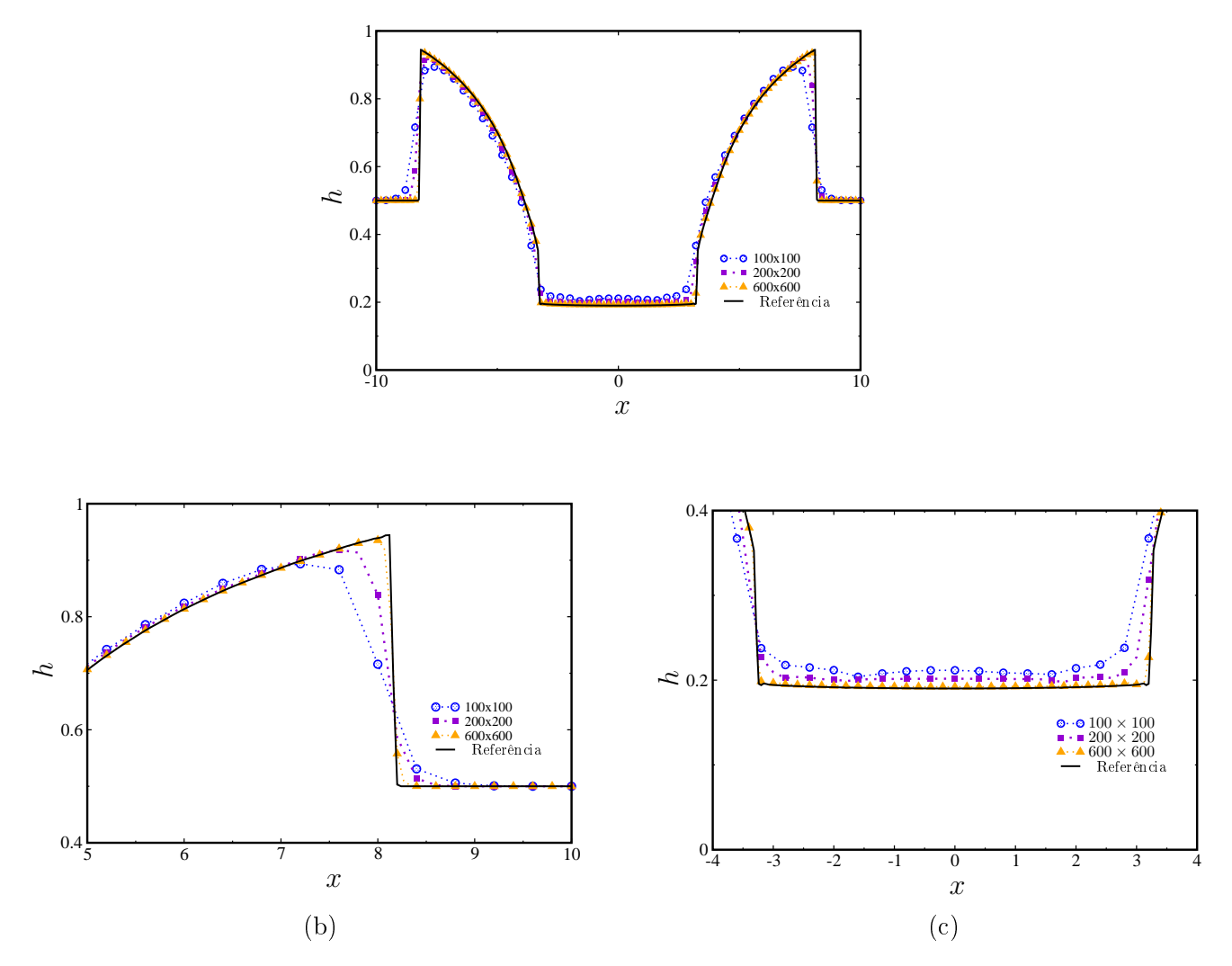

Figura 5.16: Teste 9: ruptura de uma barragem circular. Evolução espacial das soluções numéricas obtidas com **TDPUS-C3** para o nível da água h ao longo do eixo  $x (y = 0)$ .  $t = 1.4$  e  $CFL = 0.45$ .

## 5.3.2 Equações de Euler

A partir de agora são apresentados resultados numéri
os para problemas omplexos modelados pelas equações de Euler nos asos homogêneo 1D (Teste 10 e Teste 11), homogêneo 2D (Teste 12 e Teste 13) e não homogêneo (Teste 14). As equações de Euler são dadas pela Eq. [\(3.1\)](#page-47-0) com variáveis de estado  $(\rho, \rho u_1, \rho u_2, E)^T$  e funções fluxo  $f(u) = (\rho u_1, \rho u_1{}^2 + p, \rho u_1 u_2, (E+p)u_1)^T$ e  $g(u)=(\rho u_2,\rho u_1u_2,\rho u_2{}^2+p,,(E+p)u_2)^T.$  A quantidade  $\rho$  denota a densidade,  $\rho u_1$  e  $\rho u_2$  são as componentes do vetor quantidade de movimento. A energia total é definida por  $E = \rho(\frac{1}{2})$  $\frac{1}{2}(u_1^2+u_2^2)+e,$ com  $e = e(\rho, p) = \frac{p}{(\gamma - 1)\rho}$ . A quantidade  $\gamma$  é a constante do calor específico. Para o caso Teste 14 o termo fonte escolhido é  $S(u)=(0,0,\rho g,\rho u_2g)^T.$  As outras quantidades foram definidas previamente.

O Teste 10, uma idealização da interação choque-turbulência (também conhecido como tubo de hoque de Shu e [Osher](#page-191-5) [\(1989](#page-191-5))) onsiste em uma onda de hoque que se propaga em um ampo em repouso, com pressão constante e perfil de densidade senoidal. Neste problema, o perfil da densidade possui duas partes distintas: a primeira tem a mesma frequência e amplitude do perfil dos dados iniciais, com ondas de compressão associadas a ondas de choque na forma clássica "N"; a segunda parte é de alta frequên
ia e maior amplitude om ondas de hoque mais próximas (ver [Kamm](#page-187-3) et al. [\(2008\)](#page-187-3)). <sup>O</sup> ob jetivo deste teste <sup>é</sup> mostrar que <sup>o</sup> esquema TDPUS-C3 é útil na simulação da interação de ondas de choque com turbulência. Os resultados apresentados a seguir são para a densidade  $\rho$  no domínio [-5,5]. A simulação computacional foi executada em várias malhas ( $N = 125, 250, 500$  e 1000), número de Courant  $CFL = 0.5$ , tempo final de simulação  $t = 1.8$ , e a constante do calor específico  $\gamma = 1.4$ . As condições iniciais adotadas são

$$
\begin{cases}\nx < 0.4 : \rho = 3.857143; & u_1 = 2.629369; \ p = 10.33333; \\
x \ge 0.4 : \rho = 1 + 0.2 \sin(5x); \ u_1 = 0; & p = 1.\n\end{cases} \tag{5.6}
$$

Extrapolação de ordem zero foi usada como condição de contorno. A solução de referência é calculada numa malha de  $N = 2000$  células com o método de Godunov com termo de correção e limitador SUPERBEE.

Na Fig. [5.17](#page-108-0) está mostrada a comparação entre a solução de referência e os resultados com os esquemas TDPUS-C3, ADBQUICKEST, ARORA-ROE, CUBISTA e TOPUS, onde pode-se inferir que na região de alta frequência, o esquema **TDPUS-C3** ficou em terceiro lugar como o melhor método. Fora dessa região de transição ampla (onda de entropia), <sup>o</sup> esquema TDPUS-C3 forne
eu resultados similares aos dos outros esquemas, com exceção dos esquemas dependentes de CFL (ADBQUICKEST e ARORA-ROE) que apresentaram uma melhor aproximação na região de entropia.

As Figs. [5.18](#page-108-1) e [5.19](#page-109-0) (essa última mostrando ampliações de algumas regiões da primeira) mostram a solução numérica para a densidade no problema de Shu-Osher com o esquema **TDPUS-C3** em várias malhas. Vê-se claramente que, em todas as regiões do domínio, houve convergência do método numéri
o global para uma solução muito próxima da de referên
ia.

O Teste 11, uma interação complexa de ondas de choque (também conhecido como problema ou tubo de choque de [Woodward](#page-193-3) e Colella [\(1984\)](#page-193-3)), é um problema desafiador para os métodos numéricos uma vez que há efeitos não lineares a
entuados; estes sendo devido a interação de ondas de hoque, rarefação e descontinuidades de contato (veja, por exemplo, [Greenough](#page-186-5) e Rider [\(2004](#page-186-5))). No tempo  $t = 0$
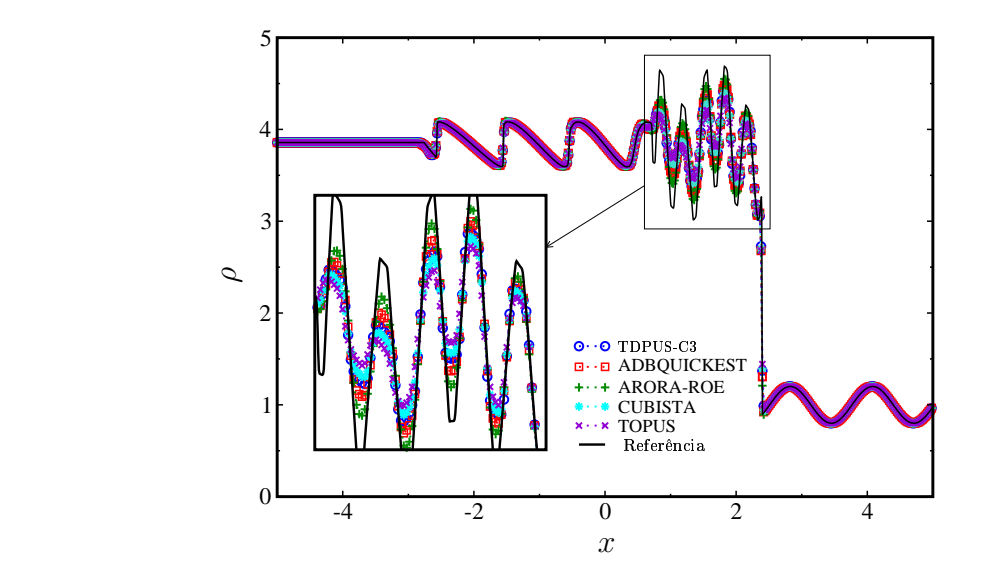

<span id="page-108-0"></span>Figura 5.17: Teste 10: comparação das soluções numéricas da densidade  $\rho$  para o problema de Shu-Osher com **TDPUS-C**3, ADBQUICKEST, ARORA-ROE, CUBISTA e TOPUS.  $t = 1.8$ ,  $N = 500$ e  $CFL = 0.5$ .

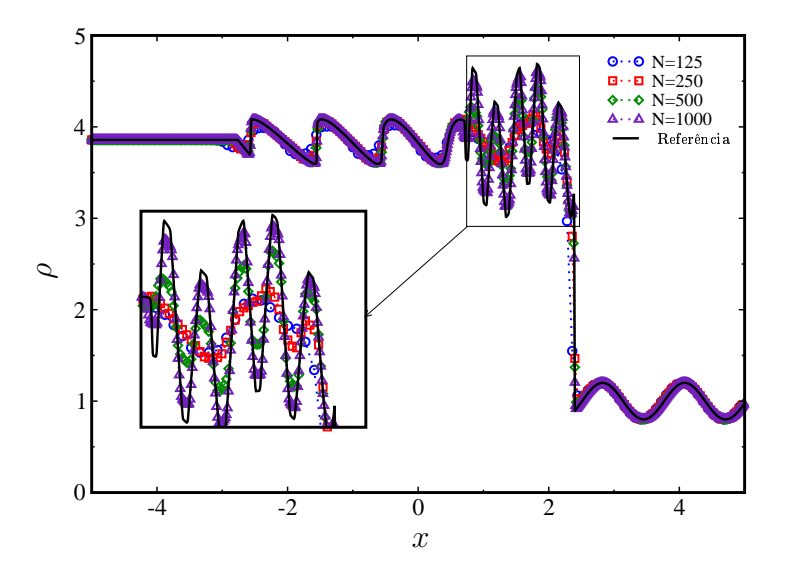

Figura 5.18: Teste 10: evolução espacial das soluções numéricas da densidade  $\rho$  para o problema de Shu-Osher com **TDPUS-C**3, ADBQUICKEST, ARORA-ROE, CUBISTA e TOPUS.  $t = 1.8$ ,  $N = 500$  e  $CFL = 0.5$ .

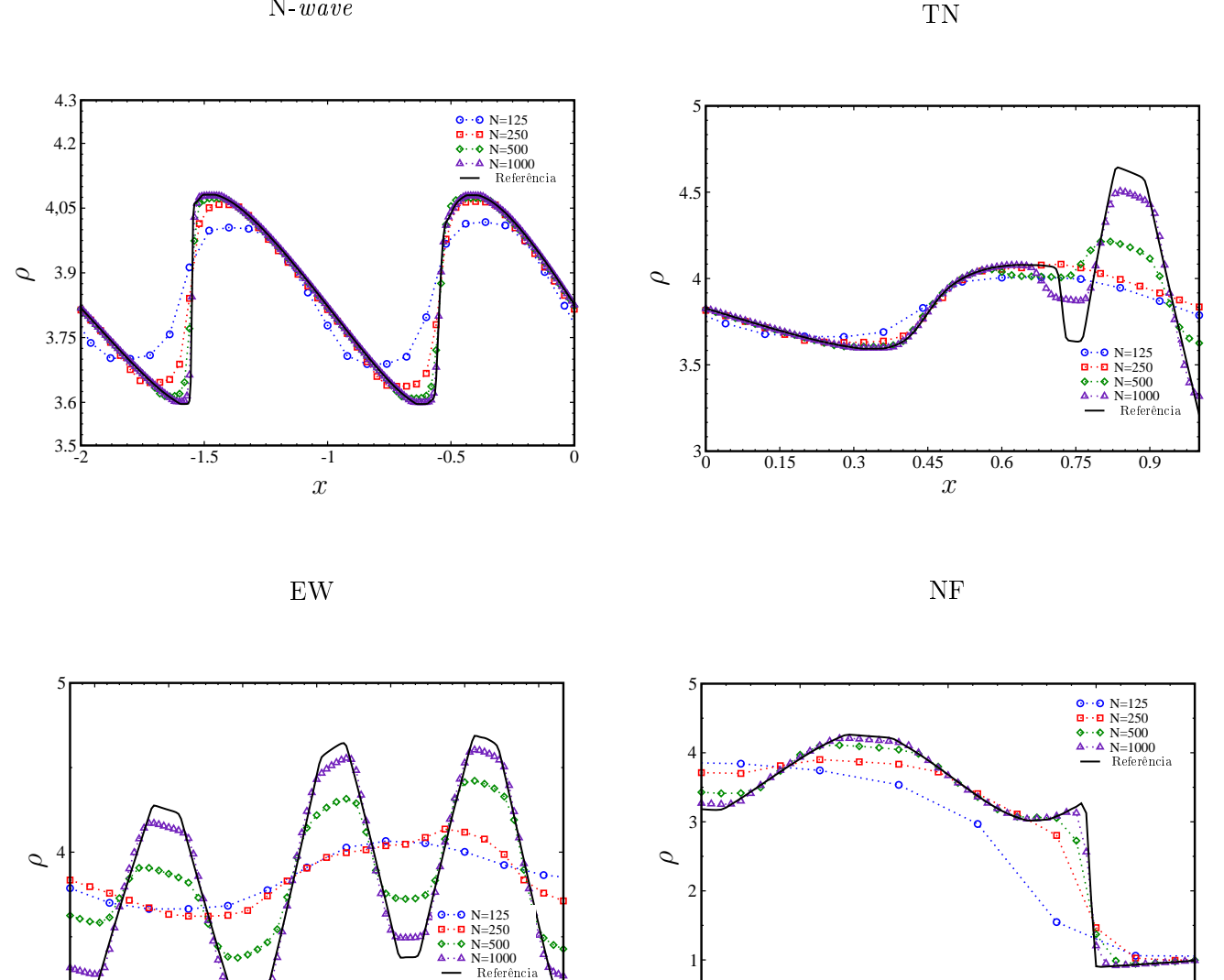

N-wave

1.05 1.2 1.35 1.5 1.65 1.8 1.95

 $\frac{1}{1.5}$ 

3

Figura 5.19: Teste 10: soluções numéricas da densidade  $\rho$  para o problema de Shu-Osher nas regiões N-wave, transition to N waves (TN), entropy wave EW e near field (NF). Ampliações da Fig. [5.18.](#page-108-0)

PSfrag repla
ements

 $0\frac{1}{2}$  2.1 2.25 2.4 2.5

 $\frac{1}{2.25}$ 

dois diafragmas são rompidos e dois hoques são dirigidos ao entro do tubo; rarefações são também direcionadas às extremidades do tubo. Objetiva-se neste teste simular com o esquema TDPUS-C3 a interação entre vários tipos de ondas. Os resultados apresentados a seguir são para a densidade  $\rho$  e a componente  $u_1$  da velocidade no domínio [0,1]. A simulação computacional foi rodada numa malha de  $N = 500$  células computacionais, número de Courant  $CFL = 0.5$  e a constante do calor específico  $\gamma = 1.4$ . O tempo final de simulação foi de  $t = 0.038$ . As condições iniciais adotadas foram

$$
\begin{cases}\n\rho = 1; & u_1 = 0; \quad p = 1000; \quad 0 < x < 0.1; \\
\rho = 1; & u_1 = 0; \quad p = 0.01; \quad 0.1 < x < 0.9; \\
\rho = 1; & u_1 = 0; \quad p = 100; \quad 0.9 < x < 1.\n\end{cases}
$$
\n(5.7)

Condições refletivas foram impostas no contorno. A solução de referência, calculada com o método de Godunov com termo de correção e o limitador de fluxo MC (van [Leer](#page-192-0), [1974\)](#page-192-0), foi obtida numa malha de  $N = 2000$  células computacionais a número de Courant  $CFL = 0.5$ . Uma comparação entre os esquemas estudados e a solução de referên
ia está apresentada na Fig. [5.20,](#page-111-0) mostrando que os esquemas dependentes do CFL (ADBQUICKEST e ARORA-ROE) fornecem, no geral, os melhores resultados. O esquema **TDPUS-C3** forneceu, praticamente, a mesma solução na região de extremo (pico 1); e no pico 2 ele se comportou um pouco pior que ADBQUICKEST e ARORA-ROE. Os esquemas CUBISTA e TOPUS forneceram bons resultados na região do pico 1 e resultados inferiores na região do pico 2, om o CUBISTA um pou
o melhor. Nas outras regiões, todos os esquemas omportaram-se de maneira semelhante. A Fig. [5.21](#page-111-1) mostra as soluções numéricas dos esquemas **TDPUS-C**3, EPUS, SDPUS-C1 e TOPUS. Observa-se que nos picos o **TDPUS-C3** foi inferior aos esquemas EPUS e SDPUS-C1. sendo o esquema TOPUS o que pior simulou o problema nessas regiões. Nas outras regiões todos os esquemas apresentaram resultados similares.

As Figs. [5.22](#page-112-0) e [5.23](#page-113-0) apresentam comparações entre os perfis transientes da densidade  $\rho$  e da componente  $u_1$  do campo de velocidades obtidas com os esquemas **TDPUS-C3** e SUPERBEE e a solução de referên
ia. O esquema SUPERBEE foi sele
ionado nesta omparação devido ao seu bom desempenho em pontos extremos (menos difusivo) [Roe](#page-190-0) [\(1985\)](#page-190-0); também, segundo [Hirs
h](#page-187-0) [\(2007](#page-187-0)) e [Karabasov](#page-187-1) e Golovizin [\(2012\)](#page-187-1), este esquema apresenta ex
elentes propriedades de resolução em descontinuidades em movimento. Como pode ser visto por na Fig. [5.22,](#page-112-0) a colisão dos choques no tempo  $t = 0.028$  produz um pico de densidade estreito, acentuado e de difícil captura; esse efeito foi simulado com ambos os esquemas **TDPUS-C3** e SUPERBEE. Em particular, resultados teóricos (ver, por exemplo, The Center for Astrophysi
al [Thermonu
lear](#page-191-0) Flashes [\(2001\)](#page-191-0)) apontam que o pi
o de densidade tem de ser um pouco menor que 30; o pico calculado com o esquema TDPUS-C3 é  $\approx 13.04$  e o com SUPERBEE é  $\approx 12.1$ . Isto indica que se conseguiu uma melhor aproximação com o uso do esquema TDPUS-C3.

<span id="page-111-0"></span>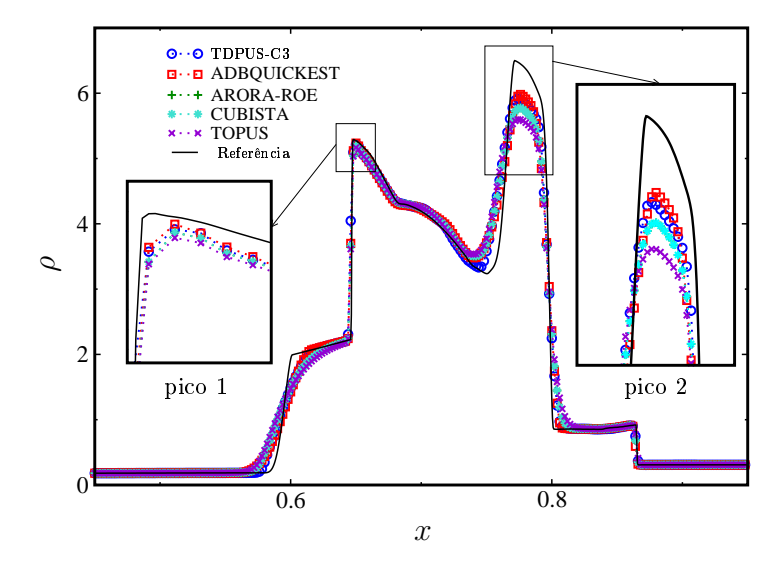

Figura 5.20: Teste 11: comparação das soluções numéricas da densidade  $\rho$  para o problema de Woodward-Colella obtidas om TDPUS-C3, ADBQUICKEST, ARORA-ROE, CUBISTA e TOPUS.  $t = 0.038, N = 500$  e  $CFL = 0.5$ .

<span id="page-111-1"></span>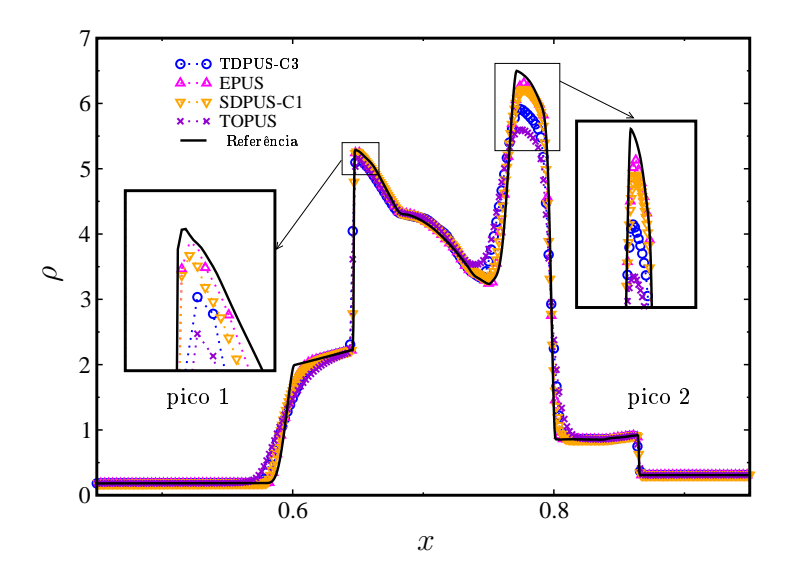

Figura 5.21: Teste 11: comparação das soluções numéricas da densidade  $\rho$  para o problema de Woodward-Colella com **TDPUS-C**3, EPUS, SDPUS-C1 e TOPUS.  $t = 0.0038$ ,  $N = 500$  e  $CFL = 0.5$ .

<span id="page-112-0"></span>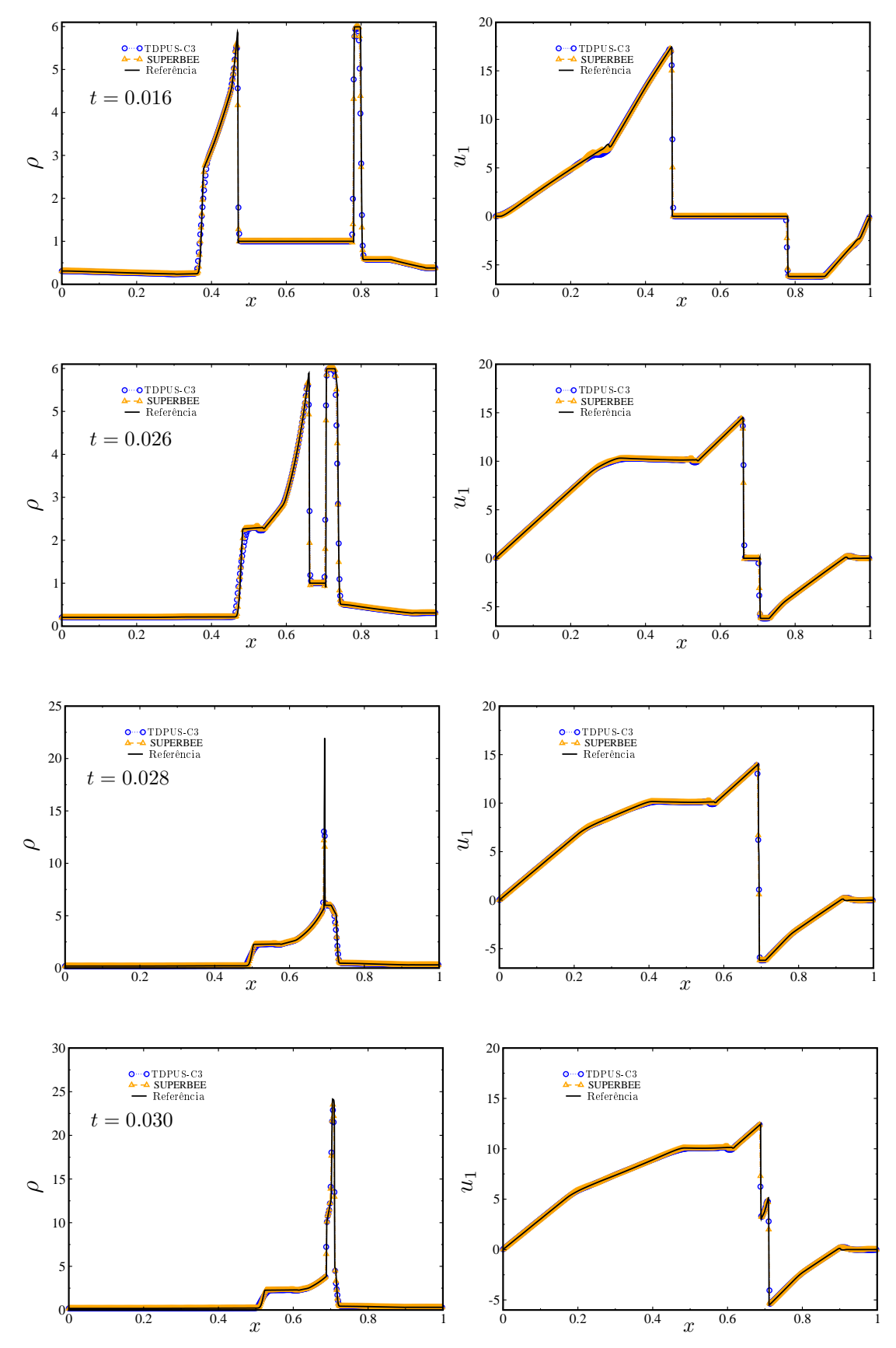

Figura 5.22: Teste 11: problema de Woodward-Colella. Evolução temporal da densidade  $\rho$  e velocidade  $u_1$  das soluções numéricas obtidas com **TDPUS-C**3 e SUPERBEE.  $N = 500$  e  $CFL = 0.5$ .

<span id="page-113-0"></span>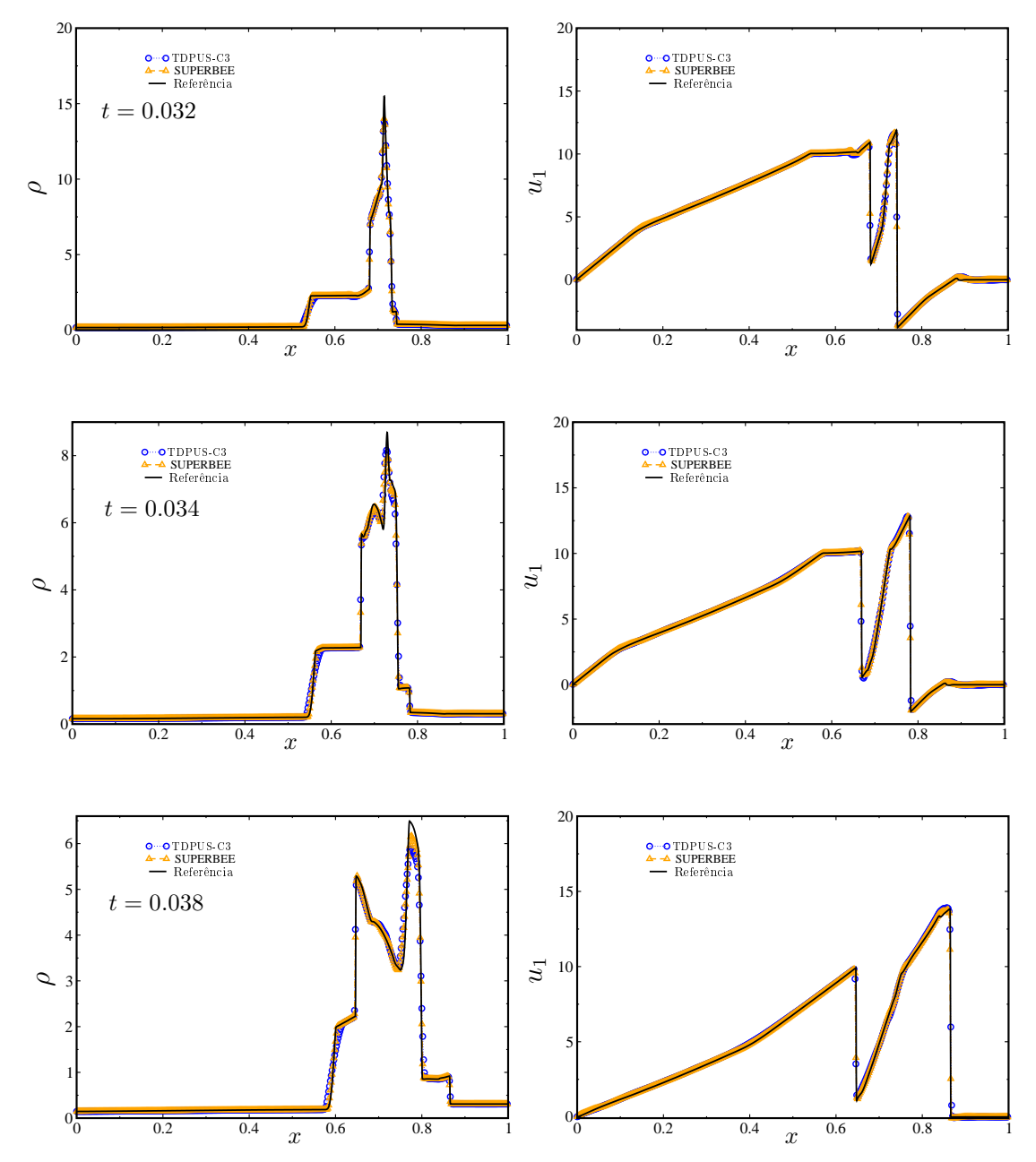

Figura 5.23: Teste 11: problema de Woodward-Colella. Evolução temporal da densidade  $\rho$  e velocidade  $u_1$  obtidas com **TDPUS-C3** e SUPERBEE.  $N = 500$  e  $CFL = 0.5$ .

O Teste 12, um teste 2D não linear, tem como objetivo acessar a ordem de convergência observada dos métodos numéricos equipados com os esquemas upwind. A simulação computacional foi executada em várias malhas  $(20 \times 20, 40 \times 40, 80 \times 80, 160 \times 160 \text{ e } 320 \times 320 \text{ células computacionais})$  no domínio  $[0, 2] \times [0, 2]$ , número de Courant  $CFL = 0.475$ , tempo final de simulação  $t = 2$ , e a constante do calor específico  $\gamma = 1.4$ . As condições iniciais consideradas neste teste são

$$
\begin{cases}\n\rho(x, y, 0) = 1 + 0.2 \sin(\pi(x + y)));\n\\
u_1(x, y, 0) = 0.7;\n\\
u_2(x, y, 0) = 0.3;\n\\
p(x, y, 0) = 1.\n\end{cases} \tag{5.8}
$$

As condições de contorno implementadas foram periódicas.

A solução exata (transiente) do problema (ver Qiu e [Shu](#page-190-1) [\(2003](#page-190-1))) é dada por

$$
\begin{cases}\n\rho(x, y, t) = 1 + 0.2 \sin(\pi(x + y - (u_1 + u_2)t)); \\
u_1(x, y, 0) = 0.7; \\
u_2(x, y, 0) = 0.3; \\
p(x, y, 0) = 1.\n\end{cases}
$$
\n(5.9)

Apresentam-se nas Tabs. [5.10](#page-115-0) e [5.11](#page-115-0) os erros e as ordens de onvergên
ia observadas nas normas  $L_1$  e  $L_{\infty}$  para a densidade  $\rho$ . Como pode ser visto por essas tabelas, o método numérico global equipado com o esquema TDPUS-C3 atingiu praticamente a mesma ordem (local) de precisão que os outros métodos, indi
ando que, neste problema não linear, o novo esquema não é inferior aos esquemas disponíveis na literatura.

<span id="page-115-0"></span>Tabela 5.10: Teste 12: teste de convergência da densidade  $\rho$  para as equações não lineares de Euler 2D com TDPUS-C3, ADBQUICKEST, ARORA-ROE, CUBISTA e TOPUS na norma  $L_1$ .  $t = 2$  e  $CFL = 0.475.$ 

|                |  |                | TDPUS-C3 ADBQUICKEST ARORA-ROE CUBISTA                                                                               |  |                                     |  |       |          | <b>TOPUS</b> |  |
|----------------|--|----------------|----------------------------------------------------------------------------------------------------|--|-------------------------------------|--|-------|----------|--------------|--|
| Malha          |  | $\mathfrak{a}$ | $L_1$ and $L_2$                                                                                                    |  | $q \hspace{1cm} L_1 \hspace{1cm} q$ |  | $L_1$ | $\alpha$ |              |  |
| $20 \times 20$ |  |                | $9.03E-03$ - $1.33E-02$ - $8.57E-03$ - $8.92E-03$ - $9.53E-03$ -                                                     |  |                                     |  |       |          |              |  |
|                |  |                | $40 \times 40$ $2.13E - 03$ $2.08$ $3.35E - 03$ $1.99$ $2.08E - 03$ $2.05$ $2.12E - 03$ $2.07$ $2.24E - 03$ $2.09$   |  |                                     |  |       |          |              |  |
|                |  |                | $80 \times 80$ $5.17E - 04$ $2.04$ $8.39E - 04$ $1.99$ $5.10E - 04$ $2.03$ $5.18E - 04$ $2.04$ $5.31E - 04$ $2.07$   |  |                                     |  |       |          |              |  |
|                |  |                | $160 \times 160$ $1.27E - 04$ $2.02$ $2.10E - 04$ $2.00$ $1.26E - 04$ $2.01$ $1.27E - 04$ $2.02$ $1.29E - 04$ $2.04$ |  |                                     |  |       |          |              |  |
|                |  |                | $320 \times 320$ $3.16E - 05$ $2.01$ $5.26E - 05$ $2.00$ $3.14E - 05$ $2.01$ $3.16E - 05$ $2.01$ $3.18E - 05$ $2.02$ |  |                                     |  |       |          |              |  |

Tabela 5.11: Teste 12: teste de convergência da densidade  $\rho$  para as equações não lineares de Euler 2D com $\mathbf{TDPUS}\text{-}\mathbf{C3}, \, \text{ADBQUICKEST}, \, \text{ARORA-ROE}, \, \text{CUBISTA}$ e $\bar{\text{TOPUS}}$ na norma $L_\infty.$ <br/> $t=2$ e  $CFL = 0.475.$ 

|                | TDPUS-C3     |  | ADBQUICKEST ARORA-ROE |                |              |   | CUBISTA      |  | <b>TOPUS</b>                                                                                                    |  |
|----------------|--------------|--|-----------------------|----------------|--------------|---|--------------|--|----------------------------------------------------------------------------------------------------|--|
| Malha          | $L_{\infty}$ |  | $L_{\infty}$          | $\mathfrak{a}$ | $L_{\infty}$ | q | $L_{\infty}$ |  | $L_{\infty}$                                                                                                    |  |
| $20 \times 20$ |              |  |                       |                |              |   |              |  | $6.88E - 02$ - $9.11E - 02$ - $6.12E - 02$ - $7.06E - 02$ - $8.046E - 02$ -                                          |  |
| $40 \times 40$ |              |  |                       |                |              |   |              |  | $3.32E - 02$ $1.05$ $4.86E - 02$ $0.91$ $3.09E - 02$ $0.99$ $3.29E - 02$ $1.10$ $3.40E - 02$ $1.24$                  |  |
| $80 \times 80$ |              |  |                       |                |              |   |              |  | $1.61E - 02$ $1.04$ $2.51E - 02$ $0.96$ $1.56E - 02$ $0.99$ $1.61E - 02$ $1.03$ $1.61E - 02$ $1.08$                  |  |
|                |              |  |                       |                |              |   |              |  | $160 \times 160$ $7.96E - 03$ $1.02$ $1.28E - 02$ $0.97$ $7.82E - 03$ $0.99$ $7.96E - 03$ $1.02$ $7.96E - 03$ $1.02$ |  |
|                |              |  |                       |                |              |   |              |  | $320 \times 320$ $3.95E - 03$ $1.01$ $6.51E - 03$ $0.98$ $3.92E - 03$ $1.00$ $3.95E - 03$ $1.01$ $3.95E - 03$ $1.01$ |  |

O Teste 13, conhecido como *double Mach reflection*-DMR [\(Woodward](#page-193-0) e Colella, [1984](#page-193-0)), consiste em uma onda de choque (a Mach 10) que se desloca horizontalmente e incide numa rampa inclinada com ângulo de  $60^0$ . Devido à presença de estruturas complexas (estacionárias e não estacionárias) o problema, além de apresentar um desafio para métodos numéricos, tem sido utilizado com frequência na literatura (ver, por exemplo, Toro e [Titarev](#page-192-1) [\(2006\)](#page-192-1), [Co
kburn](#page-184-0) e Shu [\(2001](#page-184-0)), Qiu e [Shu](#page-190-1) [\(2003\)](#page-190-1), Shi et al. [\(2003](#page-190-2)), [Zahran](#page-193-1) [\(2008\)](#page-193-1) e [Castro](#page-184-1) et al. [\(2011](#page-184-1))) como um caso teste para investigar a influência de duas ara
terísti
as importantes dos esquemas onve
tivos de alta resolução, a saber: (i) minimização de erros de trun
amento temporal; e (ii) minimização de vis
osidade numéri
a (dissipação). A Fig.  $5.24$  ilustra a dissipação introduzida nos cálculos com o uso dos esquemas ADBQUICKEST (mais dissipativo) e WENO5-LW4 de Qiu e [Shu](#page-190-1) [\(2003](#page-190-1))(menos dissipativo).

<span id="page-116-0"></span>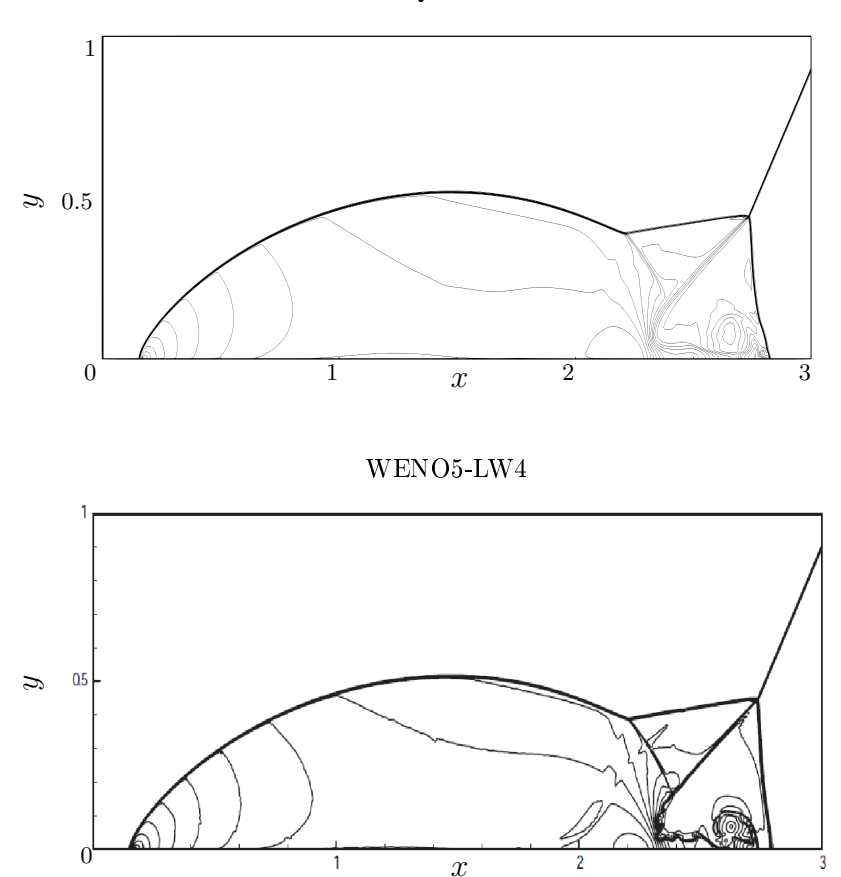

ADBQUICKEST

Figura 5.24: Teste 13: soluções numéricas da densidade  $\rho$  para o problema DMR com ADBQUICK-EST na malha uniforme  $\delta x = 1/400$  e WENO5-LW4 (tomado de [Qiu](#page-190-1) e Shu [\(2003\)](#page-190-1))  $\delta x = 1/479$  no tempo  $t = 0.2$ . 30 linhas de contorno de  $\rho = 1.5$  até  $\rho = 22.97$ .  $(x, y) \in [0, 4] \times [0, 1]$ .

Na simulação deste teste foram utilizadas três malhas  $(400 \times 100, 800 \times 200)$  e  $1600 \times 400$ ) no domínio  $[0, 4] \times [0, 1]$ , número de Courant  $CFL = 0.6$ , tempo final de simulação  $t = 0.2$ , e a constante do calor específico  $\gamma = 1.4$ . As condições iniciais adotadas foram

$$
(\rho, u, v, p) = \begin{cases} (8, 8.25 \cdot \cos \frac{\pi}{6}, -8.25 \cdot \sin \frac{\pi}{6}, 116.5), & x < x_0 + \frac{y}{\sqrt{3}}; \\ (1.4, 0, 0, 1.0), & x \ge x_0 + \frac{y}{\sqrt{3}}, \end{cases}
$$
(5.10)

com  $x_0 = \frac{1}{6}$ . As condições de contorno são como segue: na entrada  $(x = 0)$ , as variáveis de estado são prescritas como  $(\rho, u_1, u_2, p)^T = (8, 8.25 \cos \frac{\pi}{6}, -8.25 \sin \frac{\pi}{6}, 116.5)^T$ ; na saída  $(x = 4)$ , extrapolação de ordem zero é imposta; na parede inferior, para  $0 \leq x \leq x_0$  impõe-se  $(\rho, u_1, u_2, p)^T =$  $(8, 8.25 \cos \frac{\pi}{6}, -8.25 \sin \frac{\pi}{6}, 116.5)^T$  e para  $x_0 \le x \le 4$  condições refletivas; na parede superior admite-se que o es
oamento não interage om o hoque de forma que as ondições impostas são

$$
(\rho, u, v, p) = \begin{cases} (8, 8.25 \cos \frac{\pi}{6}, -8.25 \sin \frac{\pi}{6}, 116.5), & 0 < x < s(t); \\ (1.4, 0, 0, 1.0), & s(t) \le x \le 4, \end{cases}
$$
(5.11)

onde  $s(t)$  é dada por  $s(t) = x_0 + (1+20t)/\sqrt{3}$ . As soluções numéricas para o problema (na região crítica do domínio) obtidas com os esquemas *upwind* usando Euler explícito para a marcha no tempo estão mostradas nas Figs. [5.25](#page-118-0) e [5.26.](#page-119-0) Para comparações, a Fig. [5.27](#page-119-0) mostra a solução numérica numa malha de  $3840 \times 960$  células computacionais obtida com o esquema WENO5 de [Shi](#page-190-2) et al. [\(2003](#page-190-2)) usando um método de Runge-Kutta de ter
eira ordem TVD para a mar
ha no tempo, e a obtida om o esquema SUPERBEE numa malha  $800 \times 200$  células computacionais. É importante comentar que esta apresentou de instabilidade numérica na malha de  $1600 \times 400$  células.

Com base nas Figs. [5.25](#page-118-0) e [5.26,](#page-119-0) mais a Fig. [5.27](#page-119-0) mostrando omparações, no geral, pode-se lassi
ar om respeito à introdução de dissipação os esquemas estudados na seguinte ordem (do que introduz mais vis
osidade numéri
a para o que introduz menos): ADBQUICKEST, ARORA-ROE, CUBISTA, TOPUS e **TDPUS-C**3. Em particular, o esquema CUBISTA na malha mais fina  $(1600 \times$ 400) introduziu mais "ruídos", em comparação com os demais esquemas. A solução obtida com o esquema **TDPUS-C**3, nas malhas  $800 \times 200$  e  $1600 \times 400$ , contempla mais estruturas vorticais de escalas médias que os outros esquemas, quando comparada à solução de referência com WENO5. Além disso, a solução com o esquema **TDPUS-C3** na malha  $800 \times 200$  é comparável com a solução obtida com o TOPUS na malha mais fina. É importante destacar neste ponto que: (i) o esquema  $\mathbf{TDPUS\text{-}C3}$ mesmo ombinado om Godunov de primeira ordem no tempo, aptura algumas estruturas (vorti
ais) complexas no problema *double Mach reflection*, da mesma forma como faz o esquema WENO5 que tem ter
eira ordem no tempo e quinta ordem no espaço; e (ii) as estruturas transientes (àquelas entre  $2.2 \leq x \leq 3$  e  $0 \leq y \leq 0.5$ ) fornecidas pelos esquemas estudados (com exceção do ADBQUICKEST e ARORA-ROE) apare
eram porque o método de Godunov tem a parti
ularidade de avançar mais o hoque (ver [Woodward](#page-193-0) e Colella [\(1984](#page-193-0))).

<span id="page-118-0"></span>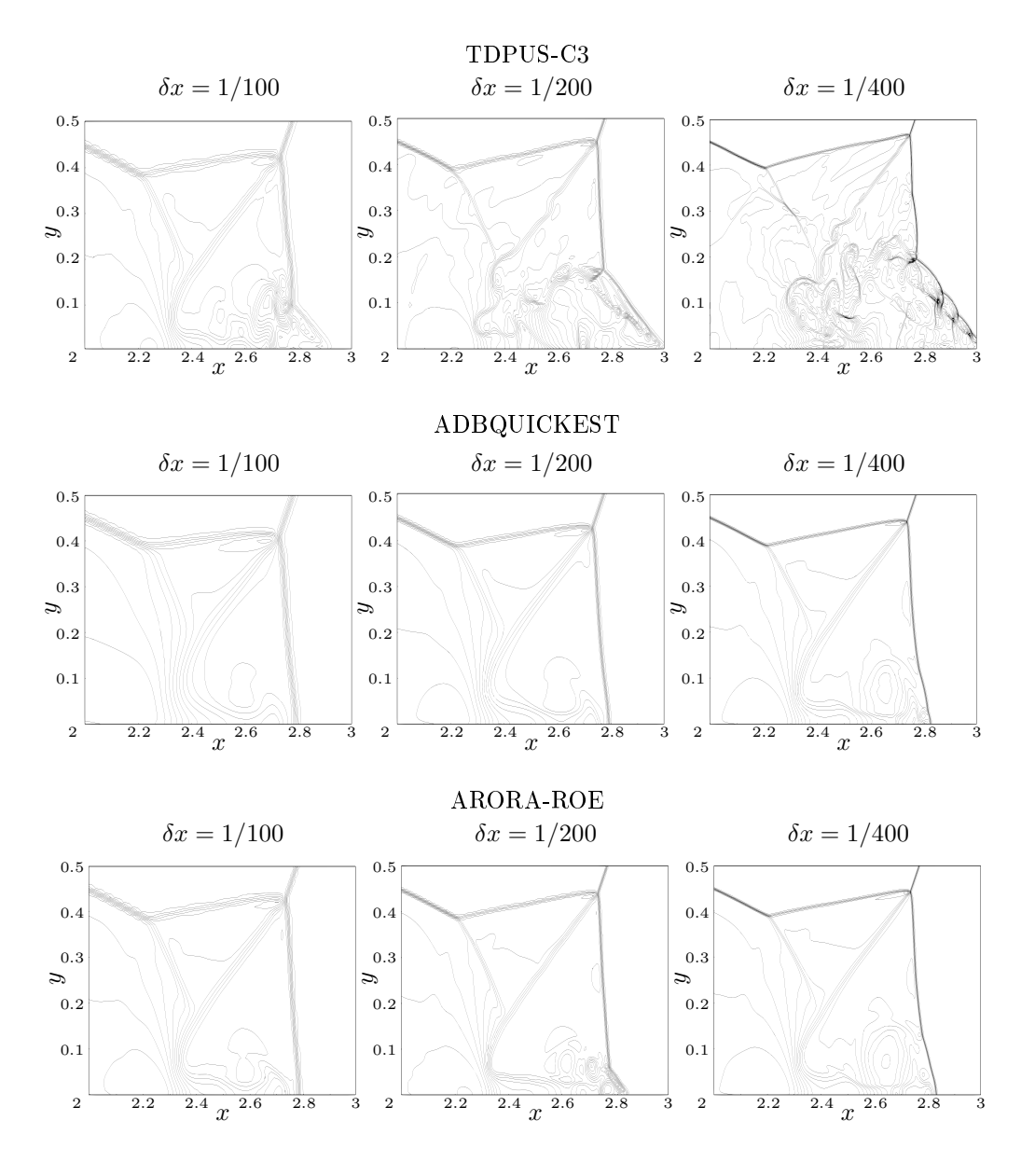

Figura 5.25: Teste 13: ampliação da região principal das soluções numéricas para a densidade  $\rho$ para o problema DMR com TDPUS-C3, ADBQUICKEST e ARORA-ROE. 30 linhas de contorno de  $\rho = 1.5$  até  $\rho = 22.97$ , com malhas uniformes  $\delta x = 1/100$ ,  $1/200$ ,  $1/400$ ,  $t = 0.2$  e  $CFL = 0.6$ .

<span id="page-119-0"></span>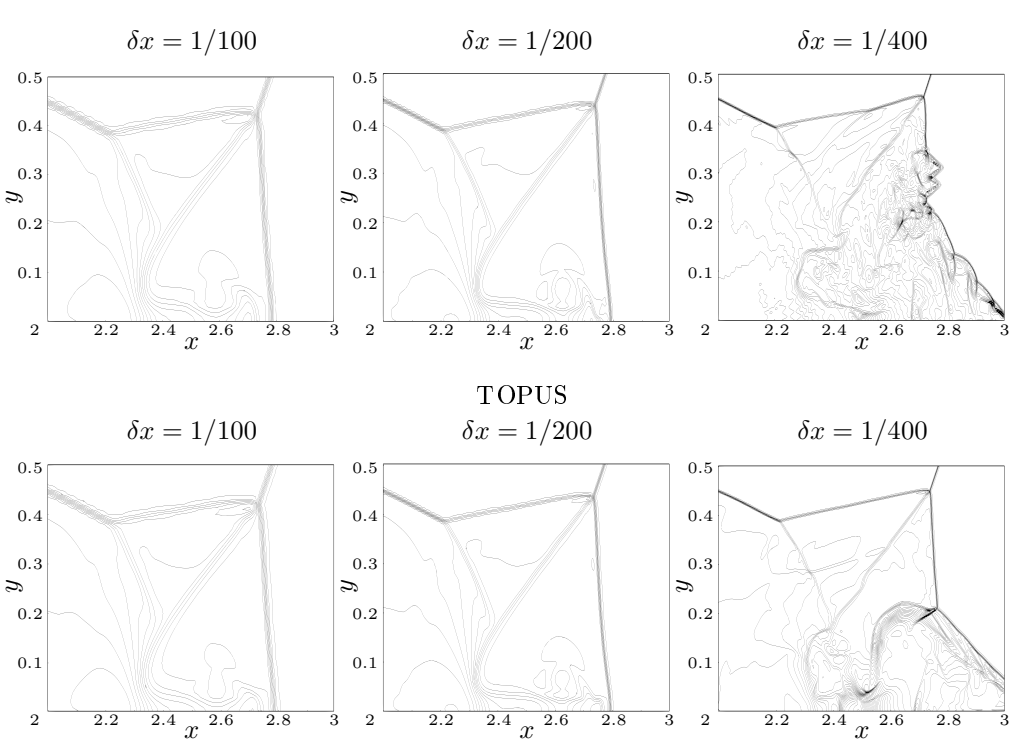

**CUBISTA** 

Figura 5.26: Teste 13: ampliação da região principal das soluções numéricas para a densidade  $\rho$ do problema DMR no tempo  $t = 0.2$  calculadas com CUBISTA e TOPUS. 30 linhas de contorno de  $\rho = 1.5$  até  $\rho = 22.97$ , com malhas uniformes  $\delta x = 1/100$ ,  $1/200$ ,  $1/400$ ,  $t = 0.2$  e  $CFL = 0.6$ .

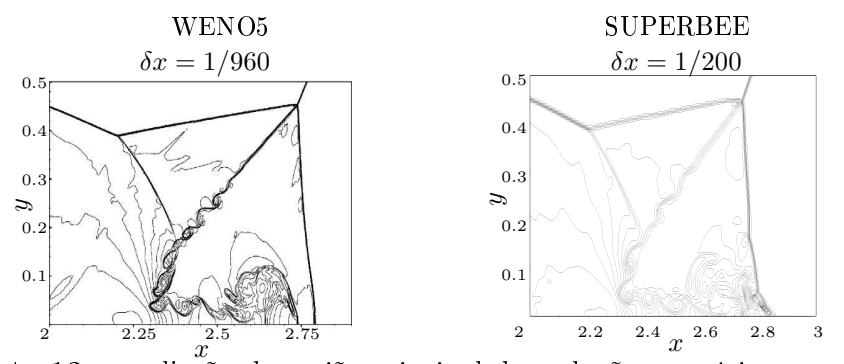

Figura 5.27: Teste 13: ampliação da região principal das soluções numéricas para a densidade  $\rho$  do problema DMR no tempo  $t = 0.2$  $t = 0.2$  $t = 0.2$  calculada com SUPERBEE e  $\delta x = 1/200$  e WENO5 de (Jiang e Shu, [1996\)](#page-187-2) e  $\delta x = 1/960$  (Extraído de [Shi](#page-190-2) et al. [\(2003](#page-190-2))). 30 linhas contorno de  $\rho = 1.5$  até  $\rho = 22.97$ .  $t = 0.2 \text{ e } CFL = 0.6.$ 

No Teste 14, investiga-se o desempenho dos esquemas upwind em resolver o problema conhecido omo instabilidades de Rayleigh-Taylor (ver, por exemplo, [Chandrasekhar](#page-184-2) [\(1961](#page-184-2)) e [Sharp](#page-190-3) [\(1984](#page-190-3))). Essa instabilidade ocorre, por exemplo, quando há superposição de dois fluidos (um mais pesado e um mais leve) sob a ação do campo gravitacional. Perturbações iniciais na interface que separa os dois fluidos são amplificadas e tendem a crescer com o tempo levando a formação de bolhas e espigões, ada um dos quais penetrando uns nos outros, seguido do desenvolvimento de uma amada de mistura omplexa. O problema representa um importante teste para ódigos em DFC e, omo no problema de double Mach reflection, pode ser usado para medir a introdução (intrínseca) de dissipação do método numérico [\(Samtaney](#page-190-4) e Pullin, [1996](#page-190-4)). Para a simulação deste problema complexo, a interface está posicionada em  $y = \frac{1}{2}$  $\frac{1}{2}$  e o fluido mais pesado está abaixo da interface com densidade  $\rho_{pesado} = 2$  e o fluido mais leve acima da interface com  $\rho_{leve} = 1$ ; a pressão é contínua através da interface e uma perturbação na componente de velocidade  $u_2$  é injetada. As condições iniciais (ver Fig. [5.28\)](#page-120-0) são então dadas por

$$
(\rho, u, v, p) = \begin{cases} (2, 0, -0.025c \cdot \cos(8\pi x), 2y + 1), & 0 \le y < \frac{1}{2};\\ (1, 0, -0.025c \cdot \cos(8\pi x), y + \frac{3}{2}), & \frac{1}{2} \le y < 1, \end{cases}
$$
(5.12)

<span id="page-120-0"></span>onde  $c = \sqrt{\frac{\gamma p}{a}}$  $\frac{\gamma p}{\rho}$  é a velocidade do som e  $\gamma = 5/3$ .

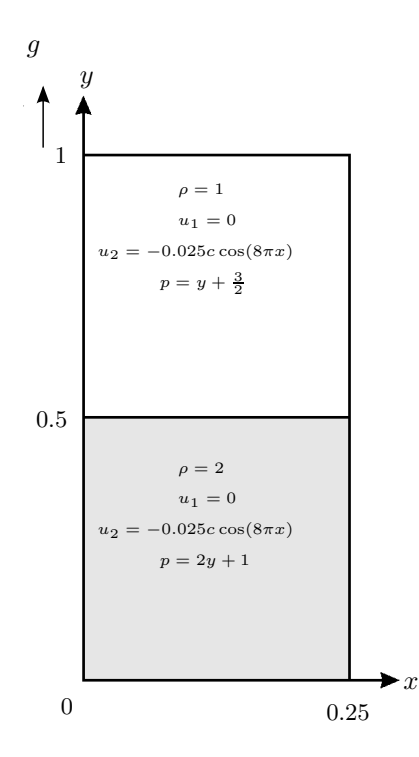

Figura 5.28: Teste 14: ondições ini
iais do problema das instabilidades de Rayleigh-Taylor.

Os cálculos foram feitos no domínio  $[0, \frac{1}{4}]$  $\frac{1}{4}$   $\times$  [0, 1] no tempo final de simulação  $t=1.95$  e a número de Courant  $CFL = 0.6$ . Uma malha de 240 × 960 células computacionais foram usadas nos experimentos

numéricos. As condições de contorno aplicadas são: condições refletivas nas laterais direita e esquerda;  $\rho = \rho_{leve} = 1, p = 2.5, u_1 = u_2 = 0$  no topo;  $\rho = \rho_{pesado} = 2, p = 1, u_1 = u_2 = 0$  na seção inferior. A constante gravitacional é tomada como  $g = 1$ . Uma vez que não se conhece uma solução analítica para o problema, ompara-se qualitativamente os resultados numéri
os om os forne
idos pela litera-tura [\(Shi](#page-190-2) et al., [2003\)](#page-190-2). A Fig. [5.29](#page-122-0) mostra a posição da interface em dois tempos calculada com os esquemas TDPUS-C3, ADBQUICKEST, ARORA-ROE, CUBISTA e TOPUS. Também, para comparações, nesta mesma figura, são apresentados os resultados numéricos com os esquemas SUPERBEE e WENO5 de [Jiang](#page-187-2) e Shu [\(1996](#page-187-2)). Pode ser visto por essa figura que, quando comparado com outros esquemas (ex
eto SUPERBEE <sup>e</sup> WENO5), <sup>o</sup> esquema TDPUS-C3 forne
e o melhor resultado. Os resultados com ARORA-ROE, CUBISTA e TOPUS são semelhantes, com o TOPUS um pouco mais dissipativo. O esquema ADBQUICKEST mostrou ser o mais dissipativo, produzindo o pior resultado. Em síntese, pode-se inferir que o esquema TDPUS-C3 introduz pouca dissipação, como fazem os esquemas SUPERBEE e WENO5. Outro ponto importante a ser notado é que o esquema TDPUS-C3 foi implementado com uma marcha no tempo via Euler explícito, ao passo que o WENO5 emprega um método de Runge-Kutta de ter
eira ordem de pre
isão; isto permite on
luir que o método de Godunov com termo de correção equipado com **TDPUS-C3** pode ser visto como uma alternativa para simular problemas omplexos em DFC.

Com o intuito de realizar uma comparação quantitativa entre os resultados numéricos fornecidos com o uso dos esquemas  $upwind$ , apresenta-se na Fig. [5.30](#page-123-0) a energia cinética  $e_c=\frac{1}{2}$  $\frac{1}{2}[\rho(u_1^2+u_2^2)]$  ao longo da reta  $y = 4x$  obtida com todos os esquemas no tempo  $t = 1.95$ . Esses dados quantificam os observados nos resultados da Fig. [5.29.](#page-122-0)

Na Fig. [5.31](#page-123-1) apresentam-se a posição da interfa
e dos esquemas TDPUS-C3, EPUS, SDPUS-C1 e TOPUS nos tempos  $t = 1.365$  e 1.95. Observa-se a partir dessas figuras que o esquema TDPUS-C3 apresenta menos dissipação que os outros esquemas. Con
lui-se que o TDPUS-C3 é superior para este tipo de problema apresentando fortes estruturas vorti
ais om relação aos esquemas TOPUS, SDPUS-C1 e EPUS.

<span id="page-122-0"></span>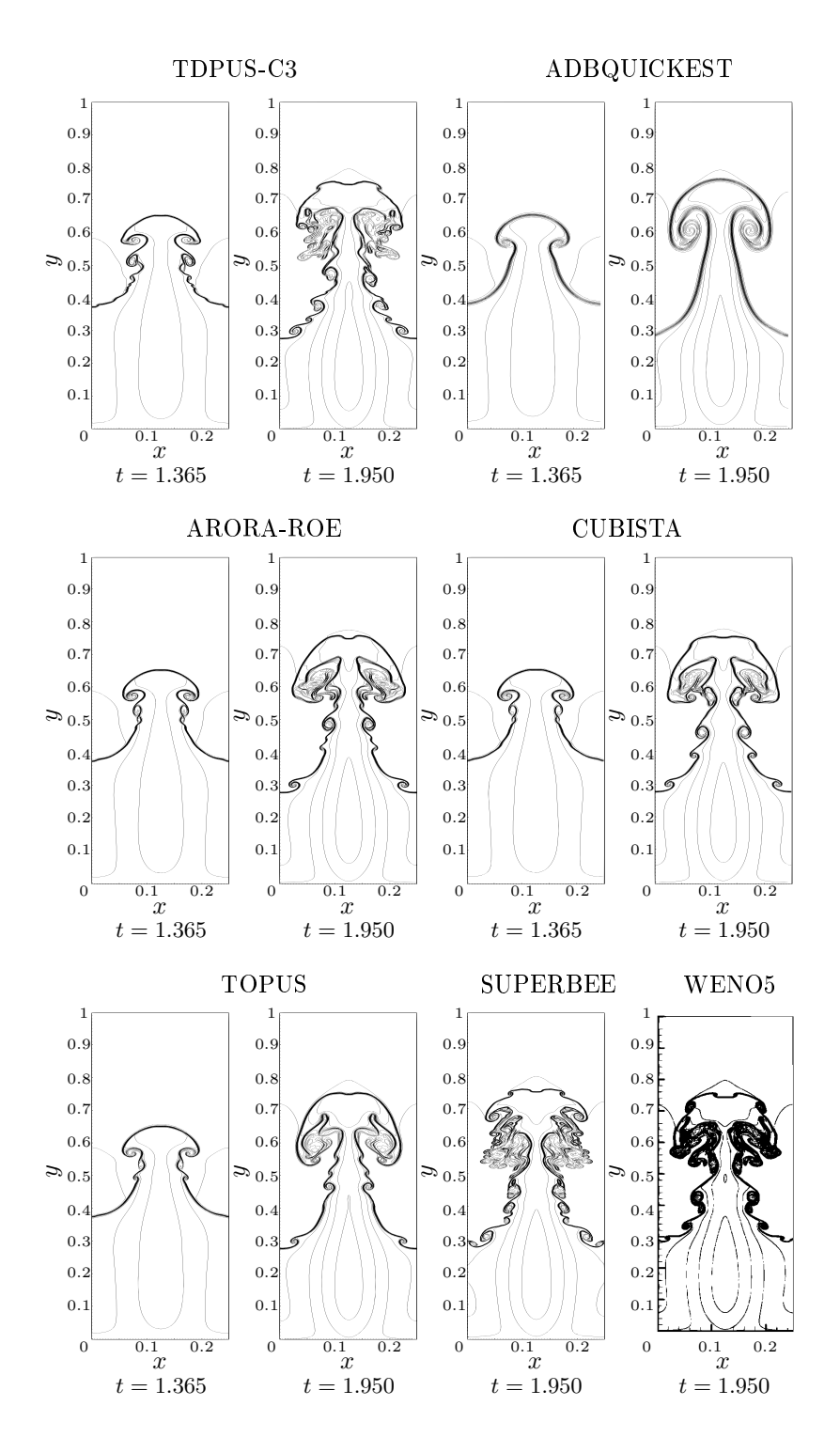

Figura 5.29: Teste 14: soluções numéricas para a densidade  $\rho$  do problema de Rayleigh-Taylor com TDPUS-C[3](#page-190-2), ADBQUICKEST, ARORA-ROE, CUBISTA, TOPUS, SUPERBEE e WENO5 (tomado de Shi et al. [\(2003\)](#page-190-2).  $\delta x = 1/960$ , 15 linhas de contorno com valores de  $\rho = 0.952269$  até  $\rho = 2.14589$ .  $t = 1.95$  e  $CFL = 0.6$ .

<span id="page-123-0"></span>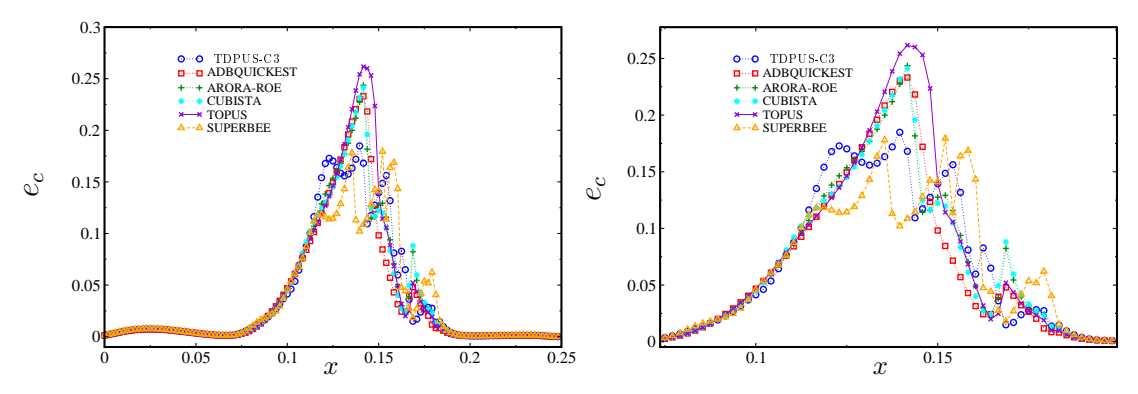

<span id="page-123-1"></span>Figura 5.30: Teste 14: Instabilidades de Rayleigh-Taylor. Perfil da energia cinética em  $y = 4x$  no tempo  $t = 1.95$  obtidos com **TDPUS-C3**, ADBQUICKEST, ARORA-ROE, CUBISTA, TOPUS e SUPERBEE. À direita apresenta-se a ampliação do perfil estudado.

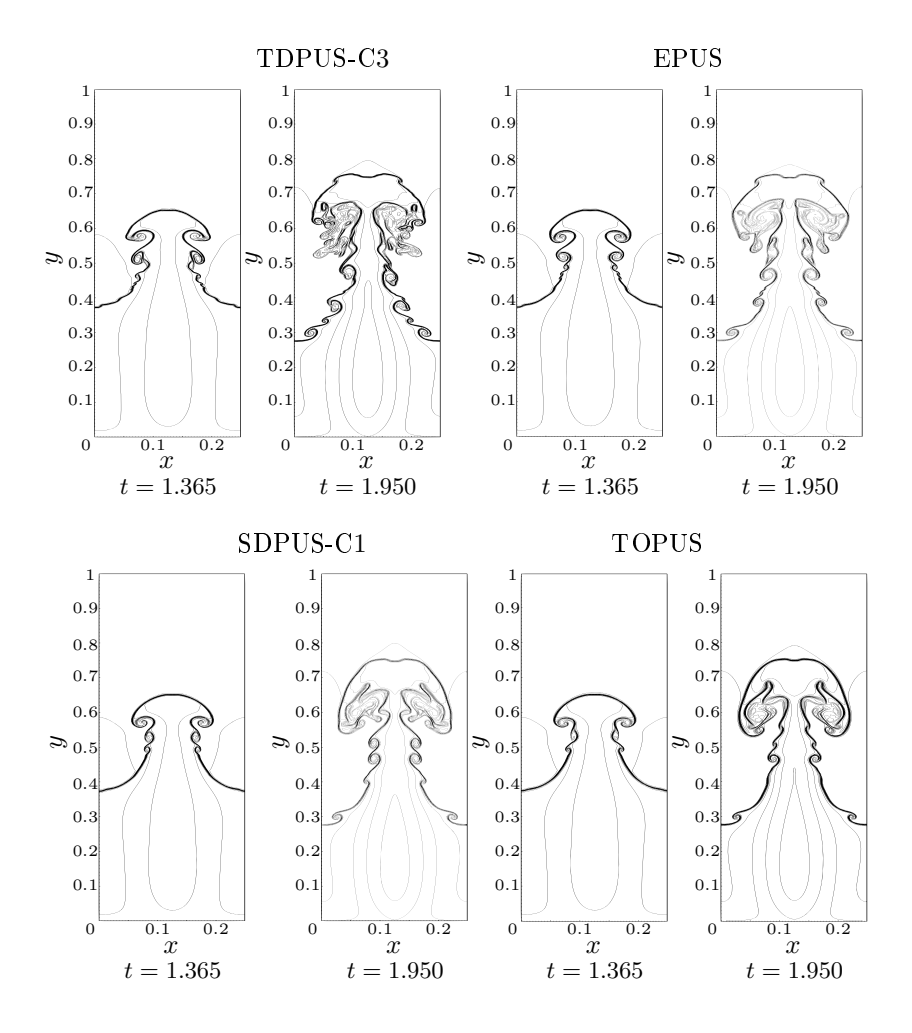

Figura 5.31: Teste 14: soluções numéricas para a densidade  $\rho$  do problema das instabilidades de Rayleigh-Taylor com **TDPUS-C**3, EPUS, SDPUS-C1 e TOPUS.  $\delta x = 1/960$ , 15 linhas de contorno com valores de  $\rho = 0.952269$  até  $\rho = 2.14589$ .  $t = 1.95$  e  $CFL = 0.6$ .

### 5.3.3 Equações da magnetohidrodinâmi
a

A interação de um plasma com um campo magnético, a qual produz choques e estruturas vorticais omplexas, é simulada nesta seção. Essa interação é modelada pelas equações da magnetohidrodinâ-mica (MHD) dadas pela Eq. [\(3.1\)](#page-47-0) com variáveis de estado e funções fluxo

$$
\begin{cases}\n\boldsymbol{u} = (\rho, \rho u_1, \rho u_2, \rho u_3, B_1, B_2, B_3, E)^T; \\
\boldsymbol{f}(\boldsymbol{u}) = (\rho u_1, \rho u_1^2 + p^* - 0.5B_1^2, \rho u_1 u_2 - B_1 B_2, \rho u_1 u_3 - B_1 B_3, 0, B_2 u_1 - B_1 u_2, \\
B_3 u_1 - B_3 u_3, (E + p*) u_1 - (\boldsymbol{u} \cdot \boldsymbol{B}) B_1)^T; \\
\boldsymbol{g}(\boldsymbol{u}) = (\rho u_2, \rho u_1 u_2 - B_1 B_2, \rho u_2^2 + p^* - 0.5B_3^2, \rho u_1 u_3 + B_1 B_3, B_1 u_2 - B_2 u_1, \\
0, u_2 B_3 - u_3 B_2, (E + p*) u_2 - (\boldsymbol{u} \cdot \boldsymbol{B}) B_2)^T.\n\end{cases} (5.13)
$$

A quantidade  $u_3$  é a componente de velocidade na direção  $z$  e  $\bm{B}=(B_1,B_2,B_3)^T$  representa o campo magnético. A energia total é dada por  $E = \frac{1}{2}$  $\frac{1}{2}(\rho|\textbf{u}|^2+|\textbf{\textit{B}}|^2)+\frac{p}{\gamma-1}$  e  $p*=p+0.5|\textbf{\textit{B}}|^2$  é a pressão total. As outras quantidades foram definidas previamente. Adicionalmente, o campo magnético deve satisfazer a restrição de divergência livre  $\nabla \cdot \bm{B} = 0$  (ver, por exemplo, Evans e [Hawley](#page-185-0) [\(1988](#page-185-0))). Quando omparadas às equações de Navier-Stokes, as equações da magnetohidrodinâmi
a são mais omplexas desde que elas são propensas ao apare
imento de uma família de ondas que se propagam em diferentes velocidades e de maneira caótica. Dois experimentos numéricos foram realizados: um no caso 1D (Teste 15) e um no caso 2D (Teste 16).

Para o Teste 15, conhecido como problema de [Brio](#page-184-3) e Wu [\(1988](#page-184-3)), os cálculos foram feitos no domínio  $[-1, 1]$ , no tempo final de simulação 0.2 e ao número de Courant  $CFL = 0.8$ . Uma malha de 800 células computacionais foi usada no experimento. As condições inicias são as mesmas adotadas em [Brio](#page-184-3) e Wu [\(1988](#page-184-3)) e [Barmin](#page-183-0) et al. [\(1996](#page-183-0)) e são definidas por

$$
(\rho, u_1, u_2, u_3, B_1, B_2, B_3, p)^T = \begin{cases} (1, 0, 0, 0, 0.75, 1, 0, 1)^T, & x \le 0, \\ (0.125, 0, 0, 0, 0.75, -1, 0, 0.1)^T, & x > 0, \end{cases}
$$
(5.14)

com  $\gamma = 2$ . As condições de contorno aplicadas são tipo extrapolação de ordem zero. Uma vez que não se conhece uma solução analítica para o problema, compara-se os resultados numéricos com a solução de referência calculada numa malha de 10000 células computacionais usando-se o método de Godunov com termo de correção e o limitador de fluxo MC (van [Leer,](#page-192-0) [1974\)](#page-192-0). Na Fig. [5.32](#page-125-0) estão representadas as soluções numéricas (com o esquema  $\textbf{TDPUS-C3}$ ) e de referência para a densidade no problema de Brio-Wu, onde pode ser visto que, no global, o esquema **TDPUS-C3** conseguiu capturar com sucesso todas as ondas e des
ontinuidades.

O Teste 16, conhecido como problema de [Orszag](#page-189-0) e Tang [\(1979\)](#page-189-0), possui características significativas da turbulência em magnetohidrodinâmica e tem sido considerado um problema desafiador na literatura especializada (ver, por exemplo, [Dahlburg](#page-185-1) e Picone [\(1989](#page-185-1)), [Jiang](#page-187-3) e Wu [\(1999](#page-187-3)) ou Balbás et al. [\(2004\)](#page-183-1)) para estimar a precisão local de um esquema upwind de alta resolução. Para a simulação deste problema complexo, o domínio computacional é definido como  $[0, 2\pi] \times [0, 2\pi]$  com condições de

<span id="page-125-0"></span>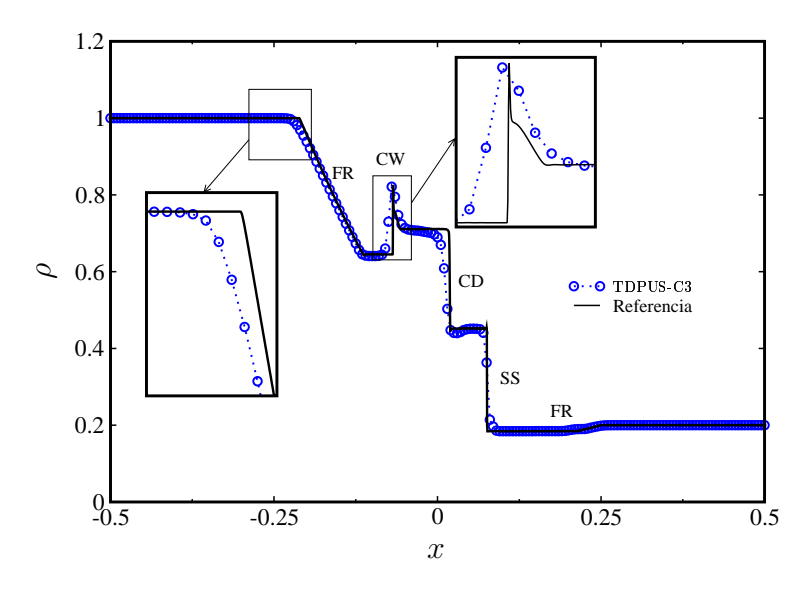

Figura 5.32: Teste 15: soluções numéricas da densidade  $\rho$  do problema da MHD 1D com TDPUS-C3.  $t = 0.2, N = 800$  e  $CFL = 0.8$ . Onda de rarefação (FR), onda composta (CW), descontinuidade de ontato (CD) e onda de hoque pequena (SS).

fronteira periódi
as e ondições ini
iais dadas por

$$
u_1(x, y) = -\sin y,
$$
  $u_2 = \sin x,$   $u_3 = 0;$   $\rho = \gamma^2,$  (5.15)

$$
B_1(x, y) = -\sin y,
$$
  $B_2(x, y) = \sin 2x,$   $B_3 = 0;$   $p = \gamma = 5/3.$  (5.16)

Várias malhas computacionais foram utilizadas na simulação, a saber:  $16 \times 16$ ,  $32 \times 32$ ,  $64 \times 64$ ,  $128 \times 128$  e  $256 \times 256$ , a número de Courant  $CFL = 0.75$  e três tempos finais  $(t = 0.25, 0.5, e 3)$ . Fig. [5.33,](#page-126-0) casos (a) e (b), mostra a densidade calculada na malha  $256 \times 256$  e no tempo  $t = 0.25$  com o esquema **TDPUS-C**3; o caso (a) ilustra a superfície  $\rho = \rho(x, y, z)$  global e o caso (b) a projeção desta no plano xy. Dessa figura pode ser visto os resultados com o esquema TDPUS-C3 são comparáveis om resultados da literatura [Dahlburg](#page-185-1) e Pi
one [\(1989](#page-185-1)), [Jiang](#page-187-3) e Wu [\(1999\)](#page-187-3) e [Balbás](#page-183-1) et al. [\(2004](#page-183-1)). A Fig. [5.34](#page-126-1) apresenta uma comparação dos resultados obtidos com **TDPUS-C3** e o esquema centrado de [Balbás](#page-183-1) et al. [\(2004](#page-183-1)) a  $CFL = 0.4$  para o perfil de pressão ao longo da reta  $y = 0.625\pi$ , numa malha de  $128 \times 128$  células e tempo  $t = 3$ . Mais uma vez, essa comparação confirma que o esquema TDPUS-C3 gera resultados omparáveis om o da literatura.

Para finalizar, apresenta-se na Tab. [5.12](#page-126-2) os erros e ordens de convergência observadas, na norma L<sub>1</sub>. para todos os esquemas *upwind* estudados com tempo final de simulação  $t = 0.5$ . Os dados dessa tabela mostram que todos os esquemas superaram ordem dois, om TDPUS-C3 apresentando ligeiramente ordem superior

<span id="page-126-0"></span>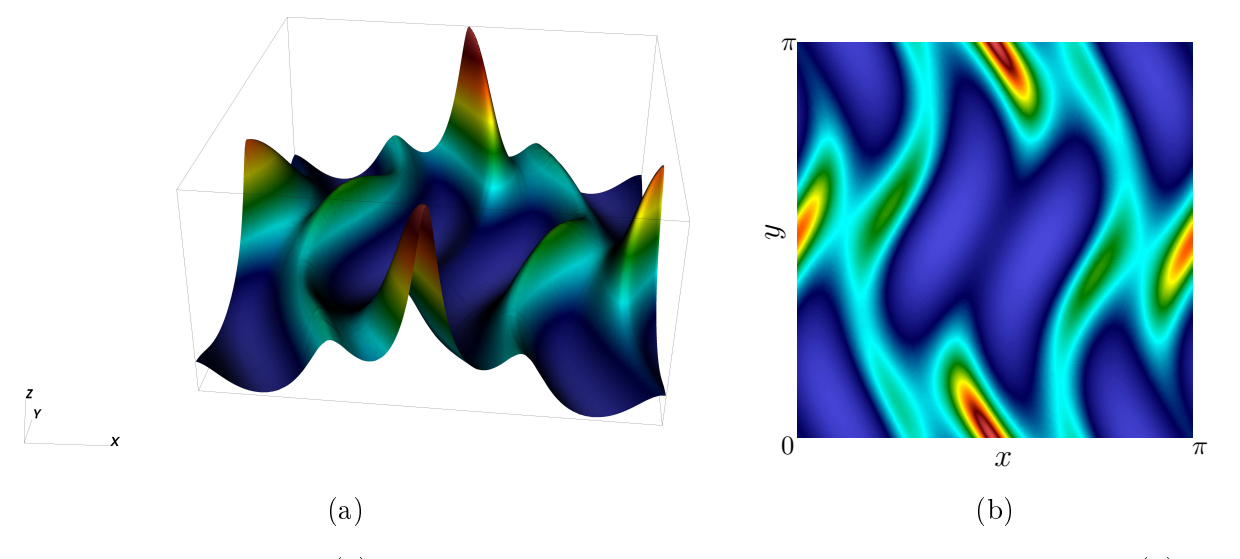

<span id="page-126-1"></span>Figura 5.33: Teste 16: (a) superfície da densidade  $\rho$  para o problema de Orszag-Tang, (b) densidade ρ no plano xy.  $t = 0.25, 256 \times 256$  células computacionais e  $CFL = 0.75$ . 12 linhas de contorno para a densidade; vermelho-maior valor (5.278), azul- menor valor (2.176).

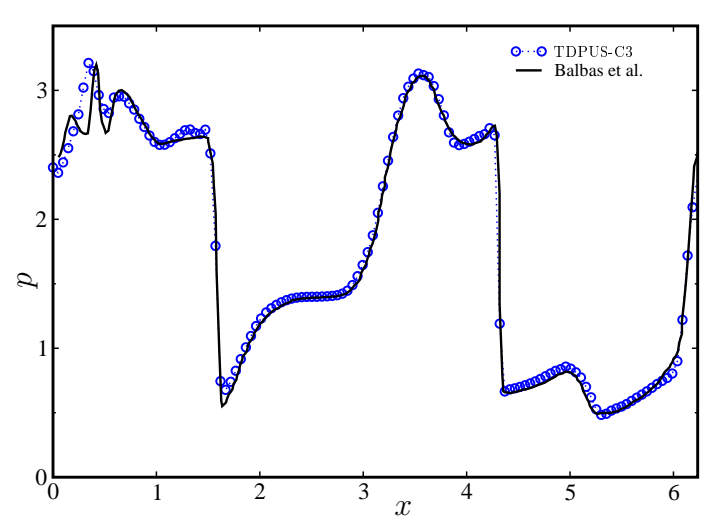

Figura 5.34: Teste 18: perfil da pressão p ao longo da linha  $y = 0.625\pi$ .  $t = 3, 128 \times 128$  células computacionais e  $CFL = 0.75$ .

<span id="page-126-2"></span>Tabela 5.12: Teste 18: teste de convergência da densidade  $\rho$  para o problema de Orszag-Tang com **TDPUS-C3**, ADBQUICKEST, ARORA-ROE, CUBISTA e TOPUS na norma  $L_1$ .  $t = 0.5$  e  $CFL =$ 0.75.

|                |       |  | TDPUS-C3 ADBQUICKEST ARORA-ROE                                                                                       |  |         |  | CUBISTA |  | <b>TOPUS</b> |  |
|----------------|-------|--|----------------------------------------------------------------------------------------------------|--|---------|--|---------|--|--------------|--|
| Malha          | $L_1$ |  | $L_{1}$                                                                                                    |  | $L_1$ q |  |         |  |              |  |
| $16 \times 16$ |       |  | $1.08E + 00 = 1.08E + 00 = 1.07E + 00 = 1.07E + 00 = 1.06E + 00 =$                                                   |  |         |  |         |  |              |  |
|                |       |  | $32 \times 32$ $2.77E - 01$ $1.97$ $2.77E - 01$ $1.96$ $4.46E - 01$ $1.27$ $2.74E - 01$ $1.97$ $2.72E - 01$ $1.97$   |  |         |  |         |  |              |  |
|                |       |  | $64 \times 64$ $6.71E - 02$ $2.05$ $6.69E - 02$ $2.05$ $6.70E - 02$ $2.74$ $6.65E - 02$ $2.04$ $6.60E - 02$ $2.04$   |  |         |  |         |  |              |  |
|                |       |  | $128 \times 128$ $1.44E - 02$ $2.22$ $1.44E - 02$ $2.22$ $1.43E - 02$ $2.22$ $1.43E - 02$ $2.21$ $1.43E - 02$ $2.20$ |  |         |  |         |  |              |  |
|                |       |  | $256 \times 256$ $2.39E - 03$ $2.60$ $2.39E - 03$ $2.59$ $2.39E - 03$ $2.59$ $2.39E - 03$ $2.58$ $2.39E - 03$ $2.57$ |  |         |  |         |  |              |  |

Capítulo *6*

# Simulação de escoamentos incompressíveis

Neste apítulo são apresentados resultados numéri
os para es
oamentos in
ompressíveis (laminares e turbulentos) envolvendo superfícies livres móveis; ambos fluidos newtonianos e não newtonianos (viscoelástico) são considerados no estudo. Muitos dos resultados obtidos são confrontados com dados teóricos, numéricos e experimentais da literatura especializada. Para a simulação computacional foi utilizado o código Freeflow de [Castelo](#page-184-4) et al. [\(2000\)](#page-184-4) (nas versões 2D, com simetria radial e 3D) equipado com o esquema **TDPUS-C3** para aproximar os termos não lineares  $(4.48)-(4.52)$  $(4.48)-(4.52)$  $(4.48)-(4.52)$  e  $(4.72)-(4.77)$  $(4.72)-(4.77)$  $(4.72)-(4.77)$ .

## 6.1 Resultados para fluidos newtonianos

Esta seção é dedicada a avaliação do desempenho do esquema **TDPUS-C**3 em escoamentos laminares 2D e 3D. Para tanto, os seguintes problemas foram onsiderados: jatos livres (2D e om simetria radial) sobre uma superfície rígida impermeável, colapso de um bloco de fluido e jatos 3D (circular e planar) os
ilantes.

## 6.1.1 Jatos livres em regime laminar

Quando um jato livre incide sobre uma superfície rígida impermeável, o fluido espalha em uma fina camada até que ocorre o fenômeno do súbito aumento em profundidade, conhecido como salto hidráulico (uma descontinuidade no movimento do fluido). O fenômeno pode ser observado no dia-a-dia, como por exemplo um jato de água in
idente sobre a uba da pia. A Fig. [6.1](#page-128-0) (a) mostra o salto hidráuli
o circular tridimensional real e a Fig. [6.1](#page-128-0) (b) ilustra o fenômeno no caso bidimensional.

<span id="page-128-0"></span>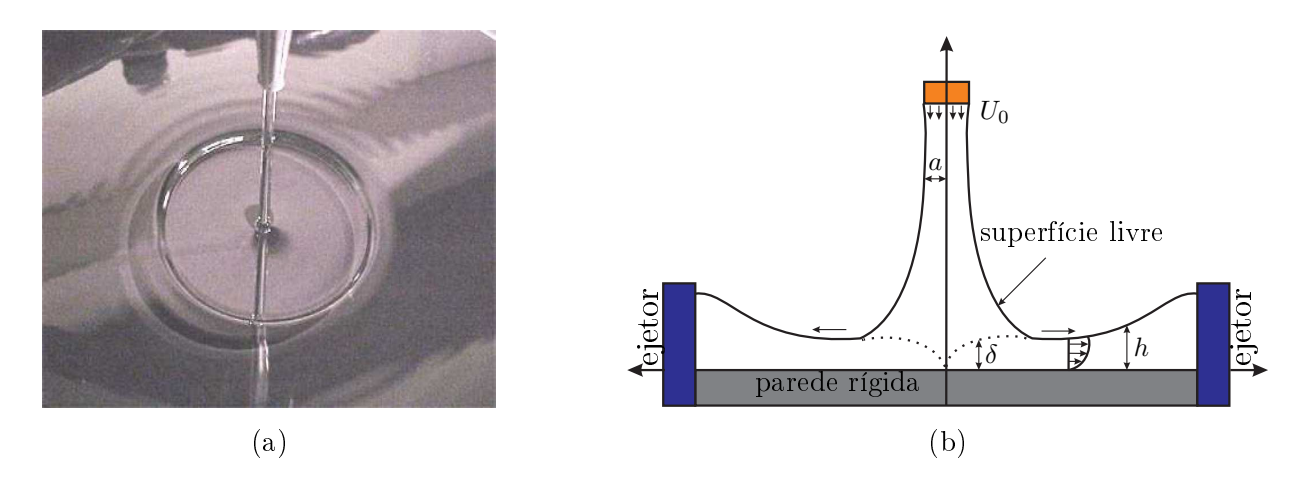

Figura 6.1: Jato de fluido incidente sobre uma superfície rigida tomado de [Rai](#page-190-5) et al. [\(2008](#page-190-5)) (à esquerda); ilustração esquemáti
a (à direita).

O salto hidráulico tem no caso 2D uma solução analítica para a camada (ou altura) h do fluido sobre o contorno rígido a qual é dada por [Watson](#page-193-2) [\(1964](#page-193-2)) como

$$
h(x) = \begin{cases} \frac{\pi}{\sqrt{3}} \frac{\nu(x+l)}{Q}, & x \ge x_0; \\ a + \left(\frac{1-2\pi}{3\sqrt{3}c^2}\right) \delta(x), & x < x_0, \end{cases}
$$
(6.1)

onde  $a = L_0/2$  é o raio do injetor e  $Q = \pi a^2 U_0$  é a vazão. Os parâmetros  $x_0$ , l e  $\delta(x)$  são dados por

$$
x_0 = \left(\frac{3\sqrt{3}c(\pi - c)\sqrt{3}}{2\pi^2}\right)aRe;
$$
\n(6.2)

$$
l = \left(\frac{3\sqrt{3}c(2\sqrt{3}c - \pi)}{2\pi^2}\right) aRe;
$$
\n(6.3)

$$
\delta^2(x) = \left(\frac{3\sqrt{3}c^3}{2(\pi - c\sqrt{3})}\frac{\nu x}{U_0}\right),\tag{6.4}
$$

onde c é uma constante que assume o valor de 1.402 (ver [Watson](#page-193-2) [\(1964\)](#page-193-2)). Para a simulação computa
ional do salto hidráuli
o no aso 2D foram onsideradas as seguintes ondições de ontorno: na entrada perfil reto  $(U_0)$  e na parede não escorregamento. Nas regiões de saída do fluido adotam-se as condições homogêneas de Neumann. As condições de contorno na superfície livre são dadas pelas Eqs. [\(4.120\)](#page-81-0) onde o tensor  $\sigma$  é dado por [\(4.3\)](#page-59-0). Os dados empregados na simulação estão apresentados na Tab. [6.1.](#page-129-0)

Na Fig. [6.2](#page-129-1) é apresentada uma comparação entre a solução analítica e a solução numérica nas malhas I, II, III e IV obtidas com o uso do esquema **TDPUS-C**3. Vê-se claramente por essa figura (incluindo uma ampliação na região [0.0075, 0.0175]) que as soluções numéricas nas malhas mais finas (III e IV) são prati
amente idênti
as e essas, quando omparadas às soluções nas malhas grossas I e II, estão mais próximas da solução analíti
a. Vê-se também que houve onvergên
ia da solução numéri
a para uma solução muito próxima da solução analíti
a de Watson. Como ilustração as Figs.

<span id="page-129-0"></span>Tabela 6.1: Dados da simulação do jato livre 2D no regime laminar.

• Domínio:  $0.1m \times 0.025m$ ; • Raio do injetor:  $a = 0.002m$ ;  $\bullet$  Malha I : 100  $\times$  25 células computacionais; • Malha II :  $200 \times 50$  células computacionais;  $\bullet$  Malha III : 400  $\times$  100 células computacionais; • Malha IV :  $800 \times 200$  células computacionais; • Altura do injetor até a superfície rigida:  $H = 0.019m$ ; • Escala de comprimento:  $L_0 = 0.004m$ ; • Escala de velocidade (velocidade de injeção):  $U_0 = 1ms^{-1}$ ; • Coeficiente de viscosidade cinemática:  $\nu = 0.000002m^2 s^{-1}$ ; • Número de Froude:  $Fr \approx 5.05$ ; • Número de Reynolds:  $Re = 2000$ .

<span id="page-129-1"></span>[6.3](#page-130-0)[-6.5](#page-131-0) mostram, na malha IV, a evolução da superfície livre do fluido no tempo e os contornos dos componentes de velocidade  $u \in v$ , e o contorno da pressão  $p$ . Em particular, pelo contorno da pressão mostrado na Fig. [6.5,](#page-131-0) observa-se que de fato a pressão maior o
orreu no ponto de impa
to.

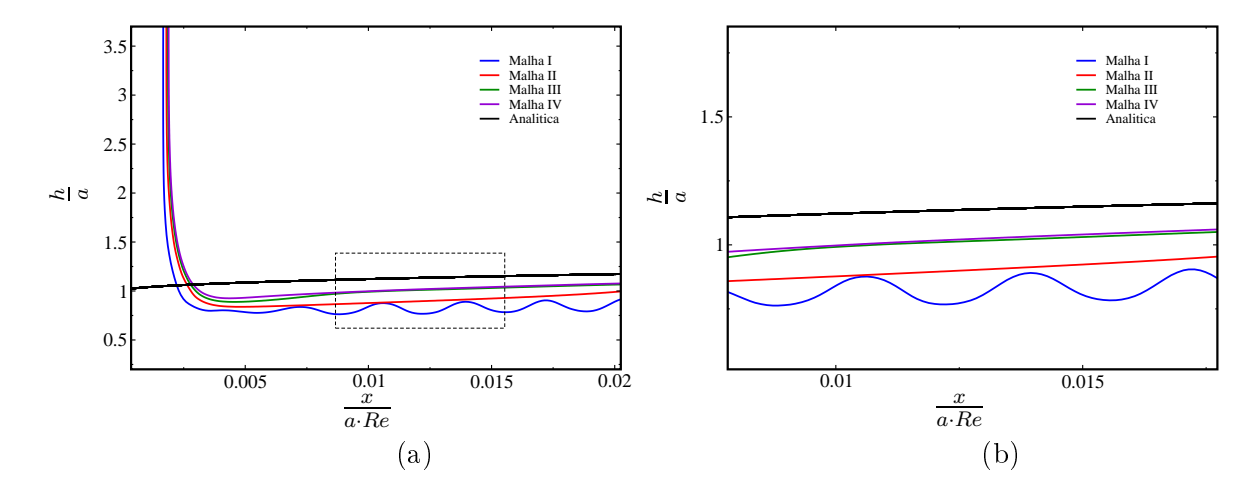

Figura 6.2: Comparação das soluções numéricas em diferentes malhas para o problema do jato livre 2D sobre uma superfície rígida no regime laminar (a); ampliação da região destacada (b).

<span id="page-130-0"></span>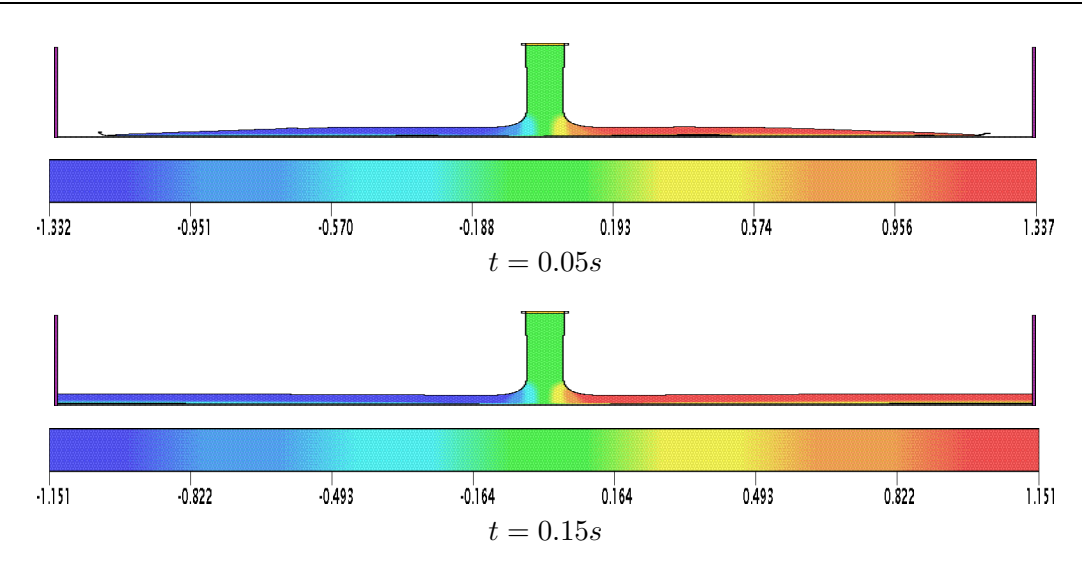

Figura 6.3: Contorno da velocidade u para o problema do jato livre 2D sobre uma superfície rígida.

O salto hidráulico circular foi simulado também em uma geometria cilíndrica como ilustrado na Fig. [6.1](#page-128-0) (a). Nas simulações, inicia-se verificando que o esquema **TDPUS-C3** fornece aceitáveis estimativas para a posição do salto. As relações analíti
as para o raio R do salto

<span id="page-130-1"></span>
$$
R = \left(\frac{27g^{-1/4}}{2^{1/4}35\pi}\right) Q^{2/3} d^{-1/6} \nu^{-1/3}
$$
\n(6.5)

de [Bre
het](#page-184-5) e Néda [\(1999](#page-184-5)) e de [Bohr](#page-183-2) et al. [\(1993\)](#page-183-2) dada por

$$
R = Q^{5/8} \nu^{-3/8} g^{-1/8} \tag{6.6}
$$

foram usadas para comparações. O parâmetro d na Eq. [\(6.5\)](#page-130-1) é a distância entre o injetor e a superfície rígida e assumiu nas simulações o valor de  $0.03m$ . As condições de contorno adotadas neste caso foram: na entrada perfil reto  $(U_0)$ , no eixo de simetria escorregamento e na parede não escorregamento. Os dados empregados na simulação estão apresentados na Tab. [6.2.](#page-130-2)

<span id="page-130-2"></span>Tabela 6.2: Dados da simulação do jato livre 2D no regime laminar em simetria radial.

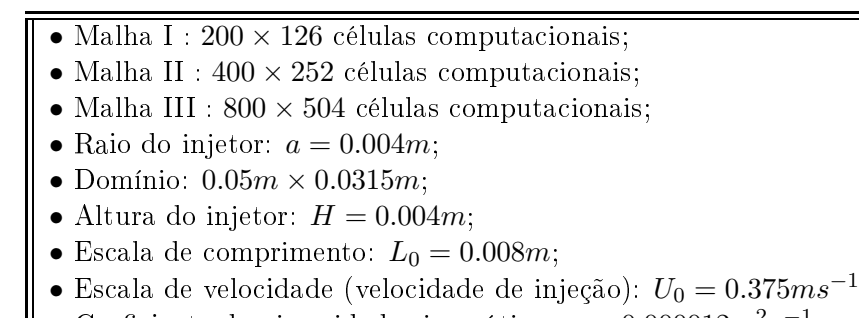

- Coeficiente de viscosidade cinemática:  $\nu = 0.000012m^2 s$ −1
- Número de Froude:  $Fr = 1.3386$ ;
- Número de Reynolds:  $Re = 250$ ;

A Tab. [6.3](#page-132-0) mostra as estimativas numéricas do raio do salto hidráulico r obtido nas simulações

<span id="page-131-0"></span>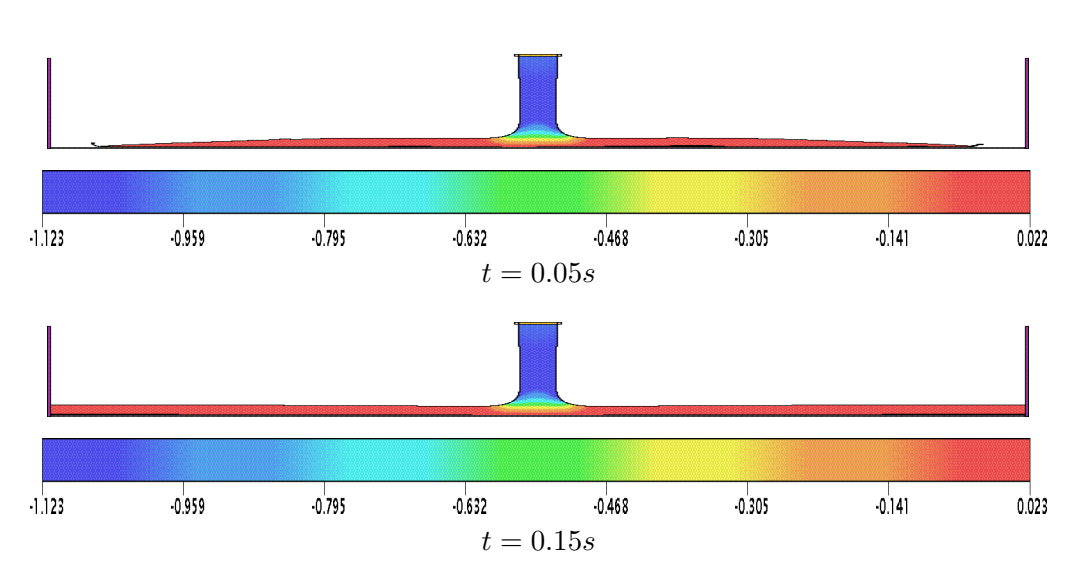

Figura 6.4: Contorno da velocidade v para o problema de jato livre 2D sobre uma superfície rígida no regime laminar.

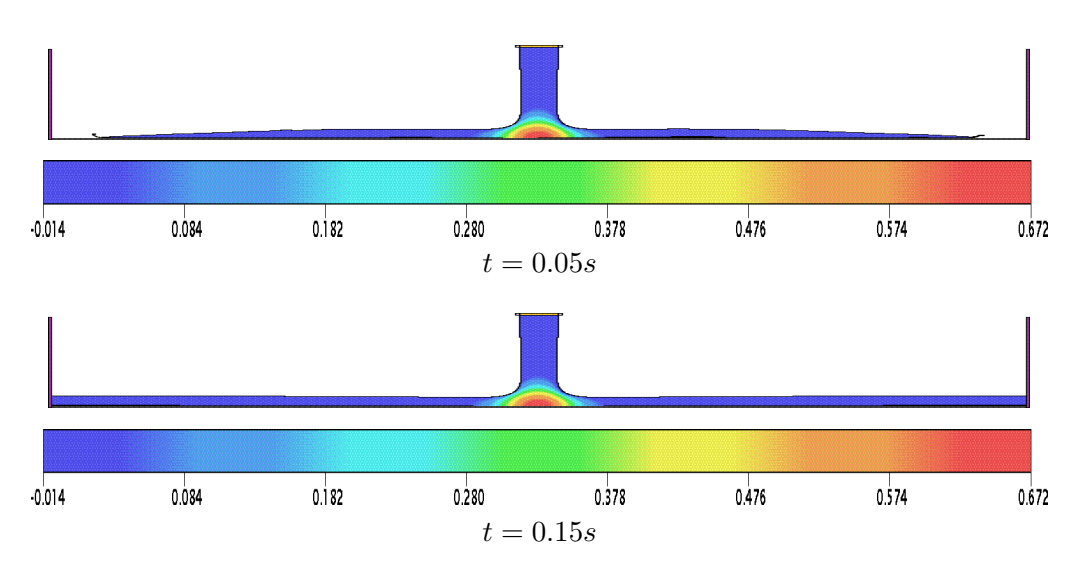

Figura 6.5: Contorno da pressão  $p$  para o problema do jato livre 2D sobre uma superfície rígida.

<span id="page-132-0"></span>numéricas com o esquema **TDPUS-C3** e os dados teóricos de Brechet e Néda e Bohr et al., Observa-se Tabela 6.3: Estimativas teóricas e numéricas nas malhas I, II e III para o raio do salto hidráulico.

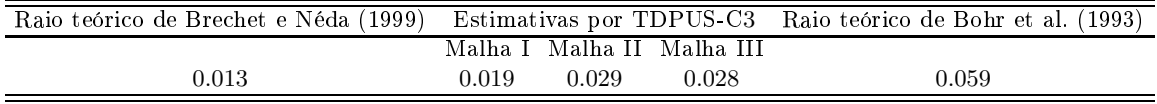

por essa tabela que, com o código Freeflow equipado com o esquema **TDPUS-C3**, os valores numéricos obtidos para o raio do salto estão entre o limitante inferior devido a [Bre
het](#page-184-5) e Néda [\(1999](#page-184-5)) e o limitante superior devido a [Bohr](#page-183-2) et al. [\(1993](#page-183-2)); e mais uma estimativa para esse comprimento é  $\approx$ 0.025, concordando razoavelmente bem com o dado teórico de Brechet e Néda, o qual foi verificado anteriormente por [Hansen](#page-186-0) et al. [\(1997](#page-186-0)).

Uma comparação foi feita também entre a camada do fluido h, calculada com o esquema  $\text{TPUS-C3}$ nas malhas I, II e III e a solução viscosa de Watson (ver Fig. [6.6\)](#page-132-1). A análise foi feita na região  $0.2 < (r/a)Re^{1/3} < 0.8$  uma vez que essa análise é válida para  $r/a \gg 1$  e a presença do contorno de saída de fluido. Observa-se claramente nessa figura que as soluções numéricas são não oscilatórias, e quando a malha é refinada a solução converge, indicando a convergência do método numérico global para esse es
oamento (
omplexo) om superfí
ie livre. A solução analíti
a de Watson é válida somente num intervalo restrito de r e os resultados apresentados na Fig. [6.6](#page-132-1) são muito bons neste intervalo.

<span id="page-132-1"></span>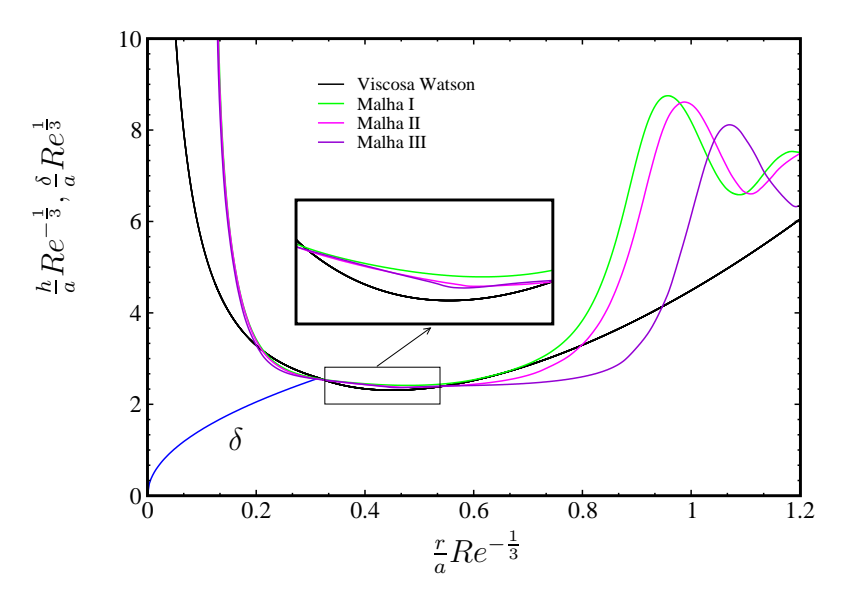

Figura 6.6: Comparação entre as soluções numéricas da altura h obtidas com **TDPUS-C3** e analítica para o problema de simetria radial.

Na Fig. [6.7](#page-133-0) apresentam-se, no tempo  $t = 1.5s$  visualizações, tridimensionais da simulação numérica, na malha mais grossa, do salto hidráulico circular obtida com o esquema TDPUS-C3. Observa-se a partir dessas simulações que o esquema TDPUS-C3 conseguiu capturar qualitativamente bem o fenômeno físico salto hidráulico circular e as ondas de superfície nas regiões além da descontinuidade, ambos mostrado no experimento de [Rai](#page-190-5) et al. [\(2008\)](#page-190-5) na Fig. [6.1](#page-128-0) (a).

<span id="page-133-0"></span>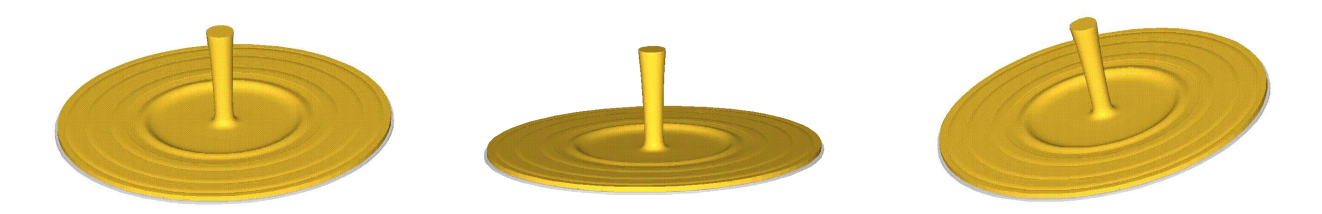

Figura 6.7: Ressalto hidráulico circular em distintos ângulos simulado pelo esquema **TDPUS-C**3.  $Re = 250, t = 1.5s$  e a malha de  $200 \times 126$ .

#### 6.1.2 Colapso de um bloco de fluido em regime laminar

O problema do colapso de um bloco fluido (ou ruptura da barragem) consiste numa coluna de fluido em equilíbrio hidrostático que sob à ação da gravidade colapsa (ver Fig[.6.8\)](#page-133-1). O fenômeno foi estudado experimentalmente por [Martin](#page-189-1) e Moy
e [\(1952](#page-189-1)), e tem sido usado frequentemente omo um benchmark teste para validar esquemas numéricos para escoamentos com superfícies livres móveis (ver, por exemplo, Kim e [Leer](#page-187-4) [\(2003\)](#page-187-4), [Murrone](#page-189-2) e Guillard [\(2008\)](#page-189-2), [Nikitin](#page-189-3) et al. [\(2011\)](#page-189-3) e [Cru
haga](#page-185-2) et al.  $(2007)$  $(2007)$ .

<span id="page-133-1"></span>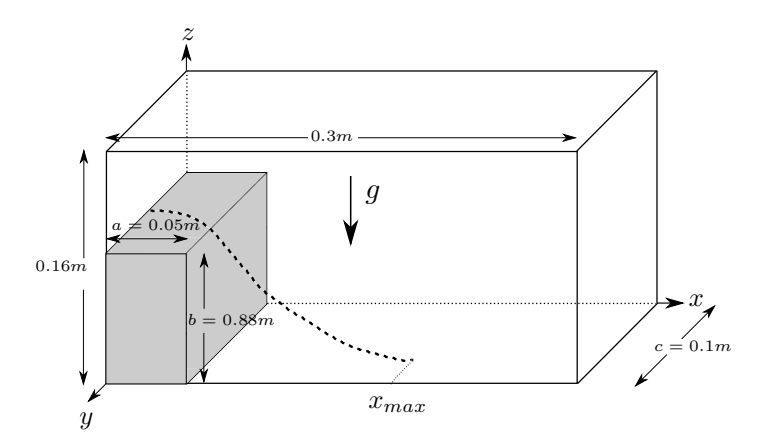

Figura 6.8: Ilustração esquemática do colapso de um bloco de fluido.

Apresenta-se a seguir simulação computacional do problema em regime laminar do colapso utilizando o ambiente Freeflow equipado com o esquema **TDPUS-C3**. Para tanto, considerou-se um bloco de fluido de dimensões  $a = 0.05m$ ,  $b = 0.88m$  e  $c = 0.1m$  (ver Fig. [6.8\)](#page-133-1), cujas paredes são apliadas o deslizamento omo ondição de ontorno. Os dados adotados nos ál
ulos estão apresentados na Tab. 6.4.

<span id="page-134-0"></span>Tabela 6.4: Dados da simulação do colapso de um bloco de fluido.

- Malha :  $150 \times 50 \times 80$  células computacionais;
- Domínio:  $0.3m \times 0.1m \times 0.16m$ ;
- Escala de comprimento:  $L_0 = 0.1m$ ;
- Escala de velocidade:  $U_0 = \sqrt{gL_0} = 0.9905 ms^{-1}$ ;
- Coeficiente de viscosidade cinemática:  $\nu = 0.000001 m^2 s^{-1}$ ;
- Número de Froude:  $Fr \approx 1.0$ :
- Número de Reynolds:  $Re \approx 99045$ .

Os resultados numéricos extraídos no plano  $xz$  (na posição  $y = 0.05$ ) da evolução do espalhamento horizontal  $x_{max}/a$  contra  $t\sqrt{2g/a}$  (ver Fig. [6.8\)](#page-133-1) obtidos com  $\bf{TDPUS\text{-}C}3$  estão apresentados na Fig. [6.9.](#page-134-1) Essa mesma figura contêm os dados numéricos obtidos com o esquema TOPUS de [Ferreira](#page-186-1) et al. [\(2012](#page-186-1)), om os métodos BEM, Level Set e SPH, om a solução teóri
a de [Ritter](#page-190-6) [\(1982\)](#page-190-6), e dados experimentais de [Martin](#page-189-1) e Moyce [\(1952](#page-189-1)) (ver [Colagrossi](#page-184-6) e Landrini [\(2003](#page-184-6))). Vê-se por essa figura que os dados numéricos obtidos com **TDPUS-C3** estão em boa concordância com àqueles mencionados anteriormente. A evolução da superfície livre do fluido bem como os contornos de  $u, w$  e p nos tempos  $t = 0.05s, 0.1s, 0.15s$  e  $0.2s$  estão mostrados nas Figs. [6.10](#page-135-0)–[6.12.](#page-136-0)

<span id="page-134-1"></span>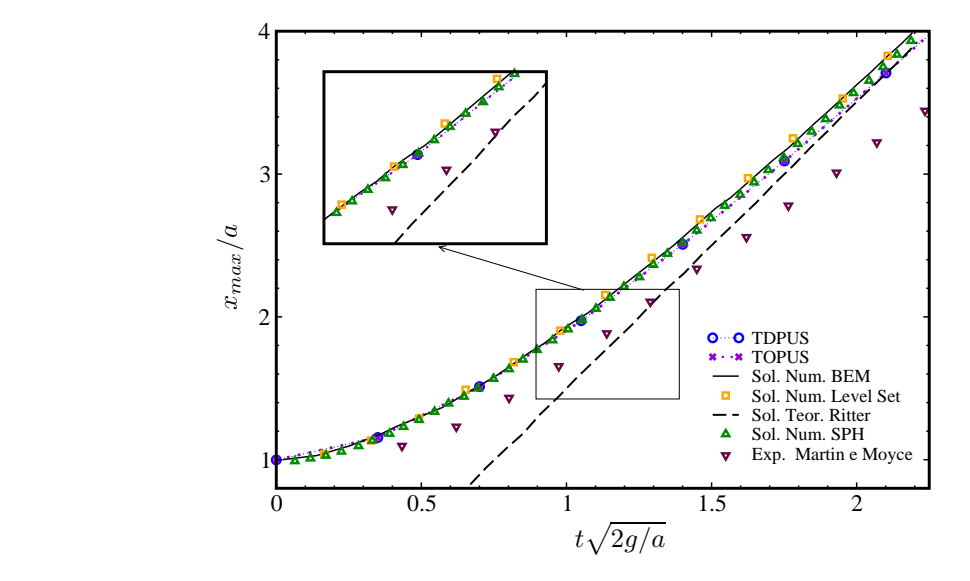

Figura 6.9: Soluções numéricas para o espalhamento horizontal,  $x_{max}$ , obtidas com **TDPUS-C3** para o problema do colapso de um bloco de fluido 3D no regime laminar.

<span id="page-135-0"></span>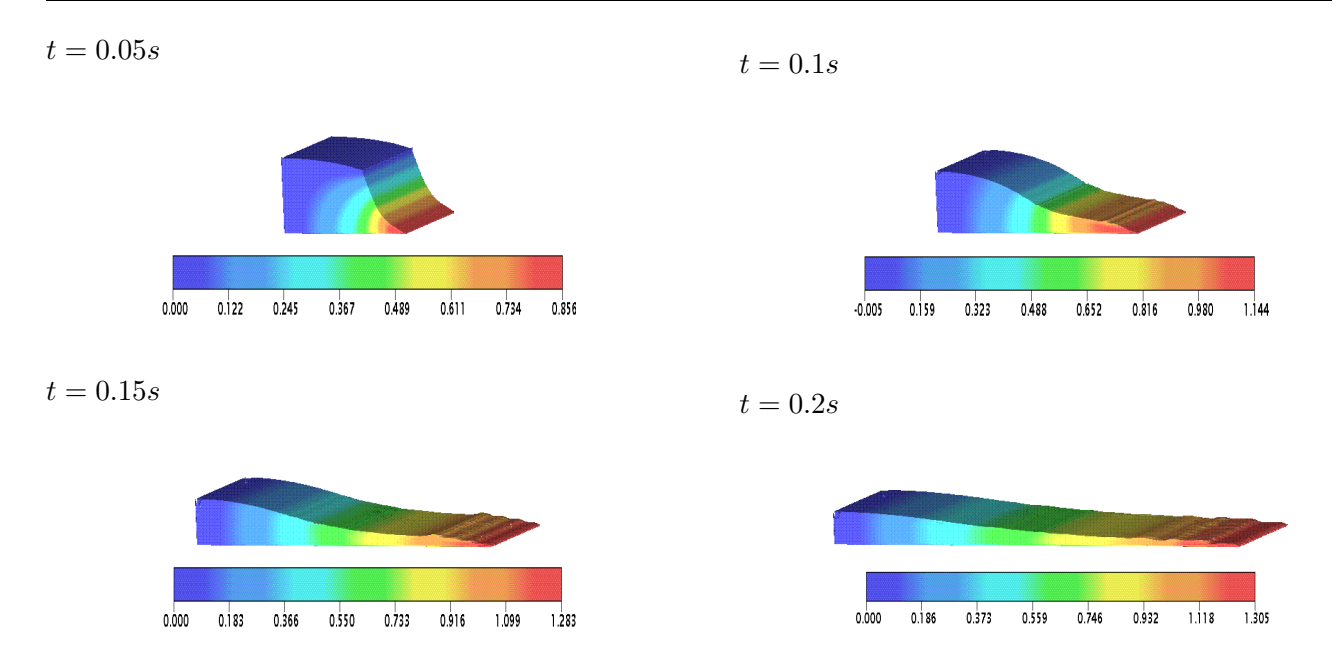

Figura 6.10: Contorno da velocidade u para o problema do colapso de um bloco de fluido 3D no regime laminar com TDPUS-C3.

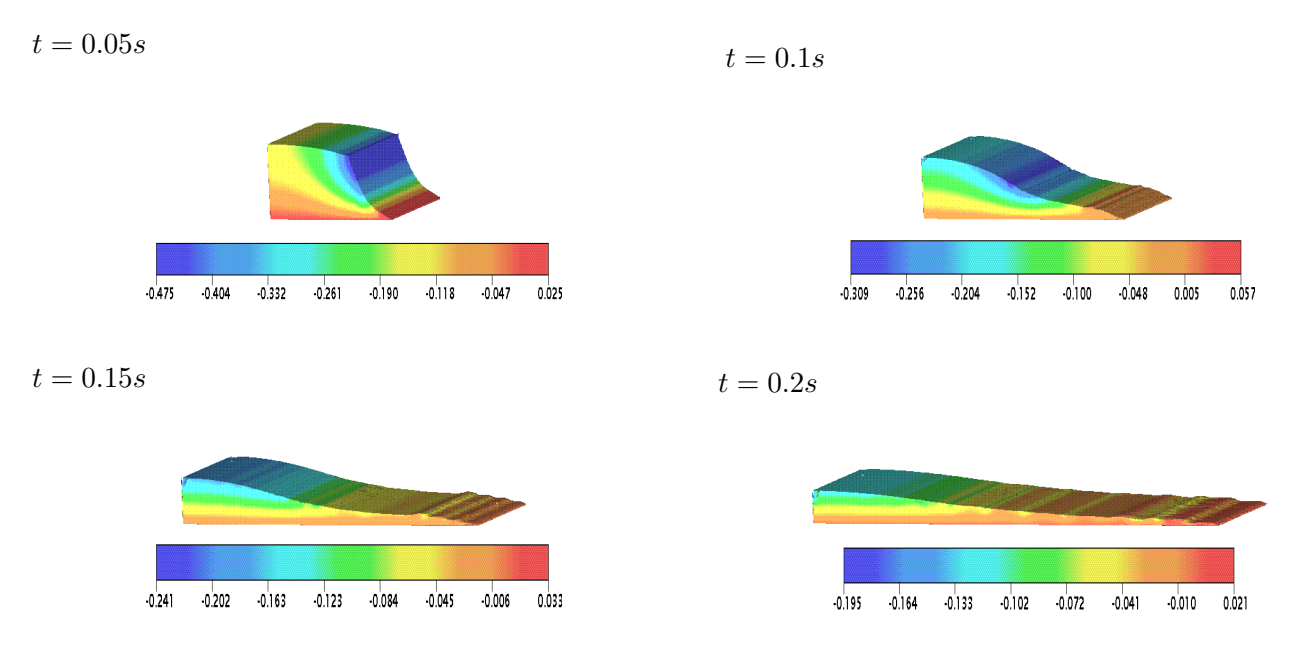

Figura 6.11: Contorno da velocidade  $w$  para o problema do colapso de um bloco de fluido 3D no regime laminar com TDPUS-C3.

<span id="page-136-0"></span>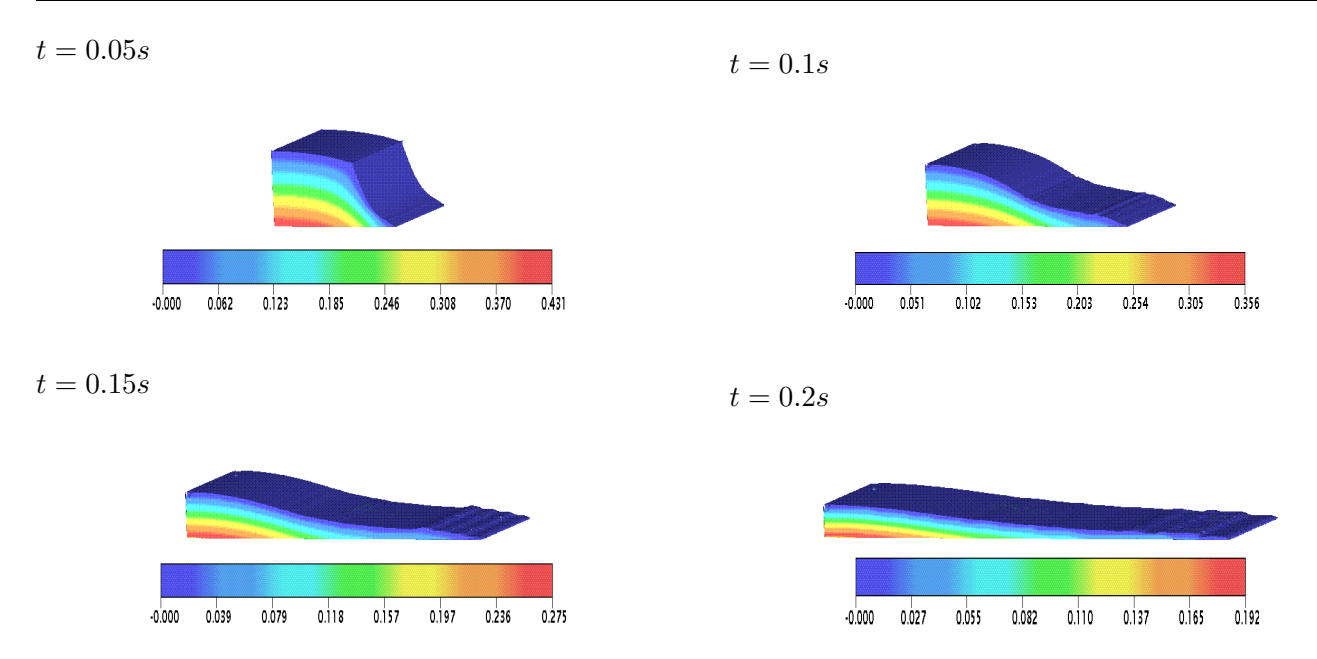

Figura 6.12: Contorno da pressão p para o problema do colapso de um bloco de fluido 3D no regime laminar com **TDPUS-C3** 

#### 6.1.3 Jatos livres 3D a baixos valores do número de Reynolds

As simulações tridimensionais apresentadas a seguir têm omo propósito mostrar que, muito embora <sup>o</sup> esquema TDPUS-C3 tenha sido planejado para problemas a altos valores do número de Reynolds, ele pode simular om su
esso es
oamentos a baixos valores do número de Reynolds. O problema escolhido foi o de um jato (cilíndrico ou planar) altamente viscoso incidindo sobre uma superfície rígida impermeável a uma altura  $H$ , em que sob certas condições o jato ao atingir a superfície rígida apresenta o fenômeno (físico) de dobras. Esse fenômeno está ilustrado na Fig. [6.13.](#page-137-0) Desprezando os efeitos da tensão superficial, há cinco trabalhos principais, isto é Cruickshank [\(1980](#page-185-3)), Cruickshank e Munson [\(1981,](#page-185-4) [1982\)](#page-185-5), [Crui
kshank](#page-185-6) [\(1988\)](#page-185-6) e [Mahadevan](#page-188-0) et al. [\(1998\)](#page-188-0), onde os autores mostram via métodos teóricos e experimentais que o fenômeno de dobras em jatos circulares de fluidos viscosos surge devido a dois valores críticos: (i) a razão de aspecto  $H/d$  que deve ser maior que um valor de razão de aspecto crítico  $(H/d)_c = 7$ , onde d o diâmetro do injetor; e (ii) o numero de Reynolds que deve ser menor que o valor crítico  $Re_c = 1.2$ . Fazendo o uso do ambiente Freeflow 3D equipado com o esquema TDPUS-C3, três testes foram realizados para prever o fenômeno de dobras, sendo dois deles usando diâmetros diferentes para o injetor, Teste 1 e Teste 2; e um, o Teste 3, para o caso do jato planar. A geometria empregada nos Teste 1 e Teste 2 está mostrada na Fig [6.14](#page-137-1) (a), e a geometria para o Teste 3 está mostrada na [6.14](#page-137-1) (b). A ondição de ontorno adotada nas superfí
ies rígidas foi a de não deslizamento em todos os testes.

Para o Teste 1 o diâmetro do injetor foi tomado como  $d = 0.04m$  e a razão de aspecto crítica como  $H/d = 1m/0.04m = 25$ ; dados esses satisfazendo as condições de Cruickshank. Os dados adotados para este teste estão apresentados na Tab. [6.5.](#page-138-0)

<span id="page-137-0"></span>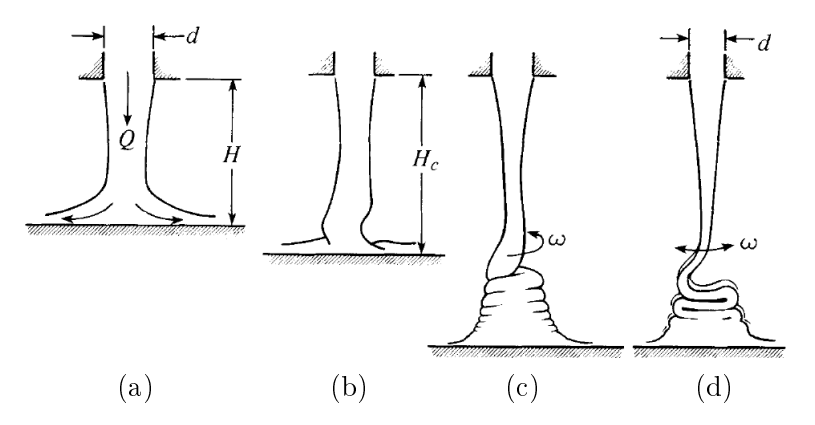

Figura 6.13: Estruturas dos jatos oscilantes viscosos segundo Cruickshank e Munson [\(1981\)](#page-185-4). (a) Jato estável, sem oscilações; (b) jato com oscilações que surgem na altura critica; (c) jato axisimétrico oscilante; (d) jato planar oscilante. Q é a vazão e  $\omega$  a frequência das oscilações do jato.

<span id="page-137-1"></span>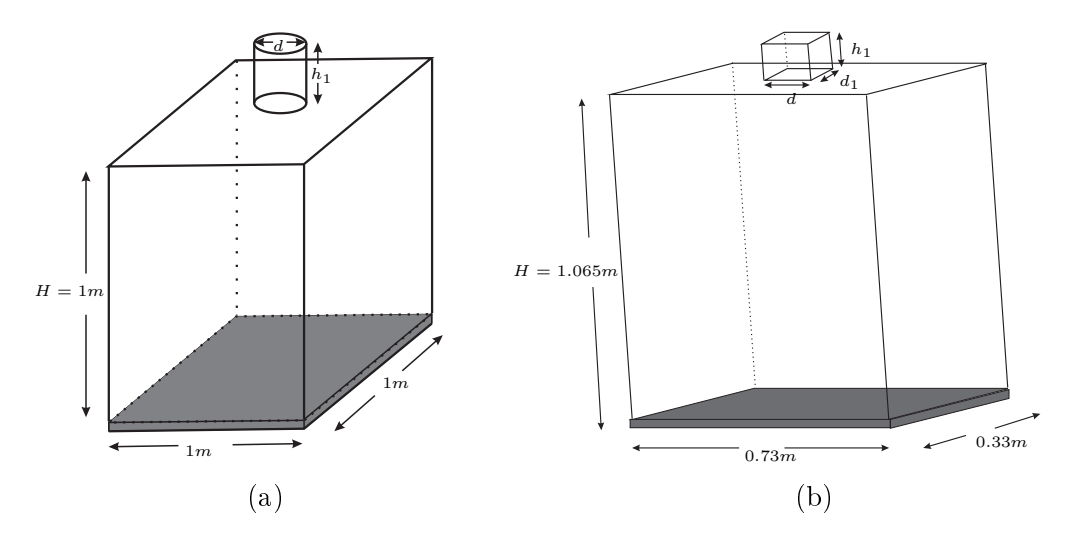

Figura 6.14: Geometria para o problema do jato circular (a) e planar (b).

<span id="page-138-0"></span>Tabela 6.5: Dados da simulação do jato circular oscilante. Teste 1.

- Malha:  $100 \times 100 \times 123$  células computacionais:
- Domínio:  $1m \times 1m \times 1.23m$ ;
- Diâmetro do injetor:  $d = 0.04m$ ;
- Altura do injetor:  $h_1 = 0.2m$ ;
- Escala de comprimento:  $L_0 = 2d = 0.08m$ ;
- Escala de velocidade:  $U_0 = 1ms^{-1}$ ;
- Coeficiente de viscosidade cinemática:  $\nu = 0.278m^2 s^{-1}$ ;
- Número de Froude:  $Fr \approx 1.13$ ;
- Número de Reynolds:  $Re \approx 0.288$

A Fig[.6.15](#page-140-0) mostra a omparação qualitativa entre a solução numéri
a em vários tempos e a experimental dada por [Nóbrega](#page-189-4) et al. [\(2007](#page-189-4)). Como pode ser visto por essa omparação, a solução numéri
a reproduziu o fenômeno de dobras mostrado no experimento. Entretanto, vê-se claramente que o resultado numérico não correspondeu fielmente o experimento físico. Para corrigir esse defeito na simulação computacional aumentou-se o raio do injetor. O Teste 2, refletindo essa alteração, foi simulado com diâmetro do injetor tomado como  $d = 0.08m$ ; a razão de aspecto  $H/d = 1m/0.08m = 12.5$  neste caso continua sendo maior que a razão de aspecto crítica  $(H/d)_c$ . Os dados adotados para este teste estão apresentados na Tab. [6.6.](#page-138-1)

<span id="page-138-1"></span>Tabela 6.6: Dados da simulação do jato circular oscilante. Teste 2.

- Malha :  $50 \times 50 \times 63$  células computacionais;
- Domínio:  $1m \times 1m \times 1.26m$ ;
- Diâmetro do injetor:  $d = 0.08m$ ;
- Altura do injetor:  $h_1 = 0.2m$ ;
- Escala de comprimento:  $L_0 = d = 0.08m$ ;
- Escala de velocidade:  $U_0 = 1ms^{-1}$ ;
- Coeficiente de viscosidade cinemática:  $\nu = 0.278m^2 s^{-1}$ ;
- Número de Froude:  $Fr \approx 1.13$ ;
- Número de Reynolds:  $Re \approx 0.288$ .

A Fig. [6.16](#page-141-0) mostra a superfície livre do fluido no Teste 2 (novo diâmetro para o injetor), onde pode-se ver que o fenômeno de dobras (e a própria simulação) está mais consistente com os experimentos de [Nóbrega](#page-189-4) et al. [\(2007\)](#page-189-4). Para simples ilustração, a Fig. [6.17](#page-142-0) mostra no tempo  $t = 8s$  os contornos dos omponentes de velo
idade u e v e o ampo de pressão p.

Para o Teste 3, isto é para caso do jato planar ilustrado na Fig. [6.14](#page-137-1) (b), os experimentos de Cruickshank e Munson [\(1981\)](#page-185-4) e Cruickshank [\(1988\)](#page-185-6) sugerem que as instabilidades físicas em escoamentos viscosos (ou o fenômeno de dobras) provavelmente ocorrerá quando  $Re < 0.56$  e a razão de aspecto  $(H/d_1)_c > 9.4247779608 \approx 3\pi$ , onde  $d_1$  é a largura do injetor (ver Fig. [6.14](#page-137-1) (b)). Na simulação

<span id="page-139-0"></span>apresentada a seguir, a razão de aspecto considerada foi  $H/d_1 = 1.065m/0.02m = 53.25$  e o número de Reynolds como  $Re = U_0 d/\nu \approx 0.72$ ; os restantes dos dados para este teste estão apresentados na Tab. [6.7.](#page-139-0)

Tabela 6.7: Dados da simulação do jato circular oscilante. Teste 3.

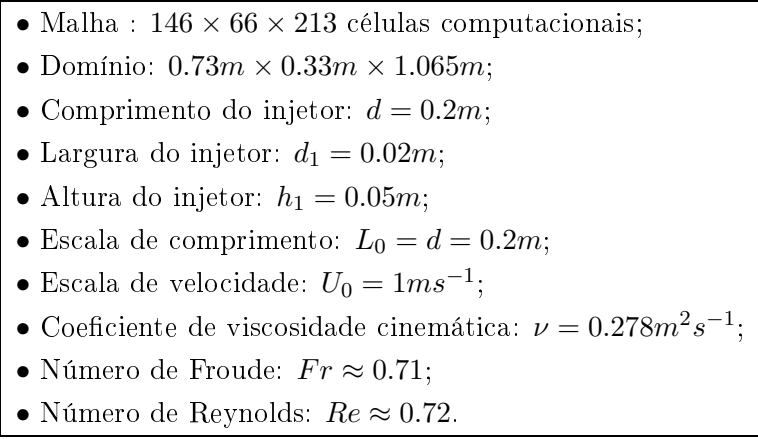

A Fig. [6.18](#page-143-0) apresenta a simulação computacional do **Teste 3**, mostrando a superfície livre do fluido em diferentes tempos. E como mostrado nesta figura, muito embora as condições para instabilidade de Cruickshank e Munson [\(1981\)](#page-185-4) e Cruickshank [\(1988](#page-185-6)) não são (completamente) satisfeitas, a simulação tridimensional com o esquema TDPUS-C3 apresentou o fenômeno de dobras, mostrando estar em perfeita concordância com os resultados de Majmudar et al. [\(2010\)](#page-188-1). Para simples ilustração, a Fig [6.20](#page-145-0) mostra os contornos dos componentes de velocidade  $u, v, w$  e o campo de pressão  $p$  no tempo  $t = 1.2s$ .

<span id="page-140-0"></span>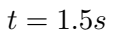

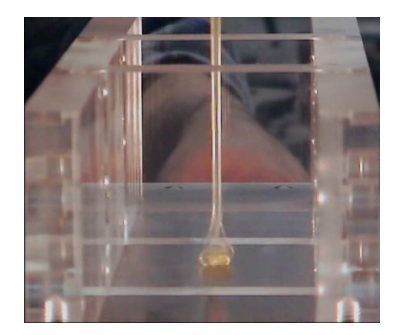

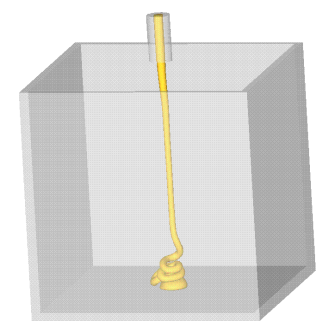

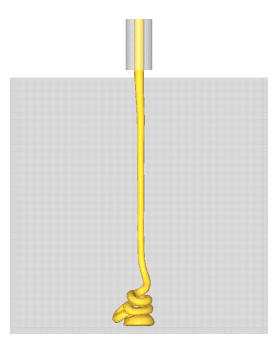

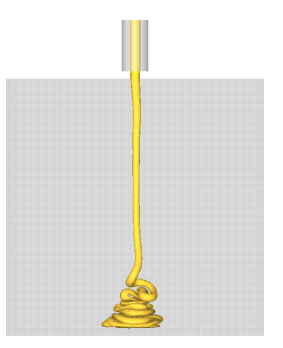

 $t = 5.1s$ 

 $t = 2.8s$ 

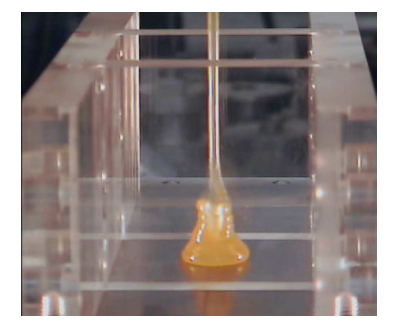

 $t = 9.4s$ 

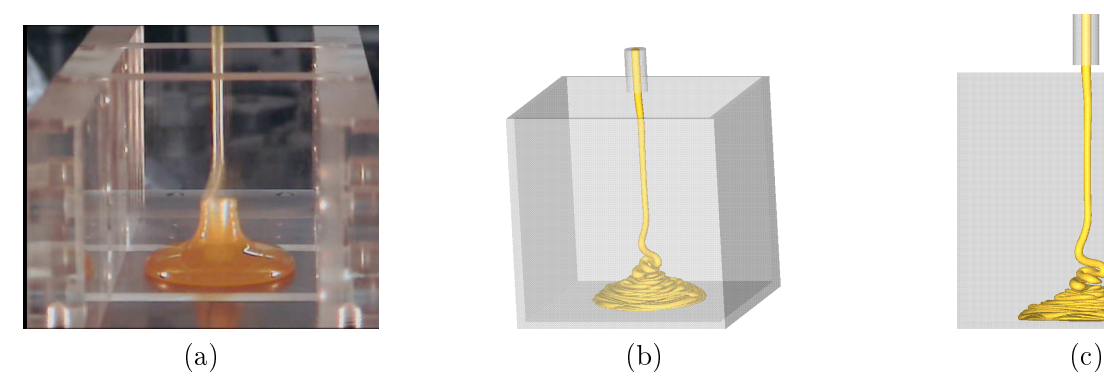

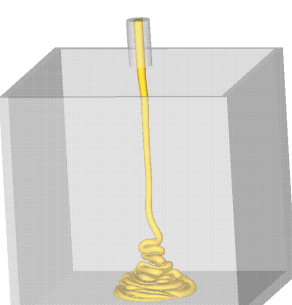

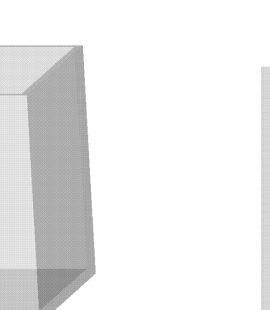

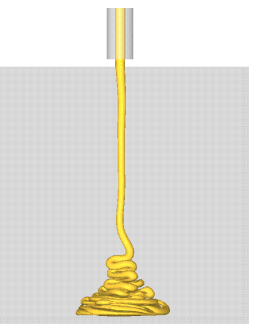

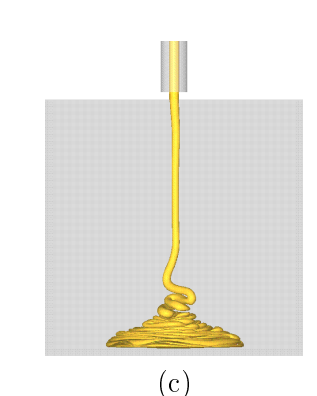

Figura 6.15: Evolução temporal do jato circular oscilante. Comparação dos dados experimentais (a) com os numéricos (b) (vista plano  $xyz$ ) e (c) (vista frontal). Teste 1.

<span id="page-141-0"></span>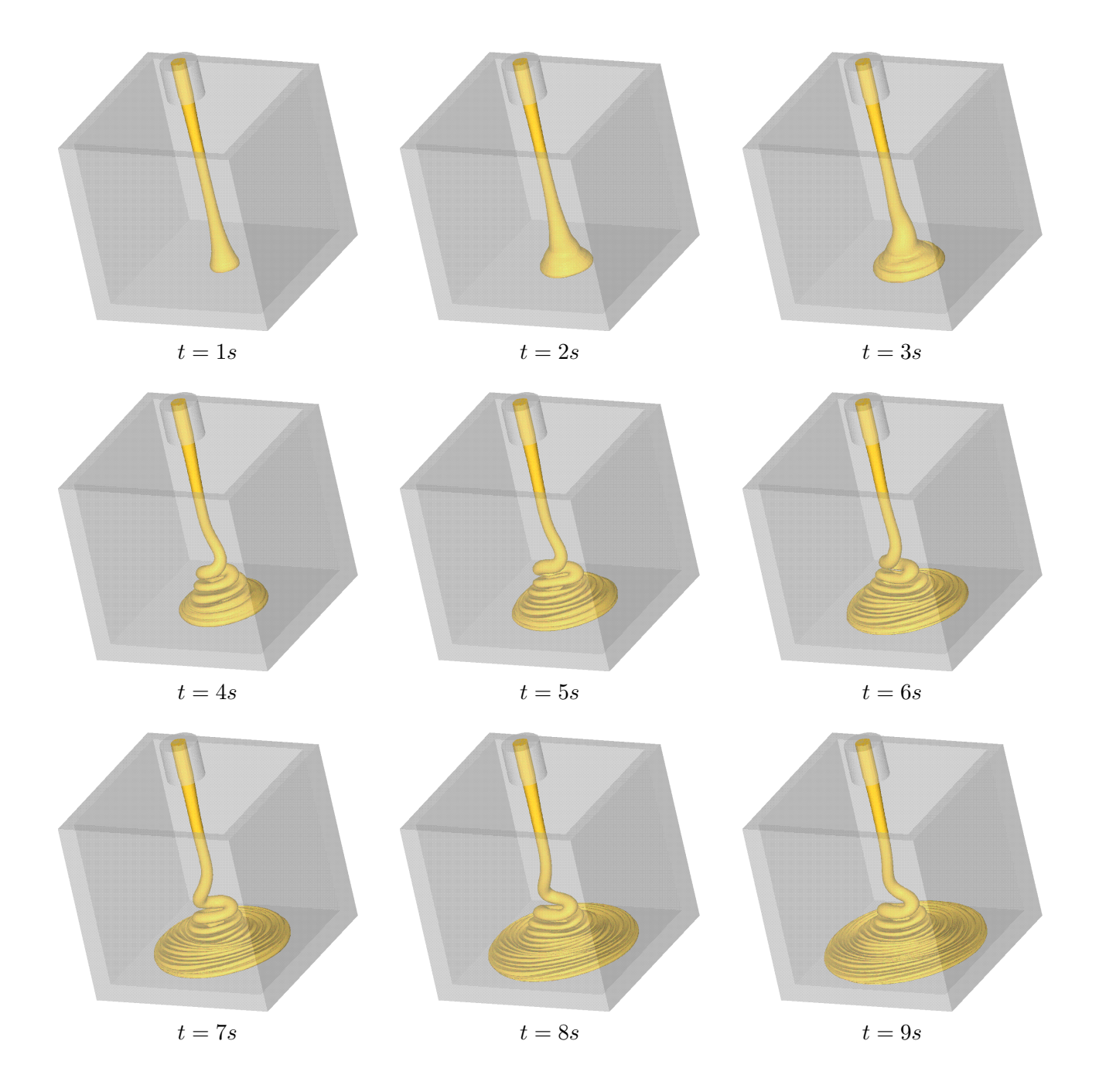

Figura 6.16: Evolução temporal do jato circular oscilante. Teste 2.

<span id="page-142-0"></span>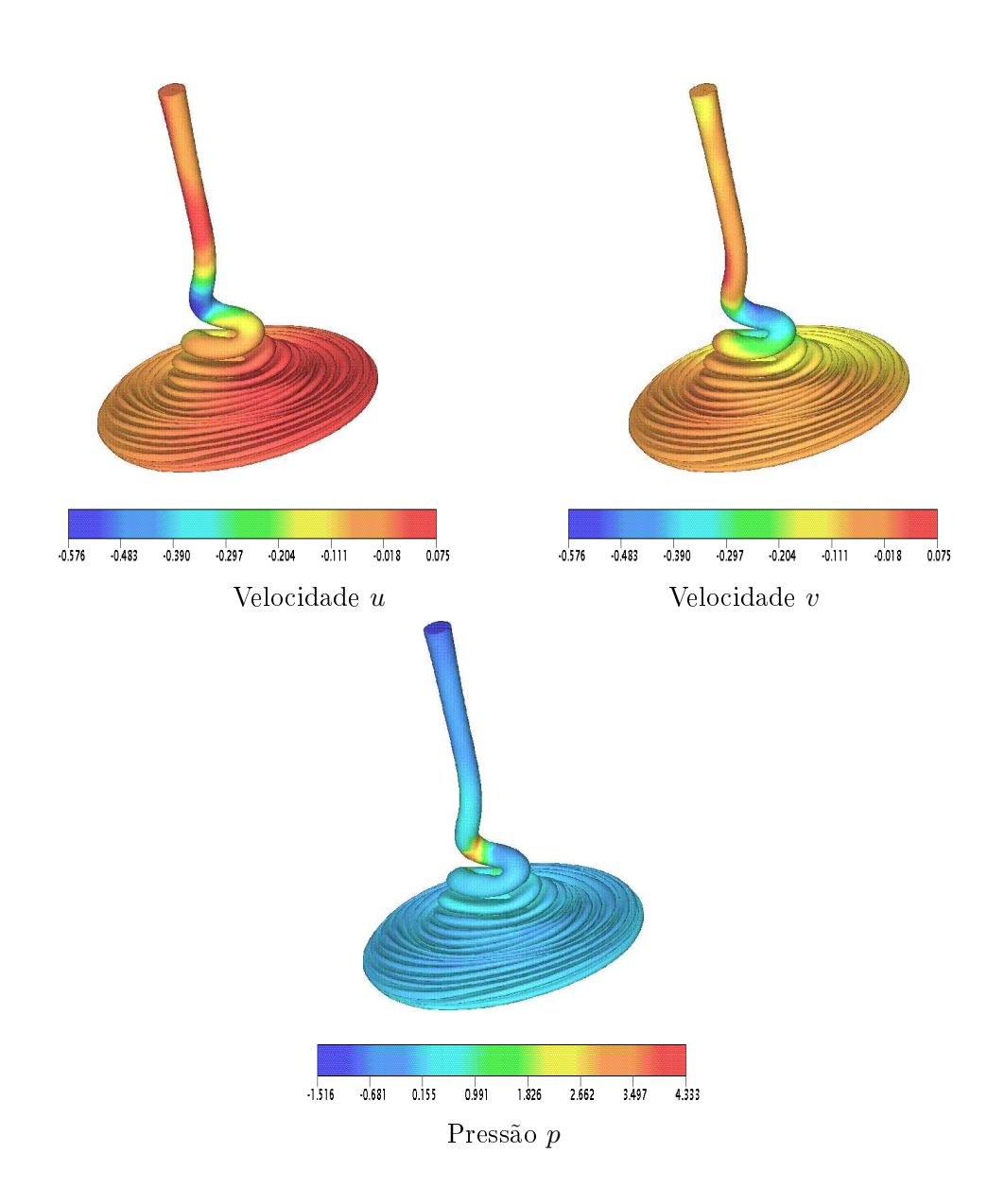

Figura 6.17: Contorno da velocidade  $u, v$  e da pressão  $p$  do jato circular oscilante,  $t = 8s$ . Teste 2

<span id="page-143-0"></span>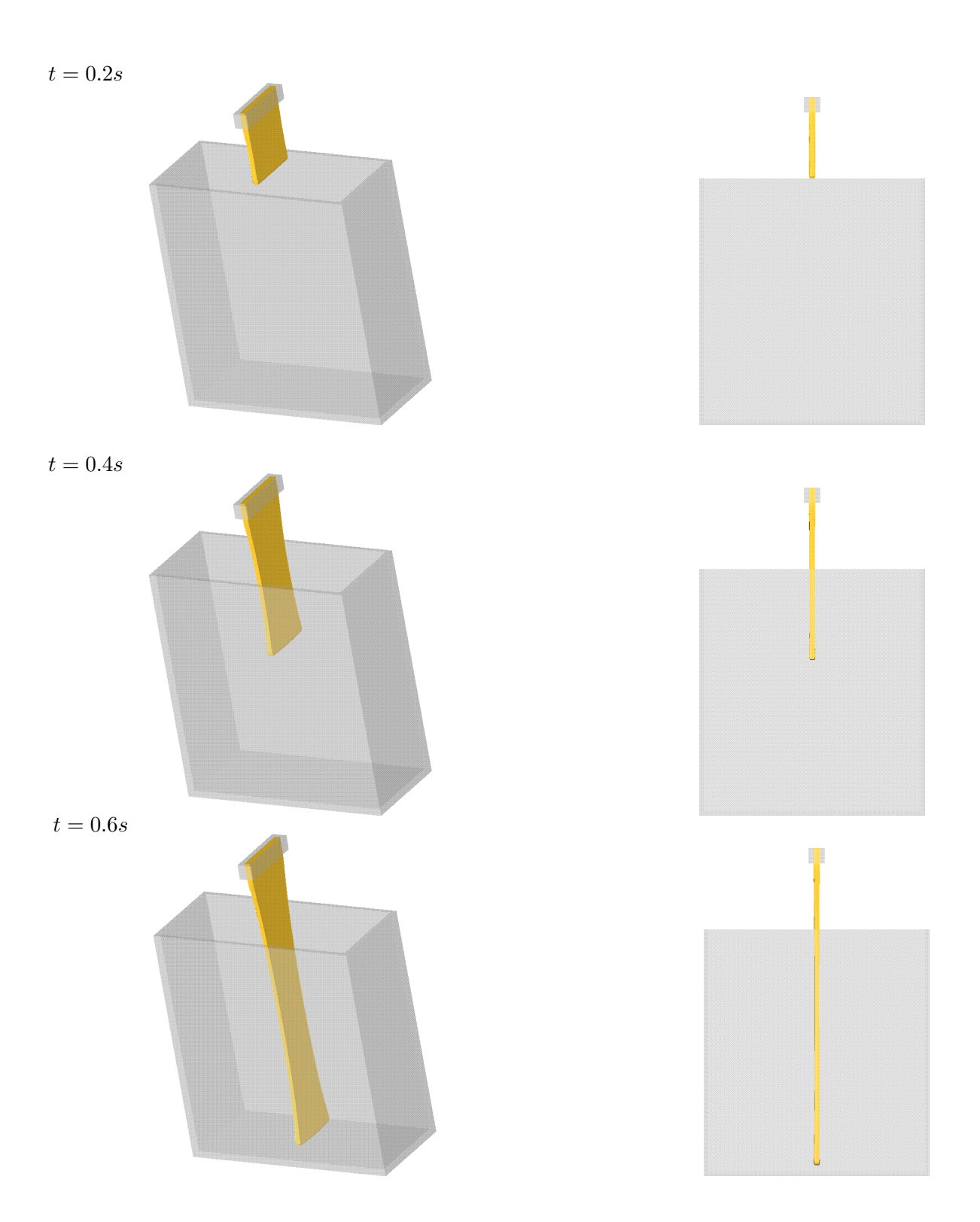

Figura 6.18: Evolução temporal do jato planar oscilante com TDPUS-C3. À esquerda superfície no plano xyz <sup>e</sup> <sup>à</sup> direita vista frontal.
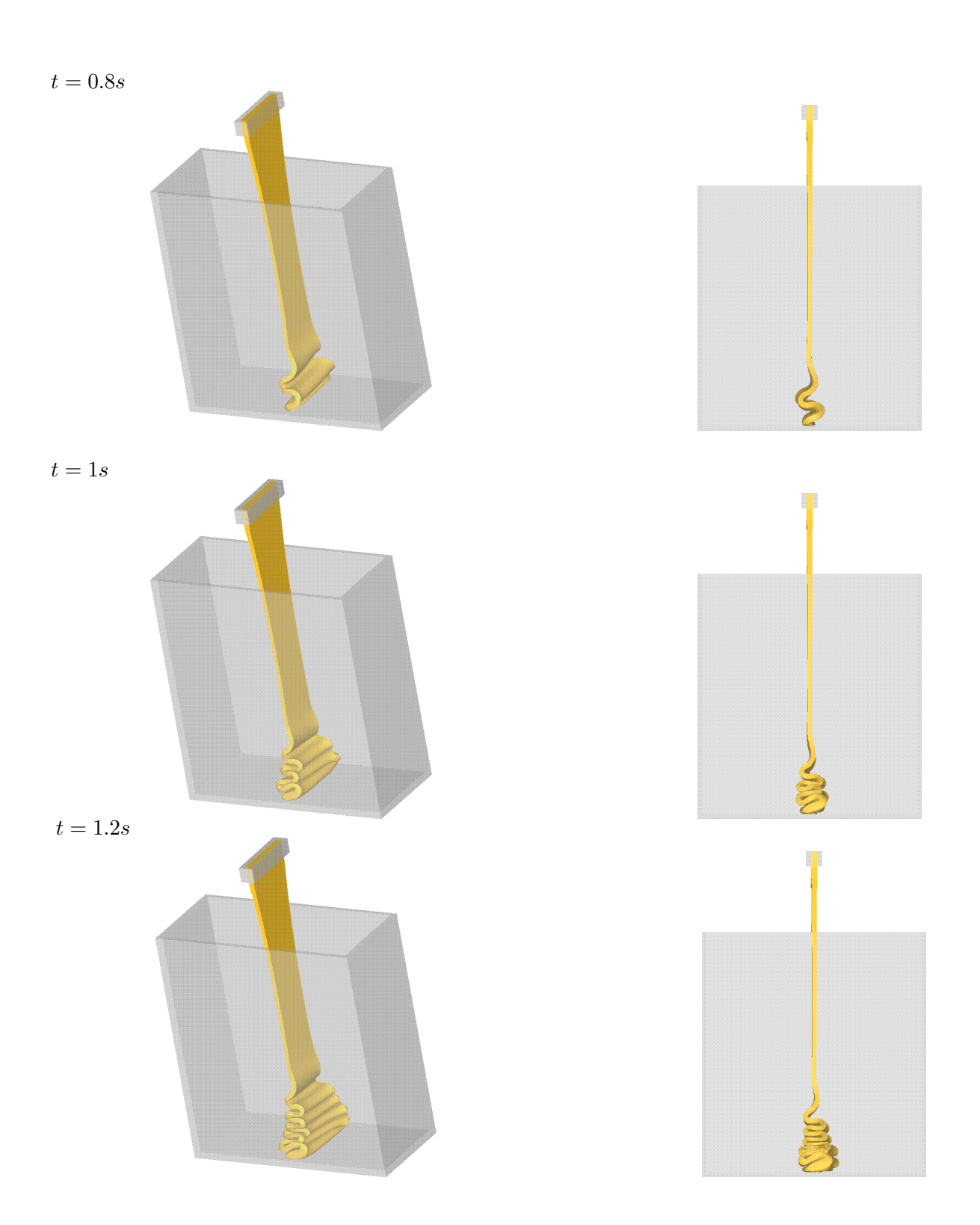

Figura 6.19: Evolução temporal do jato planar oscilante com TDPUS-C3. À esquerda superfície no plano xyz <sup>e</sup> <sup>à</sup> direita vista frontal.

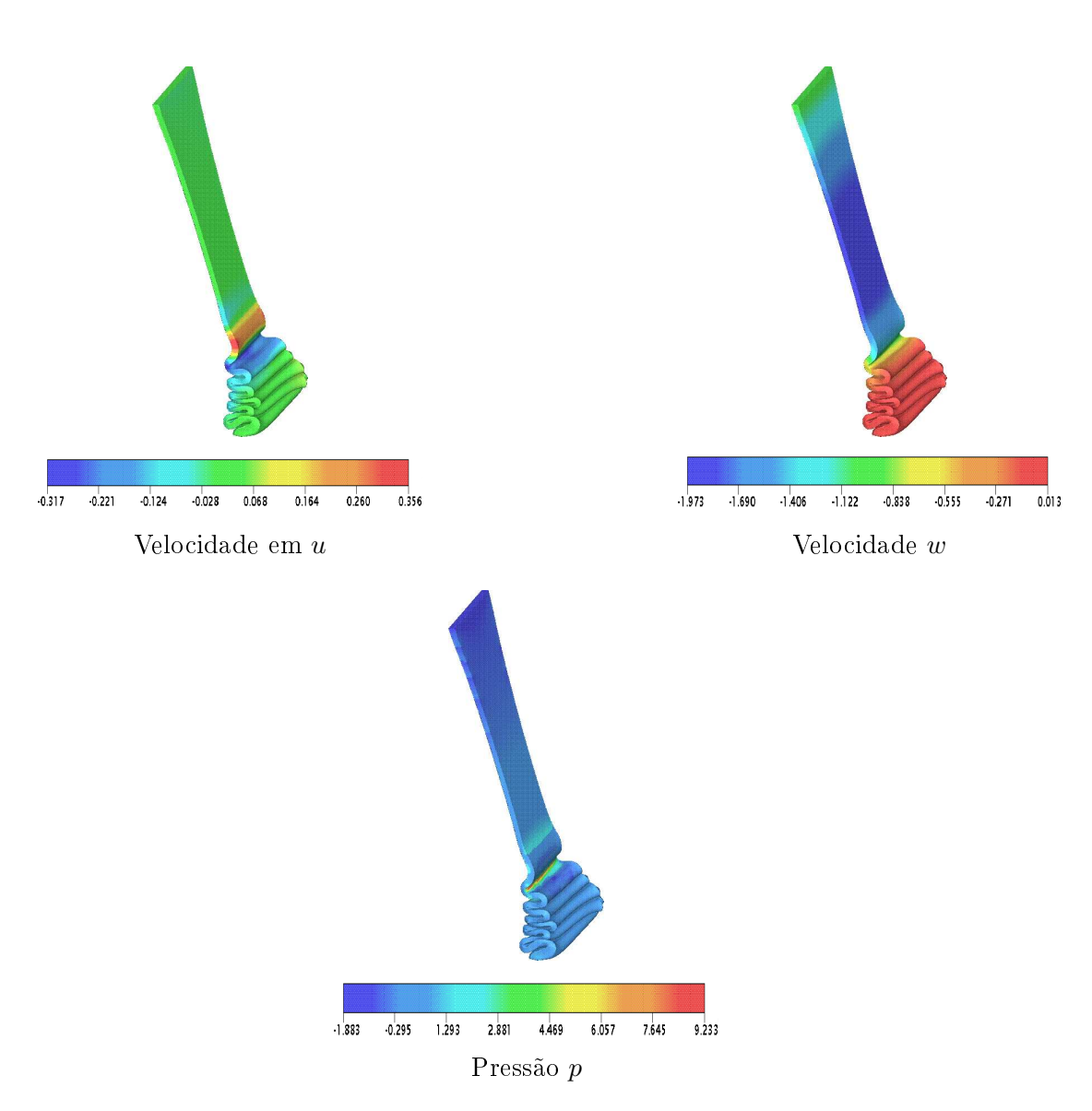

Figura 6.20: Contornos das velocidades  $u, w$  e a pressão  $p$  do jato planar oscilante.  $t = 1.2s$ .

#### $6.1.4$ 6.1.4 Jatos livres 2D e 3D no regime turbulento

O novo esquema **TDPUS-C**3 é avaliado agora na simulação de jatos livres sobre superfícies im-permeáveis (ver Fig. [6.1](#page-128-0) (b)) no regime turbulento. O problema físico considerado é o salto hidráulico circular em ambos os casos 2D e 3D. Para a simulação computacional desses problemas complexos os modelos  $\kappa - \varepsilon$  padrão (Launder e [Spalding,](#page-188-0) [1974\)](#page-188-0) e  $RNG \kappa - \varepsilon$  [\(Yakhot](#page-193-0) e Orszag, [1986\)](#page-193-0), ambos associados com o esquema TDPUS-C3 para as não linearidades, foram implementados no ambiente de simulação Freeflow (2D e 3D). Junto ao contorno rígido, isto é na primeira camada de células com-putacionais, adotou-se as leis de parede descritas na seção [4.4.2.3.](#page-83-0) Para os outros contornos (superfície livre e saída de fluido) aplicaram-se as mesmas equações como no caso do problema em regime laminar, considerando o tensor  $\sigma$  correspondente (ver Eq. [4.120\)](#page-81-0). No caso 2D, os dados adotados nas simulações estão apresentados na Tab. [6.8.](#page-146-0)

<span id="page-146-0"></span>Tabela 6.8: Dados da simulação do jato livre 2D no regime turbulento.

- Malha I :  $200 \times 50$  células computacionais;
- Malha II :  $400 \times 100$  células computacionais;
- $\bullet$  Malha III : 800  $\times$  200 células computacionais:
- Raio do injetor:  $a = 0.005m$
- Domínio:  $0.2m \times 0.05m$
- Escala de comprimento:  $L_0 = 2a = 0.01m$ ;
- Escala de velocidade:  $U_0 = 1ms^{-1}$ ;
- Coeficiente de viscosidade cinemática:  $\nu = 0.000002m^2 s$ −1
- Número de Froude:  $Fr \approx 3.19$ ;
- Número de Reynolds:  $Re = 50000$ .

Da mesma forma como no caso do salto hidráulico em regime laminar, o problema no regime turbulento tem solução analítica dada por [Watson](#page-193-1) [\(1964](#page-193-1)) para a altura h de fluido acima do contorno rígido

$$
h(x) = \begin{cases} \frac{81(7A)^{1/4}k}{800} \cdot \left(\frac{\nu}{Q}\right)^{1/4} (x+l), & x \ge x_0; \\ a + \left(1 - \frac{A}{k}\right) \delta(x), & x < x_0, \end{cases} \tag{6.7}
$$

$$
x_0 = \frac{320(9A - 2)}{81 \times 7^{1/4} A^{5/4}} aRe^{1/4};
$$
\n(6.8)

$$
l = \frac{160(1 - 2A)}{9 \times 7^{1/4} A^{5/4}} aRe^{1/4};
$$
\n(6.9)

$$
\delta(x) = \left(\frac{81}{320(9A-2)}\right)^{4/5} 7^{1/5} k \left(\frac{a\nu}{Q}\right)^{1/5} x^{4/5};\tag{6.10}
$$

$$
A = 0.239; \quad k = 0.26. \tag{6.11}
$$

A Fig. [6.21](#page-147-0) mostra a comparação entre as soluções numéricas nas malhas I, II e III obtidas com o

modelo  $\kappa - \varepsilon$  padrão associado ao **TDPUS-C**3 e a solução analítica de Watson. Como pode ser visto, as soluções numéricas nas malhas estão em boa concordância com a solução analítica; em particular, a solução numéri
a na malha III está bastante próxima da solução de Watson no intervalo [0.45, 0.6]. A Fig. [6.22](#page-148-0) mostra a mesma comparação apresentada na Fig. [6.21,](#page-147-0) só que com o modelo  $RNG \kappa - \varepsilon$ no lugar do κ−ε padrão, onde pode-se notar que houve também uma boa concordância com a solução analítica de Watson. A Fig. [6.23](#page-148-1) mostra a comparação entre as soluções obtidas com os modelos de turbulência  $\kappa - \varepsilon$  padrão e o modelo RNG  $\kappa - \varepsilon$  na malha I. Vê-se claramente por essa figura que a solução numérica obtida com o modelo  $\kappa - \varepsilon$  padrão está mais próxima da solução analítica que à obtida com o modelo  $RNG \kappa - \varepsilon$ .

<span id="page-147-0"></span>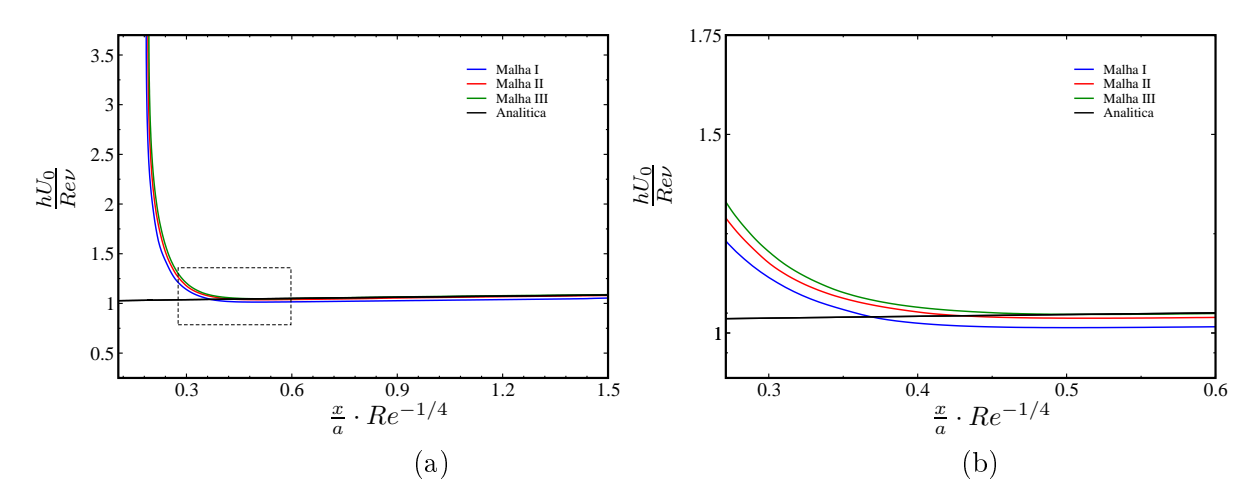

Figura 6.21: Comparação entre as soluções numéricas e analítica para o problema do jato livre 2D sobre uma superfície rígida no modelo  $\kappa - \varepsilon$  padrão associado ao **TDPUS-C3** (a) à esquerda; ampliação da região destacada na Fig. (a), à direita.

As Figs.  $6.24 - 6.26$  $6.24 - 6.26$  $6.24 - 6.26$  e  $6.27 - 6.29$  $6.27 - 6.29$  $6.27 - 6.29$  ilustram os contornos dos componentes da velocidade u, v, w e o campo de pressão p, em diferentes tempos, obtidos com os modelos κ − ε padrão e RNG κ − ε, respectivamente. Observa-se que o fluido espalha mais quando o modelo RNG  $\kappa - \varepsilon$  é utilizado na simulação; isso é uma indicação de que a modelagem  $RNG \kappa - \varepsilon$  - TDPUS-C3, aplicada a esse problema, introduz menos vis
osidade numéri
a.

<span id="page-148-0"></span>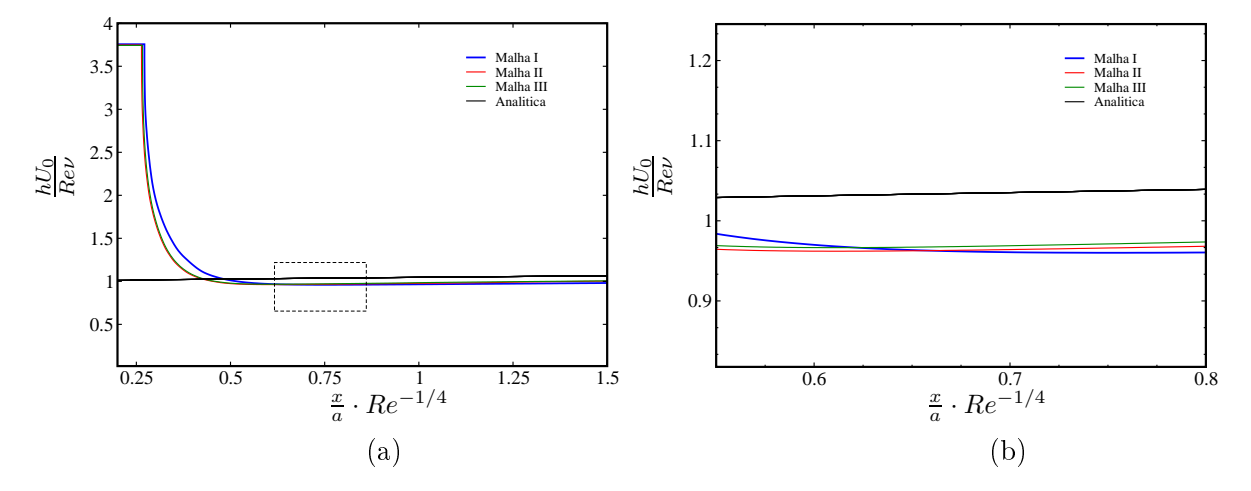

Figura 6.22: Comparação entre as soluções numéricas e analítica para o problema do jato livre 2D sobre uma superfície rígida impermeável no modelo RNG  $\kappa - \varepsilon$  associado ao **TDPUS-C3**, à esquerda; ampliação da região destacada na Fig. (a), à direita.

<span id="page-148-1"></span>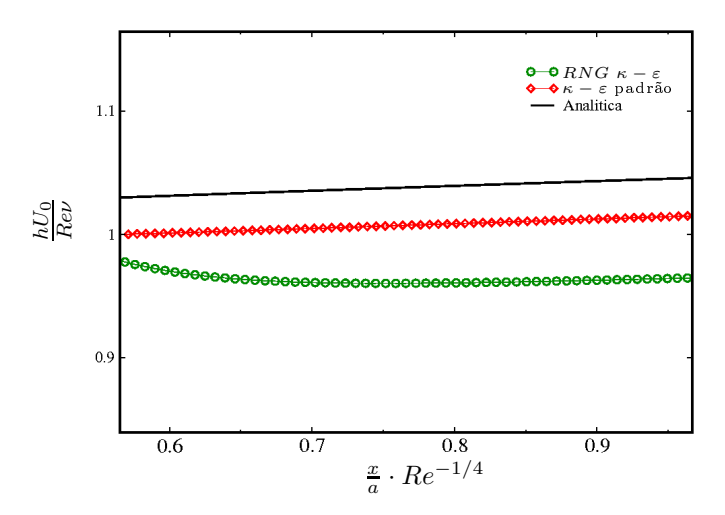

Figura 6.23: Comparação entre as soluções numéricas obtidas com **TDPUS-C3** nos modelos  $\kappa - \varepsilon$ padrão e RNG  $\kappa - \varepsilon$  associados ao TDPUS-C3, e analítica do problema do jato livre 2D sobre uma superfície rígida impermeável. Malha I.

<span id="page-149-0"></span>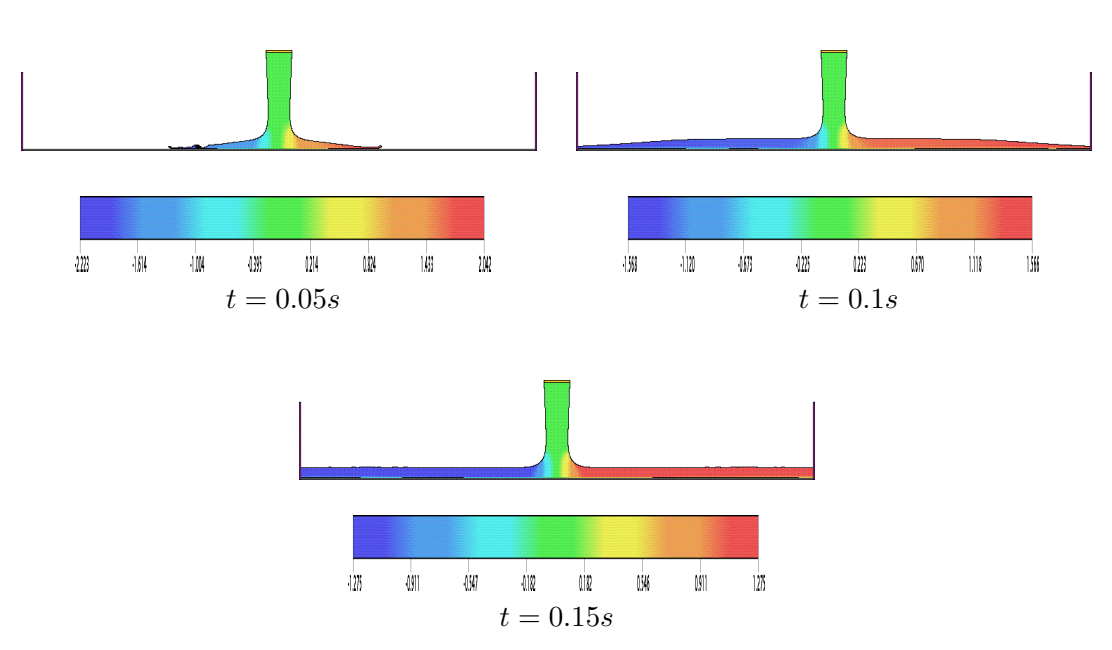

Figura 6.24: Contorno da velocidade u para o problema do jato livre 2D sobre uma superfície rígida impermeável no modelo  $\kappa - \varepsilon$  padrão associado ao TDPUS-C3. Malha III.

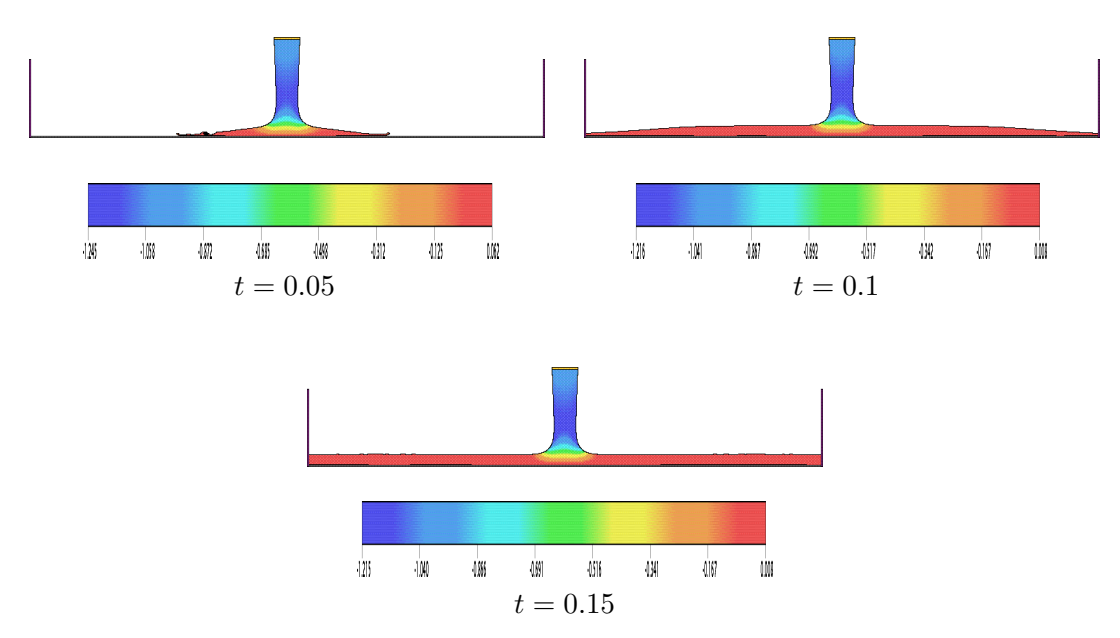

Figura 6.25: Contorno da velocidade  $v$  para o problema do jato livre 2D sobre uma superfície rígida impermeável no modelo  $\kappa - \varepsilon$  padrão associado ao TDPUS-C3. Malha III.

<span id="page-150-0"></span>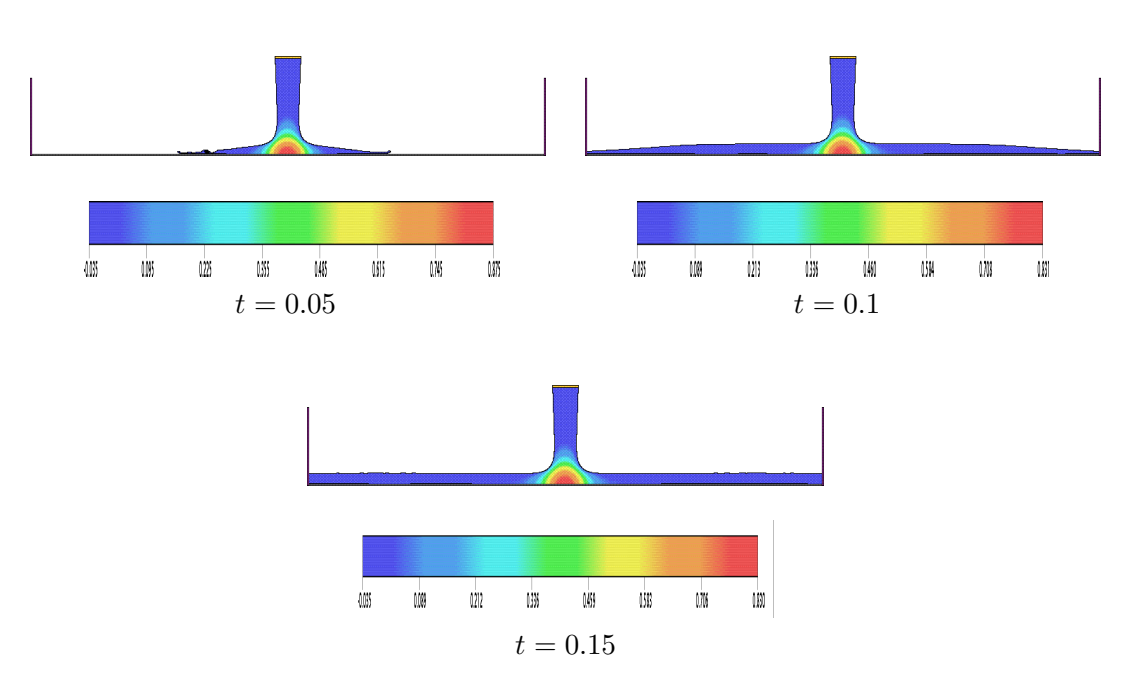

Figura 6.26: Contorno da pressão p para o problema do jato livre 2D sobre uma superfície rígida impermeável no modelo  $\kappa - \varepsilon$  padrão associado ao **TDPUS-C**3. Malha III.

<span id="page-150-1"></span>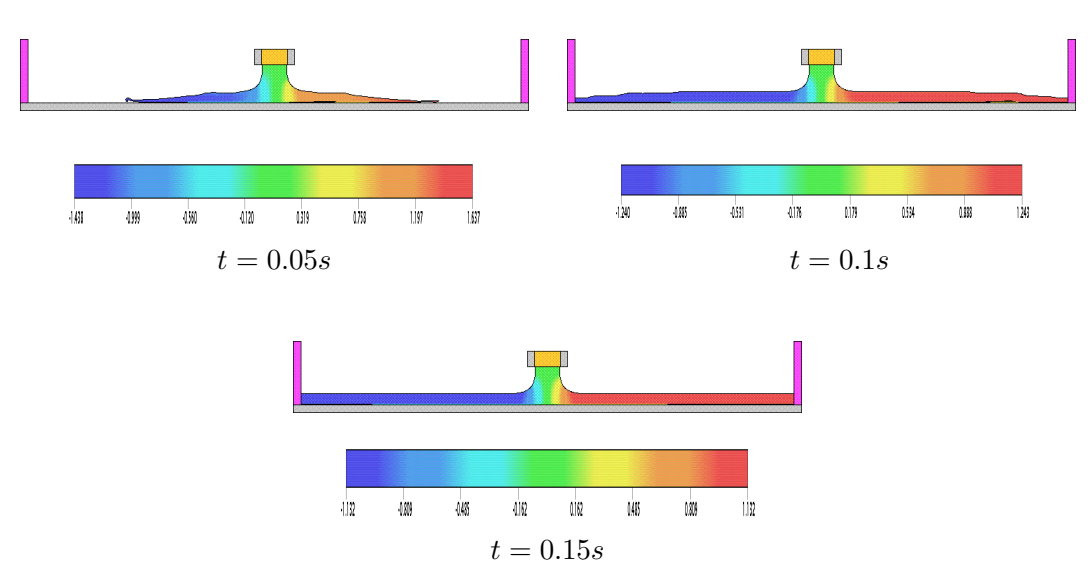

Figura 6.27: Contorno da velocidade u para o problema do jato livre 2D sobre uma superfície rígida impermeável no modelo  $RNG \kappa - \varepsilon$  associado ao TDPUS-C3. Malha III.

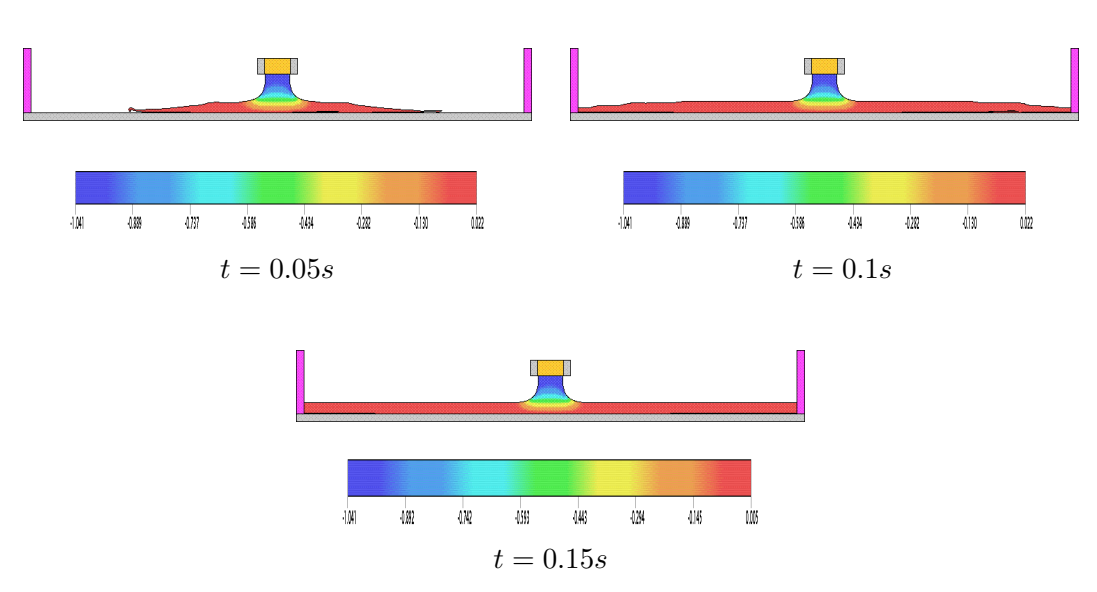

Figura 6.28: Contorno da velocidade  $v$  para o problema do jato livre 2D sobre uma superfície rígida impermeável no modelo  $RNG \kappa - \varepsilon$ . Malha III.

<span id="page-151-0"></span>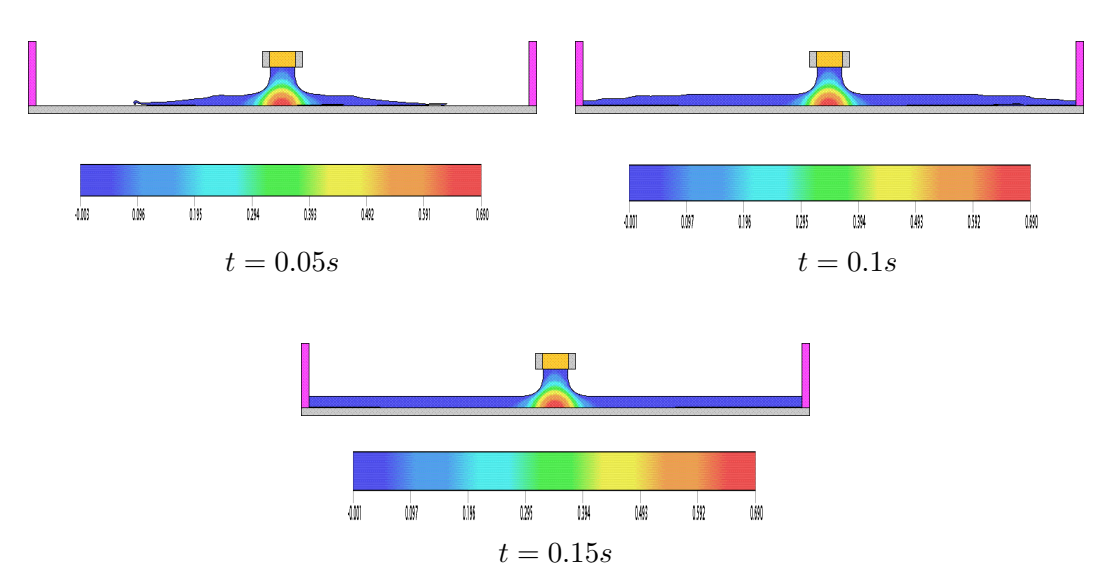

Figura 6.29: Contorno da pressão p para o problema do jato livre 2D sobre uma superfície rígida impermeável no modelo  $RNG \kappa - \varepsilon$  associado ao **TDPUS-C**3. Malha III.

<span id="page-152-0"></span>No aso da simulação de jatos livres 3D, os dados adotados estão apresentados na Tab. [6.9.](#page-152-0)

Tabela 6.9: Dados da simulação do jato livre 3D no regime turbulento.

- Malha I:  $50 \times 50 \times 10$  células computacionais:
- Malha II:  $100 \times 100 \times 20$  células computacionais;
- Domínio:  $0.1m \times 0.1m \times 0.02m$ ;
- Escala de comprimento:  $L_0 = 0.01m$ ;
- Escala de velocidade:  $U_0 = 2.0ms^{-1}$ ;
- Coeficiente de viscosidade cinemática:  $\nu = 0.000000625 m^2 s^{-1};$
- Constante gravitacional:  $g = 9.81ms^{-2}$ .
- Diâmetro do injetor:  $D = 0.01m$ .
- Altura do injetor a partir da superfície rigida:  $H = 0.015m$ .
- Número de Froude:  $Fr \approx 0.64$ ;
- Número de Reynolds:  $Re = \frac{\pi}{2}$  $\frac{\pi}{2} \frac{U_0 L_0}{\nu} \approx 50.000;$

Utilizou-se neste aso 3D, para omparações, a seguinte solução analíti
a de [Watson](#page-193-1) [\(1964\)](#page-193-1) derivada para es
oamentos turbulentos em geometrias om simetria radial:

$$
h(x) = \begin{cases} \frac{9k}{200} (14\pi A)^{1/4} \left( \frac{x^{9/4} + l^{9/4}}{x} \right), & x \ge x_0; \\ \frac{1}{2x} + \left( \frac{k - A}{k} \right) \delta, & x \le x_0, \end{cases}
$$
(6.12)

$$
\delta = \left[80\left(A - \frac{2}{9}\right)\right]^{-4/5} k(7\pi)^{1/5} x^{4/5},\tag{6.13}
$$

onde  $k = 0.260$  e  $A = 0.239$ . O valor de  $x_0$  é dado por

$$
x_0 = (7\pi)^{-1/9} (2A)^{-5/9} \left[ 80 \left( A - \frac{2}{9} \right) \right]^{4/9}, \tag{6.14}
$$

onde  $l = 20(1 - 2A)(14\pi)^{-1/4}A^{-5/4}$ .

As Figs. [6.30](#page-153-0) e [6.31](#page-153-1) mostram as comparações entre as soluções numéricas (extraídas no plano yz na posição  $x = 0.056$ ), nas malhas I e II, obtidas com **TDPUS-C3** em associação com os modelos de turbulência  $\kappa - \varepsilon$  padrão e  $RNG \kappa - \varepsilon$  e as soluções (viscosa e não viscosa) de Watson. Como pode-se ver por essas figuras, ambos os modelos de turbulência forneceram resultados semelhantes. com o modelo  $\kappa - \varepsilon$  padrão um pouco melhor; isso já tinha sido observado no caso 2D (ver Fig. [6.23\)](#page-148-1). Em particular, vê-se pela Fig. [6.31](#page-153-1) (b) que ao se refinar a malha (de I para II) houve uma tendência em se obter convergência da solução numérica. Vale observar aqui que os resultados numéricos em uma malha mais fina, tal como uma Malha III de  $200 \times 200 \times 40$  células computacionais, foram proibitivos de se obter, pois para estabilizar os cálculos o tamanho do passo temporal  $\delta t$  assumiu valores menores ou iguais a 10−<sup>7</sup> .

Como ilustração, a Fig. [6.32](#page-154-0) apresenta a evolução temporal da superfície livre do fluido usando o modelo de turbulência  $RNG \kappa - \varepsilon$  associado com **TDPUS-C**3 na Malha II. As Figs. [6.33](#page-155-0)-[6.35](#page-155-1) ilustram, na Malha II, os contornos dos componentes da velocidade  $u, w$  e campo de pressão  $p$  obtidos <span id="page-153-0"></span>com os modelos  $\kappa - \varepsilon$  padrão e  $RNG \kappa - \varepsilon$  associados com **TDPUS-C3**.

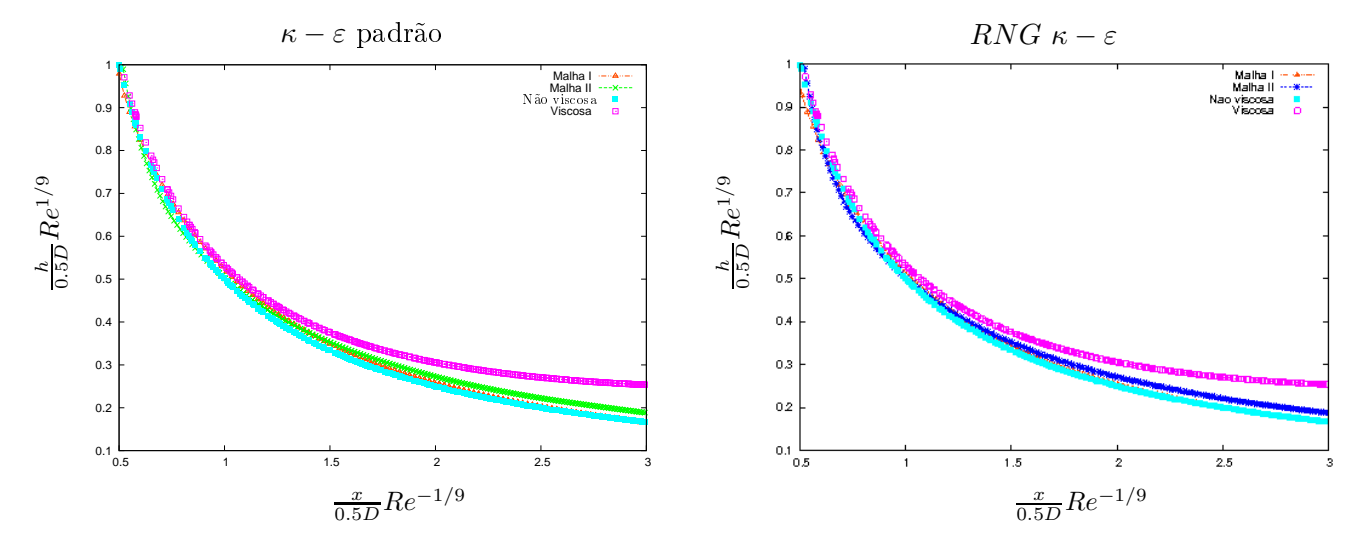

Figura 6.30: Soluções numéricas obtidas com **TDPUS-C3** (extraídas no plano yz na posição  $x = 0.056$ ) para o problema do jato livre 3D com os modelos de turbulência  $\kappa - \varepsilon$  padrão e RNG  $\kappa - \varepsilon$  associados com TDPUS-C3, comparadas com as soluções viscosa e não viscosa de Watson (1964).

<span id="page-153-1"></span>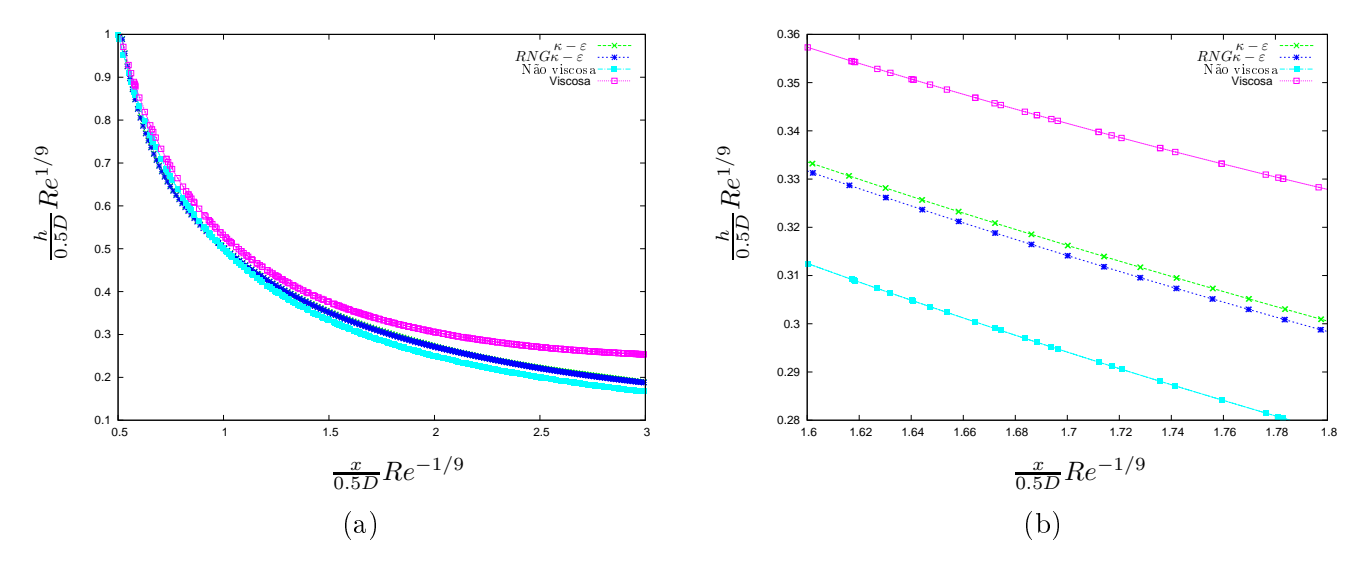

Figura 6.31: Comparação entre as soluções numéricas (e[x](#page-193-1)traídas no plano  $yz$  na posição  $x = 0.056$ ) obtidas com TDPUS-C3 e as soluções analíticas não viscosa e viscosa de [Watson](#page-193-1) (1964) para o problema do jato livre 3D com os modelos  $\kappa - \varepsilon$  padrão e RNG  $\kappa - \varepsilon$  associados ao TDPUS-C3, à esquerda; ampliação da região destacada na Fig. (a), à direita. Malha II.

<span id="page-154-0"></span>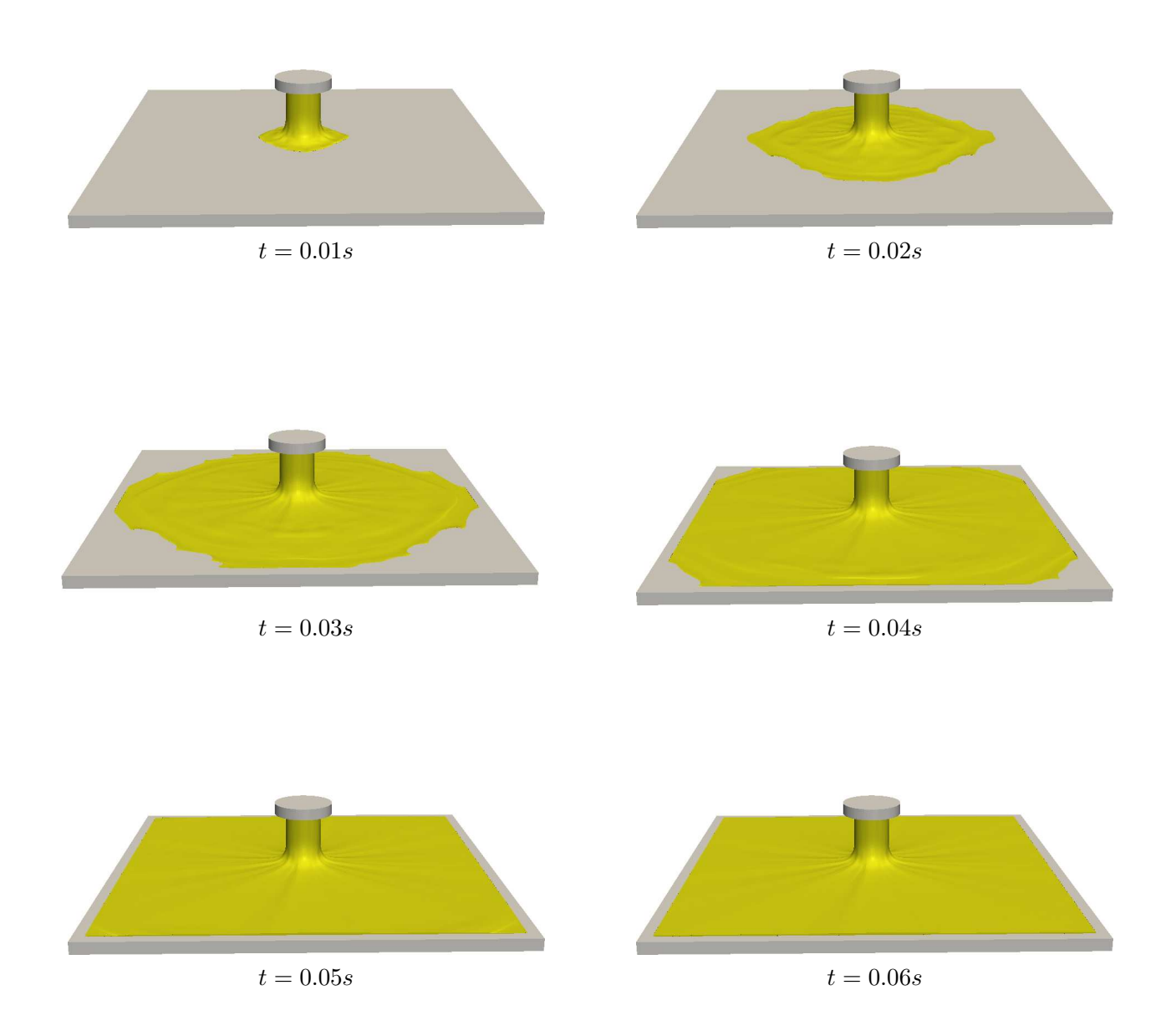

Figura 6.32: Evolução temporal do problema do jato livre 3D sobre uma superfície rígida impermeável usando a associação  $RNG \kappa - \varepsilon$ -**TDPUS-C**3. Malha II.

<span id="page-155-0"></span>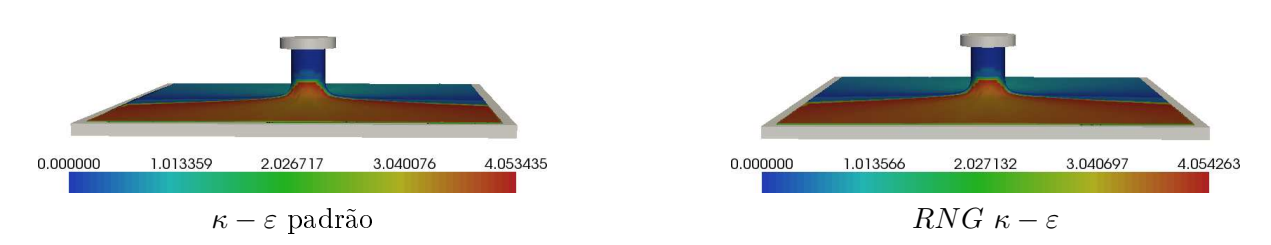

Figura 6.33: Contorno da velocidade u para o problema do jato livre 3D sobre uma superfície rígida impermeável usando as associações  $\kappa - \varepsilon$  padrão-**TDPUS-C3** e RNG  $\kappa - \varepsilon$ -**TDPUS-C3**. Malha II.

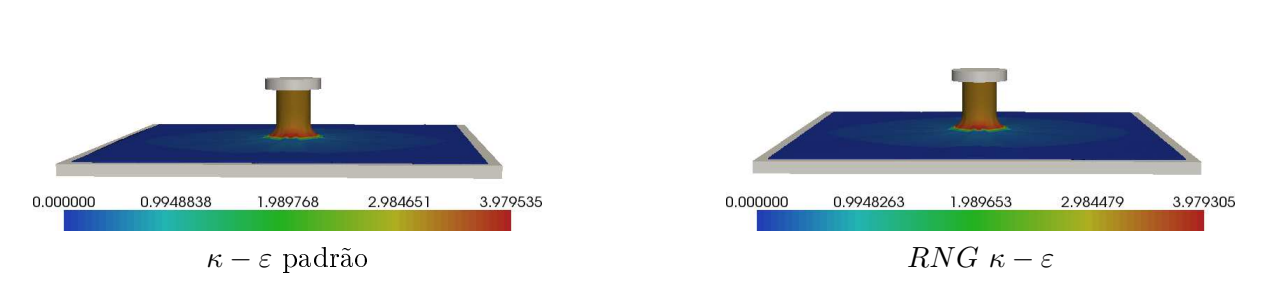

Figura 6.34: Contorno da velocidade  $w$  para o problema do jato livre 3D sobre uma superfície rígida impermeável usando as associações  $\kappa - \varepsilon$  padrão-TDPUS-C3 e  $RNG \kappa - \varepsilon$ -TDPUS-C3. Malha II.

<span id="page-155-1"></span>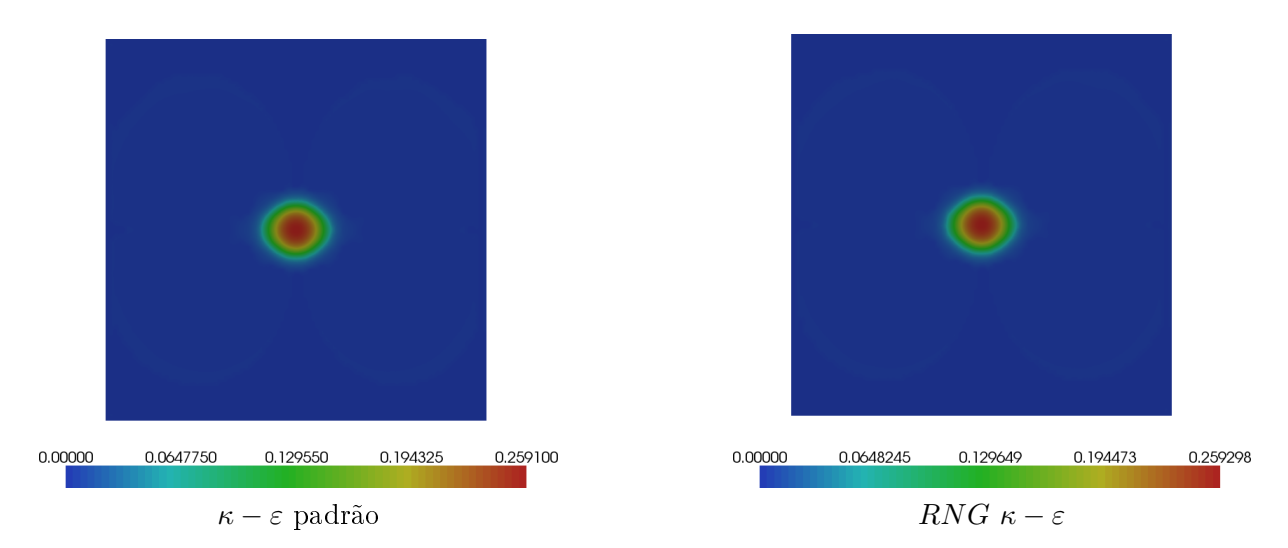

Figura 6.35: Contorno da pressão p para o problema do jato livre 3D sobre uma superfície rígida impermeável usando as associações  $\kappa - \varepsilon$  padrão -**TDPUS-C**3 e RNG  $\kappa - \varepsilon$ -**TDPUS-C**3. Malha II.

### 6.1.5 Colapso de fluido e interação da superfície livre com um obstáculo

Apresenta-se aqui o resultado computacional para o problema do colapso de um bloco de fluido e sua interação com um obstáculo 3D fixo. Para a simulação, foram considerados inicialmente dois blocos de fluidos (com as mesmas viscosidades) em repouso, sob a influência do campo gravitacional. como apresentado na Figs.  $6.36 \text{ e } 6.37 \text{ em } t = 0$  $6.36 \text{ e } 6.37 \text{ em } t = 0$  $6.36 \text{ e } 6.37 \text{ em } t = 0$  $6.36 \text{ e } 6.37 \text{ em } t = 0$ . O problema foi modelado considerando um tanque de dimensões  $1.6m \times 0.6m \times 0.6m$  e os dois blocos de fluido de dimensões  $0.3m \times 0.6m \times 0.3m$  e  $1.3m \times 0.6m \times 0.03m$  (ver Fig. [6.36\)](#page-156-0); o obstáculo tem dimensões  $0.12m \times 0.12m \times 0.6m$  é está posicionado a uma distância de 0.5m do bloco à esquerda e a 0.24m das paredes laterais. Junto ao ontorno rígido, foram adotadas as leis de parede des
ritas na seção [4.4.2.3,](#page-83-0) e na superfí
ie livre do fluido aplicaram-se as mesmas equações dadas na Eq. [4.120,](#page-81-0) com o tensor  $\sigma$  apropriado. A simulação foi realizada usando o código Freeflow 3D equipado com o esquema **TDPUS-C**3 e a modelagem RNG  $\kappa - \varepsilon$ .

<span id="page-156-0"></span>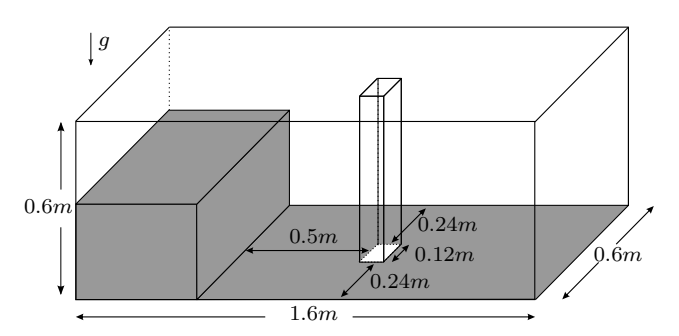

Figura 6.36: Ilustração do problema de colapso de fluido e interação da superfície livre com um obstáculo

<span id="page-156-1"></span>Os dados adotados na simulação estão apresentados na Tab. [6.10.](#page-156-1)

Tabela 6.10: Dados da simulação do colapso de fluido e interação da superfície livre com um obstáculo.

- Malha :  $160 \times 60 \times 60$  células computacionais;
- Domínio:  $1.6m \times 0.6m \times 0.6m$
- Escala de comprimento:  $L_0 = 0.3m$ ;
- Escala de velocidade:  $U_0 = \sqrt{gL_0} = 1.715517 ms^{-1}$ ;
- Constante gravitacional:  $g = 9.81ms^{-2}$ .
- Coeficiente de viscosidade cinemática:  $\nu = 0.000001 m^2 s^{-1}$ ;
- Número de Froude:  $Fr \approx 1.0$ ;
- Número de Reynolds:  $Re \approx 514655.223$ :

As Figs. [6.37](#page-157-0) e [6.38](#page-158-0) apresentam a evolução do es
oamento (in
luindo a onda antes da interação), mostrando a superfície livre móvel do fluido em duas posições tridimensionais diferentes: Fig. [6.37](#page-157-0) mostrando vista lateral e Fig. [6.38](#page-158-0) mostrando vista de ima. Esses dados, além de apare
erem visualmente realísti
os, estão (qualitativamente) de a
ordo om os resultados apresentados por Raad e Bidoae [\(2005](#page-190-0)) via técnica *Eulerian-Lagrangian marker and micro cell* (ELMMC), e por [Kurokawa](#page-187-0) [\(2009](#page-187-0)) via modelagem  $\kappa - \varepsilon$  padrão. Em particular, nota-se na simulação apresentada na Fig. [6.37](#page-157-0) a presença de estruturas turbilhonares (grandes vórtices) a partir do tempo  $t = 0.53s$ , os quais não são

visíveis nas simulações de Raad e [Bidoae](#page-190-0) [\(2005](#page-190-0)) e [Kurokawa](#page-187-0) [\(2009\)](#page-187-0). Em suma, as omparações entre os resultados apresentados aqui e àqueles por Raad e [Bidoae](#page-190-0) [\(2005\)](#page-190-0) (e também por [Kurokawa](#page-187-0) [\(2009\)](#page-187-0)) fornecem confiança na validade da combinação  $RNG\ \kappa-\varepsilon\text{-}\mathbf{IDPUS\text{-}C3}.$ 

<span id="page-157-0"></span>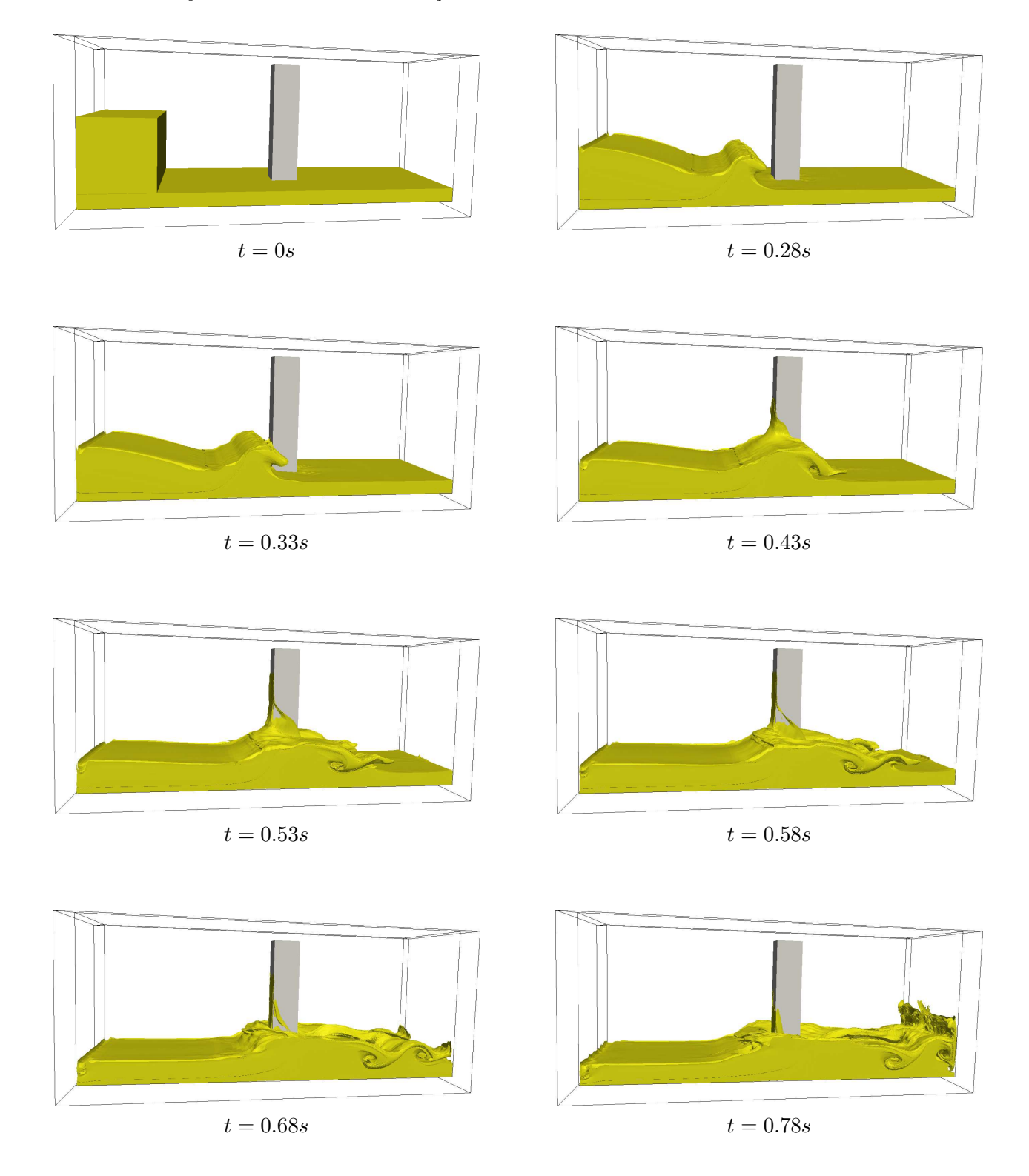

Figura 6.37: Evolução temporal das superfícies livres usando a combinação  $RNG \kappa - \varepsilon$ -TDPUS-C3 do problema de colapso de fluido e interação da superfície livre com um obstáculo. Vista lateral.

<span id="page-158-0"></span>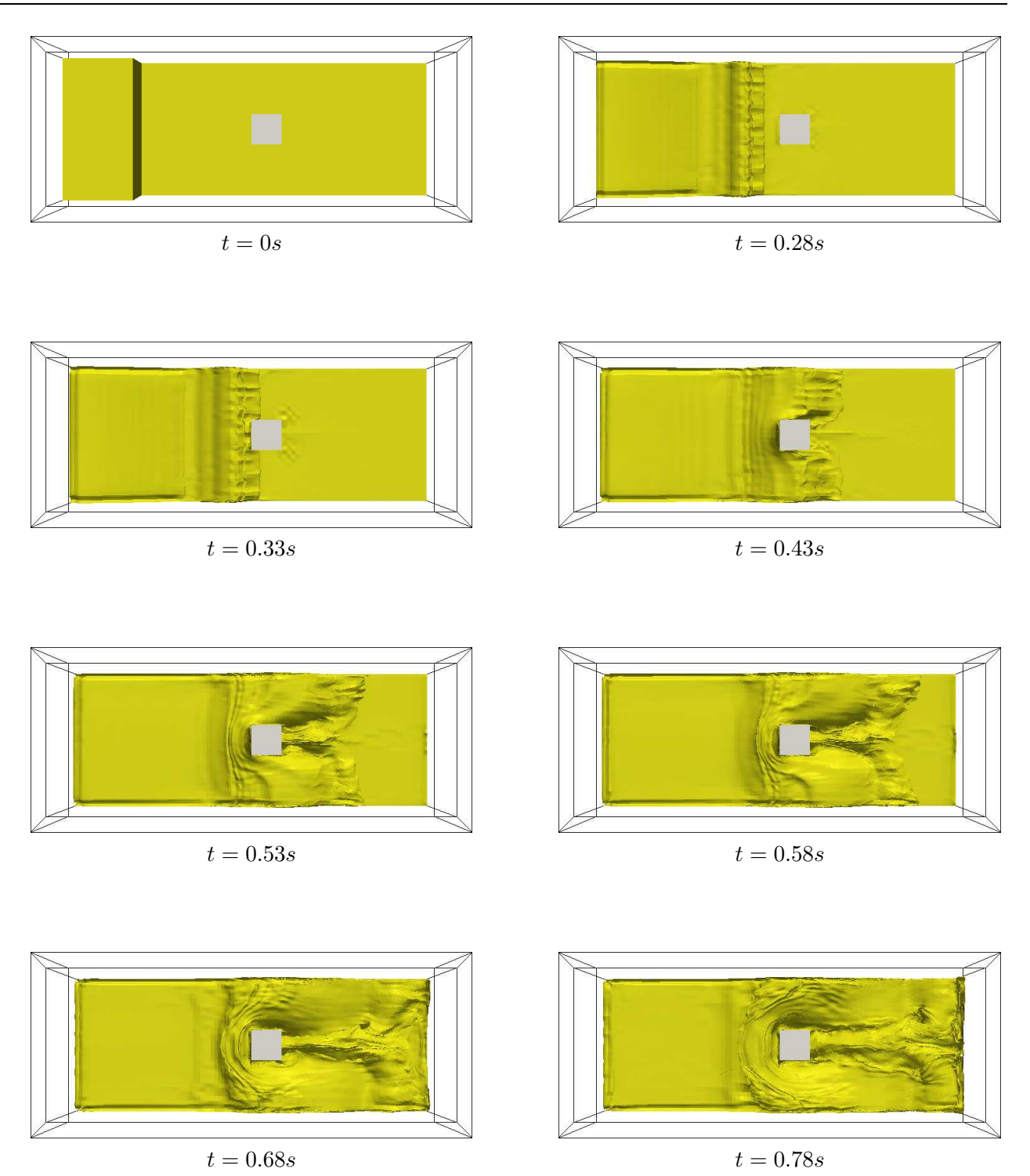

Figura 6.38: Evolução temporal das superfícies livres usando a combinação  $RNG \kappa - \varepsilon$ -TDPUS-C3 do problema de colapso de fluido e interação da superfície livre com um obstáculo. Vista de cima.

### 6.2 Resultados para fluidos não newtonianos 3D

O problema do jato oscilante, o qual sob certas condições apresenta o fenômeno físico de dobras, já foi simulado usando o esquema  $TDPUS-C3$  (ver seção [6.1.3\)](#page-136-0) para o caso de fluidos newtonianos. Nesta seção apresentam-se resultados para o mesmo problema no caso de fluidos não newtonianos, em que foi sele
ionada a metodologia SXPP (Single eXtended Pom-Pom) de [Verbeeten](#page-192-0) [\(2001\)](#page-192-0) para modelar os efeitos vis
oelásti
os om ara
terísti
as de elongamento e isalhamento. Este modelo foi sele
ionado aqui por ser uma melhoria no modelo original Pom-Pom de [M
Leish](#page-189-0) e Larson [\(1998\)](#page-189-0) e por ser uma técnica de modelagem com características de equações hiperbólicas. O objetivo em resolver numericamente este problema a baixo número de Reynolds é mostrar que é possível simular o fenômeno de dobras em fluidos viscoelásticos por uma escolha adequada dos parâmetros  $\varrho$  (anisotropia do material),  $\vartheta$  (razão entre viscosidades),  $\gamma$  (razão entre constantes temporais) e Q (número de ramificações). Os resultados numéricos foram obtidos usando uma versão implícita (o método Crank-Nicholson) do código Freeflow 3D adaptado com o esquema **TDPUS-C3** e a número de Weissemberg  $We = 0.1$ . Esses dados foram omparados (qualitativamente) om os resultados obtidos om o uso do esquema CUBISTA de [Alves](#page-183-0) et al. [\(2003](#page-183-0)) (ver [Figueiredo](#page-186-0) [\(2011\)](#page-186-0)).

<span id="page-159-0"></span>A geometria onsiderada neste experimento numéri
o é ilustrada na Fig. [6.39,](#page-159-0) e os dados ne
essários para a simulação são omo segue:

- Dimensões da caixa :  $L \times L \times \frac{L}{2}$ ;
- Diâmetro do injetor:  $d = 0.16L$ ;
- $\bullet$  Distancia do fundo da caixa:  $H = L$ ;

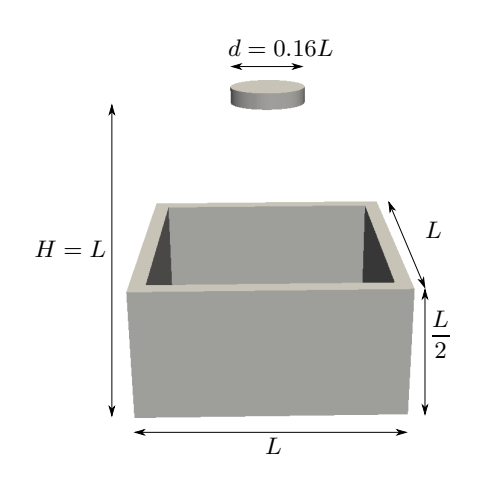

Figura 6.39: Geometria para o modelo SXPP.

onde  $L\,=\,1m$ . As escalas de velocidade e de comprimento foram definidas como  $U_0\,=\,1ms^{-1}$  e  $L_0 = d = 0.16m$ , respectivamente. As condições de contorno adotadas foram de não escorregamento. A Tab. [6.11](#page-160-0) apresenta os parâmetros adimensionais envolvidos no experimento e a ocorrência (ou não) do fenômeno de dobras.

As Figs. [6.40](#page-160-1)-[6.43](#page-161-0) apresentam as várias simulações realizadas, em vários instantes de tempo e a diferentes parâmetros, mostrando o escoamento do fluido viscoelástico SXPP. Observa-se que o fenômeno de dobras é um pouco mais evidente quando o número de Reynolds assumiu os valores

| Re                                           | $\Omega$ |  | $\vartheta$ $\gamma$ Q Ocorrência de dobras (Sim/Não) |
|----------------------------------------------|----------|--|-------------------------------------------------------|
| $0.32 \quad 0.5 \quad 0.9 \quad 0.1 \quad 1$ |          |  | Sim                                                   |
| $0.64$ $0.5$ $0.9$ $0.1$ 1                   |          |  | Sim                                                   |
| $0.96$ $0.5$ $0.9$ $0.1$ 1                   |          |  | Não                                                   |
| $0.96$ $0.01$ $0.3$ $0.8$ 8                  |          |  | Sim                                                   |

<span id="page-160-0"></span>Tabela 6.11: Parâmetros dos experimentos para o modelo SXPP.

 $Re = 0.64$  e 0.32 (ver Figs[.6.42](#page-161-1) e [6.43\)](#page-161-0). Para o caso em que os adimensionais Re,  $\varrho$ ,  $\vartheta$ ,  $\gamma$  e Q assumem, respectivamente, os valores  $Re = 0.96, \, \rho = 0.01, \, \vartheta = 0.3, \, \gamma = 0.8 \, \text{e} \, Q = 8, \, \text{o}$  fenômeno de dobras é menos evidente (ver Fig[.6.41\)](#page-161-2). O fenômeno das dobras não apareceu quando os adimensionais assumiram os valores  $Re = 0.96, \ \rho = 0.5, \ \vartheta = 0.9, \ \gamma = 0.1 \ e \ Q = 1$  $Re = 0.96, \ \rho = 0.5, \ \vartheta = 0.9, \ \gamma = 0.1 \ e \ Q = 1$  $Re = 0.96, \ \rho = 0.5, \ \vartheta = 0.9, \ \gamma = 0.1 \ e \ Q = 1$  $Re = 0.96, \ \rho = 0.5, \ \vartheta = 0.9, \ \gamma = 0.1 \ e \ Q = 1$  $Re = 0.96, \ \rho = 0.5, \ \vartheta = 0.9, \ \gamma = 0.1 \ e \ Q = 1$  (ver Fig[.6.40\)](#page-160-1). A título de uma comparação qualitativa, a Fig. [6.44](#page-162-0) extraída de Figueiredo (2011) apresenta, nos tempos  $t = 2s$ , 5s e 9s, a simulação omputa
ional desse mesmo problema om o uso do esquema CUBISTA, onde pode ser visto que os resultados obtidos om o esquema TDPUS-C3 mostrados na Fig. [6.43](#page-161-0) foram, prati
amente, idênti
os. Portanto, pode-se dizer que o esquema TDPUS-C3 é útil também para simular escoamentos de fluidos viscoelásticos em 3D.

<span id="page-160-1"></span>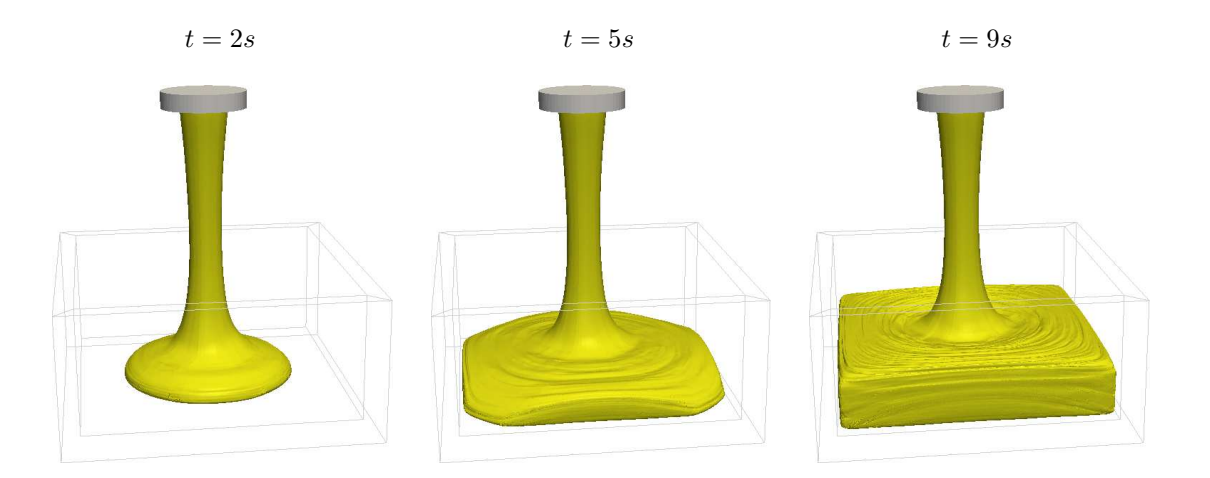

Figura 6.40: Modelo SXPP. Resultados obtidos com **TDPUS-C**3.  $Re = 0.96$ ,  $We = 0.1$ ,  $\rho = 0.5$ ,  $\vartheta = 0.9, \, \gamma = 0.1, \, Q = 1.$ 

<span id="page-161-2"></span>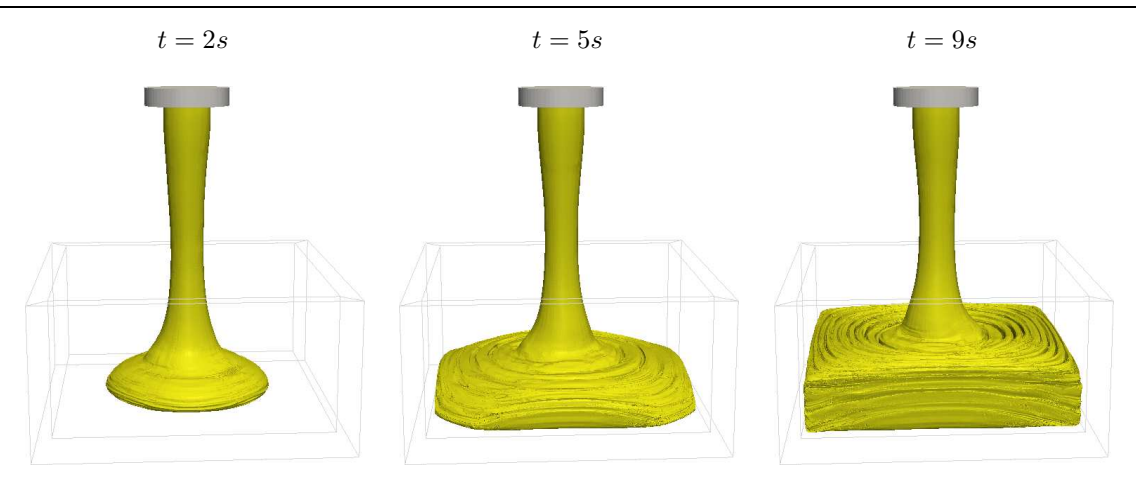

Figura 6.41: Modelo SXPP. Resultados obtidos com **TDPUS-C**3.  $Re = 0.96$ ,  $We = 0.1$ ,  $\rho = 0.01$ ,  $\vartheta = 0.3, \, \gamma = 0.8.$ 

<span id="page-161-1"></span>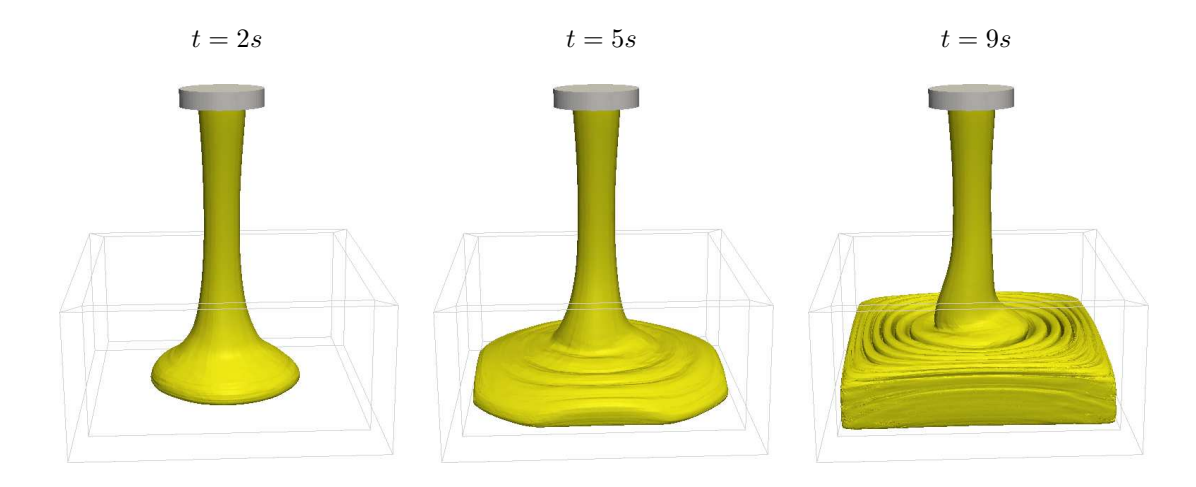

<span id="page-161-0"></span>Figura 6.42: Modelo SXPP. Resultados obtidos com **TDPUS-C**3.  $Re = 0.64$ ,  $We = 0.1$ ,  $\varrho = 0.5$ ,  $\vartheta = 0.9, \, \gamma = 0.1, \, Q = 1.$ 

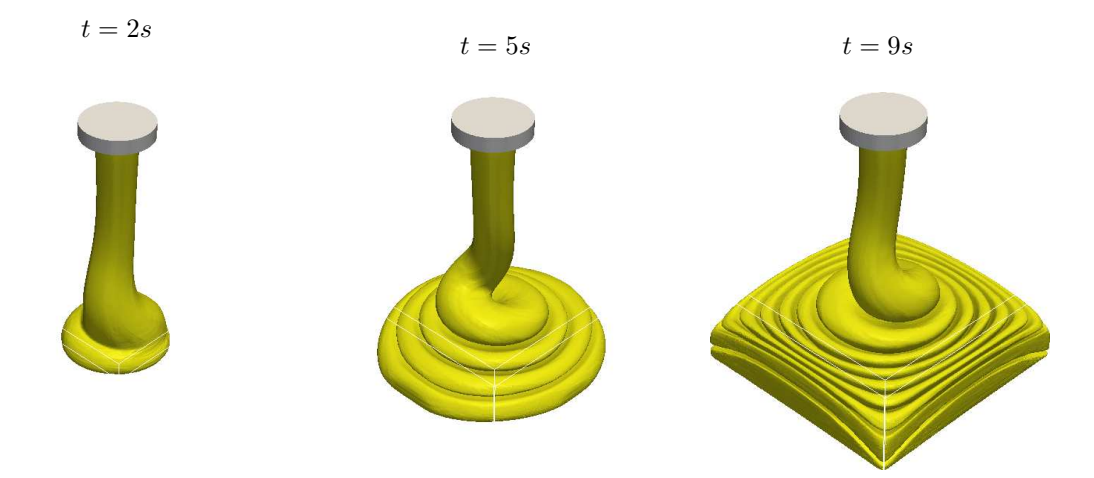

Figura 6.43: Modelo SXPP. Resultados obtidos com **TDPUS-C**3.  $Re = 0.32$ ,  $We = 0.1$ ,  $\varrho = 0.5$ ,  $\vartheta = 0.9, \, \gamma = 0.1.$ 

<span id="page-162-0"></span>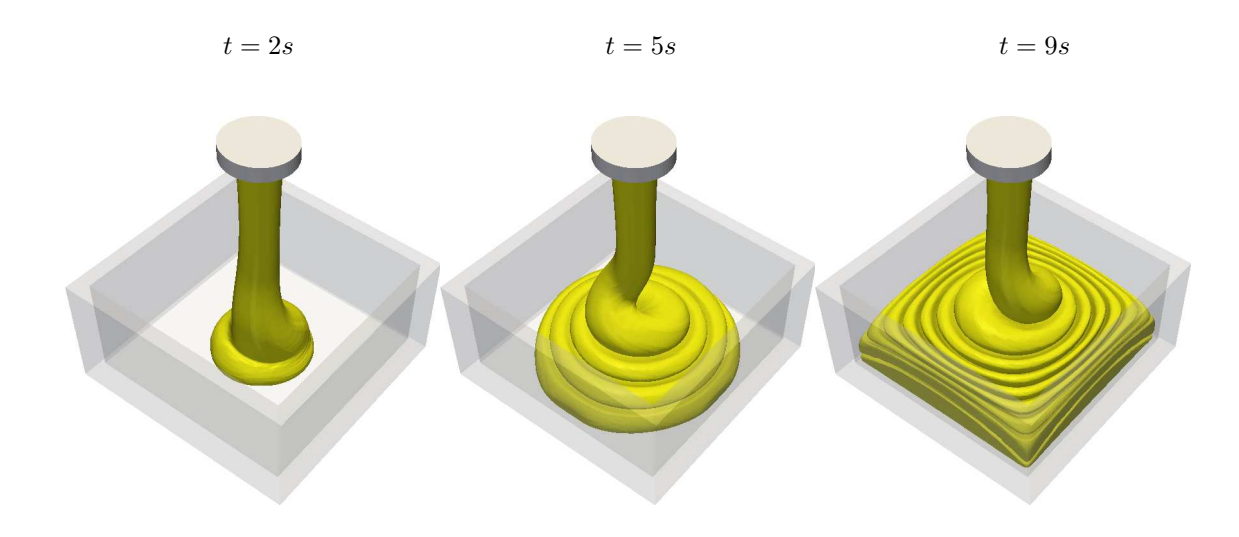

Figura 6.44: Modelo SXPP (Extraído de [Figueiredo](#page-186-0) [\(2011](#page-186-0))). Resultados obtidos om CUBISTA.  $Re = 0.32, We = 0.1, \rho = 0.5, \vartheta = 0.9, \gamma = 0.1 \text{ e } Q = 1.$ 

Capítulo *7*

# Considerações finais e trabalhos

O tema desta tese foi desenvolver, analisar e implementar um novo esquema convectivo tipo upwind. denominado TDPUS-C3 - dependente de um parâmetro livre  $\beta$ , para resolver sistemas hiperbólicos gerais. Bus
ou-se também implementar a asso
iação deste novo esquema om as modelagens de turbulência κ − ε padrão e RNG κ − ε com o intuito de simular escoamentos incompressíveis turbulentos envolvendo superfícies livres móveis.

O esquema **TDPUS-C**3 foi derivado da aplicação dos critérios de estabilidade CBC e TVD, com-binado com as condições de [Leonard](#page-188-1) [\(1988a](#page-188-1)), e mostrou possuir três características importantes: simplicidade, robustez e generalidade de aplicação. Selecionando o parâmetro livre  $\beta = 567.25$ , o esquema TDPUS-C3 mostrou introduzir pou
a vis
osidade numéri
a e não gerar os
ilações, e om este valor de  $\beta$  o desempenho do esquema foi avaliado resolvendo uma variedade de problemas, desde advecção de escalares até problemas de escoamentos complexos. Em particular, os resultados numéricos obtidos para o problema das instabilidades de Rayleigh-Taylor mostraram que o novo esquema é útil para resolver problemas envolvendo estruturas vorti
ais.

A associação das modelagens upwind TDPUS-C3 e RNG  $\kappa - \varepsilon$  mostrou também ser útil na resolução numérica de escoamentos de fluido no regime turbulento com superfícies livres móveis. Em parti
ular, omparações entre as soluções numéri
as e analíti
as para o problema do jato livre (2D e 3D) sobre uma superfície rígida foram realizadas, mostrando que as soluções obtidas com o modelo  $\kappa-\varepsilon$ padrão são melhores quando comparadas com as soluções derivadas do modelo RNG  $\kappa - \varepsilon$ . Foi observado que o fluido espalha mais rápido com o uso da modelagem  $RNG \kappa - \varepsilon$ , motivado provavelmente pela pou
a introdução de vis
osidade numéri
a. Instabilidades numéri
as foram dete
tadas também ao se simular o problema do jato livre 3D sobre uma superfície rígida impermeável em malhas finas, em que foram usados  $\delta t$  inferiores ou iguais a 10<sup>−7</sup>. Devido a isto, projeta-se usar métodos implícitos para simular este problema com o objetivo de aumentar o passo temporal e, ao mesmo tempo, assegurar

estabilidade. No caso do problema do colapso de fluido e interação da superfície livre com um obstáculo, a combinação  $RNG \kappa - \varepsilon$ -TDPUS-C3 foi um sucesso. Uma análise qualitativa dos resultados desta simulação mostraram estruturas turbilhonares (grandes vórtices) que não foram capturadas nos trabalhos de Raad e [Bidoae](#page-190-0) [\(2005\)](#page-190-0) e [Kurokawa](#page-187-0) [\(2009\)](#page-187-0).

Os estudos apresentados nesta tese estabelecem o potencial do esquema **TDPUS-C3** e a utilidade da combinação deste esquema upwind com as modelagens da turbulência a duas equações  $\kappa - \varepsilon$  padrão e RNG κ−ε em resolver uma ampla gama de problemas omplexos em DFC. Como ontinuação deste trabalho de pesquisa, projeta-se para o futuro realizar as seguintes atividades:

- simular as formas poligonais do salto hidráulico usando os efeitos da tensão superficial;
- implementar métodos implícitos para resolver escoamentos envolvendo turbulência;
- adaptar o novo esquema upwind TDPUS-C3 para malhas não estruturadas e adaptativas;
- associar o novo esquema convectivo às modelagens Realizable  $\kappa \varepsilon$  e LES;
- incrementar outros códigos (comerciais e abertos), tais como MFIX, OpenFOAM, CFX® e FLUENTR, com o esquema TDPUS-C3;

Apêndi
e *A*

## Produção científica associada

Muitos dos resultados desta tese têm sido submetidos e/ou publicados em revistas e anais de congressos da área. Na sequên
ia, apresenta-se um resumo de ada um deles.

Artigos submetidos e publi
ados em revistas:

• M.A.C. Candezano, L. Corrêa, G. A. B. de Lima and V. G. Ferreira, A comparative study of upwinding schemes applied to complex fluid dynamics equations. Applied Numerical Mathematics, 2012, 36 pág. (Submetido).

Resumo: The nonlinear Burgers, Buckley-Leverett and Euler equations are employed for a comparative study of the frequently used flux limiters, namely: the consecrated ARORA-ROE, van Albada, CU-BISTA and ADBQUICKEST; and two recently introduced rational functions TOPUS and SDPUS-C1. The comparison is mainly done in terms of their abilities in resolving disconti-nuities and reproducing complex flow phenomena. Accuracy of the methods is also investigated on test problems for Burgers and Euler equations. It is concluded that both TOPUS and SDPUS-C1 can be considered as new alter native tools for computer simulations of fluid flow, with SDPUS-C1 the most favourable in treating convectively dominated problems. As application, the corresponding CBC-based SDPUS-C1 scheme is employed to simulate incompressible flows with moving free surfaces.

• L. Corrêa, G. A. B. Lima, M.A.C. Candezano, M. P. S. Braun, C. M. Oishi, H. A. Navarro and Valdemir G. Ferreira, A useful high-resolution convection upwind scheme for computational fluid dynamics algorithms. International Journal for Numerical Methods in Fluids, V. 31 (3), 2012, pág. 1-26.

Resumo: A bounded upwinding scheme for numerical solution of hyperbolic conservation laws and Navier-Stokes equations is presented. The scheme is based on CBC and TVD stability criteria and developed by employing continuously differentiable functions. The accuracy of the scheme in space and time is verified by assessing the error on  $1D$  benchmark test cases. A comparative study between the new scheme and conventional upwind-biased schemes to solve standard nonlinear hyperbolic conservation laws is also accomplished. The scheme is then examined in the simulation of Newtonian and non-Newtonian fluid flows of increasing complexity; satisfactory agreement is found in terms of the overall behavior. Finally, the scheme is used to study hydrodynamics of a gas-solid flow in a bubbling fluidized bed.

• V.G. Ferreira, R. A. B. Queiroz, M.A.C. Candezano, G. A. B. Lima, L. Corrêa, C. O. Oishi, F. P. Santos, Simulation results and application of an advection bounded scheme to practical flows, Computational & Applied Mathematics, 2012, 27 pág. (Aceito).

Resumo: This paper reports experiments on the use of a recently introduced advection bounded upwinding scheme, namely TOPUS (Computers & Fluids 57 (2012) 208-224), for flows of practical interest. The numerical results are compared against analytical, numerical and experimental data and show good agreement with them. It is concluded that the TOPUS scheme is a competent, powerful and generic scheme for complex flow phenomena.

• G.A.B. de Lima, V.G. Ferreira, E.R. Cirilo, A. Castelo, M.A.C. Candezano, I.V.M. Tasso, D.M.C. Sano, L.V.A. Scalvi, A continuously differentiable upwinding scheme for the simulation of fluid flow problems. Applied Mathematics and Computation, 2012, V. 218  $(7)$ , pág. 8614-8633.

**Resumo:** This paper deals with the numerical solution of complex fluid dynamics problems using a new bounded high resolution upwind scheme (called SDPUS-C1 henceforth), for convection term discretization. The scheme is based on TVD and CBC stability criteria and is implemented in the context of the  $finite\ volume/difference\ methodologies, either\ into\ the\ CLAWPACK\ software\ package for\ compressible$ flows or in the Freeflow simulation system for incompressible viscous flows. The performance of the proposed upwind non-oscillatory scheme is demonstrated by solving two-dimensional compressible flow problems, such as shock wave propagation and two-dimensional/axisymmetric incompressible moving free surface flows. The numerical results demonstrate that this new cell-interface reconstruction technique works very well in several practical applications.

• Valdemir Gar
ia Ferreira, Giseli Apare
ida Braz de Lima, Laís Corrêa, M. A. C.Candezano, Eliandro Rodrigues Cirilo; Paulo Laerte Natti e Neyva Maria Lopes Romeiro, Computational evaluation of convection schemes in fluid dynamics problems. Semina: Ciências Exatas e Tecnológicas, UEL, Londrina, 2011, 8 pág.

Resumo: This article provides a computational evaluation of the popular high resolution upwind WACEB, CUBISTA and ADBQUICKEST schemes for solving non-linear fluid dynamics problems. By using the finite difference methodology, the schemes are analyzed and implemented in the context of normalized variables of Leonard. In order to access the performance of the schemes, Riemann problems for 1D Burgers, Euler and shallow water equations are considered. From the numerical results, the schemes are ranked according to their performance in solving these non-linear equations. The best scheme is then applied in the numerical simulation of tridimensional incompressible moving free surface flows.

Artigos publi
ados em anais de ongressos:

• M.A.C. Candezano, Valdemir G. Ferreira, Implementation of upwinding schemes for solving the double Mach reflection problem. XXXIV Congresso Nacional de Matemática Aplicada, CNMAC 2012, 5 pág.

**Resumo:** An upwind implementation for solving the double Mach reflection problem using two recently developed and three well known  $TVD$  schemes is presented. We show that the recently developed  $TVD$ high-resolution polynomial upwind schemes are able to capture the complex (vortical) structures, specially of the density contours, in the "blown up" region. The numerical results are in agreement with the original studies of Woodward and Colella  $(1984)$  and are comparable with those computed with the ENO/WENO s
hemes.

• M. A. C. Candezano, Valdemir G. Ferreira, G.A. B. de Lima, A new type of TVD/CBC polynomial upwind scheme for hyperbolic conservation laws and fluid dynamics problems. XIV Brazilian Congress of Thermal Sciences and Engineering, ENCIT 2012, 8 pág.

Resumo: A new high-resolution polynomial TVD/CBC-based upwind scheme is developed for numerical solution of hyperbolic conservation laws and related fluid dynamic problems. The scheme, called TDPUS-C3, is implemented into the CLAWPACK software. Unsteady simulation of nonlinear problems demonstrates that the scheme is capable of stably reproducing shocks, discontinuities and complex structures in flows.

• Valdemir G. Ferreira, Rodolfo Perez, M.A.C. Candezano, Numerical simulation of complex problems in fluid dynamics. VII Congresso Nacional de Engenharia Mecânica, CONEM 2012, 10 pág. **Resumo:** This article is concerned with the numerical simulation of complex problems in fluid dynamics using a recently introduced convection upwind scheme. The scheme is developed based on Hermite interpolation and  $CBC/TVD$  stability criteria; it is implemented in the context of finite volume/finite difference and into two simulation environment, namely: CLAWPACK, for  $1D/2D$  systems of hyperbolic conservation laws; and Freeflow, for 3D incompressible Newtonian flows. The performance of the scheme is investigated in solving transport of scalars, non-linear Burguers and Euler equations. Comparisons with the results provided by the well established van Albada scheme are also presented. As application, the scheme is then employed to simulate 3D moving free surface Newtonian flows (broken dam and circular hydraulic jump). The results demonstrate that the upwind scheme discussed in this article works well in several PDEs of fluid dynamics.

• M.A.C. Candezano, Patri
ia Sartori, Laís Corrêa, Giseli A.B. de Lima, Rodolfo Perez, Valdemir G. Ferreira, A numerical study of some recently introduced TVD upwinding schemes with applications in fluid dynamics problems. 21st International Congress of Mechanical Engineering COBEM 2011, 9 pág.

**Resumo:** An important issue in computational fluid dynamics is the appropriate approximation of the convection phenomena. For this, the TVD schemes are alternatives to the ENO/WENO techniques due to the robustness, low cost and simplicity of implementation. Within this scenario, the aim of this our work is to present a numerical study of some recently introduced polynomial TVD upwinding schemes - namely TOPUS and SDPUS-C1 with applications in fluid dynamics problems. By using these new upwind schemes, numerical results for nonconvex nonlinear problem, 1D Euler equations, 2D advection of scalars and 2D MHD equations are presented. Comparison with the well recognized CFL-dependent ARORA-ROE and ADBQUICKEST s
hemes and the onventional SUPERBEE and MC s
hemes are assessed. The TOPUS and SDPUS-C1 upwind schemes are developed in the context of normalized variables (NV) of Leonard and satisfy TVD constraints of Harten.

• André Luiz Andrade Simões, M.A.C. Candezano, Harry Edmar S
hulz, Rodrigo de Melo Porto & Valdemir G. Ferreira, Comparação de esquemas numéri
os para as equações de Saint-Venant usando códigos livres. XIX Simpósio Brasileiro de Recursos Hídricos, 2011, pág. 19.

Resumo: Escoamentos em grandes escalas e em alguns problemas práticos são tratados normalmente por meio de sistemas de equações mais simples do que as equações gerais originais, denominadas equações de Saint-Venant ou equações para águas rasas. Este trabalho apresenta resultados de testes numéri
os para as equações de Saint-Venant obtidos om quatro esquemas de alta resolução e dois esquemas lássi
os de primeira e segunda ordens, todos al
ulados om ódigos livres. A qualidade superior dos resultados obtidos om os métodos de alta resolução é demonstrada om o uso de malhas com diferentes refinamentos juntamente com comparações entre as soluções analíticas e dados numérios da ruptura de uma barragem e da formação de ressalto hidráuli
o.

• M.A.C. Candezano, L. Corrêa, V. G. Ferreira, Application of new polynomial upwind schemes to Rayleigh-Taylor instability. Congresso de Matemática Aplicada e Computacional CMAC-SE 2011, 4 pág.

**Resumo:** We present in this work numerical solutions of the representative Rayleigh-Taylor instability problem. For this, we will use four high-resolution TVD upwind schemes. We will demonstrate that two recently developed TVD polynomial upwind schemes are able to compute this complex flow free from spurious oscillations and with small smearing. We conclude that the polynomial upwind schemes present, in coarse meshes, better resolution than two conventional upwind schemes.

• M.A.C. Candezano, Rodolfo Pérez, Juliana Berto
o & Valdemir G. Ferreira, Três novos limitadores de fluxo para sistemas de leis de conservação, Encontro Nacional de Análise Matemática e Apli
ações, V ENAMA, 2011, 2 pág.

Resumo: Muitos problemas em física e em engenharia são modelados por leis de conservação hiperbólicas, cujos termos não lineares (convectivos) influenciam sobremaneira a solução. A busca por um limitador de fluxo simples que aproxime bem esses termos e introduza pouca dissipação numérica, sem a presença de oscilações não-físicas, tem sido um desafio permanente para a comunidade científica moderna em dinâmica dos fluidos computacional. Vários limitadores de fluxo têm sido desenvolvidos nas últimas de
adas, e dentre eles desta
a-se o de Van Albada. Nesse trabalho, três novos limitadores de fluxo são apresentados, a saber: o HERMITE - baseado no polinômio interpolador de Hermite; o SPLINE - baseado na interpolação spline úbi
a; e LIM-TESTE (limitador teste).

• M. A. C. Candezano, Patri
ia Sartori, André Luiz Andrade Simões, Valdemir G. Ferreira, Numerical solutions of shallow water equations with source term using high-resolution bounded upwind schemes. Dincom'11, 10th Brazilian Conference on Dynamics, Control and their Applications, 2011, 4 pág.

**Resumo:** This paper addresses the problem of obtaining numerical solutions of shallow water equations with source term when flux limiters (ARORA-ROE, ADBQUICKEST, TOPUS, SUPERBEE and MINMOD) in upwind schemes are used. The numerical results show that these high-resolution upwind s
hemes provide better results than those obtained by VFRoe solver of Bou
hut (Nonlinear Stability of Finite Volume Methods for Hyperboli Conservation Laws and Well-Balan
ed S
hemes for Sour
es, 2000).

• M.A.C. Candezano, P. Sartori, V.G. Ferreira, An upwind implementation of some conservation laws. Dincom'10, 9th Brazilian Conference on Dynamics, Control and their Applications, 2010, 9 pág. Resumo: This work provides a computational assessment of three high-resolution upwind schemes namely ADBQUICKEST, TOPUS and CUBISTA for solving some fluid dynamics problems. These schemes are developed in the context of the normalized variables  $(NV)$  of Leonard and in TVD constraints of Harten, and implemented using the finite difference methodology. We consider the application of these schemes to systems of conservation laws, 1D and 2D, to demonstrate their performance in modeling su
h problems.

• M.A.C. Candezano, V. G. Ferreira. A comparative study of upwind differencing schemes in the context of schock capturing properties. XXXIII Congresso Nacional de Matemática Aplicada, 2010, 7 pág.

Resumo: This article provides a computational assessment of three well known high-resolution upwind schemes, namely WACEB, CUBISTA and ADBQUICKEST, for solving fluid dynamics problems. In the context of the finite differences methodology, the schemes are analyzed and implemented in normalized variables of Leonard. The performance of these schemes is evaluated in solving Riemann problems for the Burgers, Euler and shallow water equations. The schemes are then ranked and the selected one is applied in the numerical simulation of 2D magnetohydrodynamics equations.

• M.A.C. Candezano, P. Sartori, L. Corrêa, V.G. Ferreira, A computational evaluation of two high-resolution convective schemes for problems in fluid dynamics. XIII Brazilian Congress of Thermal Sciences and Engineering, 2010, 10 pág

Resumo: It is well recognized that researchers face many problems for numerically approximating nonlinear convective terms in conservation laws and related fluid dynamics problems. One of the main challenges is to develop upwind schemes that capture well discontinuities (or shock waves) and allow high (at least second order) accuracy solution. In this scenario, the goal of this work is to present a computational evaluation of two genuinely Brazilian high resolution convective upwind schemes, namely ADBQUICKEST and SDPUS-C1, for solving general fluid dynamics problems. Both schemes are based in the ontext of normalized variables (NV) of Leonard and satisfy the total-variation diminishing (TVD) onstraints of Harten.

• G.A.B. Lima, M.A.C. Candezano, L. Corrêa, V.G. Ferreira. Numerical simulation of Newtonian and non-newtonian free surface flows using the SDPUS-C1 upwinding scheme. XIV Brazilian Congress of Thermal Sciences and Engineering, ENCIT 2012, 2012, 8 pág.

**Resumo:** The study deals with the numerical simulation of complex incompressible fluid flows using a new continuously differentiable bounded convection scheme (called SDPUS-C1). The scheme is based on TVD stability criteria and implemented in the context of finite difference methodology. The performance of the SDPUS-C1 scheme is assessed by solving 2D Newtonian and non-Newtonian moving free surface flows.

• G.A.B. Lima, L. Corrêa, M.A.C. Candezano, P. Sartori, V.G. Ferreira. A Simple NVD/TVD-Based upwinding scheme for convection term discretization. V European Conference on Computational Fluid Dynami
s. ECCOMAS CFD 2010, 2010, 18 pág.

Resumo: The correct modeling for processes involving convection, without introducing excessive artificial damping while retaining high accuracy, stability, boundedness and simplicity of implementation continues being nowadays a challenging task for the scientific CFD community. In this context, the objective of this study is to present and to evaluate the performance of a new TVD-based upwinding scheme, namely Six-Degree Polynomial Upwind Scheme of C 1 Class (SDPUS-C1), for convection term discretization. SDPUS-C1 satisfies the TVD principle of Harten and is based on the NVD formulation of Leonard. Firstly, a description of the scheme is done and then numerical results are presented for two-dimensional hyperbolic conservation laws, such as acoustics, Burgers and Euler equations. Finally, as application, the SDPUS-C1 scheme is used for the computational simulation of three-dimensional incompressible fluid flows involving moving free surfaces.

• P. Sartori, G.A.B. Lima, L. Corrêa, M.A.C.Candezano, V.G. Ferreira. Avaliação Computa cional de Três Esquemas  $Upwind$  Originais.  $9^0$  SIMPÓSIO DE MECÂNICA COMPUTACIONAL, 2010, 9 pág.

Resumo: Resolver numericamente problemas em dinâmica dos fluidos é uma tarefa difícil e desafiadora, principalmente quando tais problemas são dominados por convecção. Isso requer o desenvolvimento de esquemas numéricos tipo upwind que sejam precisos, monotônicos e robustos. O presente trabalho é destinado à avaliação computacional de três novos esquemas upwind de alta resolução, desenvolvidos no LCAD-ICMC/USP, denominados ADBQUICKEST,TOPUS e SDPUS-C1. O desempenho desses esquemas é investigado a partir da simulação computacional de leis de conservação hiperbólicas, a saber: advecção de escalares e problemas de Riemann para acústica e equações de Euler da dinâmica dos gases. E então, como aplicação, esses esquemas são utilizados na simulação de escoamentos incompressíveis om superfí
ies livres móveis modelados pelas equações de Navier-Stokes 3D.

• G.A.B. Lima, M.A.C. Candezano, V.G. Ferreira, Uma Avaliação computacional de três esquemas de discretização upwind para leis de conservação não lineares. Dincom'08, 8th Brazilian Conference on Dynami
s, Control and their Appli
ations, 2009, 9 pág.

Resumo: Neste trabalho de pesquisa é apresentada uma avaliação computacional dos esquemas de

alta resolução WACEB, CUBISTA e ADBQUICKEST para resolver leis de onservação lineares e não lineares. Utilizando-se a metodologia de diferenças finitas, esses esquemas são analisados e implementados no ontexto de variáveis normalizadas de Leonard. Para a
essar o desempenho dos esquemas, quatro problemas (um linear e três não lineares) são onsiderados, a saber: problema de adve
ção de um es
alar; e problemas de Riemann para as equações de Burgers, Euler e águas rasas.

• G.A.B. Lima, V.G. Ferreira, R.A.B. Queiroz, M.A.C. Candezano, L. Corrêa, Development and evaluation of upwind s
hemes for onservation laws. 20o. Congresso Brasileiro de Engenharia Me
âni
a COBEM2009, 2009, 10 pág.

**Resumo:** In the present work, it is presented a computational evaluation of two new high resolution upwind schemes, namely ADBQUICKEST and TOPUS, for solving general conservation laws. By using the finite difference methodology, these schemes are analyzed and implemented in the context of normalized variables of Leonard (NVD). In order to access the performance of the schemes, five test problems are simulated, namely, advection of a scalar, Riemann problems for Burgers, Buckley-Leverett, shallow water, and Euler equations. As applications, the schemes are used in the numerical simulation of in
ompressible Navier-Stokes equations.

## Apêndi
e *B*

## Código para solução da equação de Burgers 2D utilizando a linguagem  $C++$

Listing B.1: Burgers2D.cpp

 $\#include$ include<iostream> #in
 lude< s t d l i b . h> #in
 lude<s t d i o . h>  $\#include$ clude $<$ math.h>  $\#include$ clude<ctime> #de f ine p i 3 . 1 4 1 5 9 2 6 5 3 5 8 9 7 9 #αerine eps 1.e−8 double TDPUS\_C3\_CONV\_i( double ∗∗u , double d t , double dx , double CFL , double d e l t a , in t <sup>i</sup> , in t <sup>j</sup> , in t N ) ; double TDPUS\_C3\_CONV\_j(double ∗∗u,double dt ,double dy ,double CFL,double delta ,int 1,int j ,int M); void escreve(double \*\*u,double \*x,double \*y,double t,double delta ,double CFL,int N,int M,int caso); void inicializa (double ∗∗u, double ∗x, double ∗y, int  $N$ , int  $M$ ); void contorno(double  $**u$ , int N, int M, int o); double  $f$  (double  $**u$ , int i, int j); double g(double \*\*u, int i, int j); double ubarra\_i ( double ∗∗u, int i,int j, int o, double dt, double dx); double ubarra j ( double ∗∗u, int i,int j, int o, double dt, double dy); us ing namespa
e s t d ;  $\texttt{int} \texttt{main}(\texttt{int} \texttt{argc} \texttt{,} \texttt{char} \texttt{*argv} \texttt{]]}$  $\mathbf{r}$ in t <sup>i</sup> , <sup>j</sup> , k ,N ,M,NN, L , <sup>l</sup> , a s o ; double a = 0 . 0 , b= 0 . 0 , = 0 . 0 , d= 0 . 0 , dx= 0 . 0 , dy = 0 . 0 , d t = 0 . 0 , t = 0 . 0 ,CFL= 0 . 0 , d e l t a = 0 . 0 ; double t f = 0 . 0 ; double double to a series and the last series of the last series of the last series of the last series of the  $tf = 0.5 / pi;$  $// tempo$  final n a t o i ( a r g v i t i ) ; and the contract of the contract of the contract of the contract of the contract o

```
M = a t o i ( a r g v [ 2 ℄ ) ; //ma lha em y
CFL = \text{atof}(\text{argv}[3]);// CFL-número de Courantdouble ∗∗ u = new double ∗ [N+ 1]; \ell / \ell / \ell / \ell / \ell / \ell / \ell / \ell / \ell / \ell / \ell / \ell / \ell / \ell / \ell / \ell / \ell / \ell / \ell / \ell / \ell / \ell / \ell / \ell / \ell / \ell / \ellf o r ( i =0 ; i<N+1 ; i++)
          u <u>i teru double en double in t</u>
double ** ulnovo = new double *[N+1];
f o r ( i =0 ; i<N+1 ; i++)
          unovo [ i t i teresti and double [m+ 1 t i
double ** ul = new double *(N+1);
f o r ( i =0 ; i<N+1 ; i++)
          u1 [ i ℄ = new double [M+ 1 ℄ ;
double ** u2 = new double *[N+1];
f o r ( i =0 ; i<N+1 ; i++)
          u2 [ i ℄ = new double [M+ 1 ℄ ;
double* x = new double[N+1];double* y = new double[M+1];a=0.0:
                                                                            // a < =x < =bc = 0.0;
                                                                             1/c < = y < = d\alpha x = (b - a) / N; //incremento em x
\mathbf{d} \mathbf{y} = ( \mathbf{d} - \mathbf{c} ) / \mathbf{M}; //incremento em y
f o r ( i =0 ; i<=N ; i++)
{\color{red}1}x [1] = a + 1 * dx;<br>x [1] = x + 1 * dx;}
f o r ( j =0 ; j<=M; j++)
{\color{red}1}y \mid j \mid = c + j * dy; //maina em y
}
delta = 567.25;//parâmetro livre para TDPUS-C3
dt = dy * CFL;n /incremento na parte temporal
L = \text{ceil} \ (\text{round}(\text{tf}/\text{dt}));// número de ciclos no tempoin i cializa (u, x, y, N, M);1/2calculo das condições iniçiais
for (k=1; k\leq L; k++)// interior do loop do tempo{t= κ∗αι;
  /*primeiro passo do esquema Runge-Kutta 3 na parte temporal*/
 for (i = 1; i < N; i++)// loop da variable x\mathbf{r}for (j = 1; j \le M; j++)\frac{1}{\sqrt{100p}} da variavel y
     {\color{red}1}u_{1}[ i ] j = u[ i ] j] -( dt / dx )* TDPUS_C3_CONV_i( u , dx , CFL, delta , i , j , N) –
                     (a t / a y) * TDPUS_C3_CONV_J(u, at, ay, CFL, delta, 1, J, M);}// <i>fim do loop em y</i>}// <i>fim do loop em x</i>contorno (u1, N, M, 1);// condition of c\tilde{o}es de contorno
  /∗ sequndo passo do esquema Runge–Kutta 3 na parte temporal*/
   f o r ( i =1 ; i<N ; i++)
   \mathbf{r}f o r ( j =1 ; j<M; j++)
```

```
{\color{red}1}\text{u2} [1] [1] = 0.750 * u [1] [1] + 0.250 * u [1] [1] ] - (0.25 * (d \tau / dx)) *T_{\text{DPIUS}} \text{C3}_{\text{LONN}} (at , dt , dx , CFL, delta , 1, J, N) - (0.25 * (dt / dy ) ) *
                 TDPUS_C3_CONV_j( u1 , d t , dy ,CFL , d e l t a , i , j ,M) ;
            }// <i>fim do loop em y</i>}// <i>fim do loop em x</i>or n \mathcal{N} , and \mathcal{N} , and \mathcal{N} , and \mathcal{N} , and \mathcal{N} , and \mathcal{N} , and \mathcal{N} , and \mathcal{N} , and \mathcal{N} , and \mathcal{N} , and \mathcal{N} , and \mathcal{N} , and \mathcal{N} , and \mathcal{N} , and \mathcal{N/*terceiro passo do esquema Runge–Kutta 3 na parte temporal*/
         f o r ( i =1 ; i<N ; i++)
         {\color{red}1}f o r ( j =1 ; j<M; j++)
             {\color{red}1}\text{u} inovo [ i | | j | = 0.333* u [ i | | j | + 0.666* u2 [ i ] | j | - (0.666* ( dt / dx ) ) *
                 TDPUS_C3_CONV_i( u2 , dt , dx , CFL, delta , i , j , N) − (0.666* ( dt / dy ) ) *
                 TOP CALCO CALCO IN THE 1 TH , THE 1 TH T RELEASED IN 1999, 1
            }}

 o n t o r n o ( u1novo ,N ,M, 1 ) ;
        for (i=0; i \le N; i++)1/a t u a l i z a as soluções no tempo n+1
         {\color{red}1}f and the contract of the contract of \mathbf{r}{\color{blue}1}u [ i ℄ [ j ℄ = u1novo [ i ℄ [ j ℄ ;
            }.

 a s o =2 ;
        /* \textit{escreve} os resultados num arquivo de dados *. \textit{dat} */i f ( k == L )
         {\color{red}1}e s 
 r e v e ( u , x , y , t , d e l t a ,CFL ,N ,M, 
 a s o ) ;
         }
    }
    f o r ( i =0 ; i<N+1 ; i++)
                      de le te le te al te al te le te le te al te al te al te al te al te al te al te al te al te al te al te al te
    de le te le te le te le te le te le te le te le te le te le te le te le te le te le te le te le te le te le te
    f o r ( i =0 ; i<N+1 ; i++)
                      de le te le te te de le te le te le te de le te de le te de le te de le te de le te de le te de le te de le te
    de le te le te le te le te le te le te le te le te le te le te le te le te le te le te le te le te le te le te
    f o r ( i =0 ; i<N+1 ; i++)
                      de le te le te le te le te le te le te le te le te le te le te le te le te le te le te le te le te le te le te
    de le te [ ℄ u1 ;
    f o r ( i =0 ; i<N+1 ; i++)
                      de le te [ ℄ u2 [ i ℄ ;
    de le te [ ℄ u2 ;
    de e e e que de la termina
    de le te [ ℄ y ;
\left( \begin{array}{ccc} \star \ast & \star \end{array} \right) fun ç \sigma e s ** **
```

```
153
```
}

void contorno(double ∗∗u,int N, int M,int o)

```
\mathbf{r}in t i , j ;
    sw it
h ( o )
    {\color{red}1}case 1:
                                                                                                                           1 / c on dições de contorno periodicas
       {f and \mathbf{v} for \mathbf{v} and \mathbf{v} is the set of \mathbf{v}{\color{red}1}u [ 0 ] [ ] ] = u [ N - 1 ] [ ] ];
                u i jedno u predstavanju i u tradicija i u koju je u predstavanju i u koju je u predstavanju i u koju je preds
            }
            f o r ( i =0 ; i<=N ; i++)
            {\color{red}1}u [ 1 ] [ 0 ] = u [ 1 ] [ M - 1 ];u [ i ℄ [M℄ = u [ i ℄ [ 1 ℄ ;
            }
       }p r i n t f ( " não é nenhuma d a s o p 
 o e s \n " ) ;
    }
}
void inicializa (double ∗∗u, double ∗x, double ∗y, int N, int M)
\mathbf{r}in t i , j ;
        f and the contract of the contract of \mathbf{r}\mathbf{r}f o r ( j =0 ; j<=M; j++)
            {\color{red}1}u[i][j] = 0.5 + \text{sin}(\text{pi} \times [1] + \text{y}[j]) / 2.0; } }
}
void escreve (double ∗∗u,double ∗x,double ∗y,double t,double delta ,double CFL,int N,int M,int caso)
{in t i , j ;
     \texttt{FILE} \texttt{*I1}, \texttt{*I2}
har s t r 1 [ 2 0 0 ℄ ;

har s t r 2 [ 2 0 0 ℄ ;
    sw it
h ( 
 a s o )
    {\color{red}1}\mathbf{r}s p r i n t f ( s t r 1 , "TDPUS_Burgers2D_T%1 .4f_N%d_M%d_CFL%1 .2 f . d a t " , t ,N ,M,CFL ) ;
             s p r i n t f \alpha , \alpha , \alpha , \alpha , \alpha is a t \alpha t \alpha t \alpha t \alpha t \alpha t \alpha t \alpha t \alpha t \alpha t \alpha t \alpha t \alpha t \alpha t \alpha t \alpha t \alpha t \alpha t \alpha t \alpha t \alpha t \alpha t \alpha t \alpha t \alpha t
        }
         p r i n t f ( " não e nenhuma d a s o p 
 o e s \n " ) ;
    }
    f 1 = f o p e n ( s t r 1 , "w+" ) ;
    f 2 = f o p e n ( s t r 2 , "w+" ) ;
    f o r ( i =0 ; i<=N ; i++)
    {\color{red}1}f o r ( j =0 ; j<=M; j++)
        \mathbf{r}f p r i n t f ( f 1 , "%1 .12 f %1 .12 f %1 .12 f \n " , x [ i ℄ , y [ j ℄ , u [ i ℄ [ j ℄ ) ;
             \mathbf{11} ( \mathbf{1a}\mathbf{b}\mathbf{s} ( \mathbf{x}[1] - \mathbf{y}[1] ) < eps)
```

```
{f p r i n t f ( f 2 , "%1 .12 f \ t %1 .12 f \n" , x [ i ℄ , u [ i ℄ [ j ℄ ) ; } }
   }
    . . . . . . . . . .
    . . . . . . . . . .
}
/∗ ∗ TDPUS−C3 ∗ ∗/
double TDPUS_C3_CONV_i ( double ∗∗u , double d t , double dx , double 
 f l , double d e l t a , in t i , in t j , in t N)
\mathbf{r}double aux2 = 0 . 0 , aux1 = 0 . 0 ;
   double f i u = 0 . 0 ;
   double understand the production of \mathbf{r}double a laphas , a lphapa , a lphapan , a lphapan , a lphapan , a lphapan , a lphapan , a lphap and , a lpha
   \text{alpha\_10} = 4.0 * \text{deta} - 384.0;a lpha_9 = 1 8 5 6 . 0 − 2 0 . 0 ∗ d e l t a ;
   \text{alpha}_8 = 41.0 \times \text{delta} - 3584;aipna_7 = 3456.0 − 44.0 ∗ deita;
   \text{alpha}_b = 26.0 \times \text{delta} - 1664.0;aipna_5 = 320.0 − 8.0* deita;
   a la de la de la terra de la terra de la terra de la terra de la terra de la terra de la terra de la terra de
   a lpha_3 = 1 . 0 ;
   \mathbf{v} = \mathbf{v} - \mathbf{v}\mathbf{u} . The results is a result of the ratio function \mathbf{u} , \mathbf{u} , \mathbf{u} , \mathbf{u} , and \mathbf{u} , and \mathbf{u} , and \mathbf{u} , and \mathbf{u} , and \mathbf{u} , and \mathbf{u} , and \mathbf{u} , and \mathbf{u} , 
    i f ( u b a r r a 2 > 0 . 0 )
   \{f_1 u = (f(u,1,1), f) - f(u,1-1,1) ) / (f(u,1+1,1)) - f(u,1-1,1) );
       if ( fabs ( f(u, 1+1, j) - f(u, 1-1, j) ) \leq ep s )
       {\color{red}1}aux2 = f ( u , i , j ) ;
       }
       {\color{red}1}i f( (fiu < 0.0) || (fiu > 1.0) )
          {\color{red}1}aux2 = f ( u , i , j ) ;
          .
          {\color{red}1}\text{aux2} = f(u, 1-1, 1) + (f(u, 1+1, 1) - f(u, 1-1, 1)) * (f1u + pow(f1u, 4) * (alpha_1-4) +f i u ∗ ( a lpha_5+ f i u ∗ ( a lpha_6+ f i u ∗ ( a lpha_7+ f i u ∗ ( a lpha_8+ f i u ∗ ( a lpha_9+ f i u ∗ a lpha_10 ) ) ) ) ) ) ) ;
          } }
  }// <i>fim</i> ubarra2 > 0\mathbf{r}ii ( i == N-1)
       {\color{red}1}aux2 = 0.5 * (I(u,1,j) + I(u,1+1,j) );
       }
      else
       - - -{\color{red}1}\begin{array}{rcl} \mathbf{r}_1 \mathbf{u} &=& ( & \mathbf{r}_1 \left( \mathbf{u}_1 + 1, \mathbf{u}_2 \right) - \mathbf{r}_1 \left( \mathbf{u}_1 + 2, \mathbf{u}_1 \right) \end{array}ii ( fabs ( I(u, 1, j) - I(u, 1+2, j) ) \leq eps )
          {\color{red}1}aux2 = f ( u , i +1 , j ) ;
          }
           - - -
```

```
155
```
 ${\color{red}1}$ 

```
i f ( ( f i u < 0 . 0 ) | | ( f i u > 1 . 0 ) )
                      {\color{red}1}and the first contribution of \mathbf{u} = \mathbf{u} + \mathbf{u} + \}
                     else
                      {\color{red}1}\text{aux2} = f(u, 1+2, J) + (f(u, 1, J) - f(u, 1+2, J)) * (f1u + pow(f1u, 4) * (alpha_1 - 4) +f i u ∗ ( a lpha_5+ f i u ∗ ( a lpha_6+ f i u ∗ ( a lpha_7+ f i u ∗ ( a lpha_8+ f i u ∗ ( a lpha_9+ f i u ∗ a lpha_10 ) ) ) ) ) ) ) ;
                      } } }
   }// <i>fim</i> ubarra2 < 0i f ( u b a r r a 1 > 0 . 0 )
    {\color{red}1}i f ( i == 1 )
       {aux1 = 0.5 * ( I(u, 1, j) + I(u, 1 -1, j) );
        }{\begin{array}{rcl} \text{if } u = (f(u, 1, -1, 1) - f(u, 1, -2, 1) - f(u, 1, 1) - f(u, 1, -2, 1) \end{array}ii ( i f a b s ( i ( (u, 1, 1) ) - i ( (u, 1 - 2, 1) ) \leq eps )
             {\color{red}1}aux1 = r(u, i -1, j);.
             {\color{red}1}i f ( ( f i u < 0 . 0 ) | | ( f i u > 1 . 0 ) )
                 {\color{blue}1}aux1 =f ( u , i -1 , j ) ;
                 }
                 e l s e{\color{red}1}\text{aux1} = \text{f}(u, 1-2, j) + (\text{f}(u, 1, j) - \text{f}(u, 1-2, j)) * (\text{f}(u + \text{pow}(r(u, 4)*(alpha_4 + \text{new}(r(u, 4))))))f i u ∗ ( a lpha_5+ f i u ∗ ( a lpha_6+ f i u ∗ ( a lpha_7+ f i u ∗ ( a lpha_8+ f i u ∗ ( a lpha_9+ f i u ∗ a lpha_10 ) ) ) ) ) ) ) ;
                 } } }
   }// fim ubarra1 > 0e l s e{\color{blue}1}\mathbf{f} = \begin{pmatrix} f(u,1,1) - f(u,1+1,1) & f(u,1-1,1) - f(u,1+1,1) \end{pmatrix}if ( 1 \text{ abs} ( f(u, 1 - 1, j ) - f(u, 1 + 1, j ) ) < e \text{ps} )
        \mathbf{r}and the first contribution of \mathbf{v} , i.e., \mathbf{v} , \mathbf{v} , \mathbf{v} , \mathbf{v} , \mathbf{v} , \mathbf{v} , \mathbf{v} , \mathbf{v} , \mathbf{v} , \mathbf{v} , \mathbf{v} , \mathbf{v} , \mathbf{v} , \mathbf{v} , \mathbf{v} , \mathbf{v} 
        }
        \mathbf{r}i f ( ( f i u < 0 . 0 ) | | ( f i u > 1 . 0 ) )
             {\color{red}1}aux1 = f ( u , i , j ) ;
             }
             {\color{red}1}\text{aux1} = \text{t}(\text{u}, \text{t} + \text{t}, \text{t}) + (\text{t}(\text{u}, \text{t} - \text{t}, \text{t})) - \text{t}(\text{u}, \text{t} + \text{t}, \text{t})) * (fill + pow(fill ,4)*(alpha_4 +
                  f i u ∗ ( a lpha_5+ f i u ∗ ( a lpha_6+ f i u ∗ ( a lpha_7+ f i u ∗ ( a lpha_8+ f i u ∗ ( a lpha_9+ f i u ∗ a lpha_10 ) ) ) ) ) ) ) ;
             } }
   }// <i>fim</i> ubarra1 < 0return (aux2 – aux1);
} // f im TDPUS_C3_CONV_i
```
double TDPUS\_C3\_CONV\_j (double ∗∗u,double dt,double dy,double cri,double delta,int i,int j,int M)

```
double aux2 = 0 . 0 , aux1 = 0 . 0 ;
double f is a set of interesting f in the \alpha -double f interesting f in the \alphadouble u b a r r a 2= 0 . 0 , u b a r r a 1 = 0 . 0 ;
double a lphat , a lphala , a lphala , a lphala , a lphala , a lphala , a lphala , a lphala , a lpha
 \text{alpha\_10} = 4.0 * \text{ delta } - 384.0;aipna_9 = 1856.0 − 20.0 *deita;
 \text{alpha}_8 = 41.0 \times \text{delta} - 3584;aipna_7 = 3456.0 − 44.0 ∗ deita;
 \text{alpha}_b = 26.0 \times \text{delta} - 1664.0;aipna_5 = 320.0 − 8.0∗αeita;
 a let a la de la traduction de la terme de la terme de la terme de la terme de la terme de la terme de la term
 a lpha_3 = 1 . 0 ;
 u b a r r a 2 = ub a r r a_ j ( u , i , j , 2 , d t , dy ) ;
 u b a r r a 1 = ub a r r a_ j ( u , i , j , 1 , d t , dy ) ;
 i f ( u b a r r a 2 > 0 . 0 )
\mathbf{r}\text{if } u = (f(u,1,1), f) - f(u,1,1,1) - f(u,1,1) - f(u,1,1,1) - f(u,1,1,1) - f(u,1,1,1) - f(u,1,1,1) - f(u,1,1,1) - f(u,1,1,1) - f(u,1,1,1) - f(u,1,1,1) - f(u,1,1,1) - f(u,1,1,1) - f(u,1,1,1) - f(u,1,1,1) - f(u,1,1,1) - f(u,1,1,1) - f(u,1,1,1) - f(u,1,1,1) - f(u,1,1,1) - f(u,1,1,1) - f(u,1if ( I \{ u, i, j+1 \} - I \{ u, i, j-1 \} ) \langle e \rangle{\color{red}1}aux2 = f ( u , i , j ) ;
     .
     {\color{red}1}( (fiu < 0.0) || (fiu > 1.0) )
        i f{aux2 = f ( u , i , j ) ;
         }
        e l s e{\color{red}1}\text{aux2} = \text{t}(u, 1, 1, -1) + (\text{t}(u, 1, 1, -1) - \text{t}(u, 1, 1, -1)) ) * (\text{t}1u + \text{pow}(\text{t}1u, 4) * (\text{alpha}_4 + 4)f i u ∗ ( a lpha_5+ f i u ∗ ( a lpha_6+ f i u ∗ ( a lpha_7+ f i u ∗ ( a lpha_8+ f i u ∗ ( a lpha_9+ f i u ∗ a lpha_10 ) ) ) ) ) ) ) ;
         } }
                                                                                                                                               // <i>fim</i> ubarra2 > 0}- - -\blacksquareii ( j == M-1)
     {\color{red}1}aux2 = f ( u , i , j + 1 ) ;
     .
     {\color{red}1}f_1 u = ( f(u, 1, 1 + 1) - f(u, 1, 1 + 2) ) / ( f(u, 1, 1, 1) - f(u, 1, 1 + 2) );ii ( fabs ( I(u, 1, j) - I(u, 1, j+2) ) < eps )
         {\color{red}1}aux2 = f ( u , i , j + 1 ) ;
         }
        {i f ( ( f i u < 0 . 0 ) | | ( f i u > 1 . 0 ) )
             {\color{red}1}aux2 = f ( u , i , j + 1 ) ;
             }
            else
             {\color{red}1}\text{aux2} = \text{t} \text{(u}, \text{t}, \text{t}, \text{t+2}) + (\text{t} \text{(u}, \text{t}, \text{t}, \text{t}) - \text{t} \text{(u}, \text{t}, \text{t}, \text{t+2}) ) * (file + pow(file \text{4} + \text{4} + \text{4} + \text{4} + \text{4} + \text{4} + \text{4} + \text{4} + \text{4} + \text{4} + \text{4} + 
                 f i u ∗ ( a lpha_5+ f i u ∗ ( a lpha_6+ f i u ∗ ( a lpha_7+ f i u ∗ ( a lpha_8+ f i u ∗ ( a lpha_9+ f i u ∗ a lpha_10 ) ) ) ) ) ) ) ;
```
 $\mathbf{r}$ 

```
157
```
```
} } }
   }// <i>fim</i> ubarra2 < 0i f ( u b a r r a 1 > 0 . 0 )
   {\color{red}1}\blacksquare . \blacksquare . \blacksquare . \blacksquare\mathbf{r}aux1 = 0.5 * ( I(u,1,j) + I(u,1,j-1) );
       }
      else
      {f(u) = (f(u, 1, 1, -1) - f(u, 1, 1, -2) ) / (f(u, 1, 1, 1) - f(u, 1, 1, -2));
          if ( 1 \text{ abs} ( f(u, 1, j ) - f(u, 1, j - 2) ) < eps )
          {\color{red}1}aux1 = f(u, 1, j-1);}
          \mathbf{r}i f ( ( f i u < 0 . 0 ) | | ( f i u > 1 . 0 ) )
             {\color{blue}1}\text{aux } 1 = \text{if } (u, 1, j-1);}
             {\color{blue}1}\text{aux1} = f(u, 1, j - 2) + (f(u, 1, j) - f(u, 1, j - 2)) * (f(u + \text{pow}(f(u, 4)) * (a) \text{ppa}_4 +f i u ∗ ( a lpha_5+ f i u ∗ ( a lpha_6+ f i u ∗ ( a lpha_7+ f i u ∗ ( a lpha_8+ f i u ∗ ( a lpha_9+ f i u ∗ a lpha_10 ) ) ) ) ) ) ) ;
             } } }
   }// f im u b a ratio and the set of the set of the set of the set of the set of the set of the set of the set of the set of the set of the set of the set of the set of the set of the set of the set of the set of the set o
   else
   \mathbf{r}\text{if } u = (f(u,1,1), f) - f(u,1,1,1+f) ) / (f(u,1,1,1)-f) - f(u,1,1+f) );
       if ( 1 \text{ abs} (f(u, 1, j-1) - f(u, 1, j+1) ) < eps)
       \mathbf{r}aux1 = f ( u , i , j ) ;
       }
       - - -{\color{red}11}i f ( ( f i u < 0 . 0 ) | | ( f i u > 1 . 0 ) )
          \mathbf{r}aux1 = f ( u , i , j ) ;
          .
          \mathbf{r}{\tt aux1} = {\tt r(u,1,j+1)} + {\tt r(u,1,j-1)} - {\tt r(u,1,j+1)} ) * {\tt (ru + pow(riu,4)*(alpha_4 + ...)}f i u ∗ ( a lpha_5+ f i u ∗ ( a lpha_6+ f i u ∗ ( a lpha_7+ f i u ∗ ( a lpha_8+ f i u ∗ ( a lpha_9+ f i u ∗ a lpha_10 ) ) ) ) ) ) ) ;
          } }
   }// fim ubarral <0
   return (aux2 – aux1);
} // f im NOVO ESQUEMA_C3
double I( double ** u, int i, int j)
\mathbf{r}double z = 0.5 * u[1][j] * u[1][j];}
//
double g(double ** u, int i, int j)
\mathbf{r}
```

```
double z = 0.5 * u[1][j] * u[1][j];return z ;
}
//
double ubarra_i ( double **u, int i,int j, int o, double dt, double dx)
\mathbf{r}sw it
h ( o )
     \mathbf{r}
ase 2 : // u b a r r a 2
          \mathbf{1} \mathbf{I} ( \mathbf{1} a b s ( u \lfloor 1 + 1 \rfloor \lfloor 1 \rfloor - u \lfloor 1 \rfloor \lfloor 1 \rfloor \rfloor ) > e p s )
              z = ( ( d t / dx ) * 0.5 ) * ( u [ 1 + 1] [ ] ] + u [ 1 ] ] ] ;
              z = (dt / dx) * u[1][j];break ;

ase 1 : // u b a r r a 1
          \textbf{ii} ( \text{y} \text{y} \text{y} \text{y} \text{y} \text{y} \text{y} \text{y} \text{y} \text{y} \text{y} \text{y} \text{y} \text{y} \text{y} \text{y} \text{y} \text{y} \text{y} \text{y} \text{y} \text{y} \text{y} \text{y} \text{y} \text{y} \z = ( (d \t{a} / dx) * 0.5 ) * (u[i][j] + u[i-1][j]) ;z == (\frac{du}{dx} + \frac{dx}{dx}) * u [i-1][i];break ;
          p r i n t f ( " não é nenhuma d a s o p ç õ e s \n" ) ;
                  }
}
//
double ubarra_j( double ∗∗u, int i ,int j , int o, double dt , double dx )
\mathbf{r}sw it
h ( o )
     \mathbf{r}
ase 2 : // u b a r r a 2
          \textbf{ii} ( \textbf{1} a b s ( u \textbf{ii} \textbf{ii} \textbf{ii} \textbf{iii} \textbf{iii} \textbf{iii} \textbf{iii} \textbf{iv} \textbf{iv} \textbf{iv} \textbf{iv} \textbf{iv} \textbf{iv} \textbf{iv} \textbf{iv} \textbf{iv} \textbf{iv} \textbf{iv} \textbf{iv} \textbf{iv} \textbf{iv} \z = ( (ut / ax) * u.5) * (u[i][j+1] + u[i][j]);
              z = (dt / dx) * u[1][j];
ase 1 : // u b a r r a 1
          \textbf{ii} ( \textbf{ii} \textbf{iii} \textbf{iii} \textbf{ii} \textbf{ii} \textbf{ii} \textbf{ii} \textbf{ii} \textbf{iii} \textbf{iii} \textbf{iii} \textbf{iv} \textbf{iv} \textbf{iv} \textbf{iv} \textbf{iv} \textbf{iv} \textbf{iv} \textbf{iv} \textbf{iv} \textbf{iv} \textbf{iv} \textbf{iv} \textz = ( (ut / ax) * u.5) * (u[i][j] + u[i][j-1]);
            z =\left( \begin{array}{c|c} dt & / dx \end{array} \right) \quad * \quad u[i][j-1];p r i n t f ( " não é nenhuma d a s o p ç õ e s \n" ) ;
     }
}
```
## Referências Bibliográficas

- Ahmed, R. (2004). Numerical schemes applied to the Burgers and Buckley-Leverett equations. Dissertação de Mestrado, University of Reading
- Alves, M. A., Oliveira, P. J., e Pinho, F. T. (2003). A convergent and universally bounded interpolation scheme for the treatment of advection. Int. J. Numer. Methods Fluids, 41:47-75.
- Alves, M. A., Pinho, F. T., e Oliveira, P. J. (2000). Effect of a high-resolution differencing scheme on finite-volume predictions of viscoelastic flows. J. Non-Newtonian Fluid Mech., 93:287-314.
- Amsden, A. A. e Harlow, F. H. (1970). A simplified MAC technique for incompressible fluid flow calculations. J. Comput. Phys., 6:332-335.
- Arora, M. e Roe, P. (1997). A Well-Behaved TVD Limiter for High-Resolution Calculations of Unsteady Flow. J. Comput. Phys.,  $132:3-11$ .
- Balbás, J., Tadmor, E., e Wu, C.-C. (2004). Non-oscillatory central schemes for one- and two-dimensional MHD equations: I. J. Comput. Phys., 201:261-285.
- Barmin, A. A., Kulikowsky, A. G., e Pogorelov, N. V. (1996). Shock-Capturing Approach and Nonevolutionary Solutions in Magnetohydrodinamics. J. Comput. Phys., 126:77-90.
- Baxevanou, C. A. e Fidaros, D. K. (2008). Validation of numerical schemes and turbulence models combinations for transient flow around airfoil. Engineering Applications of Computational Fluid  $Mechanics, 2:208-221.$
- Bohr, T., Dimon, P., e Putkaradze, V. (1993). Shallow-water approach to the circular hydraulic jump. J. Fluid Mech., 254:635-648.
- Boris, B. e Book, D. (1976). Solution of the continuity equation by the method of flux corrected transport. J. Comput. Phys.,  $16:85-129$ .
- Boris, B. P. e Book, D. L. (1973). Flux corrected transport: I SHASTA, a fluid tansport algorithms that works. J. Comput. Phys.,  $11:38-69$ .
- Bouchut, F. (2000). Nonlinear Stability of Finite Volume Methods for Hyperbolic Conservation Laws and Well-Balanced Schemes for Sources. Birkhauser Verlag.
- Bradshaw, P. (1976). Turbulence, Topics in Applied Physics V. 12. Springer-Verlag
- Bradshaw, P., editor (1995). The Law of the Wall in Turbulent Flow, volume 451, No.1941. Osborne Reynolds.
- Brechet, Y. e Néda, Z. (1999). On the circular hydraulic jump. Am. J. Phys.,  $67 8:723 731$ .
- Brio, M. e Wu, C. C. (1988). An upwind differencing scheme for the equations of ideal magnetohydrodynamics. J. Comput. Phys.,  $75:400-422$ .
- Candezano, M. A. C., Sartori, P., Correa, L., Lima, G. A. B., e Ferreira, V. G. (2010a). A computational evaluation of two high-resolution convective schemes for problems in fluid dynamics. In 13th Brazilian Congress of Thermal Sciences and Engineering, ENCIT 2012. Uberlândia, MG. Brazil.
- Candezano, M. A. C., Sartori, P., e Ferreira, V. G. (2010b). An upwind implementation of some conservation laws. In 9th Brazilian Conference on Dynamics, Control and their Applications - DIN-COM'10, Águas de Lindóia, SP. Brazil.
- Carvalho, D. M., Maciel, J. L., Ravarto, L. P., Garcia, R. E., Ferreira, V. G., e Scalvi, L. (2010). Numerical simulation of the liquid phase in SnO2 thin film deposition by sol-gel-dip-coating. J. Sol-Gel Sci. Technol., 55:385-393.
- Castelo, A., Tomé, M., Cesar, C. N. L., MacKee, S., e Cuminato, J. A. (2000). Freeflow: an integrated simulation system for three-dimensional free surface flows. Comput. Vis. Sci., 2:199-210
- Castro, M., Costa, B., e Don, W. S. (2011). High order weighted essentially non-oscillatory WENO-Z schemes for hyperbolic conservation laws. J. Comput. Phys.,  $230:1766-1792$ .
- Chandrasekhar, S. (1961). Hydrodynamic and Hydromagnetic Stability. Oxford University Press.
- Choi, S. K., Nam, H. Y., e Cho, M. (1995). Evaluation of a higher-order bounded convection scheme:three dimensional numerical experimental. Numer. Heat Transfer. B, 28:23-28.
- Chorin, A. J. (1968). Numerical solution of the Navier-Stokes equations. *Math. Comput.*, 22:745-762.
- Cockburn, B. e Shu, C. W. (2001). Runge-Kutta discontinuous Galerkin methods for convection-dominated problems. J. Sci. Comput., 16:173-261.
- Colagrossi, A. e Landrini, M. (2003). Numerical simulation of interfacial flows by smoothed particle hydrodynamics. J. Comput. Phys., 191:448-475.
- Corrêa, L., Lima, G. A. B., Candezano, M. A. C., Braun, M. P. S., Oishi, C. M., Navarro, H. A., e Ferreira, V. G. (2012). A useful high-resolution convection upwind scheme for computational fluid dynamics algorithms. Int. J. Numer. Methods Fluids, páginas 1–26.
- Corrêa, L., Lima, G. A. B., e Ferreira, V. G. (2010). A C2 class TVD-Based Upwinding Scheme for Approximating Convection Terms. In XXXIII Congresso Nacional de Matemática Aplicada e Computacional. CNMAC 2010. Águas de Lindóia, SP. Brazil.
- Courant, R., Isaacson, E., e Rees, M. (1952). On the solution of nonlinear hyperbolic differential equations by finite differences. Commun. Pur. Appl. Math., 5:243-255.
- Cruchaga, M. A., Celentano, D. J., e Tezduyar, T. E. (2007). Collapse of a liquid column: numerical simulation and experimental validation. Comput. Mech., 39:453-476.
- Cruickshank, J. e Munson, B. (1982). The viscous-gravity jet in stagnation flow. Transactions of the  $ASME$ , 104:360-362.
- Cruickshank, J. O. (1980). Viscous fluid buckling: a theoretical and experimental analysis with extensions to general fluid stability. Tese de Doutorado, Iowa State University.
- Cruickshank, J. O. (1988). Low-Reynolds-number instabilities in stagnating jet flows. J. Fluid Mech.. 193:111-127.
- Cruickshank, J. O. e Munson, N. R. (1981). Viscous fluid buckling of plane and axisymmetric jets Phys. Fluids, 113:221-239.
- Dahlburg, R. B. e Picone, J. M. (1989). Evolution of the Orszag-Tang vortex system in a compressible medium. Initial average subsonic flow. Phys. Fluids  $B I$ , 1:2153.
- Darvish, M. S. (1993). A new high-resolution scheme based on the normalized variable formulation. Numer. Heat Transfer. B, 24:357-373.
- Debnath. L. (1989). Nonlinear Partial Differential Equations for Scientists and Engineers. Basile: Birkhauser.
- Déspres, B. e Lagoutiere, F. (2001). Contact Discontinuity Capturing Schemes for Linear Advection and Compressible Gas Dynamics. J. Sci. Comput., 16:489-523.
- Einfeldt, B. (1988). On Godunov-type metholos for gas dynamics. SIAM J. Numer. Anal., 25:294-318.
- Elkaim, D., Reggio, M., e Camarero, R. (1992). Simulating two dimensional turbulent flow by using  $\kappa - \varepsilon$  model and the vorticity-stream function. Int. J. Numer. Methods Fluids, 14:961-980.
- Evans, C. e Hawley, J. F. (1988). Simulation of magnetohydrodynamic flow: a constrained transport method. Astrophys. J., 332:659
- Ferreira, V. G., Kaibara, M. K., Lima, G. A. B., Silva, J. M., Sabatini, M. H., Mancera, P. F. A., e McKee, S. (2013). Application of a bounded upwinding scheme to complex fluid dynamics problems. Mathematical and Computer Modelling, 57 (3-4):435-439.
- Ferreira, V. G., Kurokawa, F. A., Queiroz, R. A. B., Kaibara, M. K., Oishi, C. M., Cuminato, J. A. Castelo, A., Tomé, M. F., e McKee, S. (2009). Assessment of a high-order finite difference upwind scheme for the simulation of convection-diffusion problems. Int. J. Numer. Methods Fluids, 60:1-26.
- Ferreira, V. G., Mangiavacchi, N., Tomé, M. F., Castelo, A., Cuminato, J. A., e McKee, S. (2004). Numerical simulation of turbulent free surface flow using two equation  $\kappa - \varepsilon$  viscosity models. Int. J. Numer. Methods Fluids,  $44:347-375$ .
- Ferreira, V. G., Oishi, C. M., Kurokawa, F. A., Kaibara, M. K., Cuminato, J. A., Castelo, A., Tomé, M. F., e Mckee, S. (2007). A combination of implicit and adaptative upwind tools for the numerical solution of incompressible free surface flows. *Commun. Numer. Meth. En.*, 23:419–445.
- Ferreira, V. G., Queiroz, R. A. B., Lima, G. A. B., Cuen
a, R. G., Oishi, C. M., Azevedo, J. L. F., e McKee, S. (2012). A bounded upwinding scheme for computing convection-dominated transport problems. Comput. Fluids,  $57(0)$ :208-224.
- Figueiredo, R. A. (2011). Estudos numéricos para a simulação de escoamentos viscoelásticos com superfí
ie livre. Dissertação de Mestrado, Instituto de Ciên
ias Matemáti
as e de Computação. USP.
- Fudihara, T. J., Jr., L. G., e Mori, M. (2007). A numerical investigation of the aerodynamics of a furnace with a movable block burner. *Brazilian Journal of Chemical Engineering*, 24-2:233-248.
- Gaskell, P. H. e Lau, A. K. C. (1988). Curvature-compensated convective transport: SMART, a new boundedness-preserving transport algorithm. Int. J. Numer. Methods Fluids, 8:617-641.
- Ghadimi, M., Ghadamian, H., Hamidi, A., Fazelpour, F., e Behghadam, M. A. (2012). Analysis of free and forced convection in air flow windows using numerical simulation heat transfer. *International* Journal of Energy and Environmental Engineering, 3:14:1-25.
- Godunov, S. K. (1959). A Difference Scheme for Numerical Solution of Discontinuous Solution of Hydrodynami Equations. Mat. Sb., 49:151.
- Gottlieb, S. e Chi-Wang-Shu (1998). Total variation diminishing Runge-Kutta schemes. Math. Com $put, 67.73-85.$
- Gottlieb, S., Shu, C.-W., e Tadmor, E. (2001). Strong Stability-Preserving High-Order Time Dis cretization Methods.  $SIAM$   $Rev$ , 43:89-112.
- Goutal, N. e Maurel, F. (1997). Proceedings of the 2nd Workshop on Dam-Break Wave Simulation. Relatório técnico, Groupe Hydraulique Fluviale, Département Laboratoire National d'Hydraulique, Electricité de France.
- Greenough, J. e Rider, W. (2004). A quantitative comparison of numerical methods for the compressible Euler equations: fifth-order WENO and piecewise-linear Godunov. J. Comput. Phys., 196:259-281.
- H. Lee Norris, W. R. (1975). Turbulent channel flow with a moving wavy boundary. Relatório técnico, Stanford University.
- Hansen, S. H., Zauner, S. H. D., Dimon, P., Ellegaard, C., e Creagh, S. C. (1997). Geometri orbits of surface waves from a circular hydraulic jump. Phys. Rev. E, 55:7048-7062
- Harlow, F. H. e Welch, J. E. (1965). Numerical calculations of time dependent viscous. *Phys. Fluids*. 8:2182-2189.
- Harten, A. (1983). High resolution schemes for hyperbolic conservation laws. J. Comput. Phys., 49:357-393.
- Harten, A., Hyman, J., e Lax, P. (1976). On finite difference approximation and entropy conditions for shocks. Comm. Pure Appl. Math., 29:297-322.
- Harten, A., Lax, P. D., e van Leer, B. (1983). On upstream differencing and Godunov-type schemes for hyperbolic conservation laws. SIAM Review, 25:35-61.
- Hirsch, C. (2007). Numerical Computation of Internal and External Flows, Volume 1, The Fundamentais of Computational Fluid Dynamics. Butterworth-Heinemann. ELSEVIER, 2<sup>-</sup> edição.
- Hodge, W. (1952). The Theory and Applications of Harmonic Integrals. Cambridge University Press.
- Jiang, G. e Shu, C.-W. (1996). Efficient implementation of weighted ENO schemes. J. Comput. Phys.. 126:206228.
- Jiang, G.-S. e Wu, C. C. (1999). A high-order WENO finite difference scheme for the equations of ideal magnetohydrodynamics. J. Comput. Phys., 150:561-594.
- Kamm, J., Brock, J., Brandon, S., Cotrell, D., Jhonson, B., Knupp, P., Rider, W., Trucano, T. G., e Weirs, V. G. (2008). Enhanced Verification Test Suite for Physics Simulation Codes. Relatório té
ni
o, Los Alamos National Laboratory.
- Karabasov, S. A. e Golovizin, V. M. (2012). Direct numerical simulations of compressible vortex flow problems. Advanced Fluid Dynamics, páginas 1–38.
- Kemm, F. (2010). A comparative study of TVD-limiters-well known limiters and an introduction of new ones. Int. J. Numer. Methods Fluids, 67:404-440.
- Kim, M. e Leer, W. (2003). A new VOF-based numerical scheme for the simulation of fluid flow with free surface. part I: New free surface-tracking algorithm and its verification. Int. J. Numer. Methods  $Fluids, 42:765-790$ .
- Kuan, K. B. e Lin, C. A. (2000). Adaptive quick-based scheme to approximate transport. AIAA 38:2233-2237.
- Kun, X. (2002). A well-balanced gas-kinetic scheme for the shallow-water equations with source terms. J. Comput. Phys.,  $178(2):533-562$ .
- Kurokawa, F. A. (2009). Um esquema 'upwind' para leis de conservação e sua aplicação na simulação de escoamentos incompressíveis 2D e 3D laminares e turbulentos com superfícies livres. Tese de Doutorado, Instituto de Ciên
ias Matemáti
as e de Computação. Universidade de São Paulo.

Landau, L. D. e Lifschitz, E. M. (1980). Fluid Mechanics 2nd. Ed. Pergamon Press, Oxford.

- Launder, B. e Spalding, D. (1974). The numerical computations of turbulent flows. Int. J. Numer. Methods Fluids,  $15:127-146$ .
- Lax, P. e Liu, X.-D. (1998). Solution of two dimensional Riemann problems of gas dynamics by positive schemes.  $SIAM$  J. Sci. Comput., 19:319-340
- Lax, P. e Wendroff, B. (1960). System of conservation laws. Commun. Pur. Appl. Math., 13:217-237.
- Le, S. (2011). Re-examining the quickest algorithm for two-dimensional incompressible fluids. Int. J. *Numer. Methods Fluids.*  $67(11):1470-1499$ .
- Leonard, B. (1988a). Simple high-accuracy program for convective modeling of discontinuities. Int. J. Numer. Methods Fluids, 8:1291-1318.
- Leonard, B. P. (1979). A stable and accurate convective modelling procedure based on quadratic upstream interpolation. Comput. Methods. Appl. Mech. Engrg., 19(1):59-98.
- Leonard, B. P. (1988b). Universal limiter for transient interpolation modeling of the advective transport equations: The ULTIMATE conservative difference scheme. Technical Memorandum TM-100916-88-11, NASA, 1988.
- LeVeque, R. (1992). Numerical Methods for Conservation Laws. Birkhauser Verlag
- LeVeque, R. (1997). Wave Propagation Algorithms for Multidimensional Hyperbolic Systems. J. Comput. Phys., 131:327-353.
- LeVeque, R. J. (2004). Finite-volume methods for hyperbolic problems. Cambridge University Press.
- LeVeque, R. J. (2012). Clawpack. http://depts.washington.edu/clawpack/.
- Lima, G. A. B., Ferreira, V. G., Cirilo, E. R., Castelo, A., Candezano, M. A. C., Tasso, I. V. M., Sano, D. M. C., e Scalvi, L. V. A. (2012). A continuously differentiable upwinding scheme for the simulation of fluid flow problems. Appl. Math. Comput.,  $218:8614-8633$ .
- Lin, C. H. e Chieng, C. C. (1991). Characteristic-based flux limiters of an essentially third-order flux-splitting method for hyperbolic conservation laws. Int. J. Numer. Methods Fluids, 13:287-307
- Lin, C.-H. e Lin, C. A. (1997). Simple high-order bounded convection scheme to model discontinuities.  $A I A A$ , 13:563-565.
- Liu, X.-D. e Lax, P. D. (1996). Positive schemes for solving multi-dimensional hyperbolic systems of conservation laws. J. Comput. Fluid Dyn.,  $5:133-156$ .
- Mahadevan, I., Ryu, W. S., e Samuel, A. D. T. (1998). Fluid 'rope trick' investigated. Nature, 392:140.
- Majmudar, T., Varagnat, M., Hartt, W., e McKinley, G. (2010). Nonlinear dynamics of coiling in viscoelastic jets (preprint).  $arXiv/1012.2135$ .
- Martin, J. C. e Moyce, W. J. (1952). An experimental study of the collapse of liquid columns on a rigid horizontal plane. Philos. Trans. Roy. Soc. London Ser. A, 244:312-324.
- McComb, W. (1990). The physics of fluid turbulence. Oxford University Press.
- McKee, S., Tomé, M. F., Ferreira, V. G., Cuminato, J. A., Castelo, A., Souza, F. S., e Mangiavacchi. N.  $(2008)$ . The MAC method. *Comput. Fluids*,  $37:907-930$ .
- McLeish, T. e Larson, R. (1998). Molecular constitutive equations for a class branched polymers: The Pom-Pom polymer. J. Rheol.,  $42:101-110$ .
- MFIX, N. E. T. L. (2011). Multiphase flow with interphase exchanges. http://mfix.netl.doe.gov.
- Morrison, J. F. (2007). The intera
tion between inner and outer regions of turbulent wall-bounded flow. Phil. Trans. R. Soc. A, 365:683-698.
- Movagar, K., Reza, M., Fariborz, R., e Goharpey (2010). Efect of elasticity parameter on viscoelastic fluid in pipe flow using Extended Pom-Pom Model. Iran. J. Chem. Chem. Eng., 29-3:83-94.
- Murrone, A. e Guillard, H. (2008). Behaviour of upwind s
heme in their low Ma
h number limit: III. Preconditioned dissipation for a five equation two phase model. Comput. Fluids, 37:1209–1224.
- Nikitin, K. D., Olshanskii, M. A., Terekhov, K. M., e Vassilevski, Y. V. (2011). A numeri
al method for the simulation of free surface flows of viscoplastic fluid in 3d. J. Comput. Math.,  $29:605-622$ .
- Nóbrega, J. M., Carneiro, O. S., Pinho, F. T., Paulo, G. S., Tomé, M. F., Castelo, A., e Cuminato, J. A. (2007). The phenomenon of jet buckling: experimental results and numerical predictions. In The Polymer Pro
essing So
iety 23rd Annual Meeting.
- Nóvais, A. e de C. Cunha, M. C. (2003). Notas em Matemática Aplicada, 4. Métodos Numéricos para Equações Diferen
iais Par
iais. SBMAC.
- Oishi, C. M., Martins, F. P., e, M. F. T., Cuminato, J. A., e M
Kee, S. (2011). Numeri
al solution of the extended Pom-Pom model for viscoelastic free surface flows. J. Non-Newton. Fluid, 166:165-179.
- Oishi, C. M., Martins, F. P., Tomé, M. F., e Alves, M. A. (2012). Numerical simulation of drop impact and jet buckling problems using the extended Pom-Pom model. J. Non-Newtonian Fluid Mech.  $169-170(0)$ :  $91-103$ .
- Orszag, S. e Tang, C.-M. (1979). Small-s
ale struture of two-dimensional magnetohydrodynami turbulence. *J. Fluid Mech.*, 90:129-143.
- Pelanti, M. (2005). Wave Propagation Algorithms for Multicomponent Compressible Flows with Applications to Volcanic Jets. Tese de Doutorado, University of Washington.
- Platzman, G. W. (1964). An exact integral of complete spectral equations for unsteady one-dimensional flow. Tellus,  $16(4):422-431$ .
- Pope, S. (2010). Turbulent Flows. Cambridge University Press.
- Qiu, J. e Shu, C.-W. (2003). Finite difference WENO schemes with Lax-Wendroff-type time discretizations. SIAM J. Sci. Comput., 24:2185-2198.
- Qiu, J.-M. e Shu, C.-W. (2011). Conservative high order semi-lagrangian finite difference WENO methods for advection in incompressible flow. *Journal of Computational Physics*, 230(4):863–889
- Queiroz, R. e Ferreira, V. (2010). Development and testing of high-resolution upwind schemes. Upwind schemes for incompressible free surface flows. VDM Verlag Dr. Muller Aktiengesellschaft & Co. KG.
- Raad, P. E. e Bidoae, R. (2005). The three-dimensional eulerian-lagrangian marker and micro cell method for the simulation of free surface flows. J. Comput. Phys.,  $203(2):668-699$ .
- Rai, A., Dandapat, B. S., e Poria, S. (2008). Circular hydraulic jump in generalized-newtonian fluids. arXiv/0809.2231.
- Ritter, A. (1982). Die fortpflanzung der wasserwellen. Z. Ver. deut. Ing., 36.
- Roache, P. J. (1994). Perspective: A Method for Uniform Reporting of Grid Refinement Studies. F. Fluid. Eng. - T.  $ASME$ ,  $116(3):405-413$ .
- Roe, P. L. (1981). Approximate Riemann solvers, parameter vectors, and difference schemes. J. Comput. Phys.,  $43:357-372$ .
- Roe, P. L. (1985). Some contributions to the modelling of discontinuing flows. Lectures in Applied  $Mathematics, 22:163-192.$
- Roe, P. L. (1986). Characteristic-based schemes for the Euler equations. Ann. Rev. Fluid. Mech.. 18:337-365.
- Roe, P. L. e Baines, M. J. (1982). Algorithms for advection and shock problems. In Proceeding of the Fourth GAMM Conference on Numerical Methods in Fluid Mechanics. Braunchweig: Vieweg.
- Samtaney, R. e Pullin, D. I. (1996). On initial-value and self-similar solutions of the ompressible Euler equations. Phys. Fluids,  $8(10):2650-2655$ .
- Santos, F. L. P., Ferreira, V. G., Tomé, M. F., Castelo, A., Mangiavacchi, N., e McKee, S. (2012). A marker-and-cell approach to free surface 2-d multiphase flows. Int. J. Numer. Methods Fluids, páginas  $n/a-n/a$ .
- Sharp, D. (1984). An overview of Rayleigh-Taylor instability. *Physica D.* 12:3–18.
- Shi, J., Zhang, Y.-T., e Shu, C.-W. (2003). Resolution of high order WENO schemes for complicated flow structures. J. Comput. Phys.,  $186:690-696$ .
- Shih, T.-H., Liou, W. W., Shabbir, A., Yang, Z., e Zhu, J. (1995). A new  $k-\epsilon$  eddy viscosity model for high reynolds number turbulent flows. Comput. Fluids,  $24(3):227-238$ .
- Shu, C.-W. (2006). Numerical Methods for Hyperbolic Conservation Laws. Relatório técnico, Brown University.
- Shu, C.-W. e Osher, S. (1989). Efficient implementation of essentially non-oscillatory shock-capturing schemes, II. J. Comput. Phys., 83:32-78
- Simões, A. L., Candezano, M. A. C., Schulz, H. E., Porto, R. M., e Ferreira, V. G. (2011). Comparação de esquemas numéricos para as equações de Saint-Venant usando codigos livres. In XIX Simpósio Brasileiro de Recursos Hídricos. Maceió, AL. Brazil.
- Sod, G. A. (1978). A survey of several finite difference methods for systems of nonlinear hyperbolic ocnservations laws. J. Comput. Phys., 27:1-31.
- Sondak, D. L. e Pletcher, R. H. (1995). Applications of wall functions to generalized nonorthogonal curvilinear coordinate systems. AIAA Journal, 33:33-41
- Song, B., Liu, G. R., Lam, K. Y., e Amano, R. S. (2000). On a higher-order bounded discretization scheme. Int. J. Numer. Methods Fluids, 32:881-897.
- Spalding, D. B. (1972). A novel finite difference formulation for differential expressions involving both first and second derivatives. Int. J. Numer. Meth. Eng., 4:551-559.
- Spekreijse, S. (1986). Multigrid Solution of the steady Euler equations. Tese de Doutorado, Delft University of Technology.
- Stecca, G., Siviglia, A., e Toro, E. (2010). Upwind-biased FORCE schemes with applications to free-surface shallow flows. J. Comput. Phys., 229:6362-6380.
- Stoker, J. J. (1956). Water waves: the mathematical theory with applications. Interscience Publishers, New York.
- Sweby, P. e Baines, M. (1981). Convergence of Roe's scheme for the general non-linear scalar wave equation. Numerical Analysis Report, 8:81.
- Sweby, P. K. (1984). High-resolution schemes using flux limiters for hyperbolic conservation laws. SIAM J. Numer. Anal., 21:995-1011.
- Tao, W. Q. (2000). Recent Advances in Computational Heat Transfer. Science Press, Beijing.
- Tao, W. Q., He, Y. L., Li, Z. Y., e Qu, Z. G. (2005). Some recent advances in finite volume approach and their applications in the study of heat transfer enhancement. Int. J. Therm. Sci., 44:623-643.
- Teng, Z. H. (2010). Exact boundary conditions for the initial value problem of convex conservation laws. *J. Comput. Phys.*,  $229.3792 - 3801$ .

Tennekes, H. e Lumley, J. L. (1972). A First Course in Turbulence. The MIT Press.

The Center for Astrophysical Thermonuclear Flashes (2001). ASCI Flash Center, University of Chicago. http://flash.uchicago.edu/flashcode/doc/FLASH1.6/.

- Tomé, M. F., Castelo, A., Afonso, A. M., Alves, M. A., e Pinho, F. T. (2012). Appli
ation of the log-conformation tensor to three-dimensional time-dependent free surface flows. Journal of  $Non-Newtonian$  Fluid Mechanics, 175-176(0):44-54.
- Tomé, M. F., Castelo, A., Ferreira, V. G., e MacKee, S. (2008). A finite difference technique for solving the Oldroyd-B model for 3D-unsteady free surface flows. J. Non-Newton. Fluid, 154:179–206.
- Tomé, M. F., Mangiavacchi, N., Castelo, A., Cuminato, J. A., e McKee, S. (2001). GENSMAC 3D:A numerical method for solving unsteady three-dimensional free surface flows. Int. J. Numer. Methods  $Fluids, 37:747-796.$
- Toro, E. F. (1999). Riemann Solvers and Numerical Methods for Fluid Dynamics. A Practical Introduction. 2nd. Edition. Springer-Verlag.
- Toro, E. F. e Titarev, V. A. (2006). Derivative Riemann solvers for systems of onservation laws and ADER methods. J. Comput. Phys.,  $212:150-165$ .
- van Driest, E. R. (1956). On turbulence flow near a wall. *Journal of Aeronautical Sciences*,  $37:1007 - 1011$ .
- van Leer, B. (1973). Towards the ultimate conservative difference scheme I: The quest of monotonicity. Lectures Notes in Physics, 18:163-168.
- van Leer, B. (1974). Towards the ultimate conservative difference scheme II. Monotonicity and conservation combined in a second-order scheme. J. Comput. Phys., 14:361-370.
- van Leer, B. (1977). Towards the ultimate conservative difference scheme III. Upstream-centered finite-difference schemes for ideal compressible flow. J. Comput. Phys.,  $23:263-275$ .
- van Leer, B. (1979). Towards the ultimate conservative difference scheme V. A second order sequel to Godunov's method. J. Comput. Phys.,  $32:101-136$ .
- Verbeeten, W. (2001). Computational polymer melt rheology. Tese de Doutorado, Technische Universiteit Eindhoven.
- Verbeeten, W. M. H., Peters, G. W. M., e Baaijens, F. P. (2002). Viscoelastic analysis of complex polymer melt flows using the eXtended Pom Pom model. J. Non-Newt. Fluid Mech., 108:301-326
- VonNeumann, J. e Richtmyer, R. D. (1950). A method for the numerical calculation of hydrodynamic shocks. *J. Appl. Phys.*, 21:232-237.
- Wan, Z.-H., Zhou, L., e Sun, D.-J. (2012). Robustness of the hybrid DRP-WENO scheme for shock flow computations. Int. J. Numer. Methods Fluids,  $70(8)$ :985-1003.
- Wang, W. e Wang, M. (2011). Application of  $\kappa \varepsilon$  model on the numerical simulation of a semi-confined slot turbulent impinging jet. In 2011 Fourth International Joint Conference on Computational S
ien
es and Optimization. Kunming & Lijiang, Yunnan, China.
- Warming, R. F. e Beam, R. W. (1976). Upwind second order difference schemes and applications in aerodynamic flows. AIAA Journal, 24:1241-1249.
- Waterson, N. P. e Deconinck, H. (2007). Design principles for bounded higher-order convection schemes - a unified approach. J. Comput. Phys.,  $224:182-207$ .
- Watson, E. (1964). The radial spread of a liquid jet over a horizontal plane. J. Fluid Mech., 20-III:481-499.
- Wei, J.-J., Yu, B., Tao, W.-Q., e Kawaguchi, Y. (2006). A new general convective boundedness criterion. Numer. Heat Transfer. B., 49:585-598.
- White, F. M. (2006). Viscous fluid flow. McGraw-Hill.
- Wilcox, D. (1994). Turbulence Modeling for CFD. D.C.W. Industries Inc.
- Woodward, P. e Colella, P. (1984). The numerical simulation of two-dimensional fluids flow with strong shocks. J. Comput. Phys.,  $54.115-173$
- wxMaxima  $(2011)$ . http://andrejv.github.com/wxmaxima/.
- Xing, Y. e Shu, C.-W. (2005). High order finite difference WENO schemes with the exact conservation property for the shallow water equations. J. Comput. Phys., 168:206-227.
- Xue, S. C., Phan-Thien, N., e Tanner, R. I. (2002). Upwinding with deferred correction (UPDC): an effective implementation of higher-order convection schemes for implicit finite volume methods. J. Non-Newtonian Fluid Mech., 108:1-24.
- Yakhot, V. e Orszag, S. A. (1986). Renormalization group analysis of turbulence I. Basic theory. SIAM J. Sci. Comput.,  $51:1-3$ .
- Yu, B., Tao, W. Q., Zhang, D. S., e Wang, Q. W. (2001). Discussion on Numerical Stability and Boundedness of Convective Discretized Scheme. Numer. Heat Transfer. B., 40:343-365.
- Zahran, Y. H. (2008). Central ADER schemes for hyperbolic conservation laws. J. Math. Anal. Appl.,  $346:120 - 140.$
- Zalesak, S. (1987). A preliminary comparison of modern shock-capturing schemes: linear advection. In Advances in Computer Methods for Partial Differential Equation VI. Vichnevetsky R. Stepleman RS(eds) IMACS: New Brunswick, NJ.
- Zijlema, M. (1996). On the construction of a third-order accurate monotone convection scheme with application to turbulent flows in general domains. Int. J. Numer. Methods Fluids, 22:619-641.